**ANEXO N°23**

**INTERACCIÓN DOCUMENTOS EVAST/ESTÁNDAR**

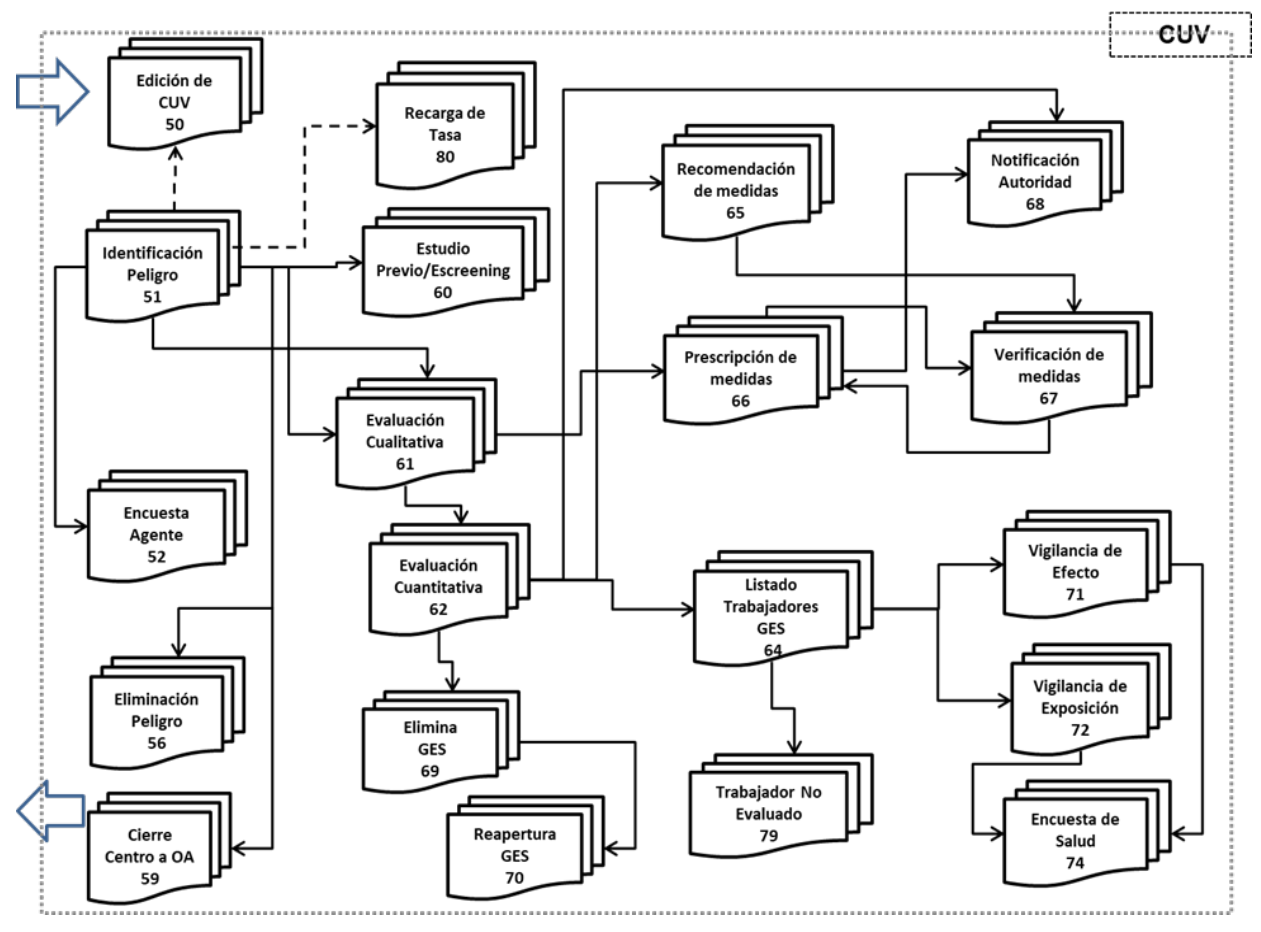

**Modelo Operativo EVAST/Estándar**

# **1. De la creación del código único de vigilancia, CUV**

El CUV se genera desde plataforma SUSESO/EVAST, en base a los siguientes criterios:

- a) Rut empresa evaluada (campo ubicado en zona empleador)
- b) Rut empleador principal (campo ubicado en zona centro de trabajo)
- c) Geolocalización latitud y longitud (campo ubicado en zona centro de trabajo)

El CUV se puede editar conforme las especificaciones en número 3. Documentos y procesos operativos que conforman el modelo operativo estándar, Capítulo I, Letra D, Título I del Libro IX.

## **2. Casos que contengan varios proyectos/contratos, en un mismo centro de trabajo**

En los casos de existir más de un proyecto/contrato en un mismo centro de trabajo, la forma de implementar esta situación en EVAST es aplicándole el concepto GES. El organismo administrador o la empresa con administración delegada serán responsables de manera interna de la gestión de la información de cada proyecto para definir dicho GES.

Adicionalmente, se crea el campo: "Correlativo proyecto/contrato" en zona centro de trabajo. Este campo se deberá utilizar para indicar cuando un GES está referenciando un proyecto/contrato.

## **3. La apertura del CUV se realiza siempre con un e-doc 51**

Para EVAST/ Estándar, el CUV es un código de identificación de un centro de trabajo que se crea a partir de un e-doc 51, este e-doc puede ser de origen:

### **4. Condiciones para vincular documentos que se remiten a plataforma SUSESO/EVAST**

a) Validaciones:

- Para recibir un e-doc 50, debe existir un e-doc 51 asociado
- Para recibir un e-doc 52, debe existir un 51 asociado
- Para recibir un e-doc 56 debe existir un 51 asociado
- Para recibir un e-doc 59 debe existir un 51 asociado
- Para recibir un e-doc 60, debe existir un 51
- Para recibir un e-doc 61, debe existir un 51 o 61 asociado
- Para recibir un e-doc 62, debe existir un 51, 61 o 62 asociado
- Para recibir un e-doc 64, debe existir un 61 o 62 asociado
- Para recibir un e-doc 65, debe existir un 61 o 62 asociado
- Para recibir un e-doc 66, debe existir un 61 o 62 asociado
- Para recibir un e-doc 67, debe existir un 66 asociado
- Para recibir un e-doc 68, debe existir un 51, 61 o 62 o 67 asociado
- Para recibir un e-doc 69, debe existir un 61 o 62 asociado
- Para recibir un e-doc 70, debe existir un 69
- Para recibir un e-doc 71, debe existir un 64
- Para recibir un e-doc 72, debe existir un 64
- Para recibir un e-doc 74, debe existir un 71 o 72
- Para recibir un e-doc 79, debe existir un 64
- Para recibir un e-doc 80, debe existir un 51

#### **5. De la eliminación de peligros y cierre de un CT**

El documento "eliminación peligro", es decir un e-doc 56, no implica necesariamente el cierre del centro de trabajo.

Para remitir e-doc 56 "Eliminación Peligro" dentro del CUV+agente riesgo, debe estar asociado a un e\_doc 51 existente dentro CUV+agente riesgo.

Luego de emitir un e-doc 56, solo se permitirá el ingreso a plataforma EVAST/ ESTANDAR, con respecto a ese peligro, de los e-doc=51, 57, 64, 69, 71, 72 y 79.

El documento "cierre centro de trabajo" e-doc 59, debe estar asociado a un e-doc 51, si existiesen varios e-doc 51 asociados, con distintos peligros, se puede asociar a un e-doc 51 cualquiera existente.

Luego de emitir un e-doc 59, solo se permitirá el ingreso a plataforma EVAST/ Estándar, con respecto a ese peligro, de los e-doc= 51, 64, 71, 72 y 79.

#### **6. De las evaluaciones cualitativas y cuantitativas**

El documento "evaluación cualitativa", es decir un e-doc 61 (tipo e ID) corresponde a un GES. Por lo cual se deberán enviar tantos e-doc 61 como GES se identifiquen, es decir un e-doc 61 (tipo e ID), por GES. Un e-doc 61 se puede vincular posteriormente con los e-doc 62, e-doc 64, e-doc 65, e-doc 66, edoc 69 y una reevaluación e-doc 61.

El documento "evaluación cuantitativa", es decir un e-doc 62 (tipo e ID) corresponde a un GES. Por lo cual se deberán enviar tantos e-doc 62 como GES se identifiquen, es decir un e-doc 62 (tipo e ID), por GES. Un e-doc 62 se puede vincular posteriormente con los e-doc 64, e-doc 65, e-doc 66, e-doc 69 y una reevaluación e-doc 62.

Cuando un e-doc 62 es asociado a un e-doc 61, independiente que los campos Nivel de riesgo y grado de exposición de la zona ambiental puedan ser iguales o diferentes.

En el caso que exista un e-edoc 61 y 62, el e-doc 62 contendrá el resultado de la medición vigente para ese GES.

#### **7. De los listados de trabajadores GES**

El documento "Listado de trabajadores GES", es decir un e-doc 64 (tipo e ID) se asocia a una evaluación ambiental e-doc 61 o e-doc 62, siendo única por GES, por lo cual se deberán enviar tantos e-doc 64 como GES se identifiquen, es decir un e-doc 64 (ID), por GES.

Para recepcionar un e-doc 64 para CUV+ARiesgo+FGes, deberá existir un 61 o un 62 asociado.

En el entendido que exista un e-doc 61 y 62 para ese CUV+ARiesgo+FGes, el e-doc 64 vigente para la gestión de evaluación de salud, es el que se genera a partir del e-doc 62, vale decir, si para el mismo GES existen evaluaciones e-doc 61 y e-doc 62, el e-doc 64 vigente debe estar asociado al e-doc 62.

El e-doc 64 generado a partir del e-doc 61 mantiene un número de trabajadores expuestos indicados por los RUT de los trabajadores. Y en el caso de que se genere la evaluación ambiental cuantitativa, es decir un e-doc 62, también tendrá asociado un e-doc 64, el cual deberá arrastrar todos los RUT que estaban contenidos en el e-doc 61 para ese CUV+ARiesgo+FGes.

Cada documento e-doc 64, se puede vincular posteriormente a un e-doc 71, 72 y e-doc 79.

- Si el campo " Tipo Documento" = 71 o 72, campo "Tipo Docto asociado" debe ser 64. Cuando sea la primera evaluación de salud de ese RUT, el ID debe iniciarse en 1 y debe crecer secuencialmente dentro de cada circuito o secuencia, para ese CUV+ARiesgo+FGes.
- Si el campo " Tipo Documento" = 79, campo "Tipo Docto asociado" debe ser 64. Cuando sea la primera (no asistencia del Trabajador) de evaluación de salud de ese RUT, el ID debe iniciarse en 1 y debe crecer secuencialmente dentro de cada circuito o secuencia.

El e-doc 64, es decir, el listado de los trabajadores que deberán ingresar a evaluación de salud, mantienen las siguientes reglas de negocio y técnicas para la operatividad del documento:

Cada RUT trabajador contenido en el e-doc 64 genera por cada citación a evaluación de salud:

- Un e-doc 71 o 72 = si asiste el trabajador a la evaluación de salud.
- O un e-doc 79= no asiste el trabajador a la evaluación de salud
- El primer documento de evaluación de salud de un RUT, sea e-doc 71 o 79 se asociará siempre al e-doc 64 de dicho GES (que contiene el RUT evaluado). Los e-docs de salud posterior se asociarán al e-doc 71 o e-doc 79 que inicio la evaluación de salud para cada Rut.
	- Si se ingresa el primer e-doc 71 asociado a un e-doc 64, y luego se desea ingresar un 79 (dentro del mismo GES+RutTrabajador+CUV), este e-doc 79 debe estar asociado al e-doc 71.
	- Si se ha ingresado un 64-1, un 71-1 y un 79-1, en ese orden, cada uno asociado al anterior, para un mismo GES+RutTrabajador+CUV, y luego ingresa un 71-2 o un 79-2 se deberán asociar al último e-doc de la secuencia de ese RUT, es decir, al e-doc 79-1.
- Si un trabajador (RUT trabajador) se cambia de GES dentro del mismo centro de trabajo, continua la secuencia ascendente de su ID para las posteriores evaluaciones de salud de ese trabajador en los e-doc 71 o 72 o 79.
- Si un trabajador (RUT trabajador) se cambia a otro centro de trabajo, es decir a otro CUV, la secuencia de evaluación de salud, e-doc 71, 72 o79, comienza desde ID=1 para ese rut dentro de ese CUV.
- Por cada evaluación ambiental que se genere, esta genera una nueva secuencia, aunque el resultado de medición sea el mismo.
- Los e-doc 64 por cada GES, para ese CUV+ARiesgo, deberá mantener los RUT trabajador que componen ese GES, hasta que los trabajadores egresen de la vigilancia de salud. Ejemplo: La vigilancia de salud por exposición a sílice se realiza hasta 15 años posterior al término de exposición a dicho riesgo.
- Cuando se genera vigilancia post-ocupacional, la información de las zonas comunes (centro de trabajo, GES, etc.) contenidas en los e-doc 71, 72 o 79, corresponderá a la última información que se dispuso de esa vigilancia para ese trabajador. Por consiguiente, la información de ese trabajador que pasa de una vigilancia activa a una vigilancia postocupacional, se debe mantener "congelada" en el tiempo y remitirse en los e-doc 71 o 79 posteriores.

#### **8. De las prescripciones, recomendaciones y verificaciones de medidas**

El documento "Recomendación" y "Prescripción de medidas", es decir un e-doc 65 o 66 (tipo e ID) se asocia a una evaluación ambiental e-doc 61 o e-doc 62, siendo única por GES, por lo cual se deberán enviar tantos e-doc 65 o 66 como GES lo requieran, es decir un e-doc 66 (ID), por GES. Cada e-doc 65 o 66 puede contener "n" prescripciones asociadas para ese GES.

El e-doc 65 o 66 se vincula con "n" e-doc 67 hasta que se cumplan las medidas prescritas en el e-doc 65 o 66 de origen. Y todos ellos se deben asociar a ese e-doc 65 o 66.

Cada e-doc 67 puede contener "n" verificaciones de medidas de un 65 o e-doc 66 asociado. El e-doc 67 eventualmente se puede vincular con el e-doc 68.

Relación entre los e-docs 61- 62- 65- 66- 67.

Cuando se genera un e-doc 61 o 62 este se vinculará con un e-doc 65 o 66, el cual posteriormente generará "n" e-doc 67, los cuales se asociarán siempre al e-doc 65 o 66 que le dio origen.

- § En el caso que al verificar medidas, se observe una medida no registrada anteriormente, o exista la necesidad de prescribir una nueva medida, se debe generar un nuevo e-doc 65 o 66 (66-2) asociado a la misma evaluación ambiental 61 o 62 que dio origen (mientras no se genere en el tiempo una nueva evaluación ambiental).
- § Se generará una nueva secuencia de verificación e-doc 67 por cada vez que se genere un e-doc 66 o e-doc 65 eventualmente.

La iteración de e-doc 67 vinculados a e-docs 65 o 66, se generará "n veces", hasta cumplir las fechas de las medidas prescritas en los e-docd 65 o 66 o hasta que se genere una nueva evaluación ambiental e-docs 61 o 62 que puede o no generar cambios de niveles de riesgo del respectivo Agente de Riesgo en el centro de trabajo.

#### **9. De la notificación a la autoridad**

El documento "Notificación Autoridad" es decir un e-doc 68 (tipo e ID), se deben enviar tantas veces como e-doc 61 o 62 para CUV+ARiesgo+FGes. De la eliminación de un GES.

El documento "eliminación GES", es decir un e-doc 69 (tipo e ID), refiere que para ese CUV+ARiesgo+FGes deja de existir dicho GES.

Se debe enviar un e-doc 69 por cada GES que se requiera eliminar, el cual debe estar asociado a un edoc 61 o e-doc 62, recordando que el e-doc 62 prevalece como documento de referencia sobre el edoc 61, cuando ambos están presentes.

Luego de emitir un e-doc 69, solo se permitirá el ingreso a plataforma EVAST/ Estándar, para ese CUV+ARiesgo+FGes con respecto a ese GES, los e-docs 64, 71, 72 y 79.

#### **10.De la reapertura de un GES**

El documento "reapertura GES", es decir un e-doc 70 (tipo e ID), refiere que para ese CUV+ARiesgo+FGes se reapertura el GES que fue eliminado con un e-doc 69. Aperturando el acceso a los documentos que se establece en flujo operativo secuencias de documentos electrónicos.

#### **11.De la vigilancia de efecto, de exposición y los trabajadores no evaluados**

El documento "Vigilancia de Efecto" es decir un e-doc 71 o "Vigilancia de Exposición" 72 (tipo e ID), corresponden a la evaluación de salud realizada a un trabajador, por lo cual se deben enviar tantas veces como trabajadores (RUT) sean efectivamente evaluados. Cada e-doc 71 o 72 (RUT trabajador) se debe vincular a un e-doc 64, por lo cual dicho RUT trabajador siempre se deberá encontrar en el listado e-doc 64 para ese CUV+ARiesgo+FGes.

El documento "Trabajador no evaluado" es decir un e-doc 79 (tipo e ID), corresponde a la constatación de que un trabajador que debe ser evaluado, presenta una razón fundada por la cual no se realizó dicha evaluación, es un documento individual por trabajador, por lo cual se deben enviar tantas veces como trabajadores (RUT) se encuentren en esa condición. Cada e-doc 79 (RUT trabajador) se debe vincular a un e-doc 64, por lo cual dicho RUT trabajador siempre se deberá encontrar en el listado edoc 64.

**12.De la zona de Vigilancia de Efecto y la zona de Vigilancia de Exposición y la interacción de los campos "Conclusión", "Hallazgos origen común" "Prescripción empresa, se tienen las siguientes definiciones:**

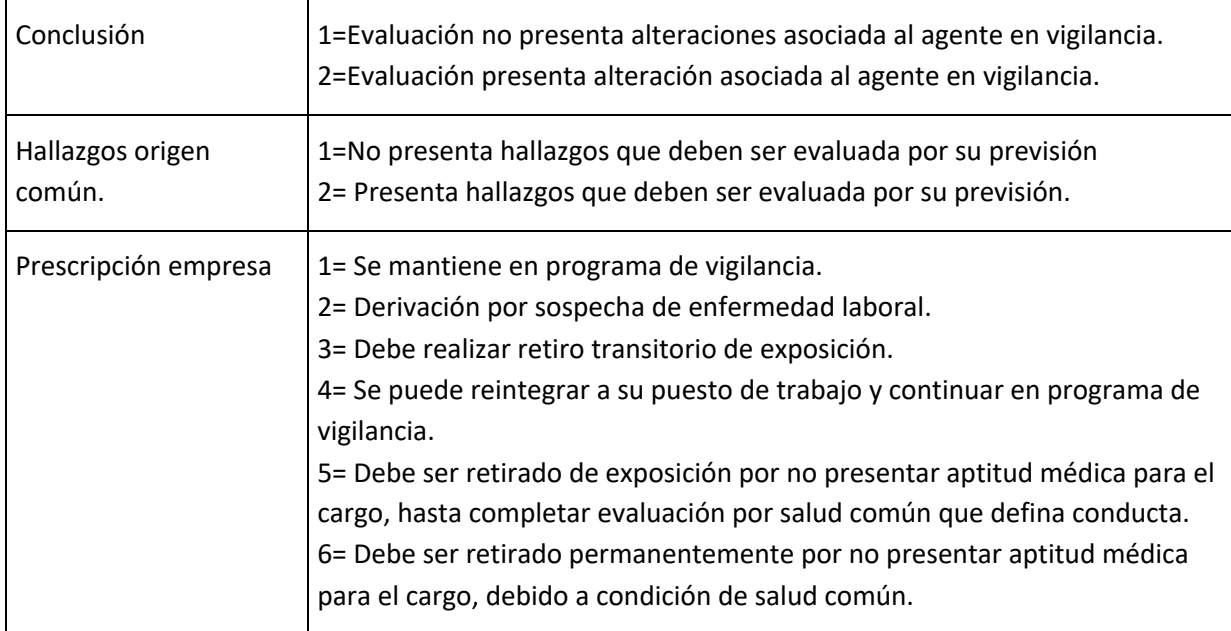

Las evaluaciones de salud conllevan una encuesta de salud como parte del proceso de atención. No obstante, en el EVAST un e-doc 70 o 72 puede o no tener asociado un e-doc 74. Esta instrucción esta detallada en cada vigilancia registrada en la Letra D del Libro IX.

Si producto de alguna evaluación de salud de un trabajador, se envía un e-doc 71 o 72, y la conclusión de ésta es =1 y los hallazgos es= 2 y la prescripción 3, entonces:

- Posteriormente cuando el trabajador fue evaluado por su previsión, se debe enviar un nuevo edoc 71 o 72 con conclusión es=1, hallazgos es =1, prescripción empresa es =4
- Posteriormente cuando el trabajador fue evaluado por su previsión, se debe enviar un nuevo edoc 71 o 72 con conclusión es=1, hallazgos es =2, prescripción empresa es =6. Esto se puede dar en caso que la evaluación de salud común encuentre una patología que le impida por aptitud agravar el cuadro de salud y se retire finalmente del puesto de trabajo.

Si producto de alguna evaluación de salud de un trabajador, se envía un e-doc 71 o 72 y la conclusión de esta es =1 y los hallazgos es= 2 y la prescripción 5.

- Posteriormente cuando el trabajador fue evaluado por su previsión, se debe enviar un nuevo edoc 71 o 72 con conclusión es=1, hallazgos es =1, prescripción empresa es =4 ó
- Posteriormente cuando el trabajador fue evaluado por su previsión, se debe enviar un nuevo edoc 71 o 72 con conclusión es=1, hallazgos es =1, prescripción empresa es =1. Esto se puede dar en caso que la evaluación de salud común encuentre una patología que le impida por aptitud agravar el cuadro de salud y se retire finalmente del puesto de trabajo.
- Posteriormente cuando el trabajador fue evaluado por su previsión, se debe enviar un nuevo edoc 71 o 72 con conclusión es=1, hallazgos es =1, prescripción empresa es =2. Esto se puede dar en caso que la evaluación de salud común encuentre una patología laboral y vuelva al organismo administrador como un 77 bis para ser estudiada, lo que producirá una nueva conclusión que generara la remisión de nuevos documentos asociados a ese rut.
- Posteriormente cuando el trabajador fue evaluado por su previsión, se debe enviar un nuevo edoc 71 o 72 con conclusión es=1, hallazgos es =1, prescripción empresa es =6. Esto se puede dar en caso que la evaluación de salud común encuentre una patología que le impida por aptitud agravar el cuadro de salud y se debe retirar finalmente del puesto de trabajo.

Si producto de alguna evaluación de salud de un trabajador, se envía un e-doc 71 o 72 y la conclusión de esta es =2 y los hallazgos es= 1 y la prescripción 2.

• Posteriormente cuando el trabajador fue evaluado por OAL, se debe enviar un nuevo e-doc 71 o 72 con conclusión es=1, hallazgos es =1, prescripción empresa es =1 ó

• Posteriormente cuando el trabajador fue evaluado por OAL, se debe enviar un nuevo e-doc 79 con campo CTCausas Cierre= 1. Calificado con enfermedad profesional por el agente en vigilancia. Una vez calificado (RECA).

**ANEXO N°24 PLANILLA DE DEFINICIÓN EVAST/SÍLICE**

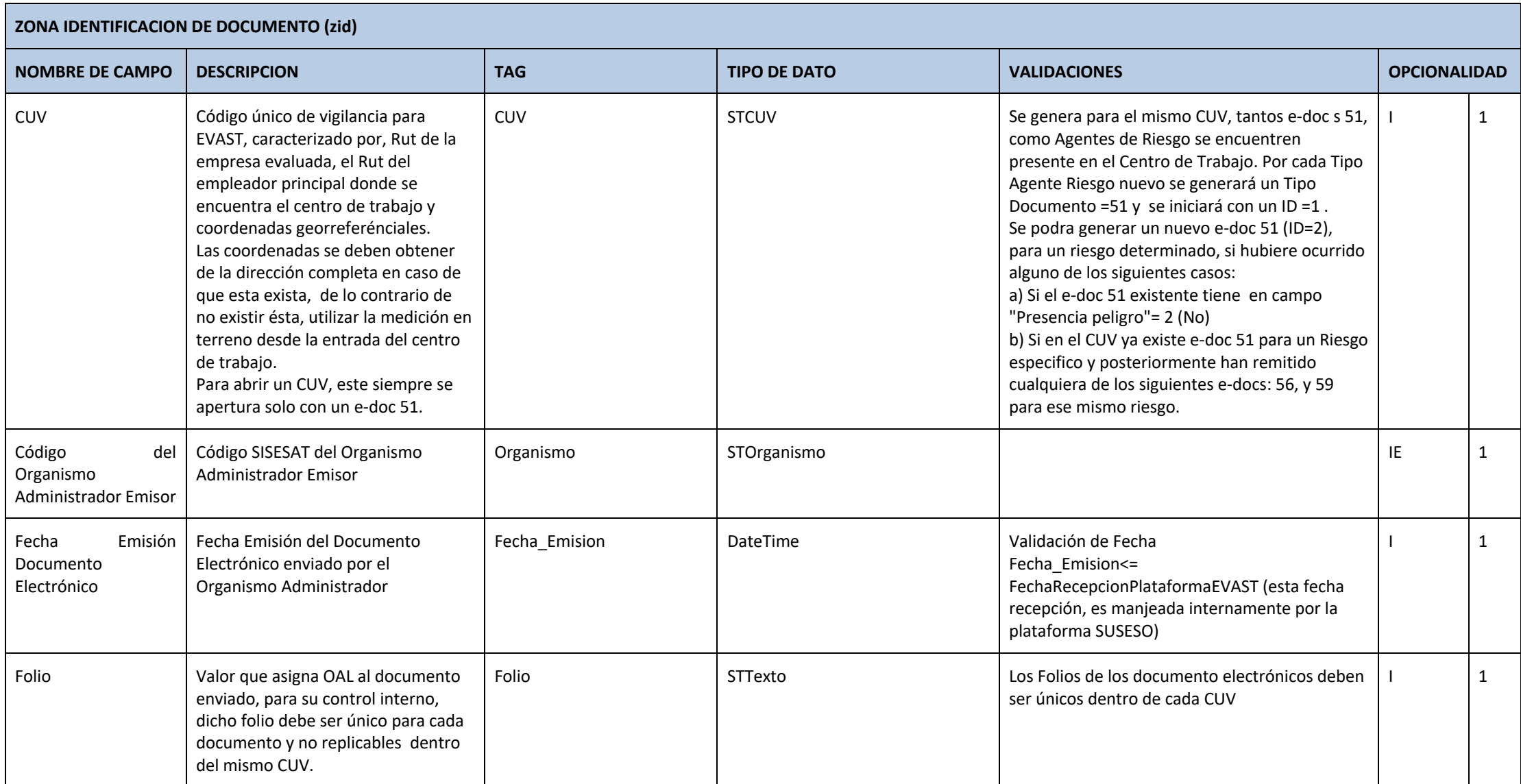

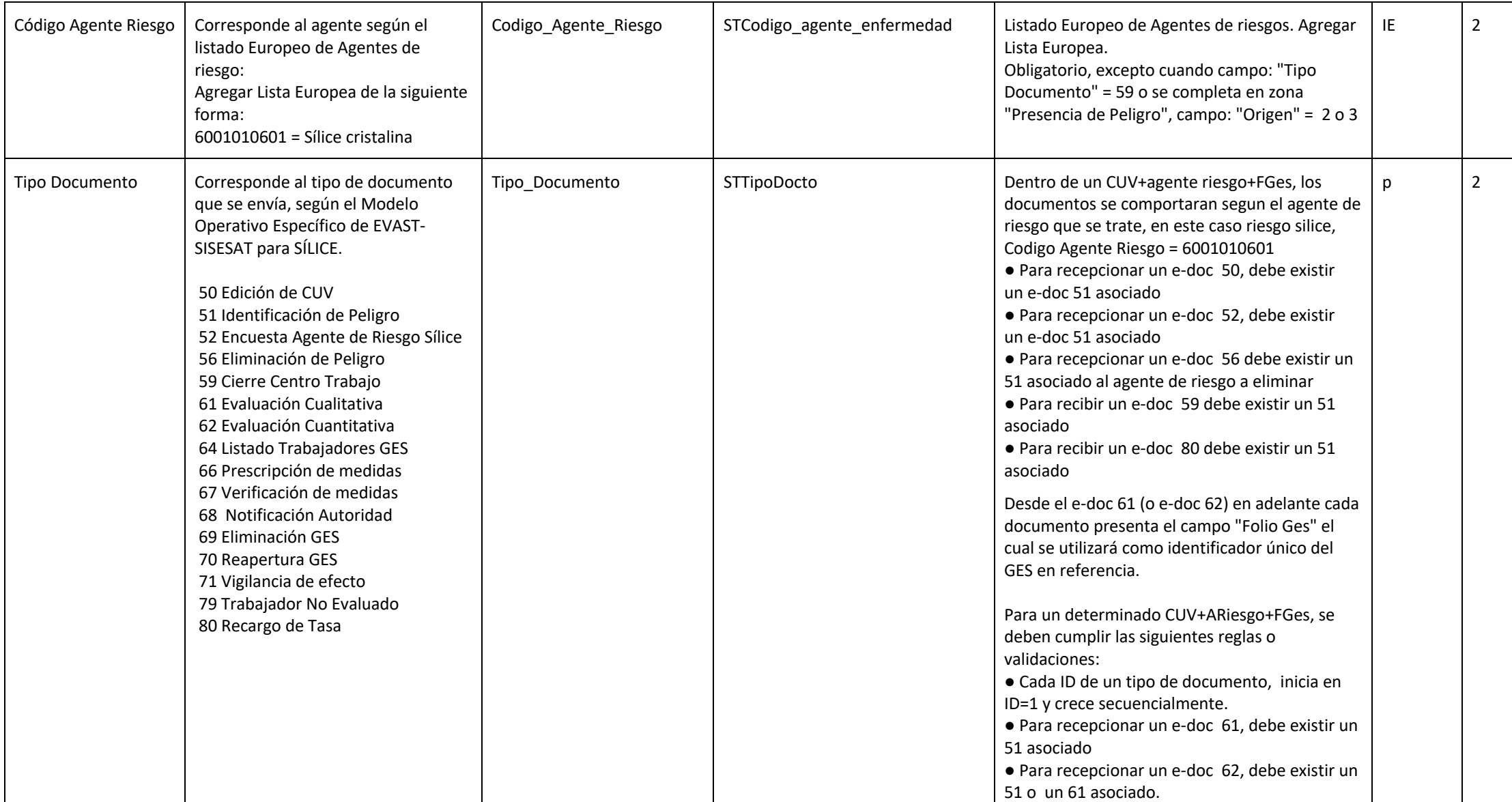

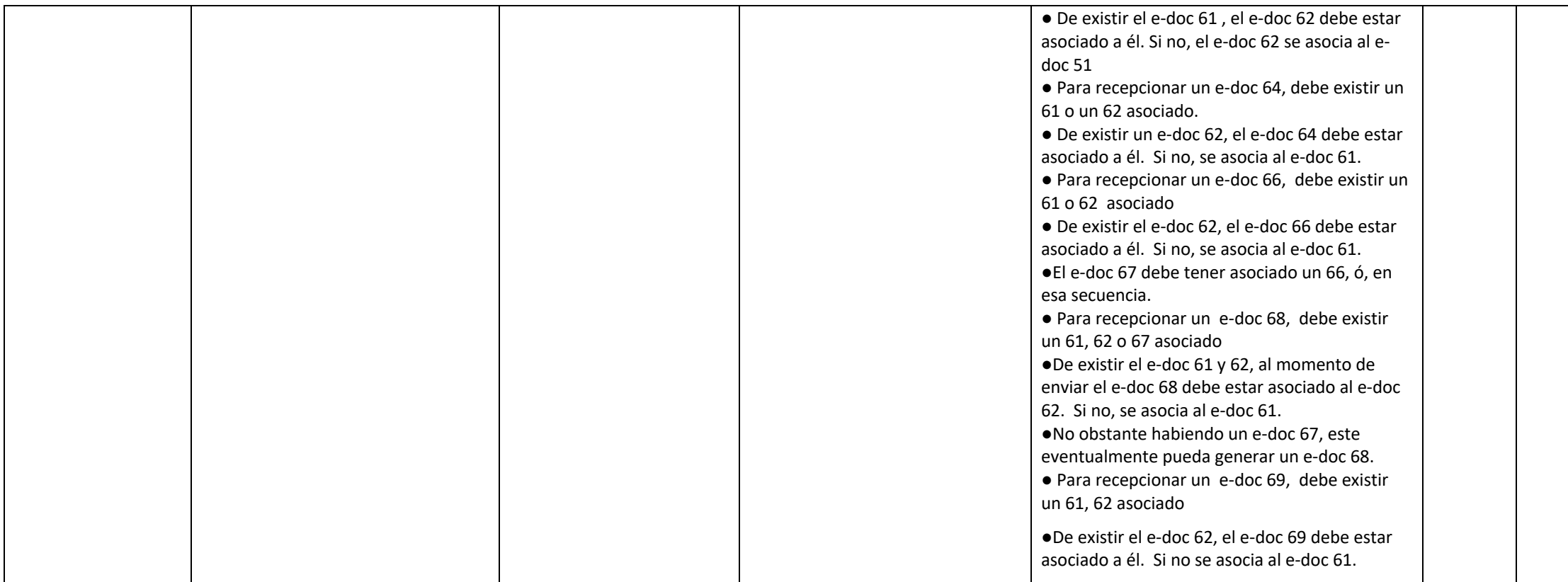

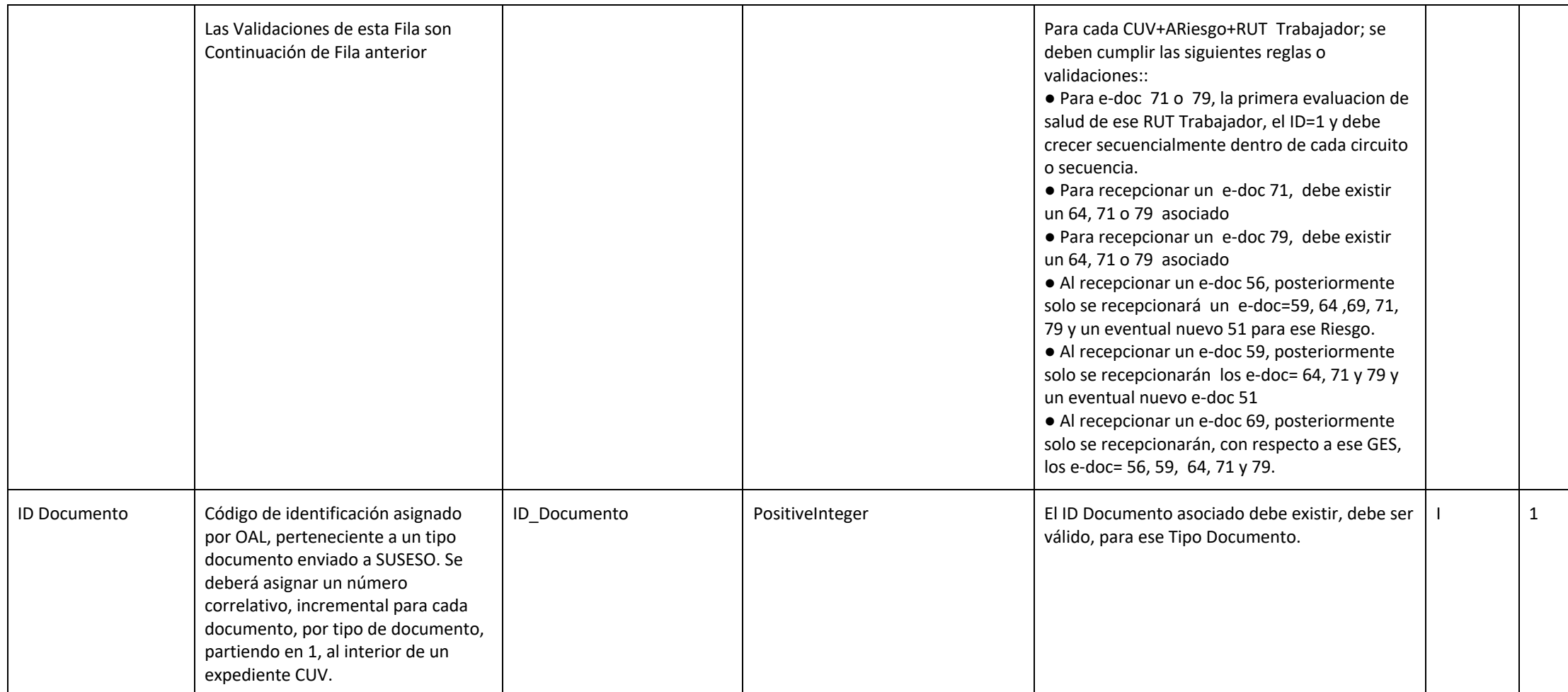

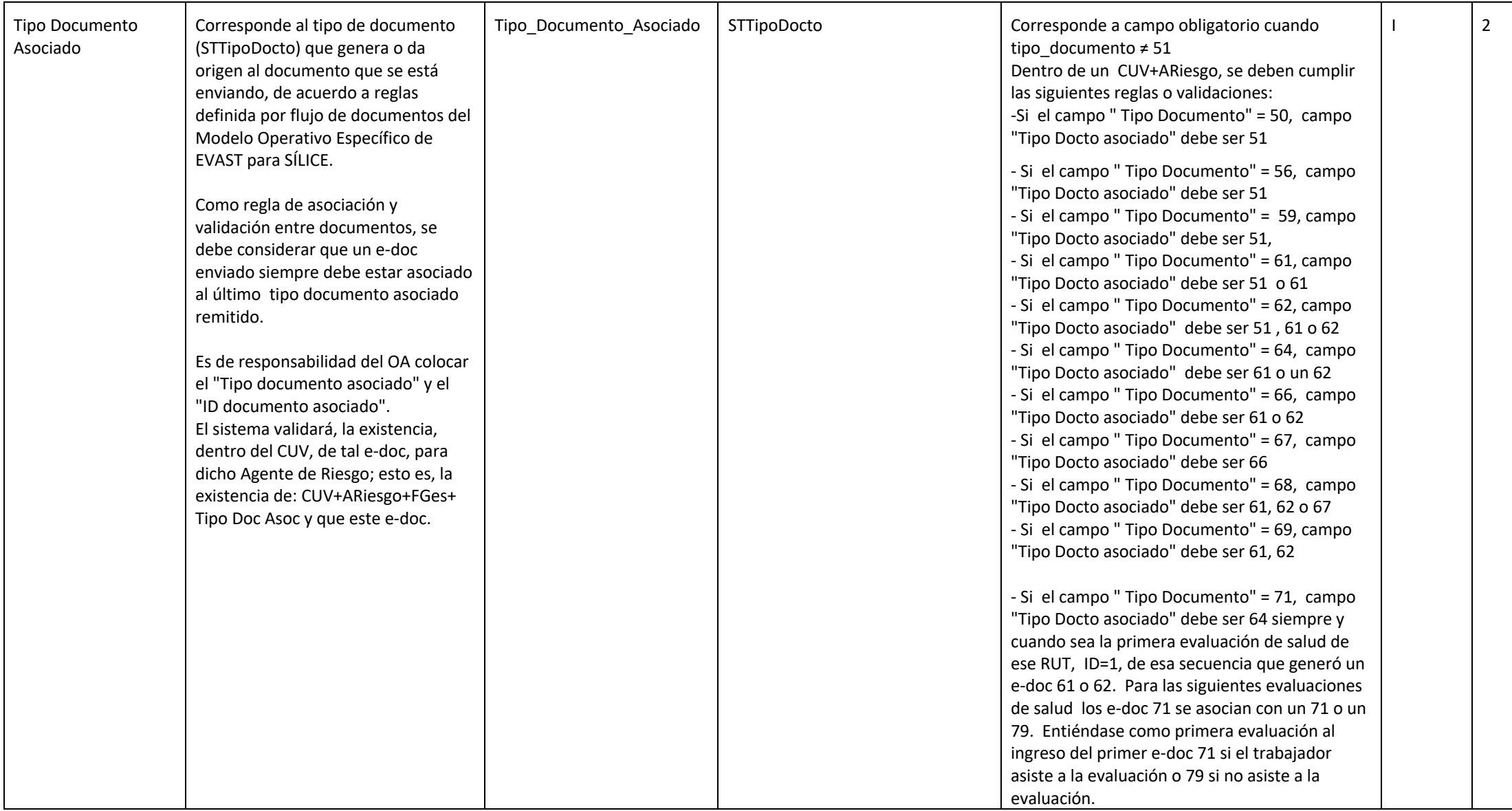

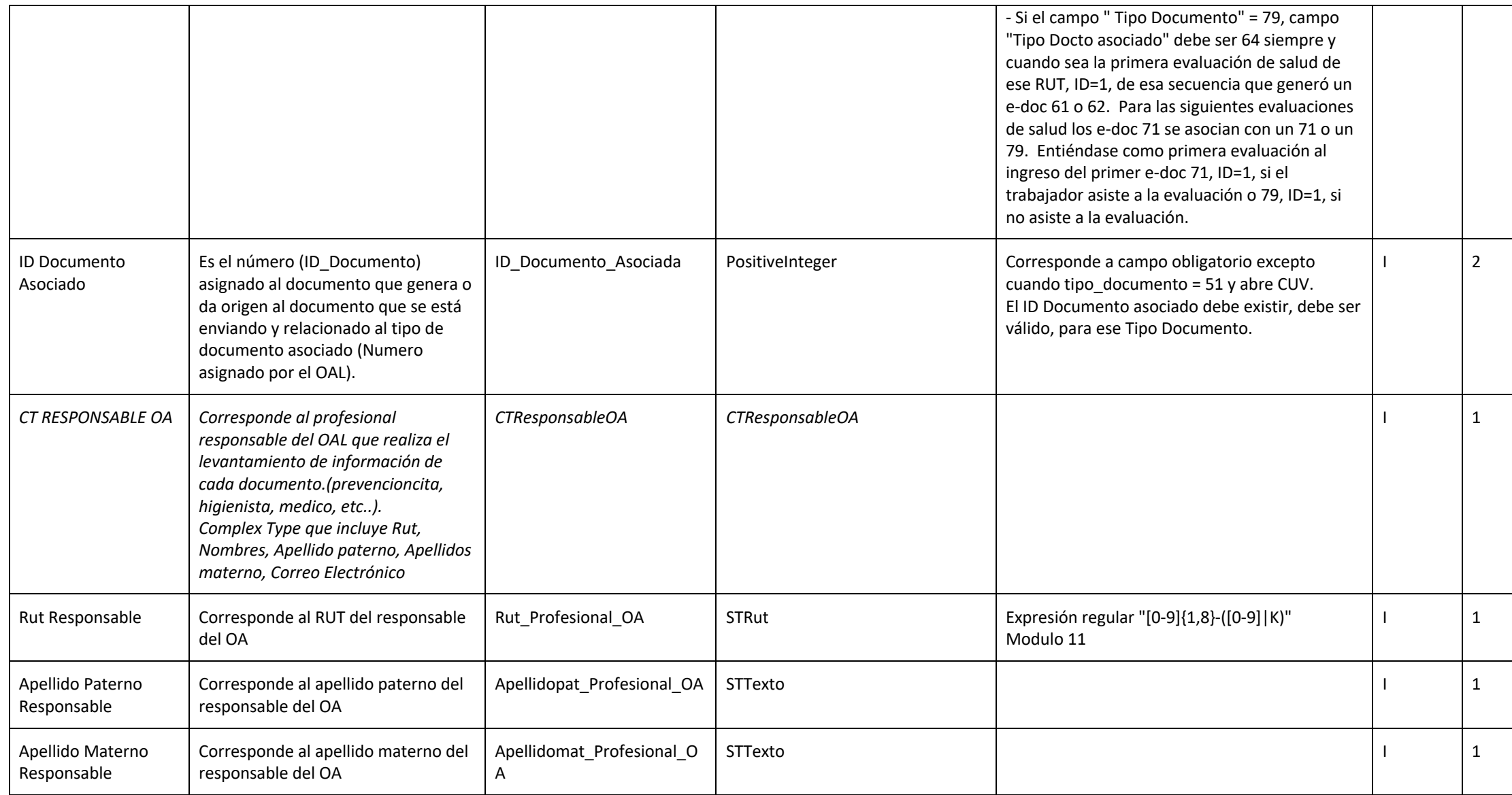

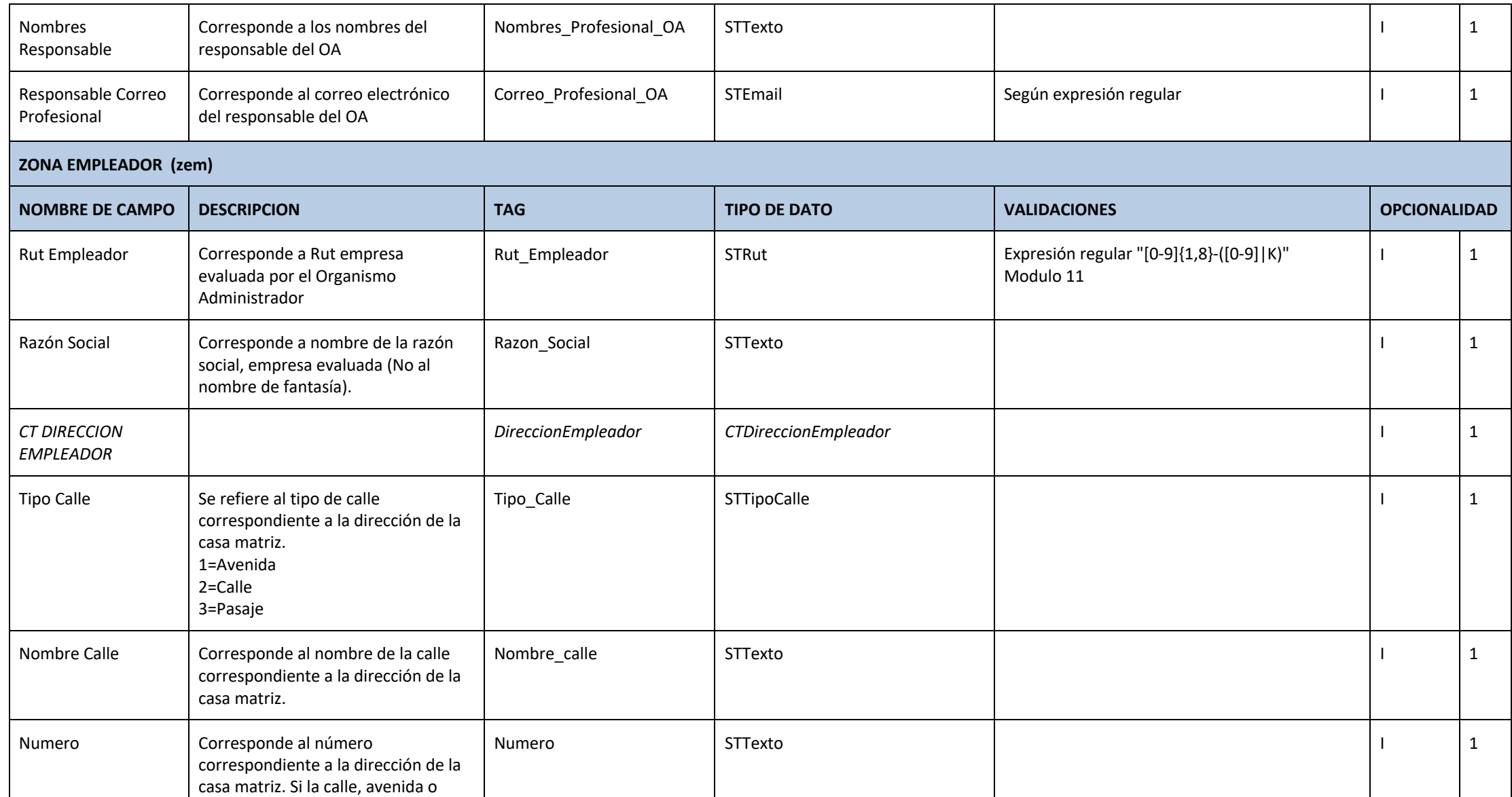

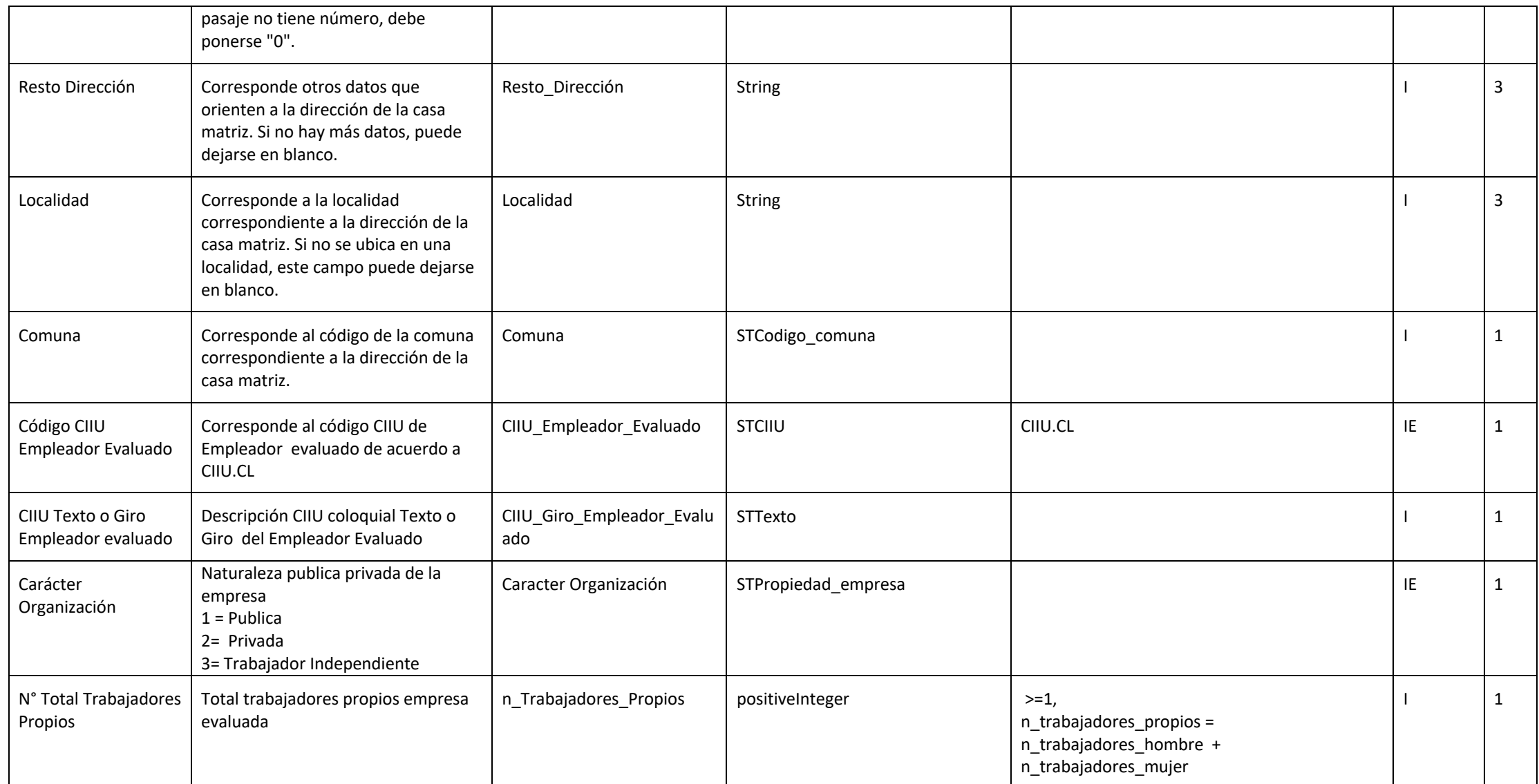

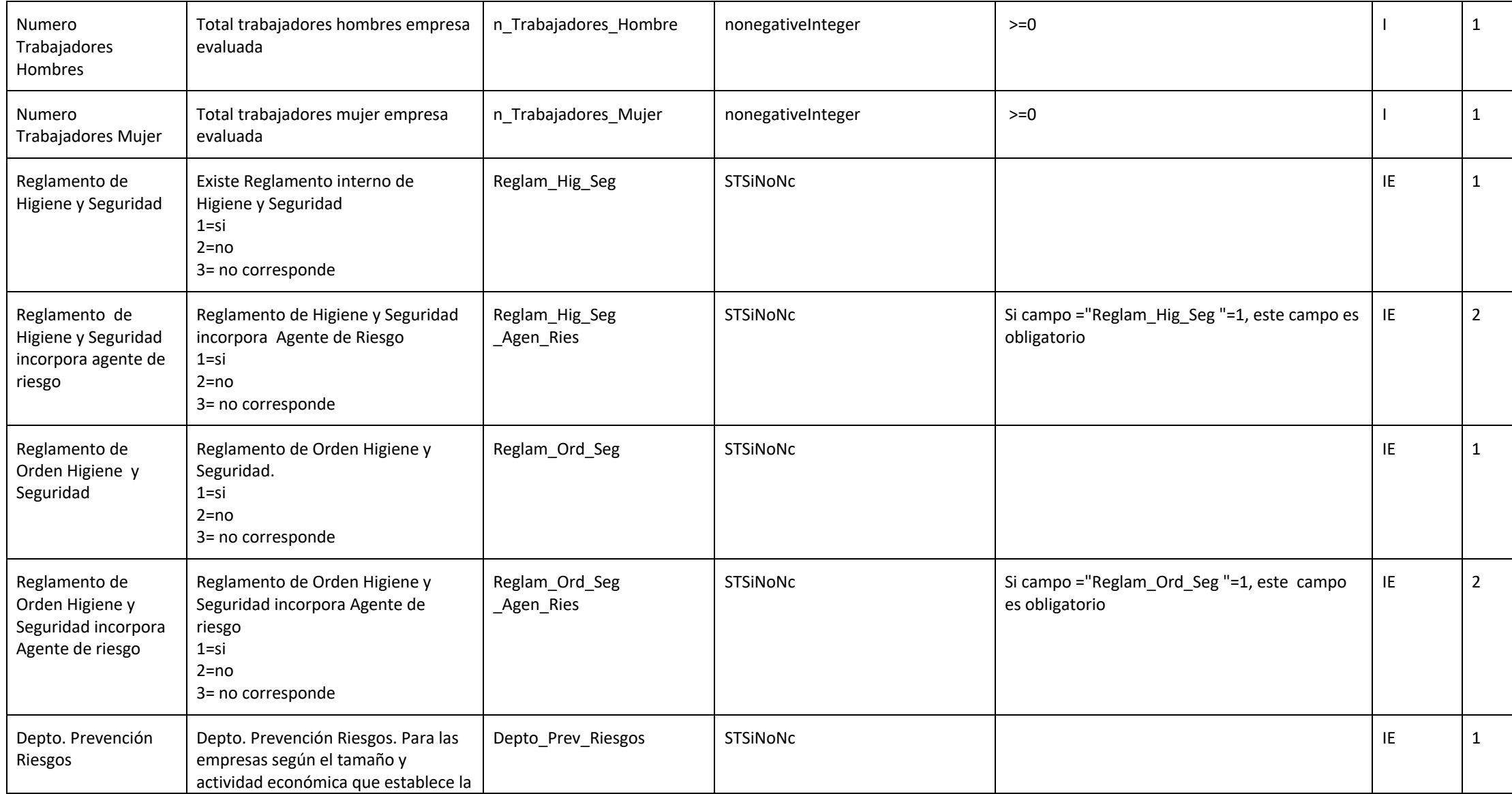

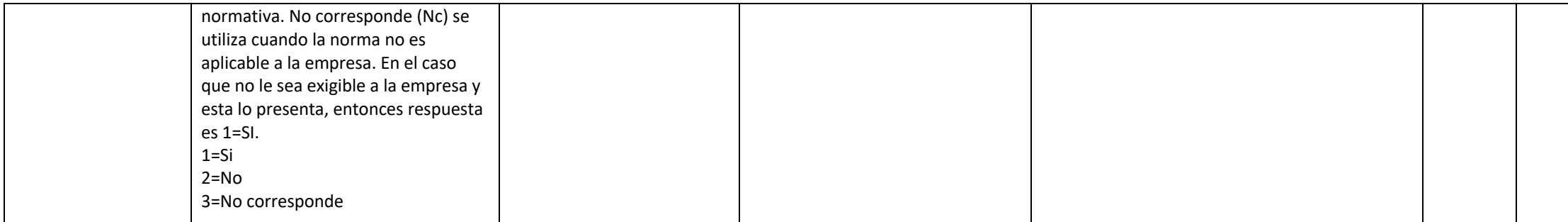

#### **ZONA CENTRO DE TRABAJO (zct)**

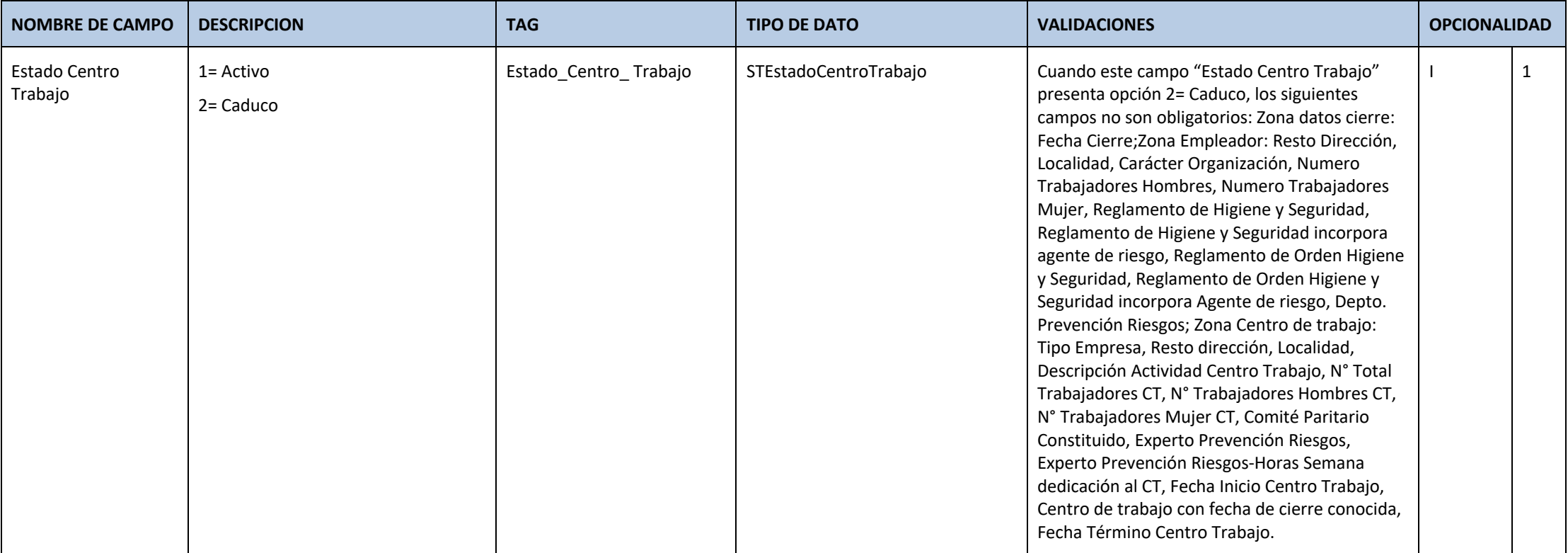

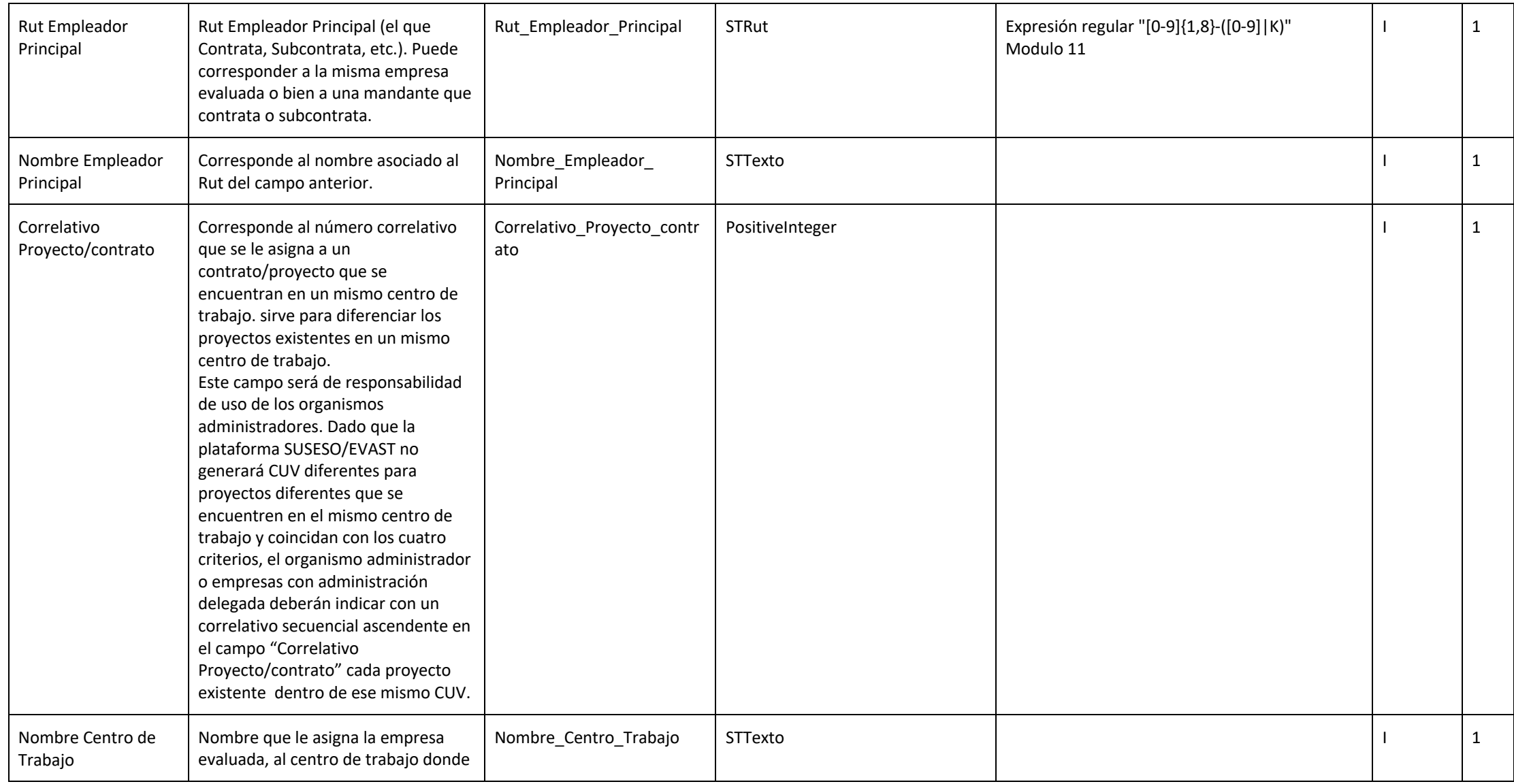

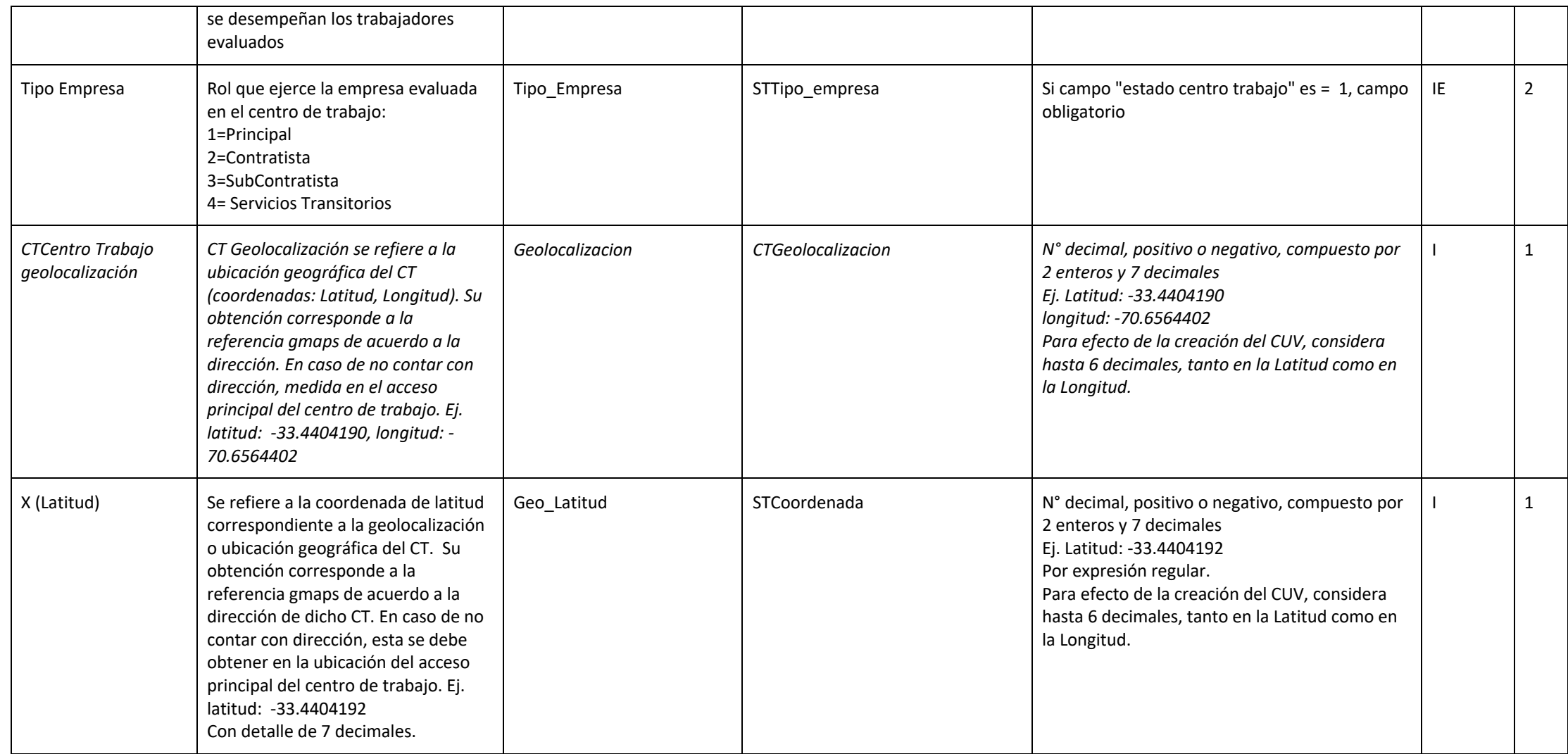

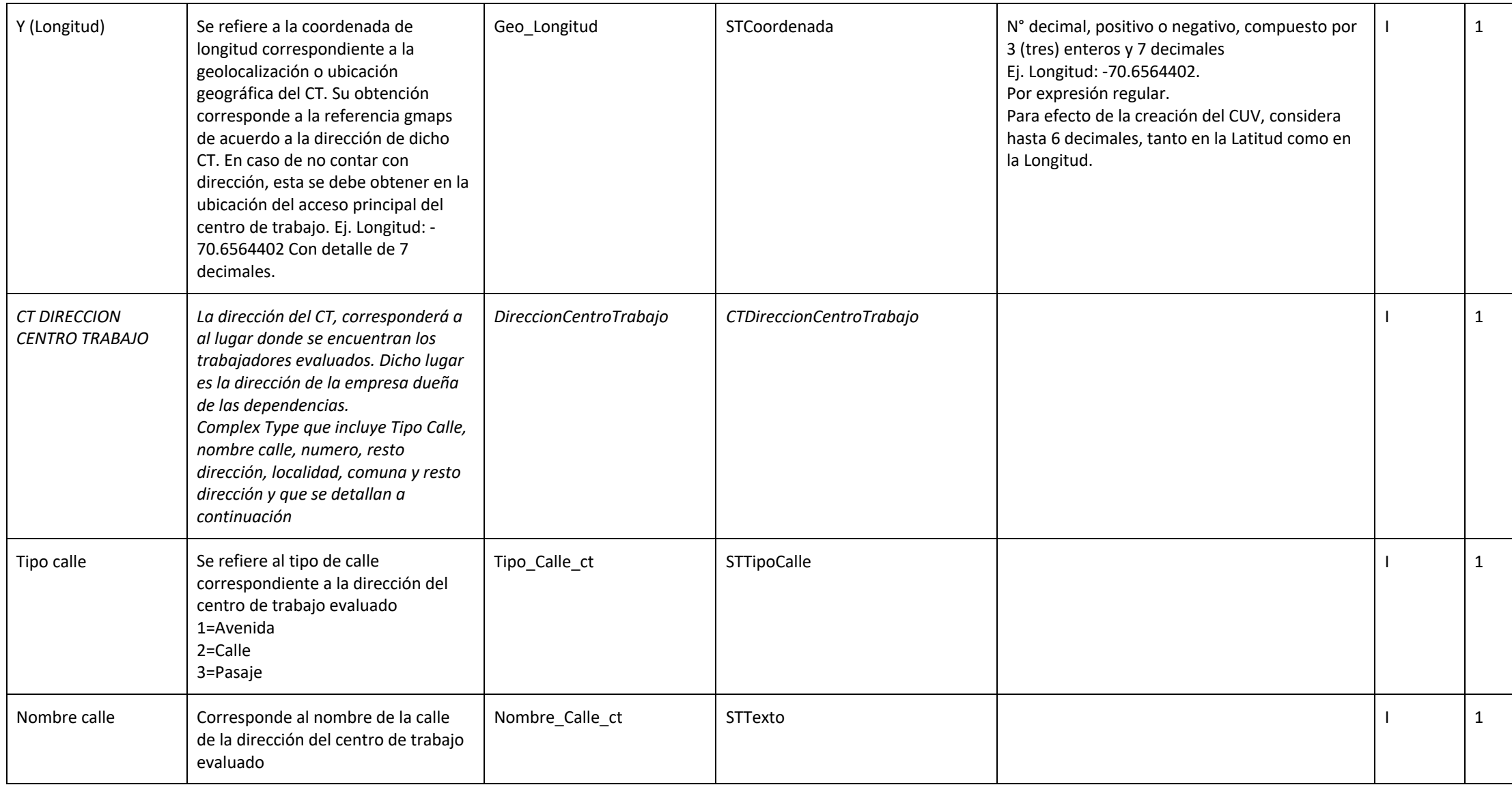

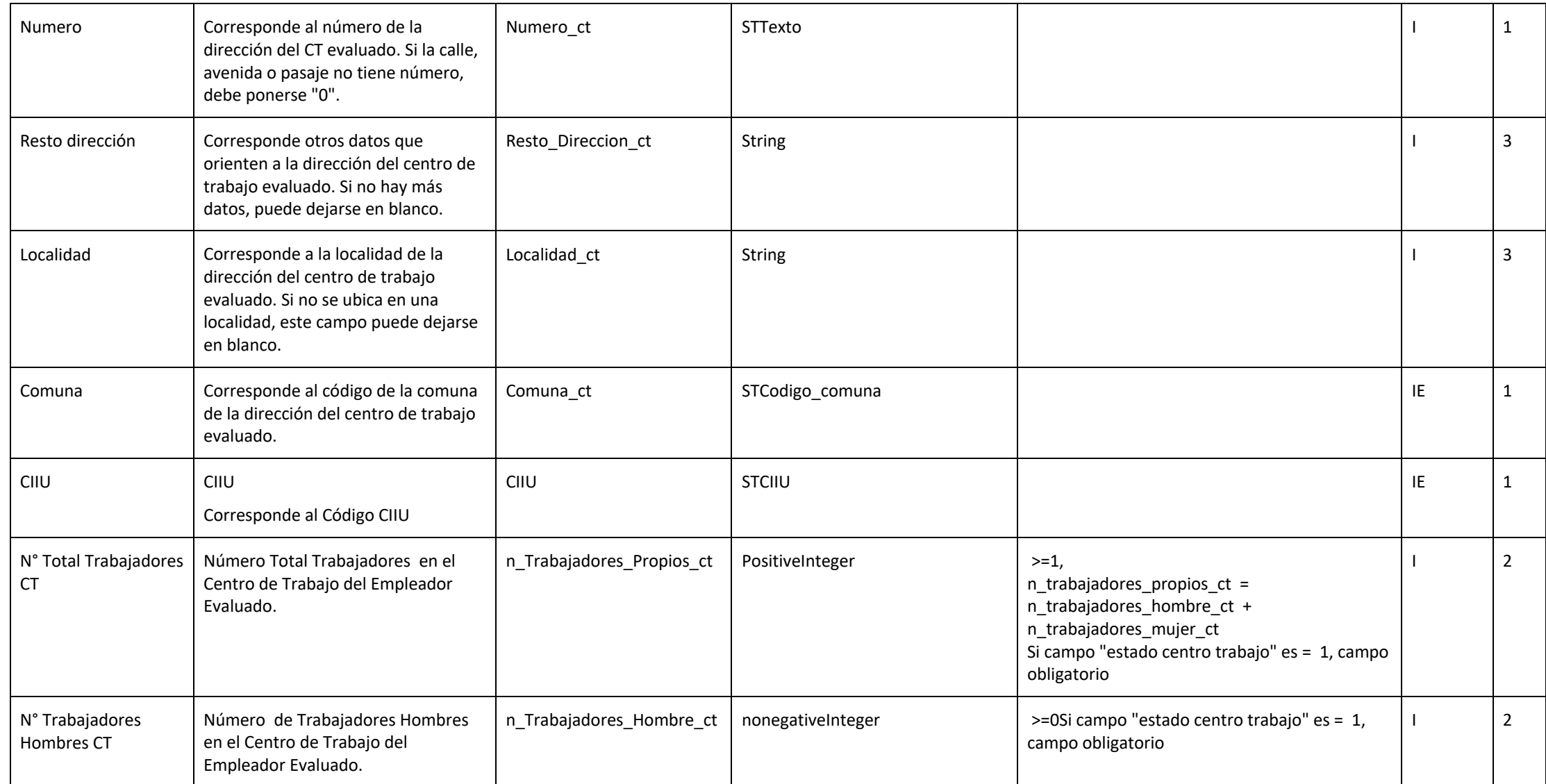

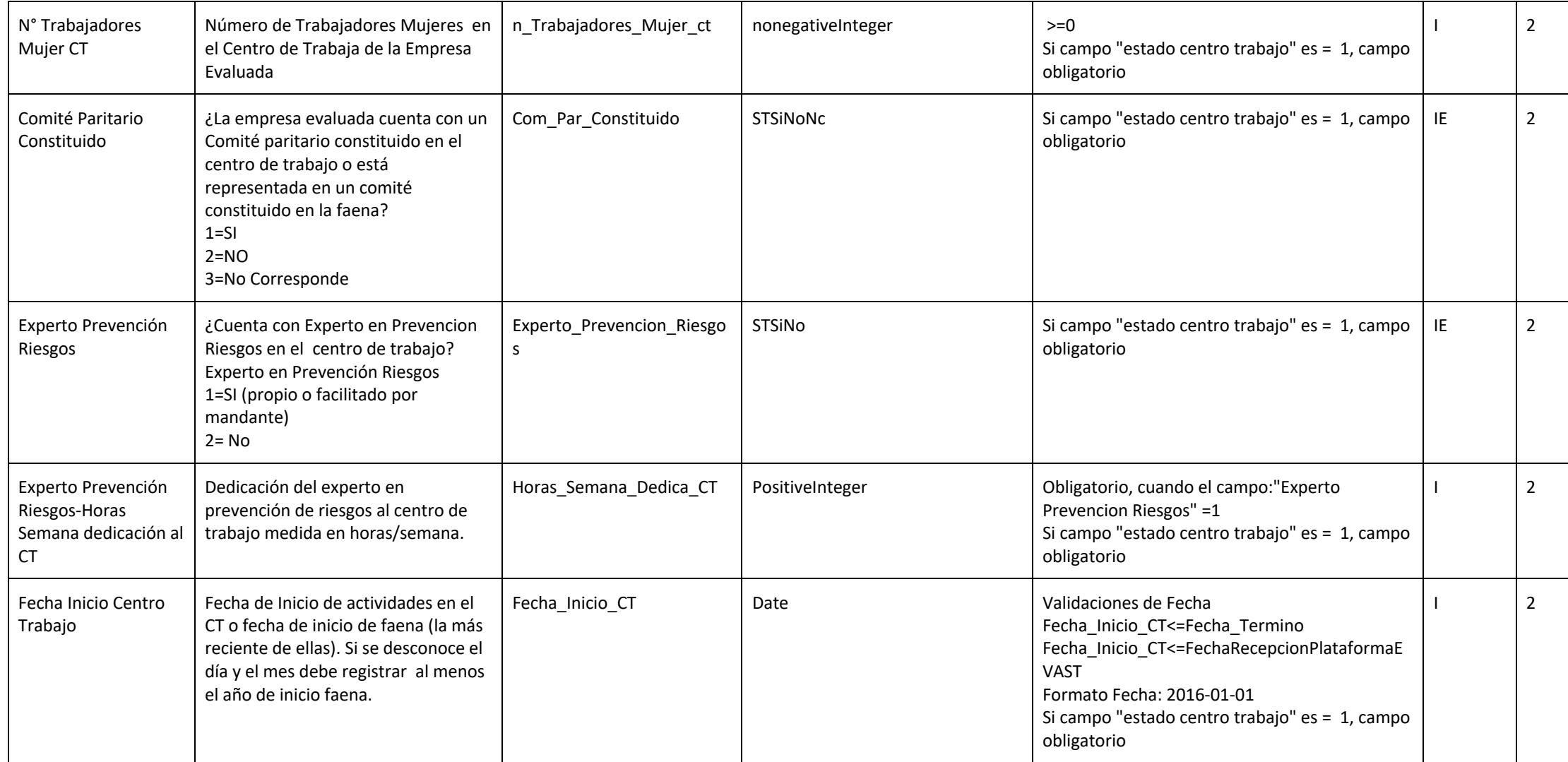

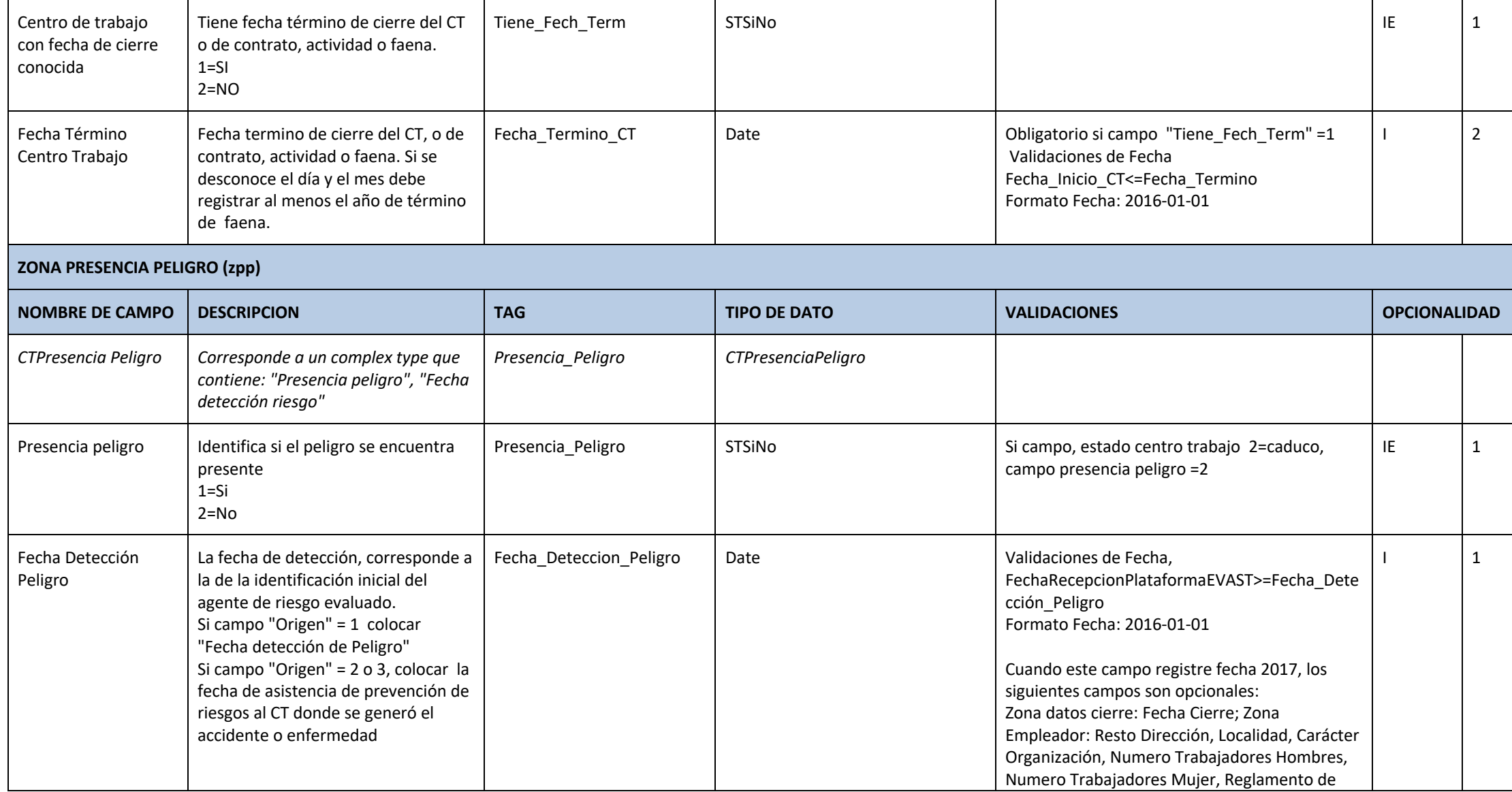

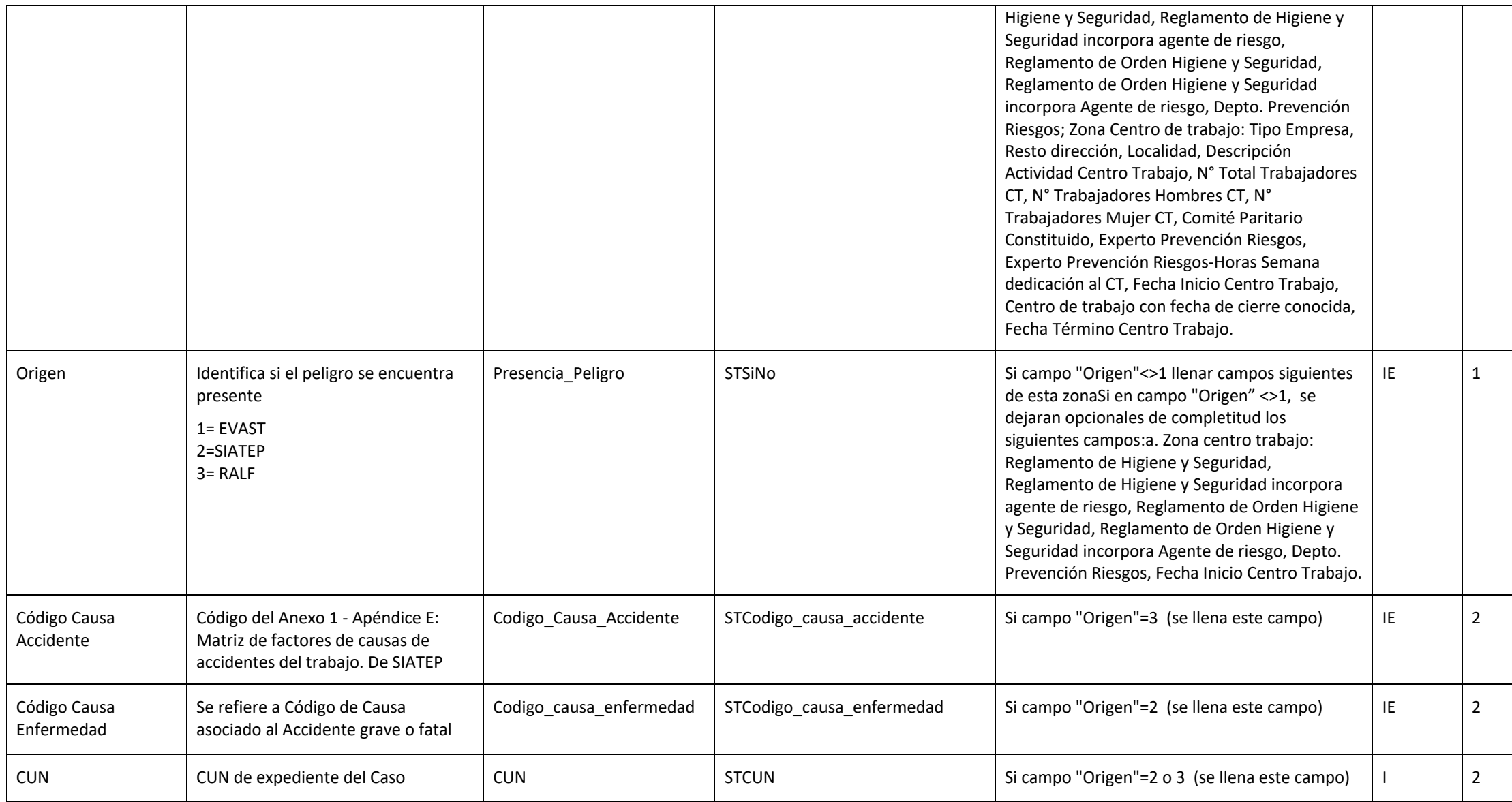

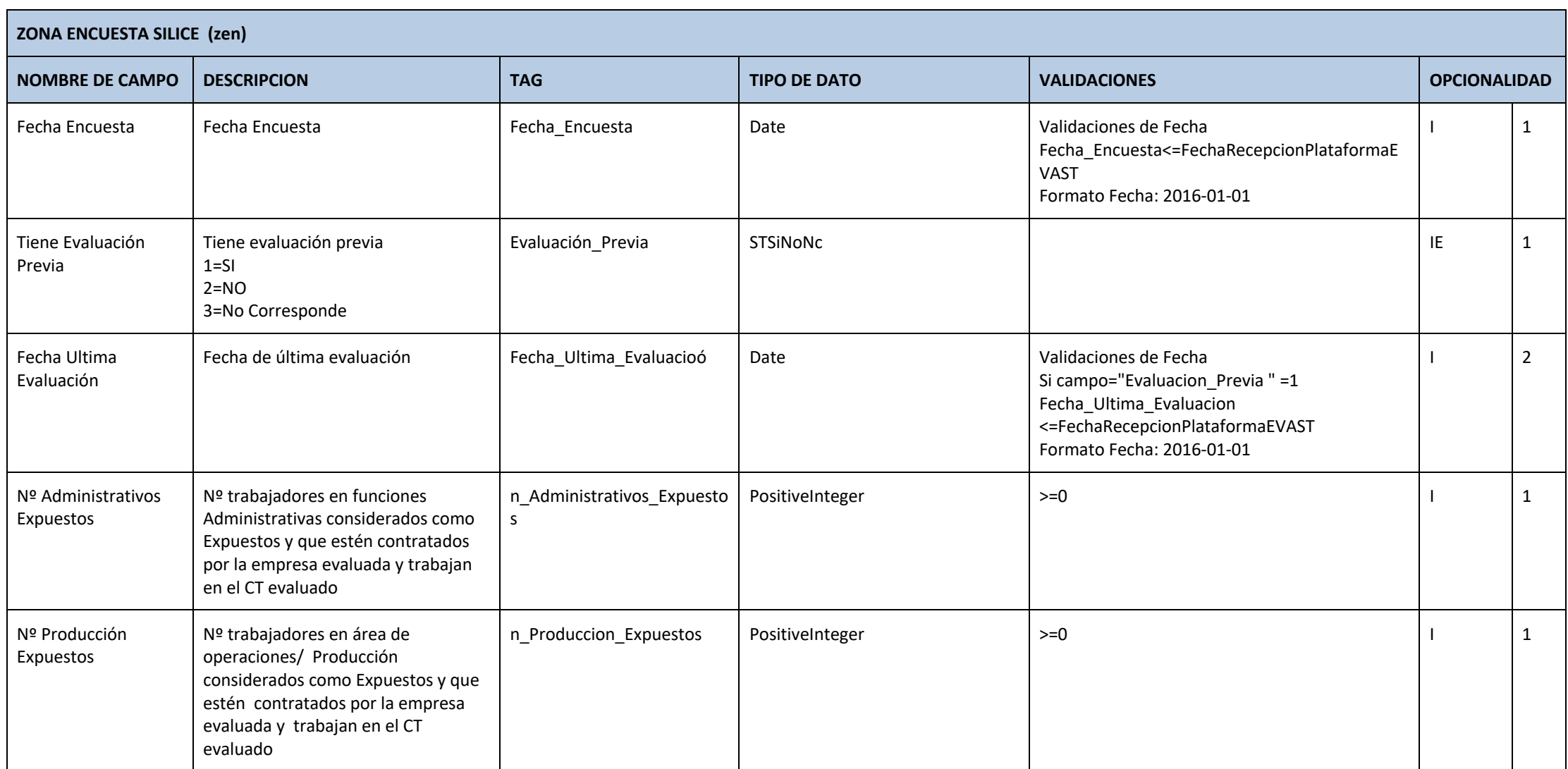

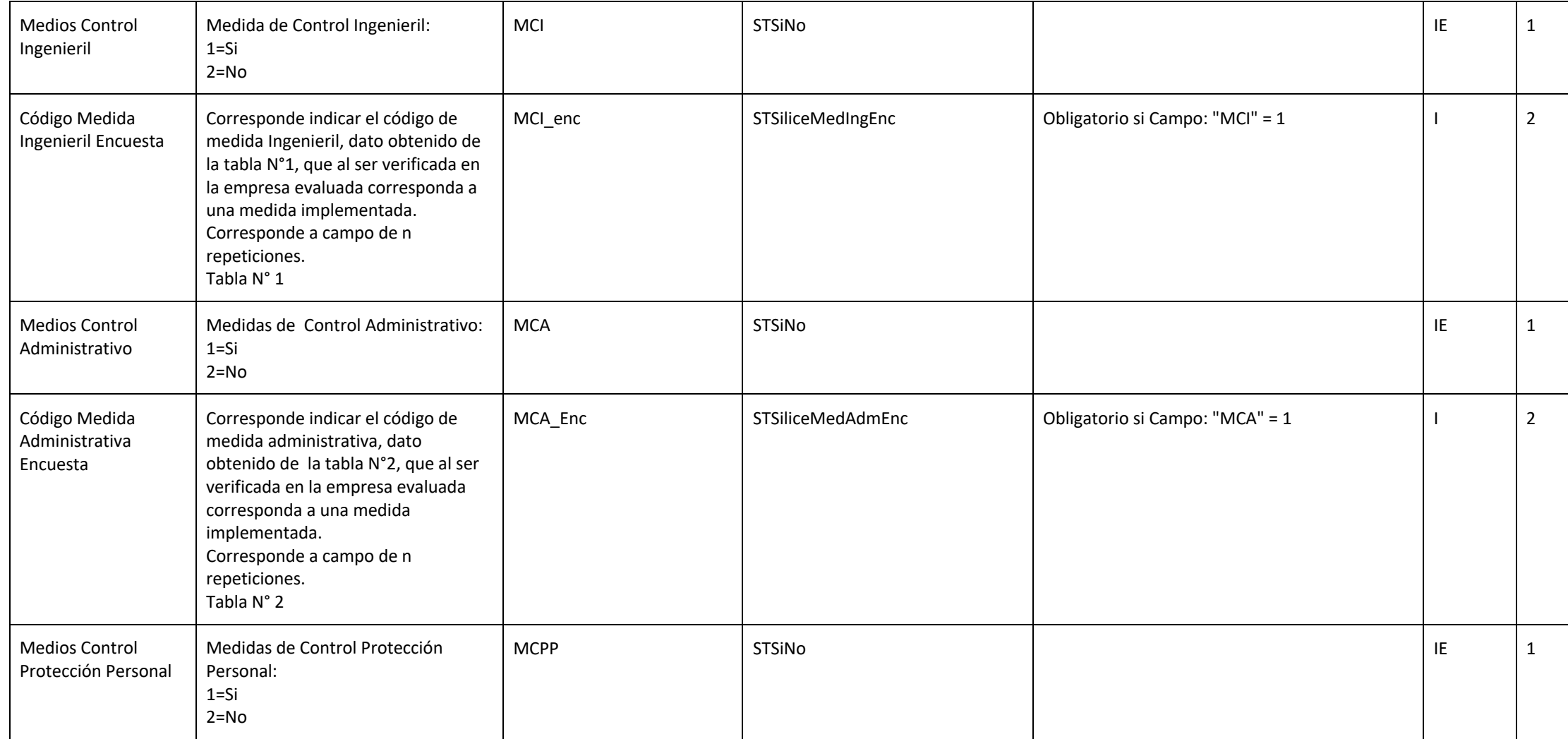

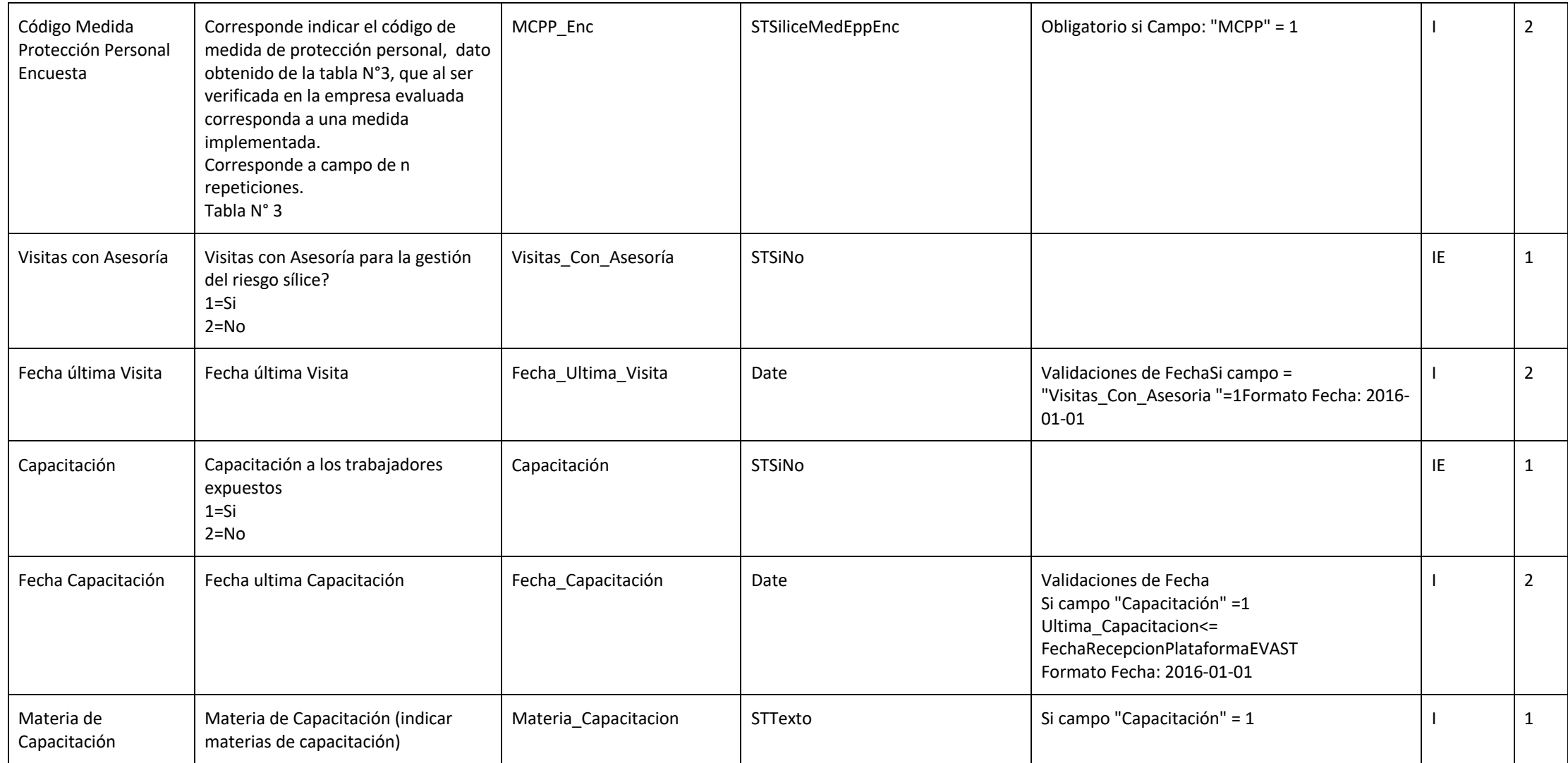

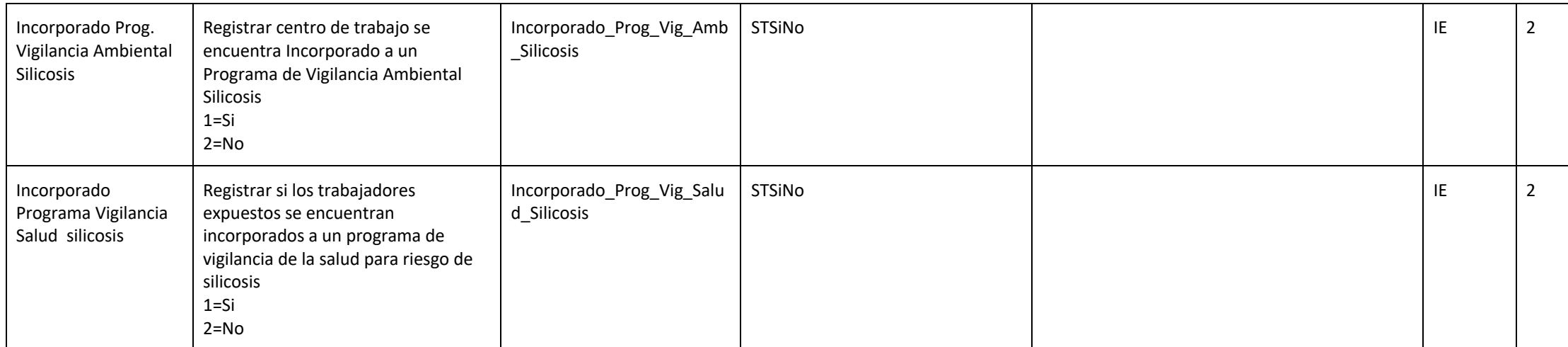

# **ZONA GRUPO EXPOSICION SIMILAR (zges)**

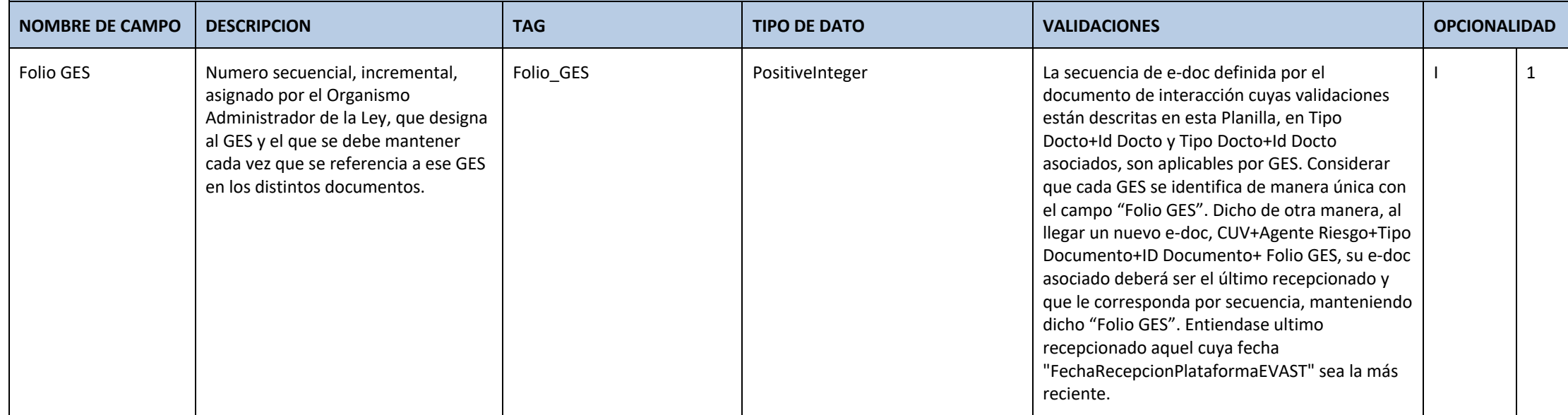

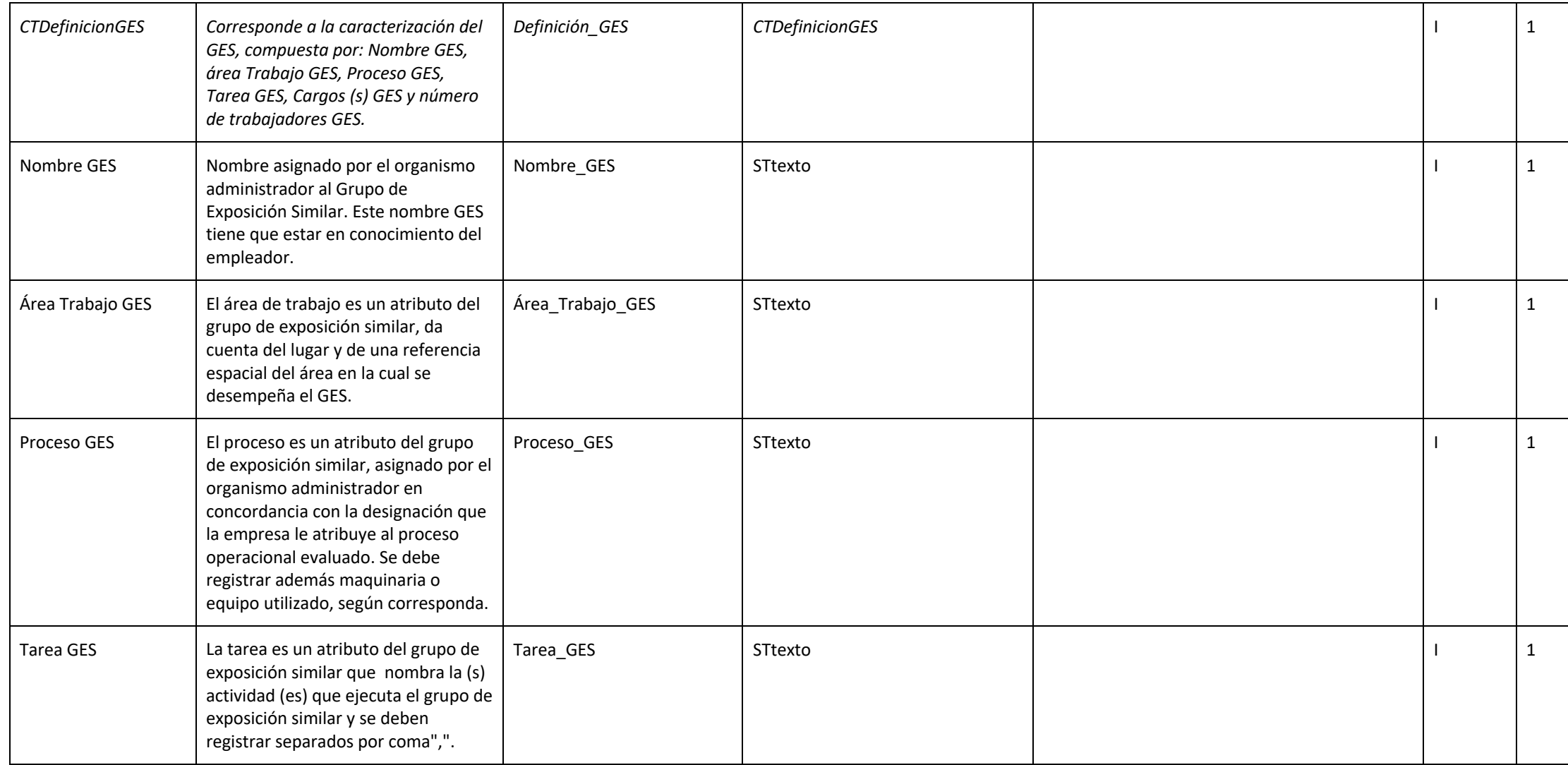

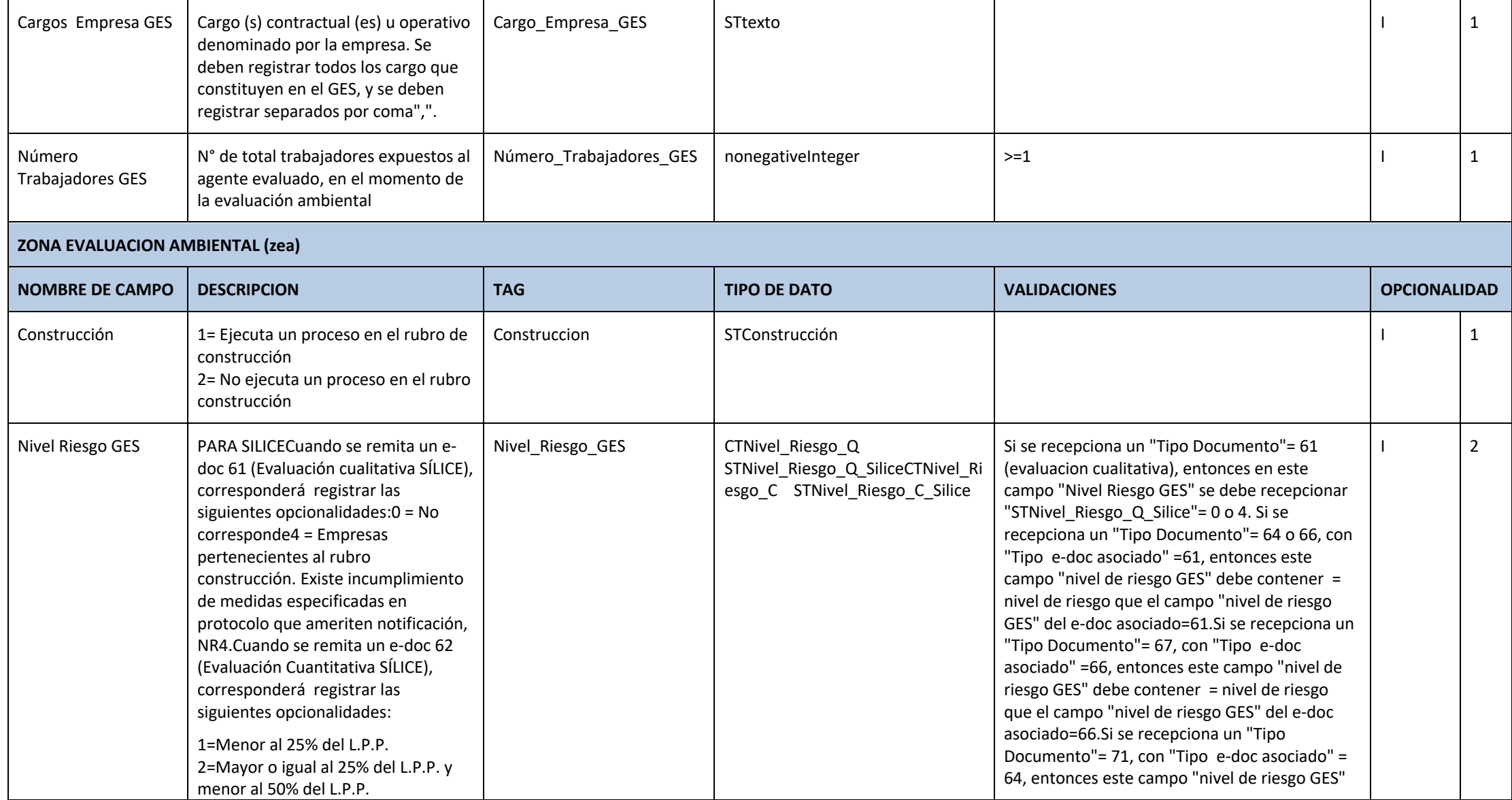

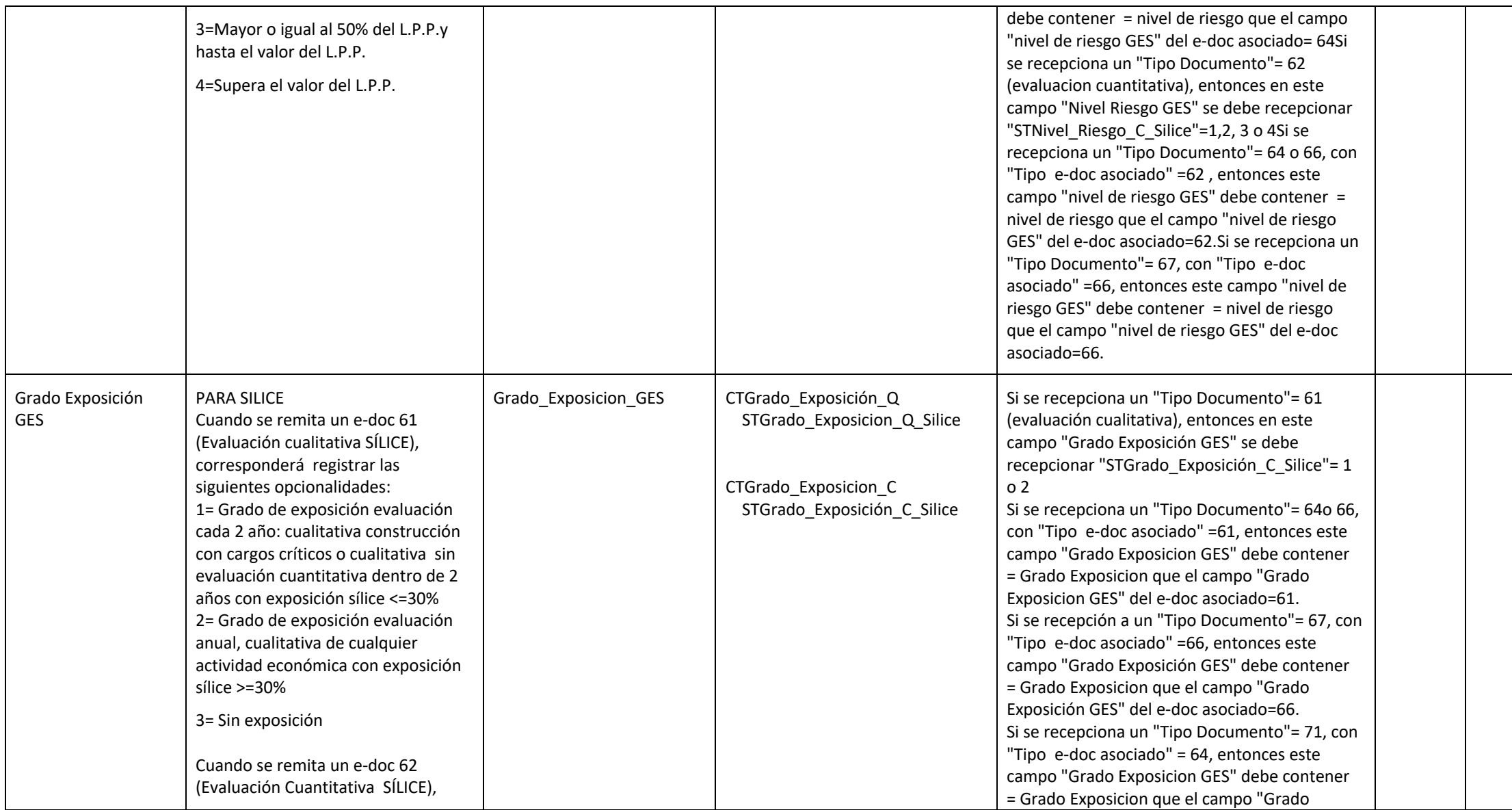

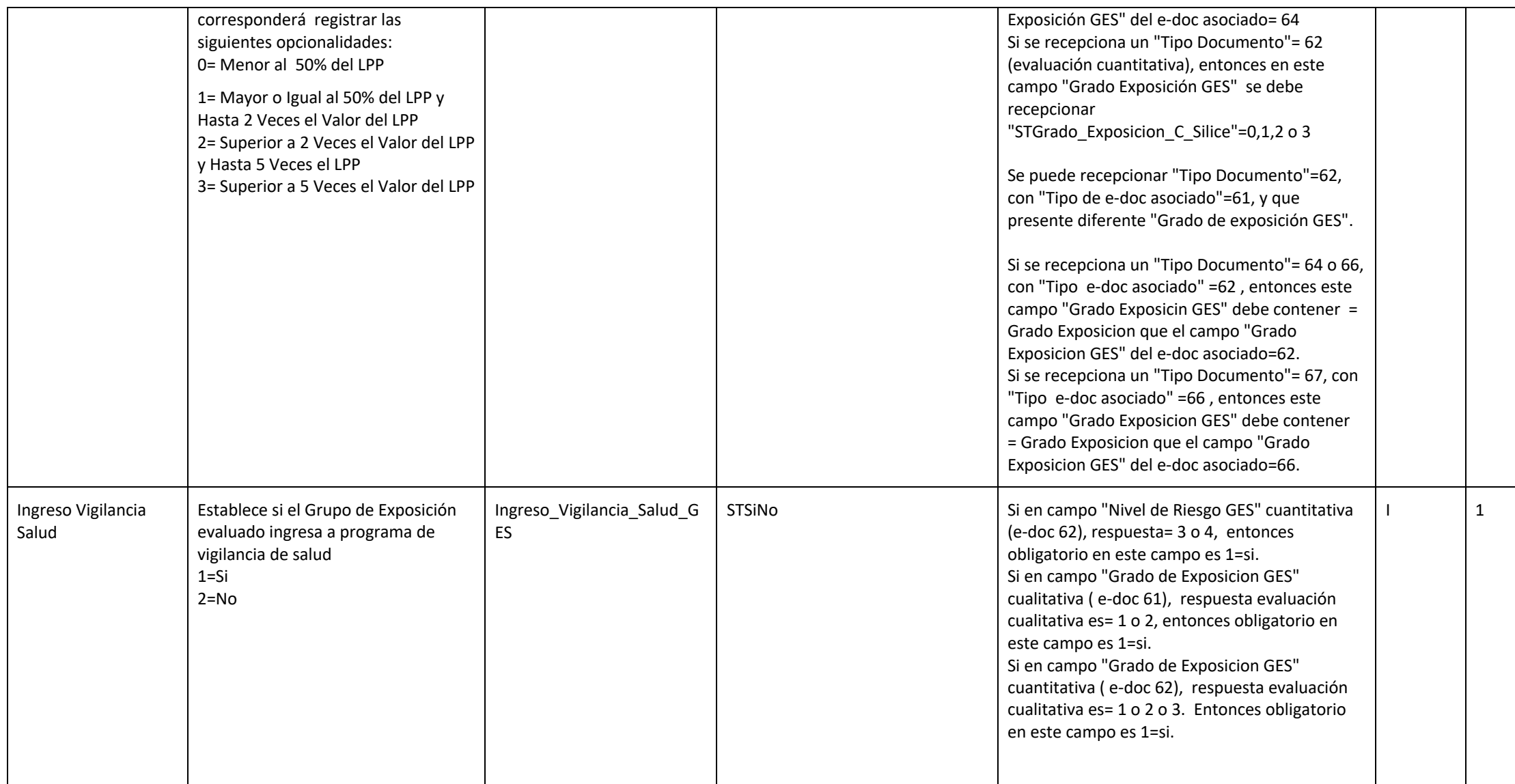

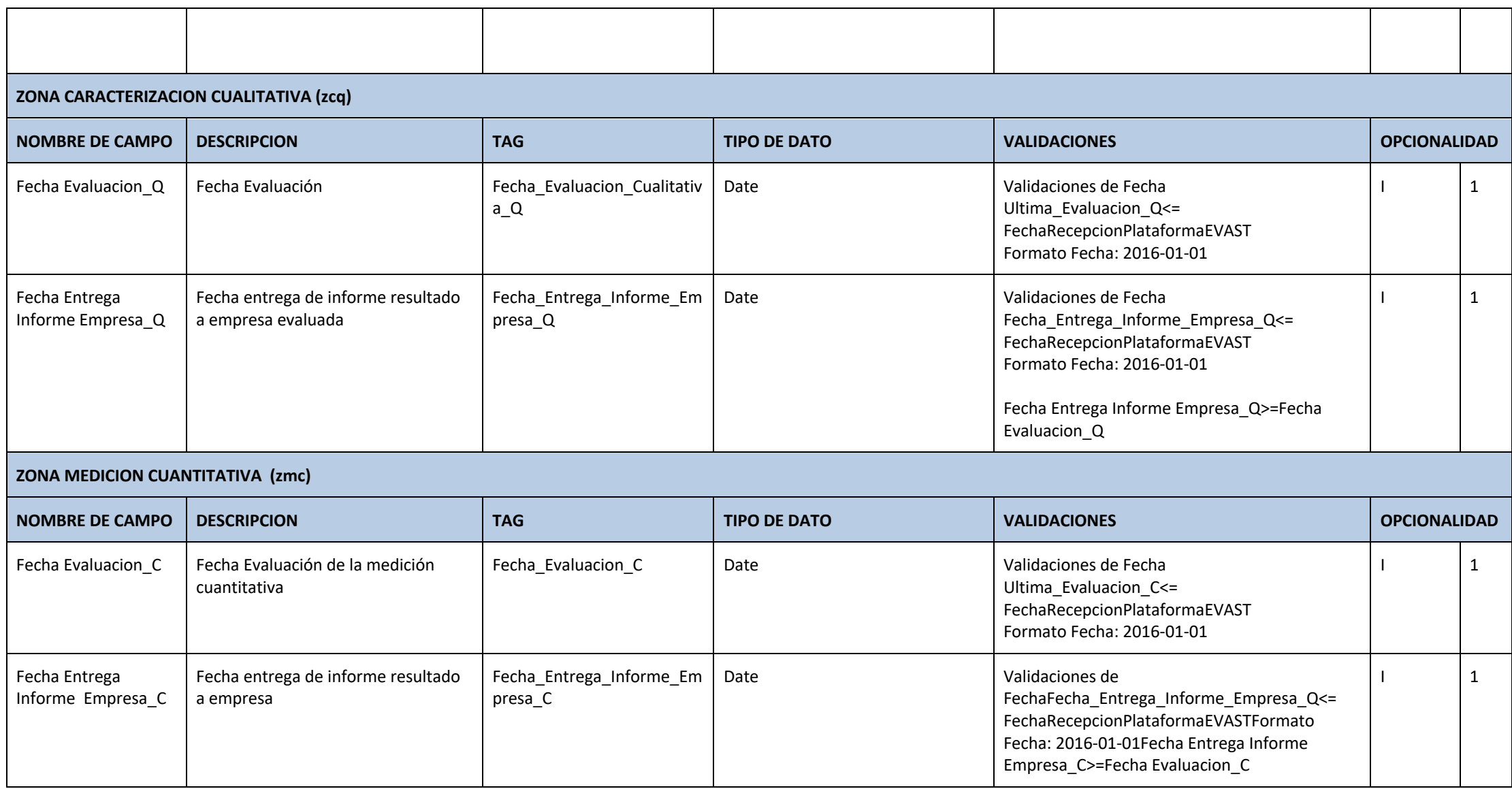

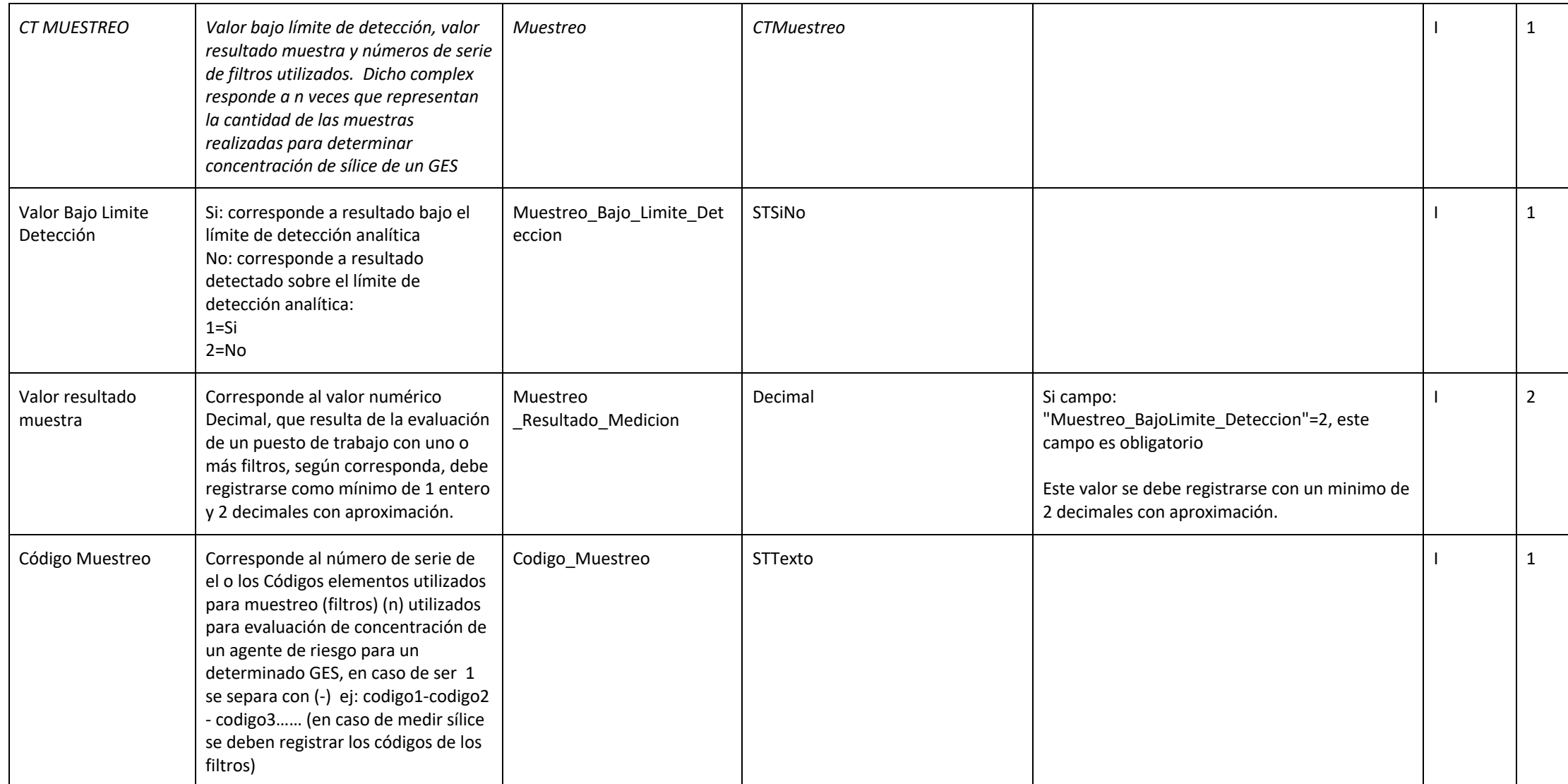

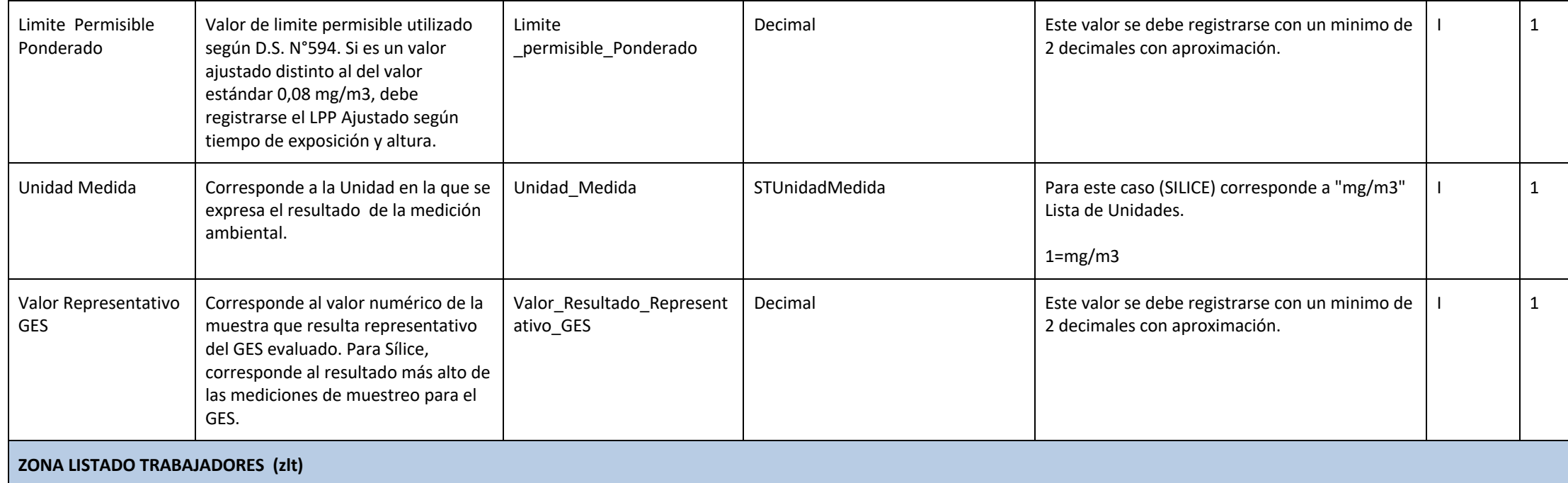

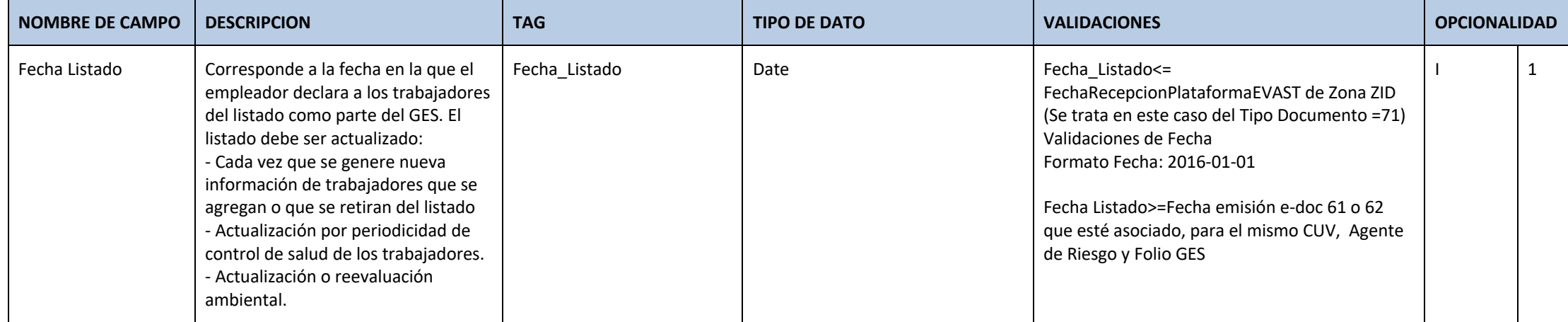
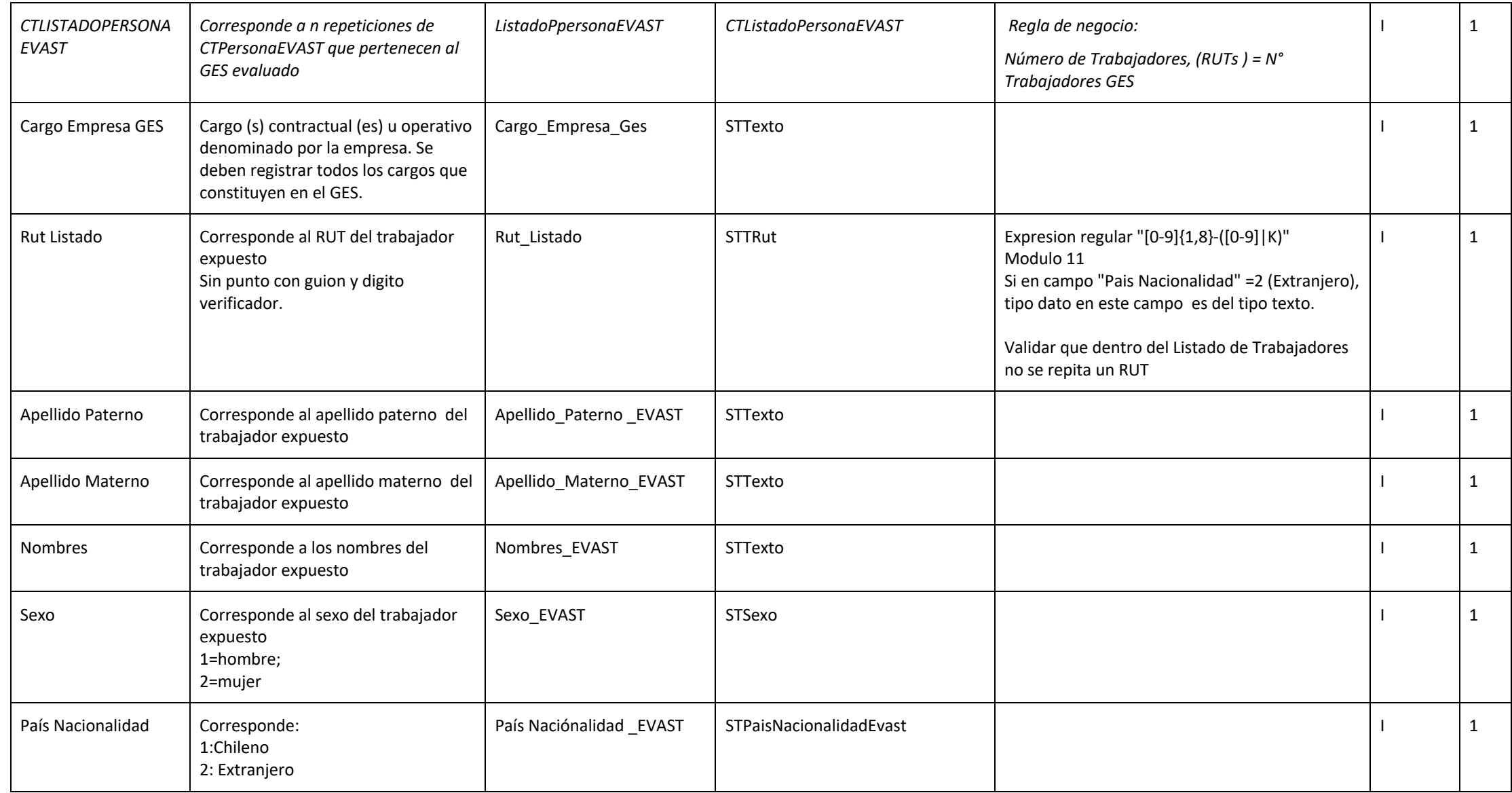

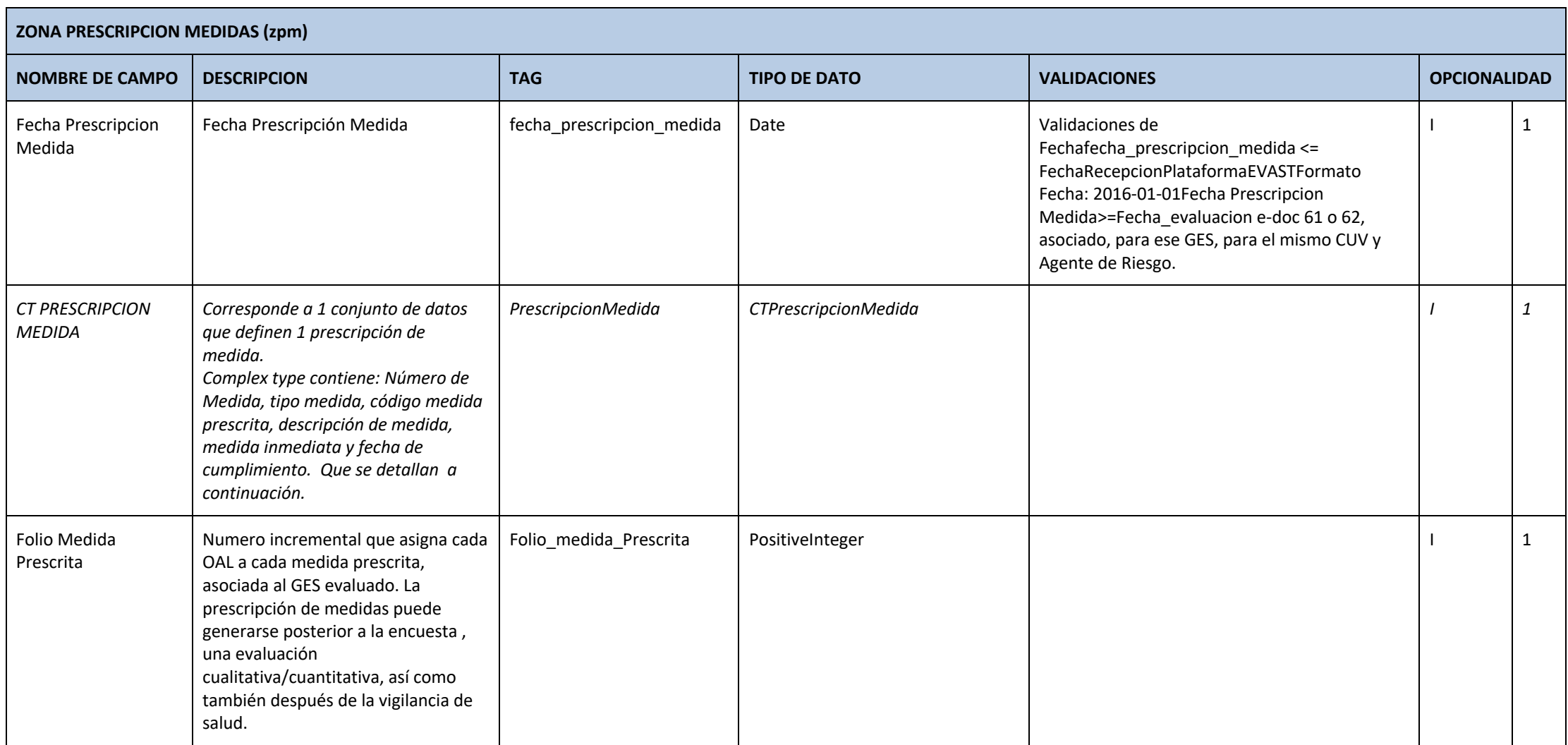

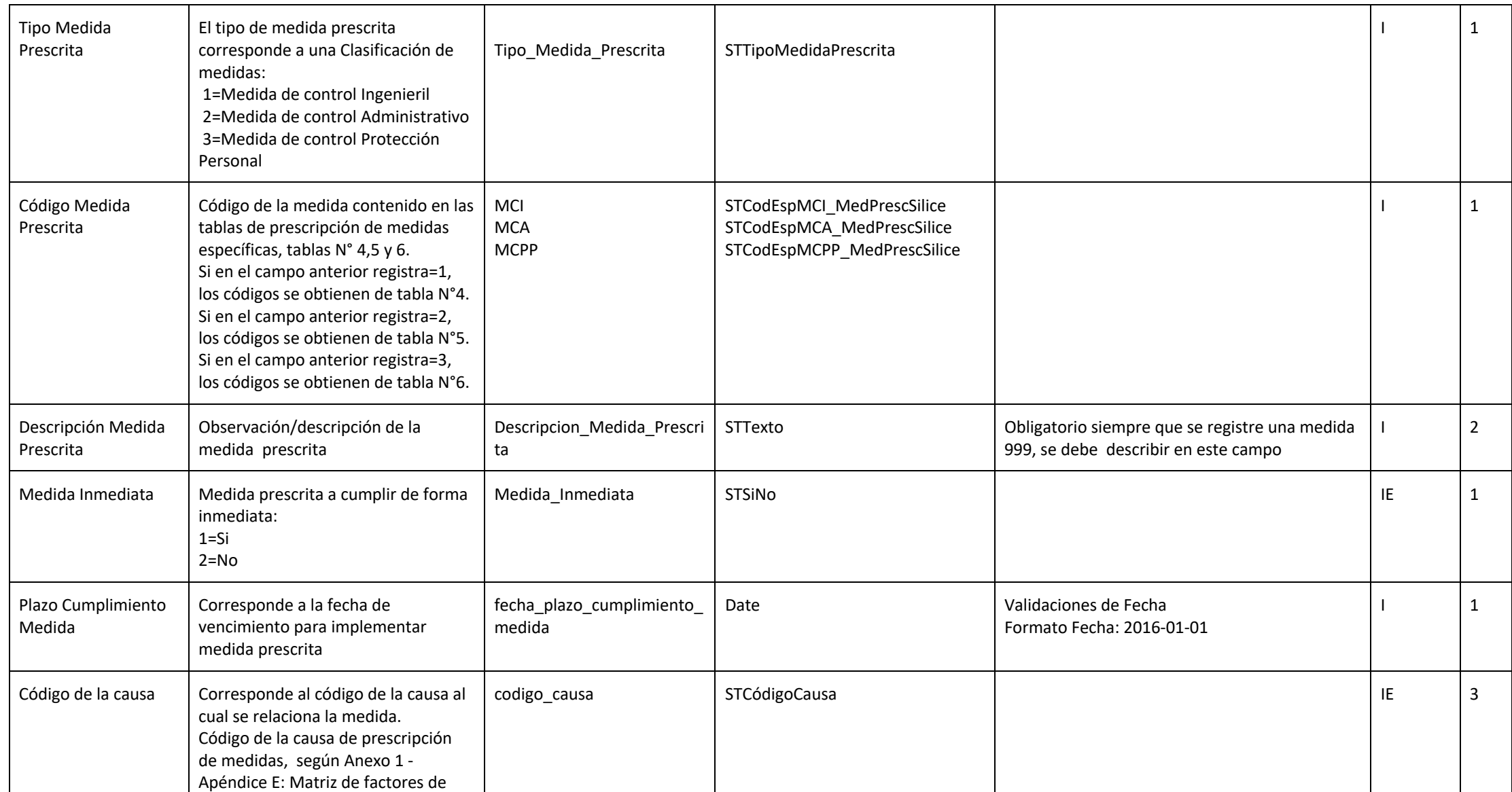

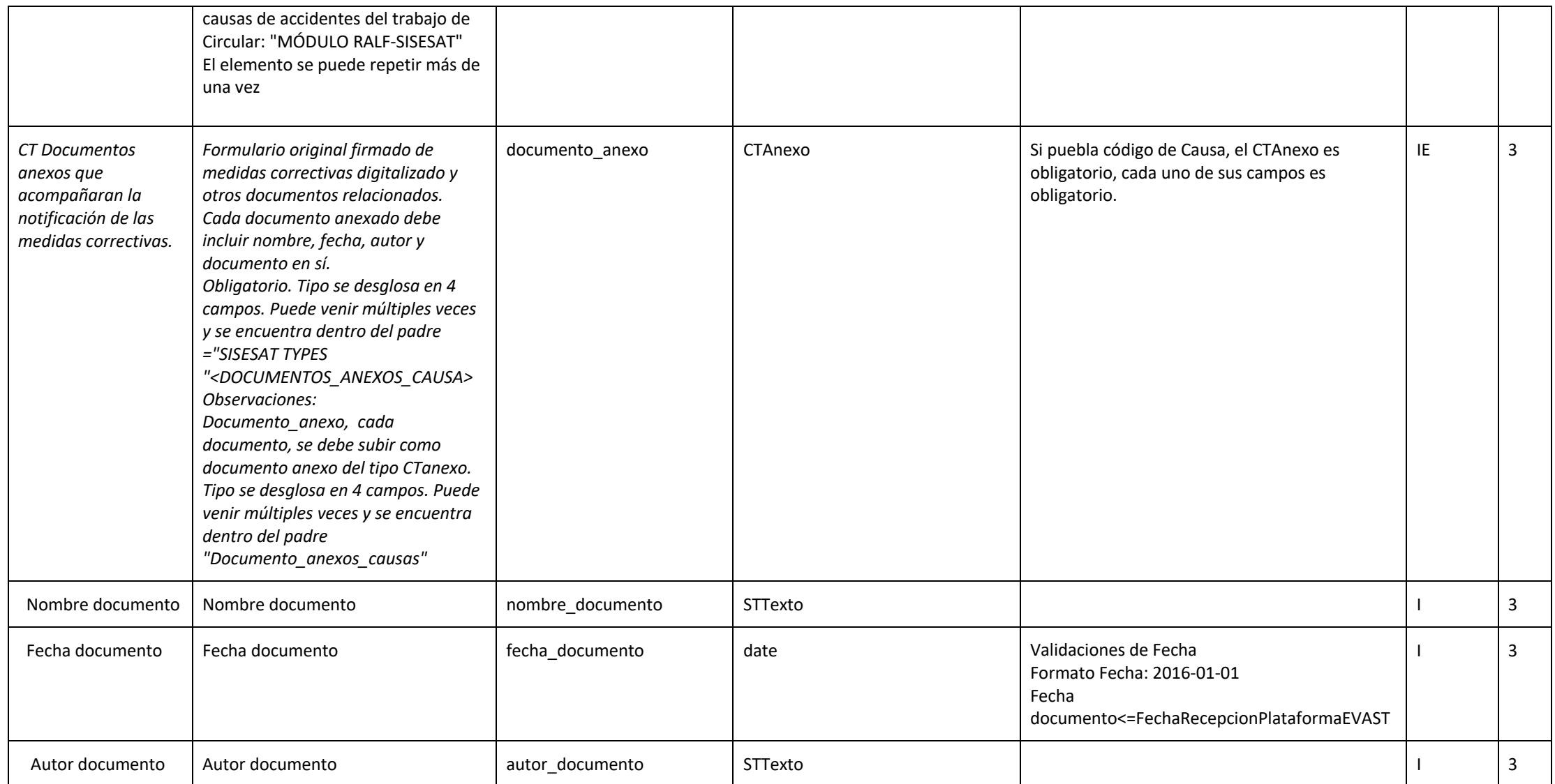

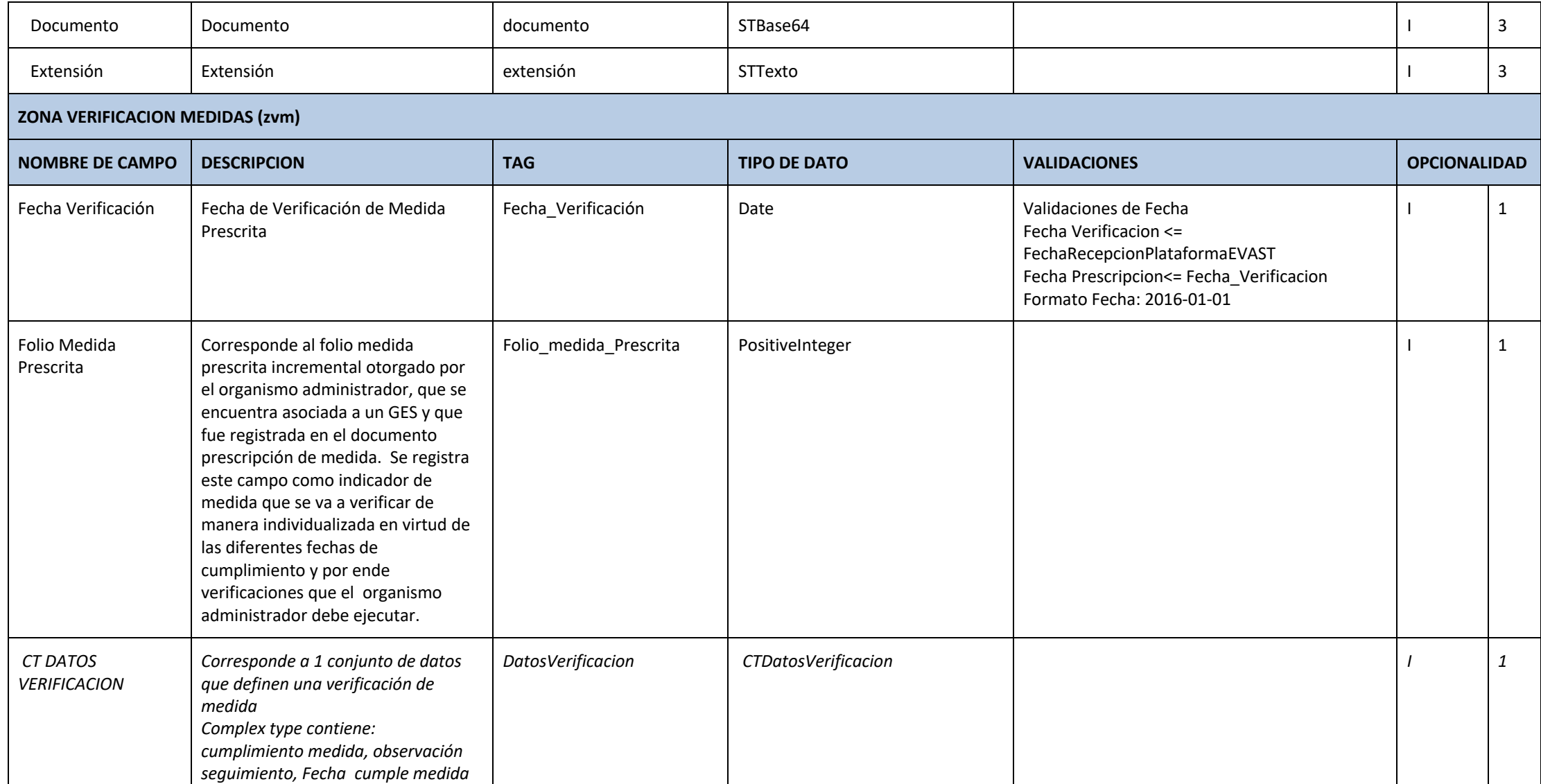

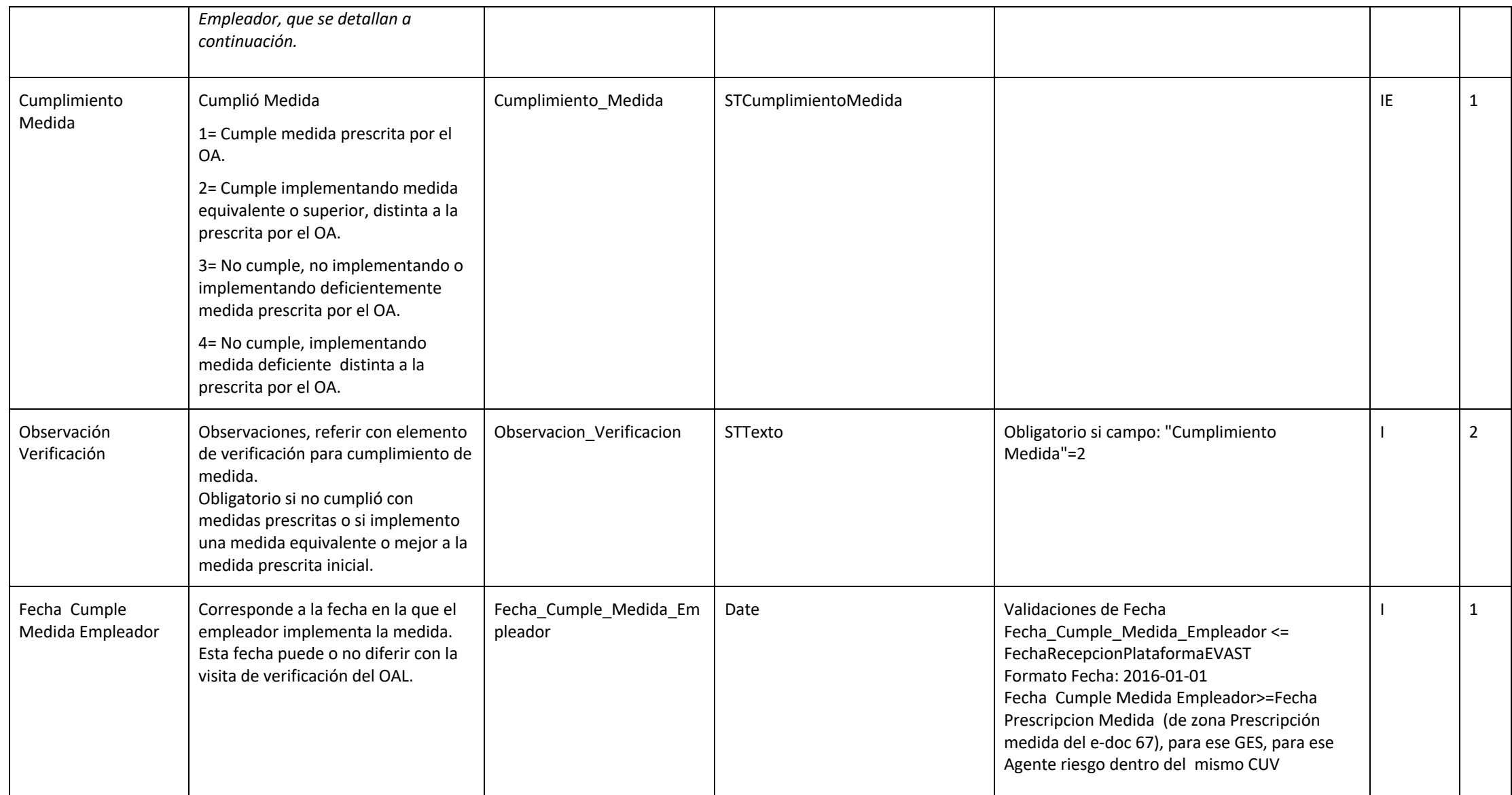

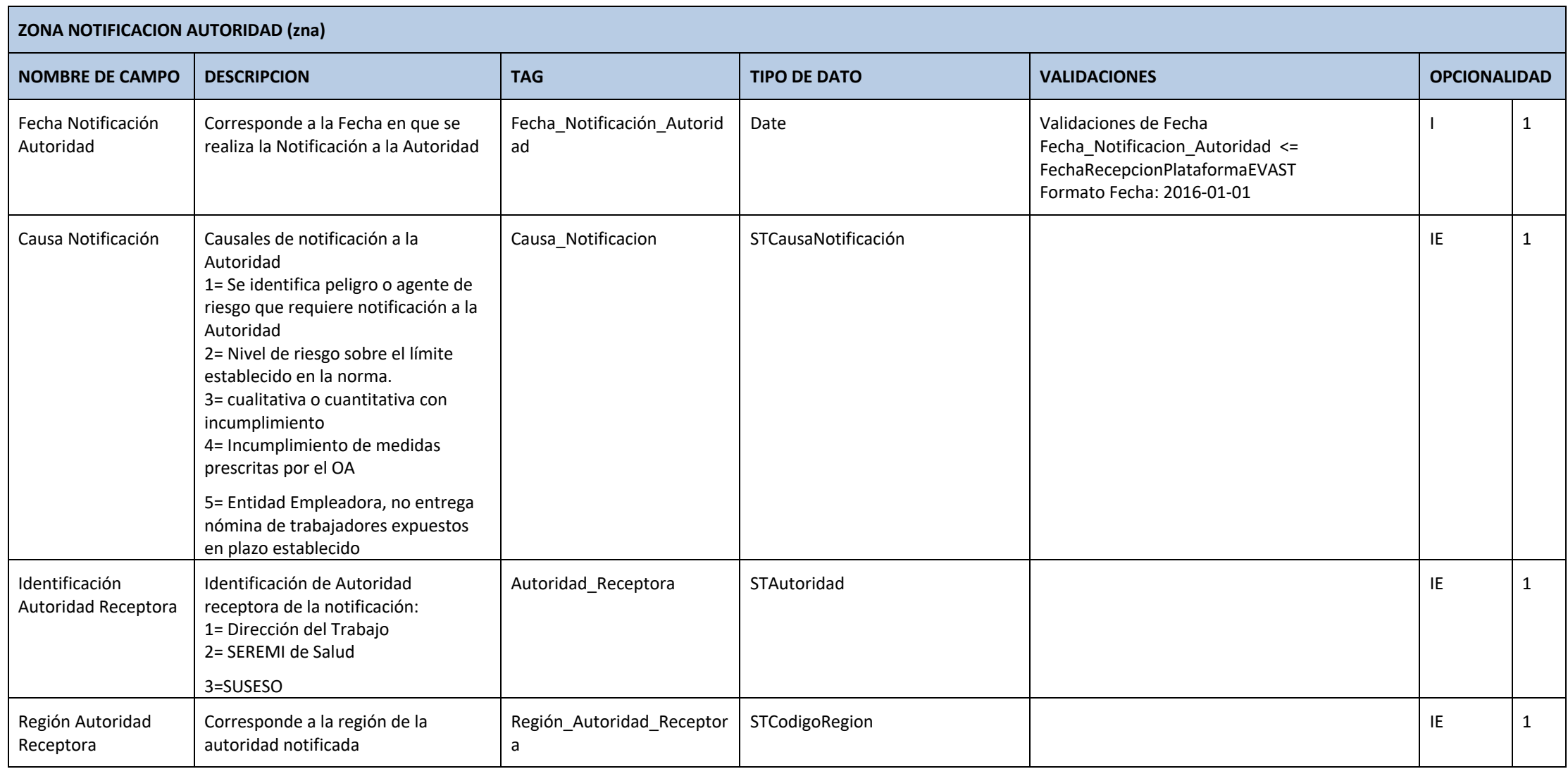

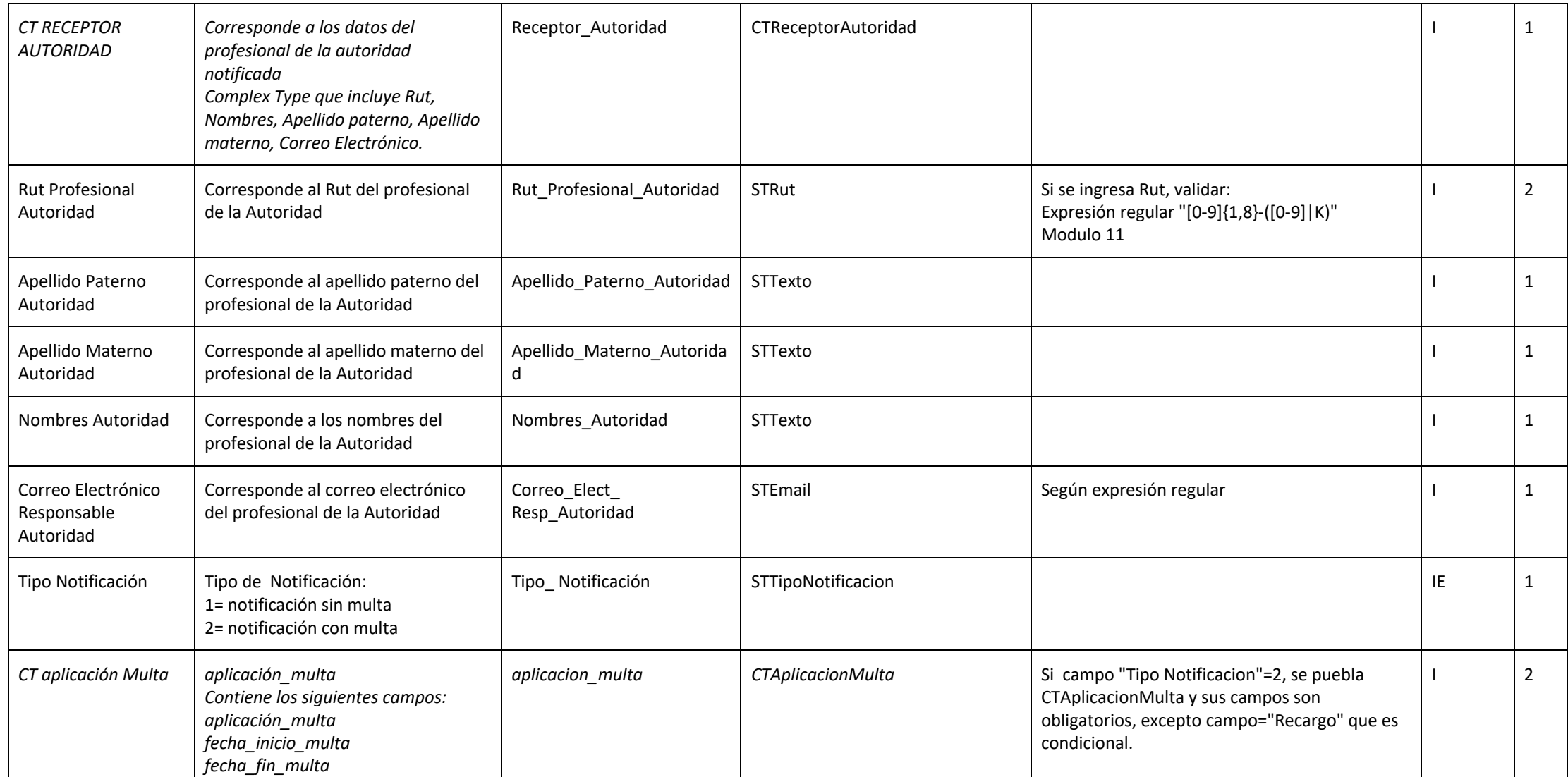

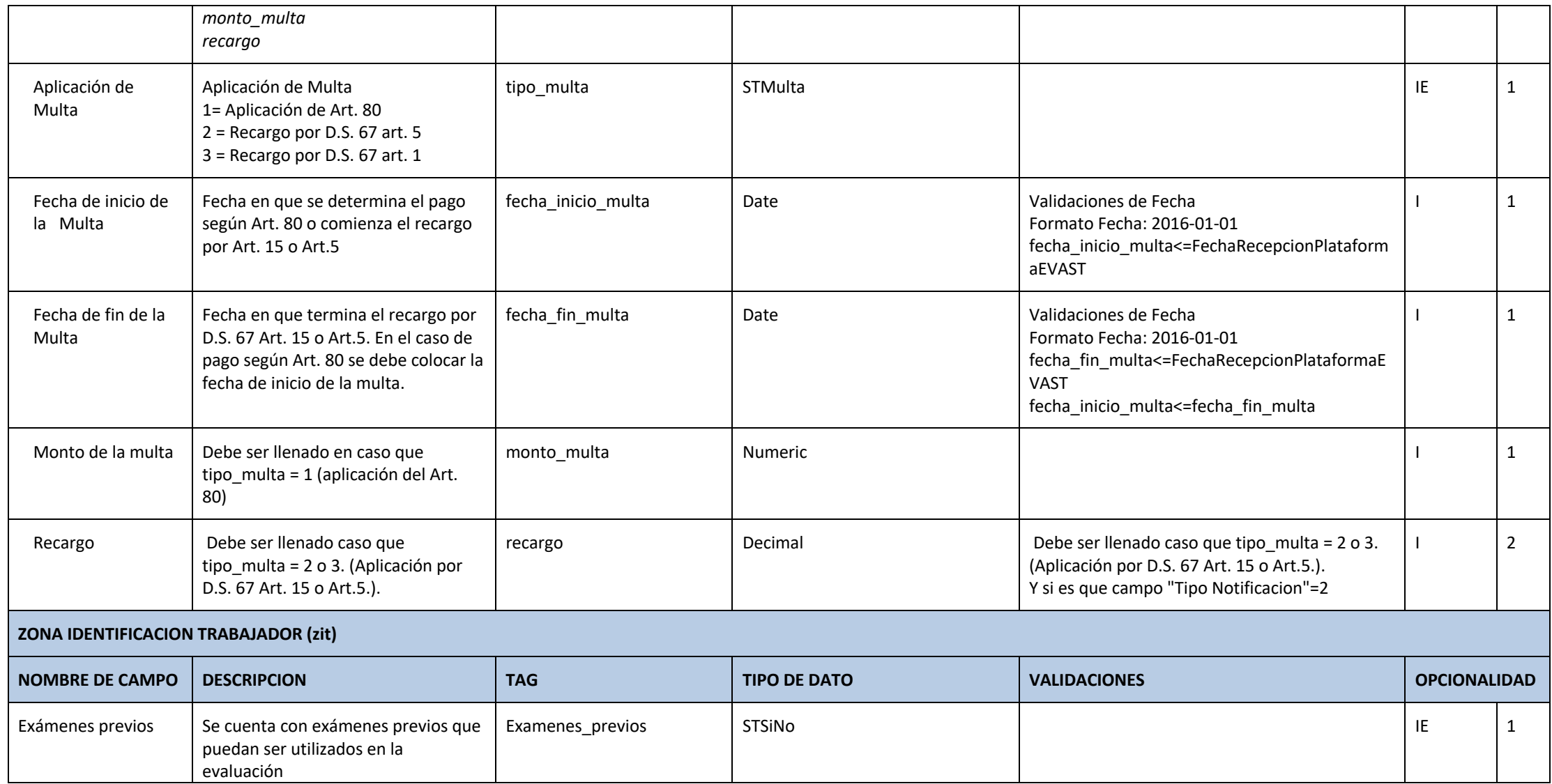

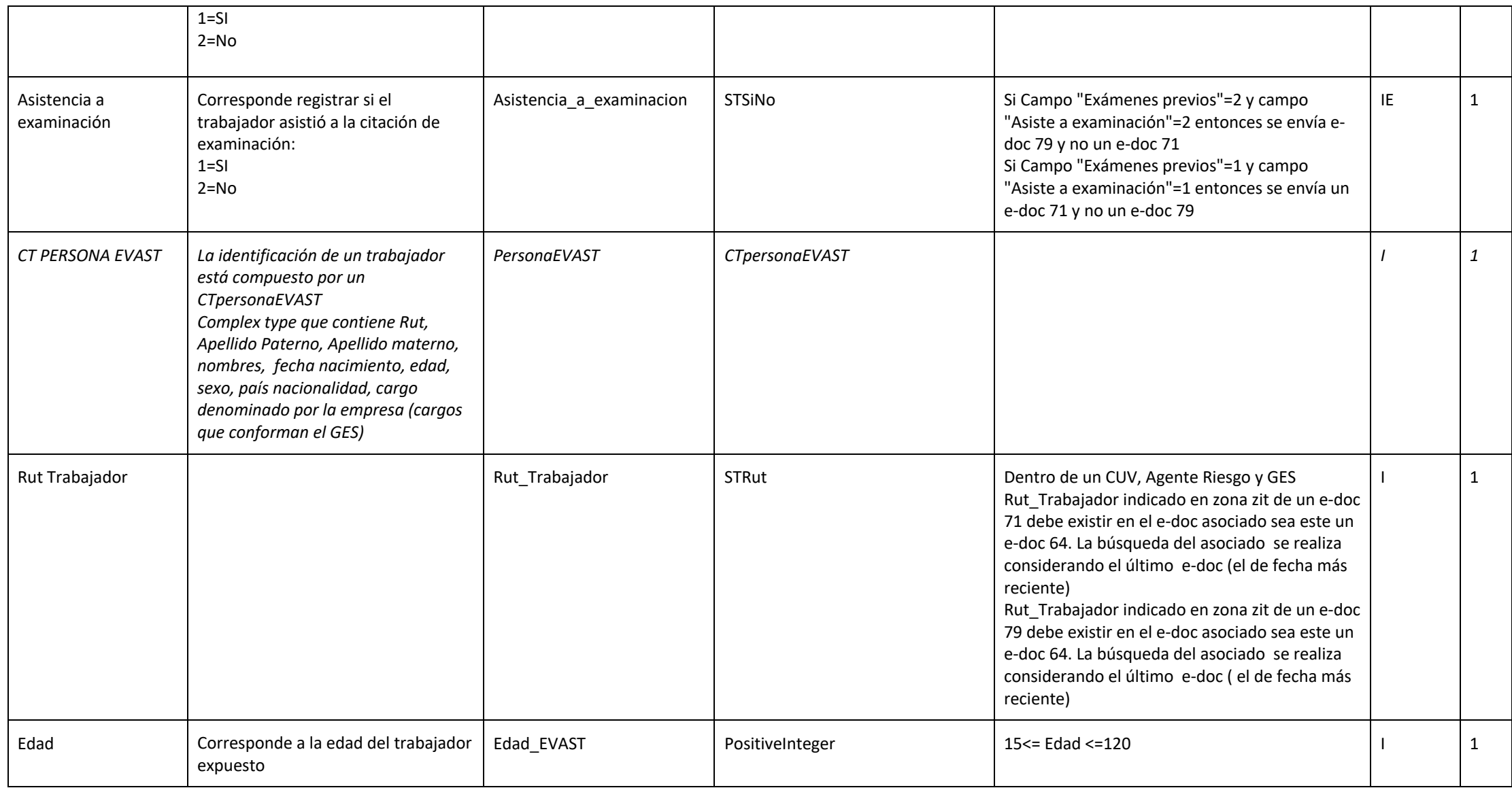

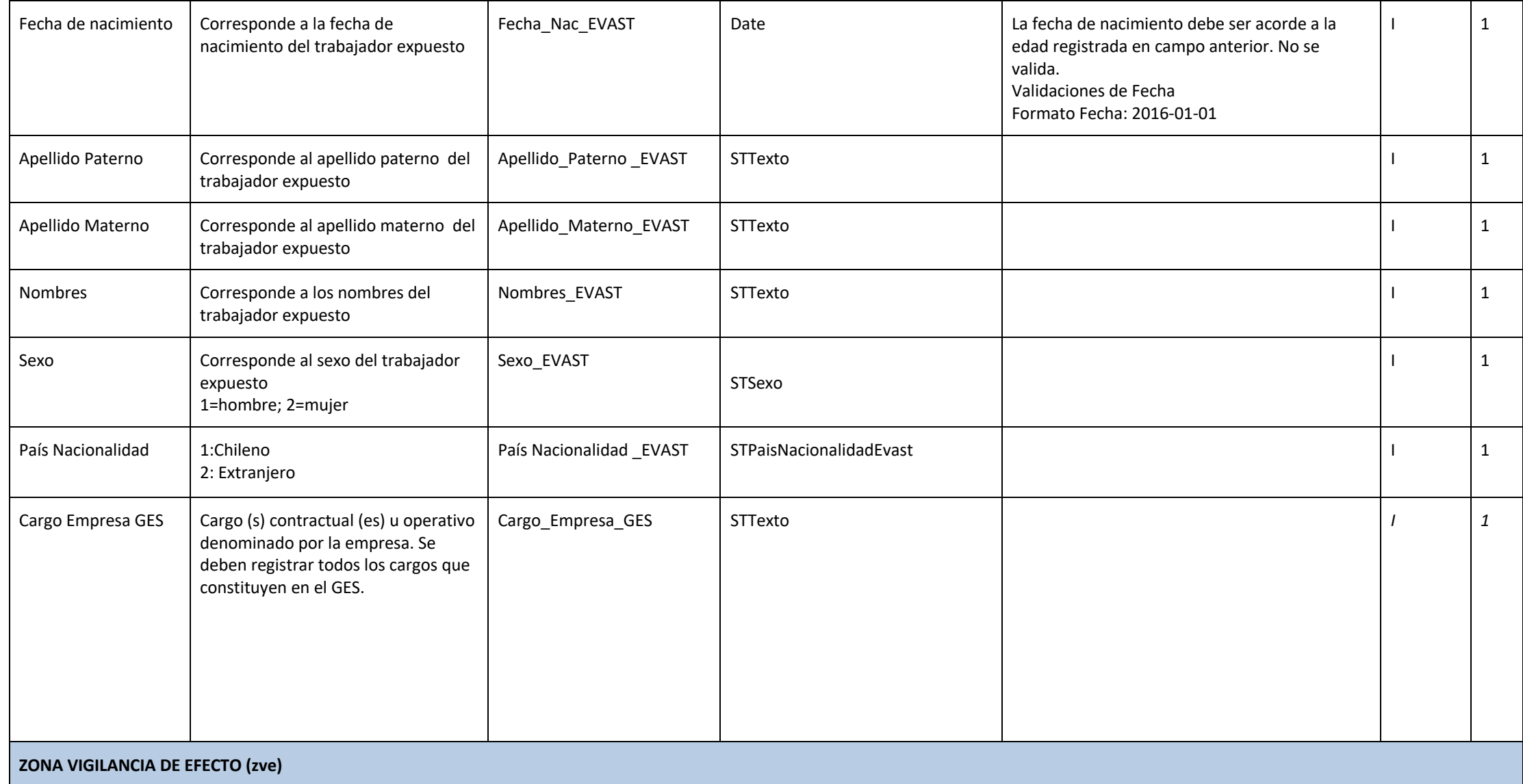

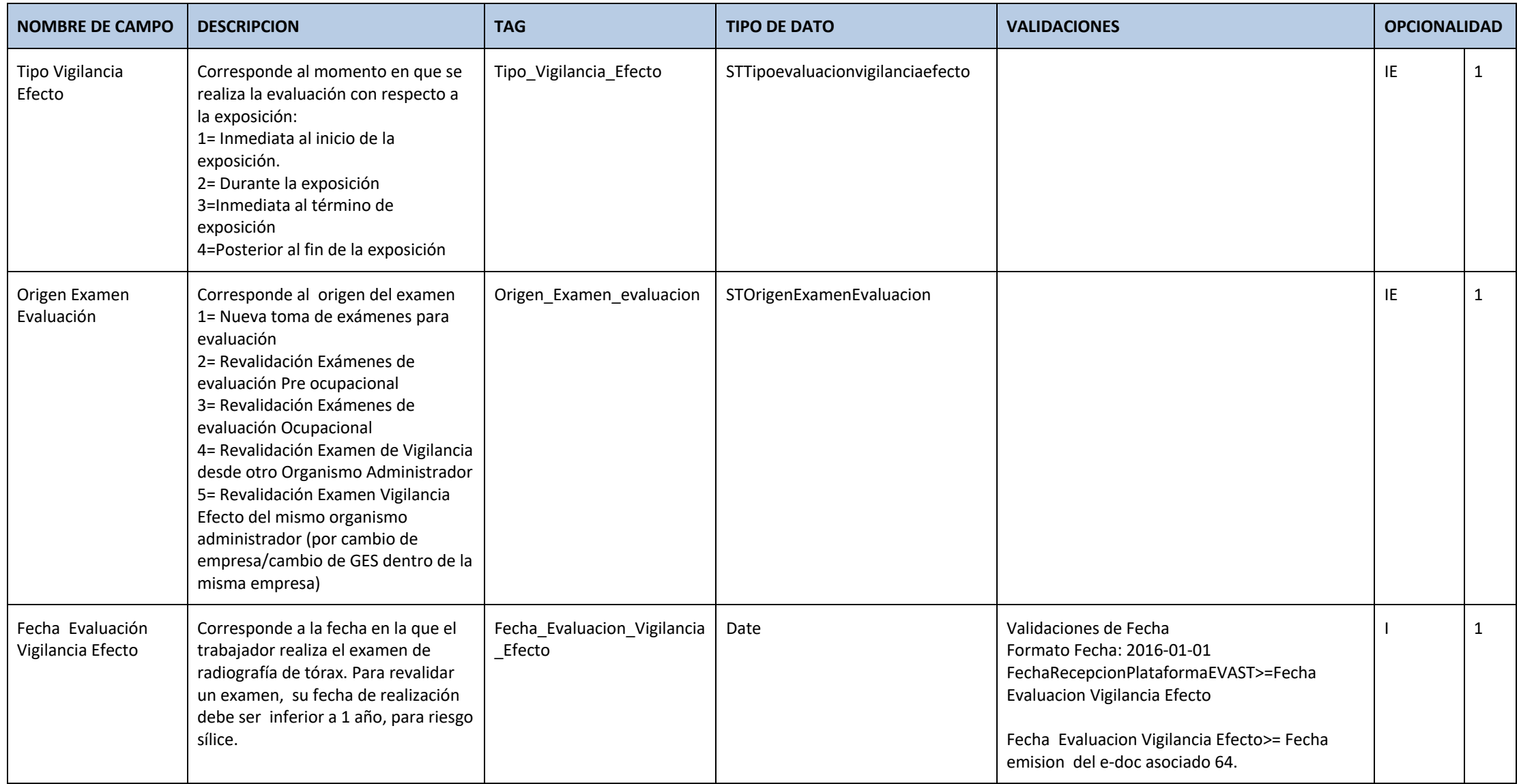

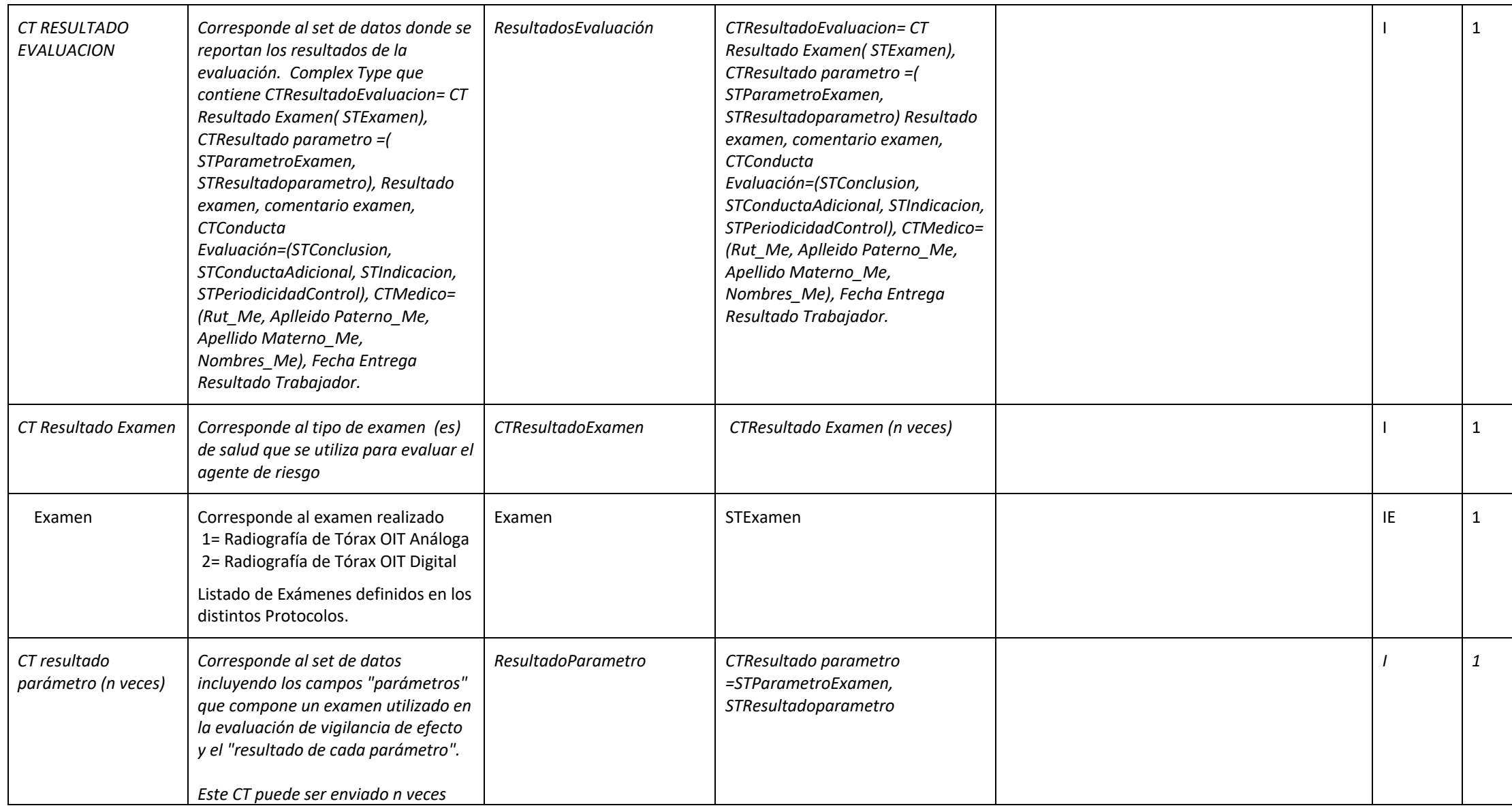

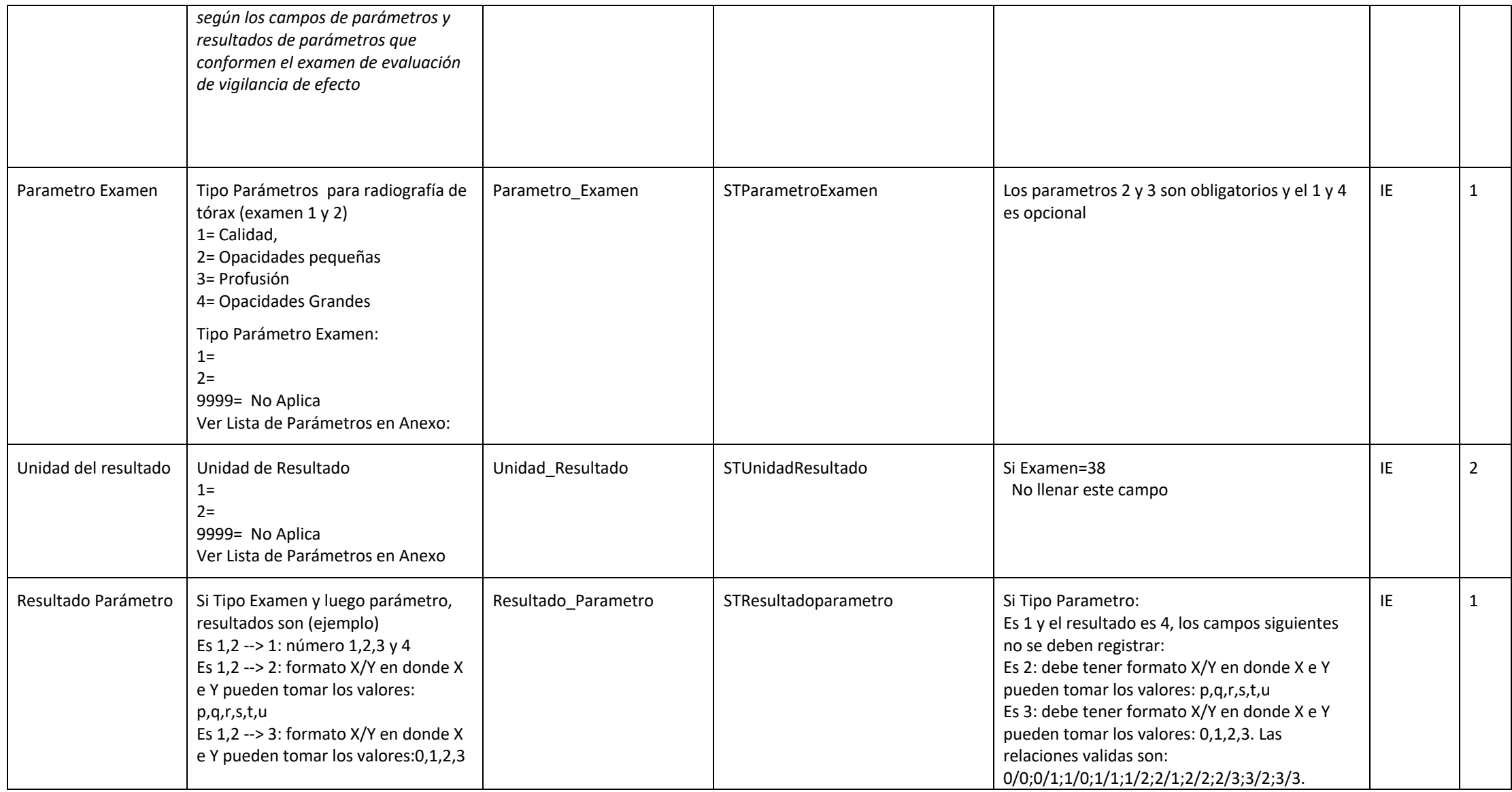

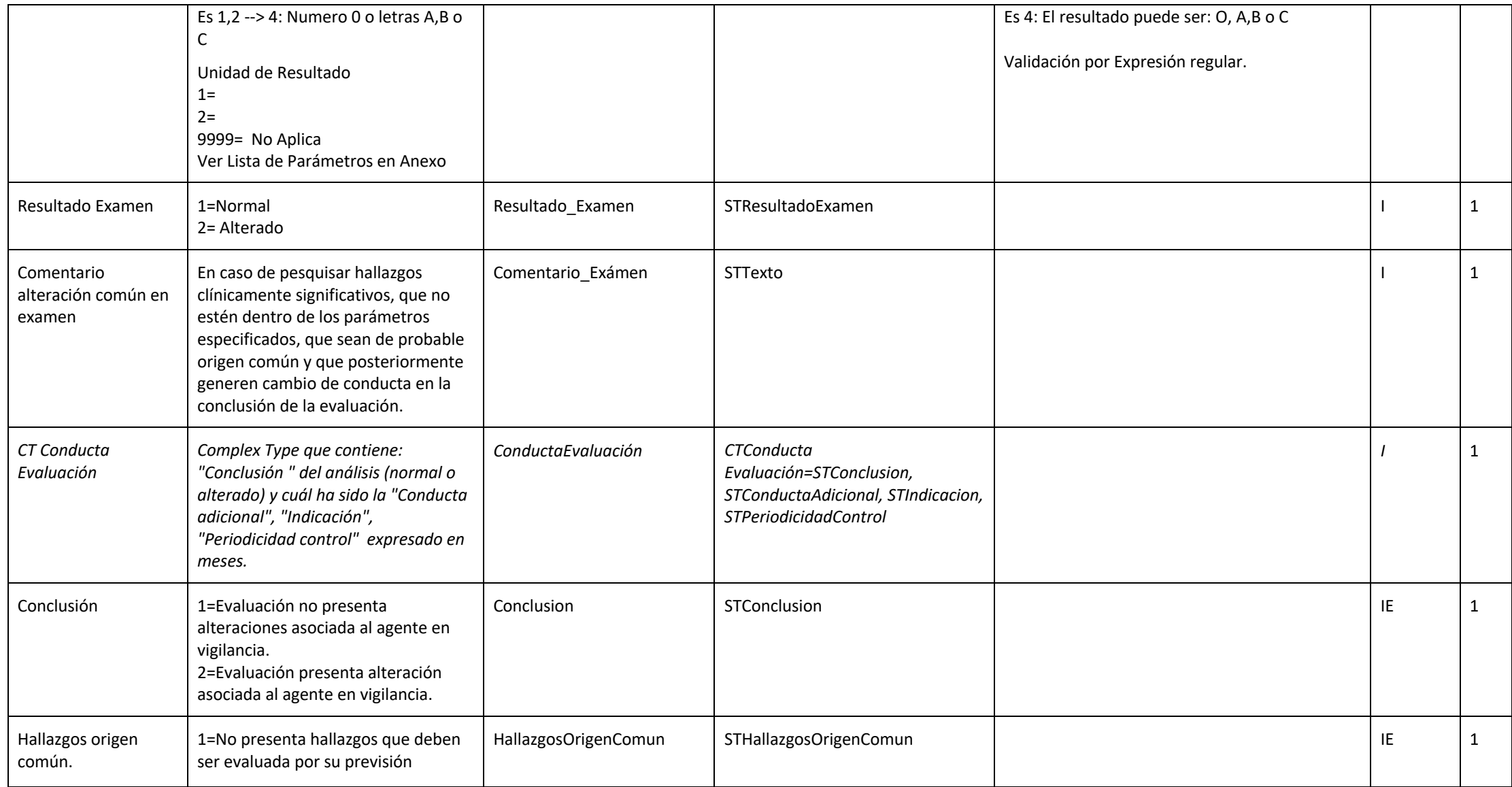

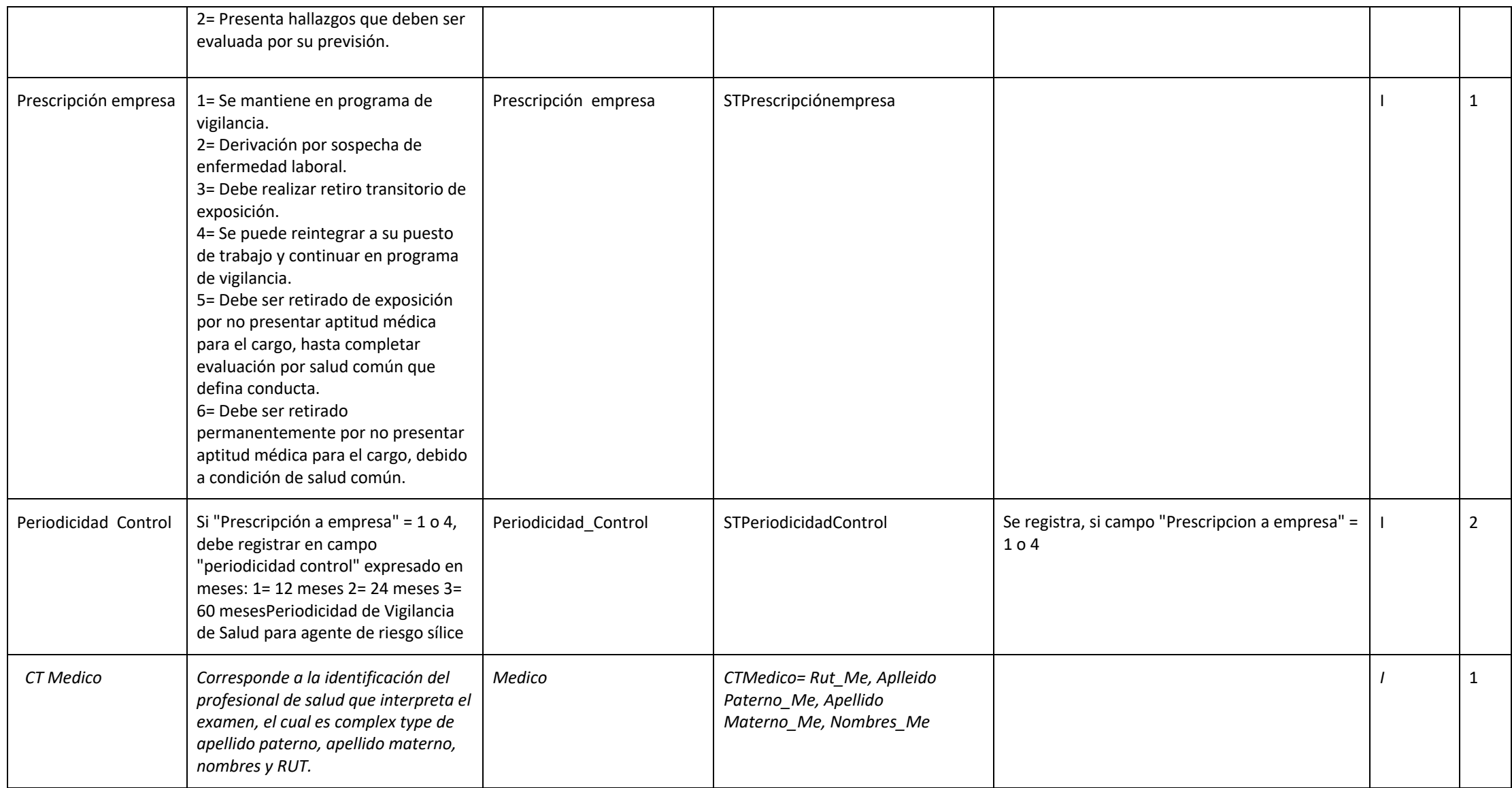

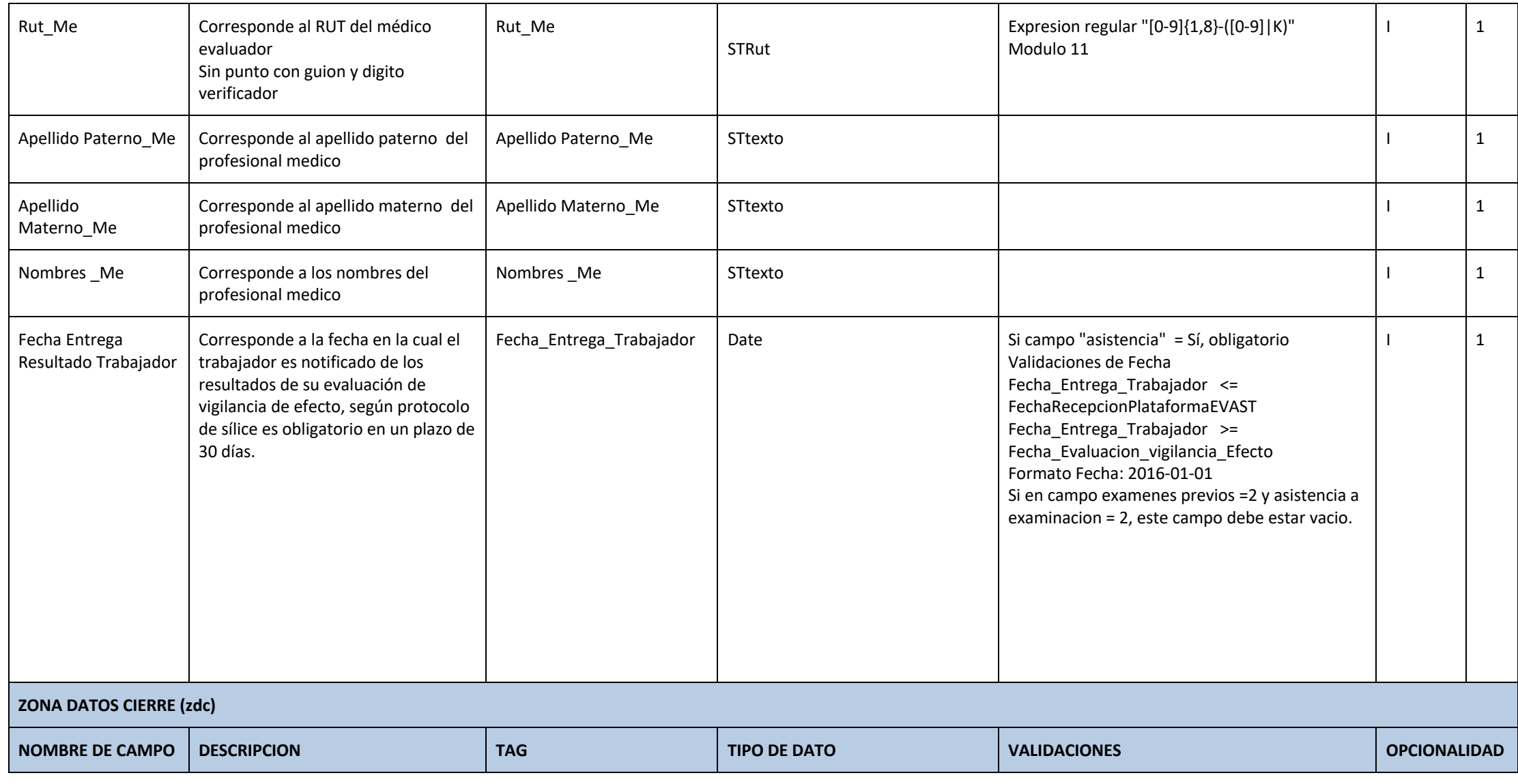

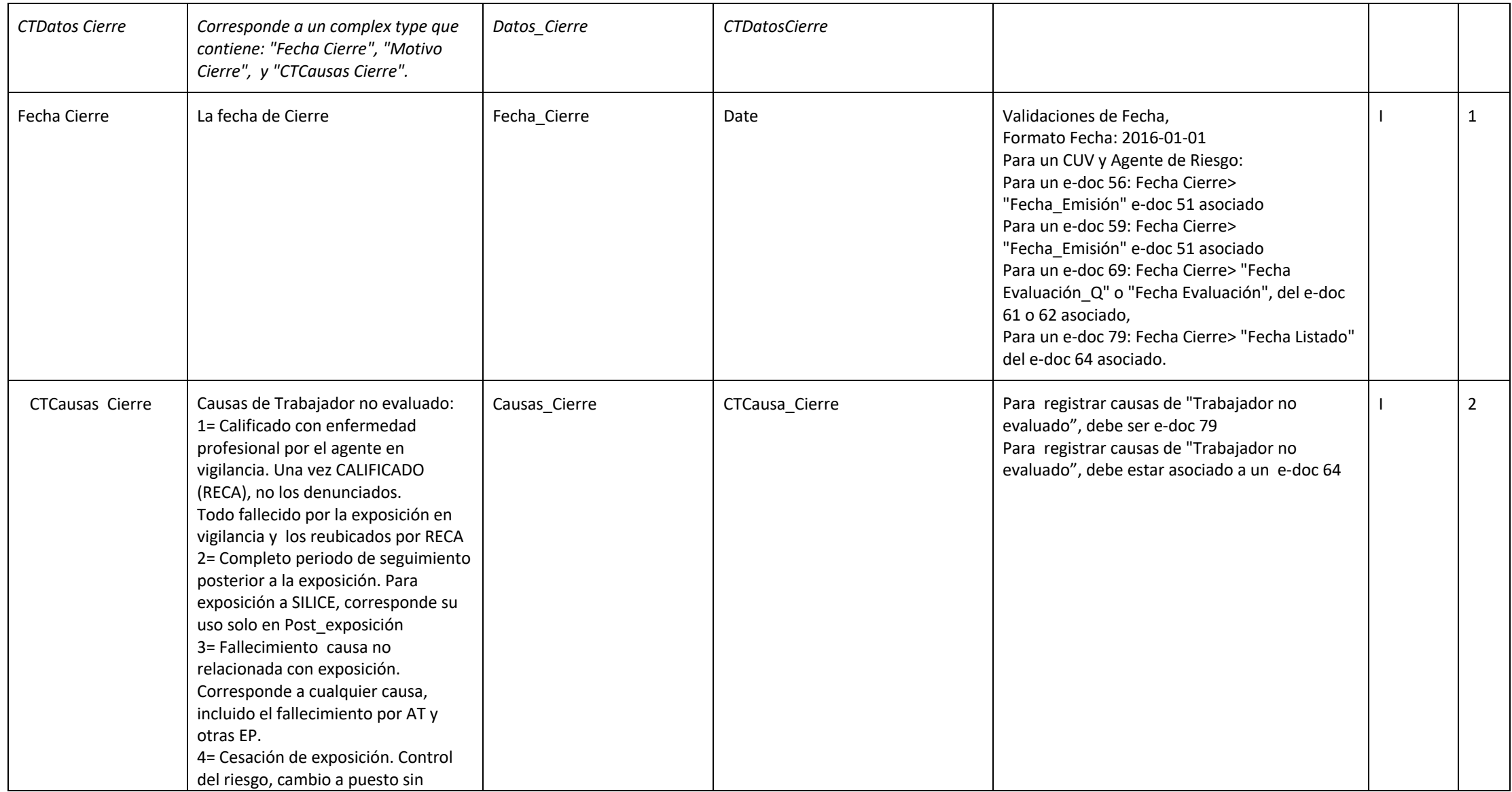

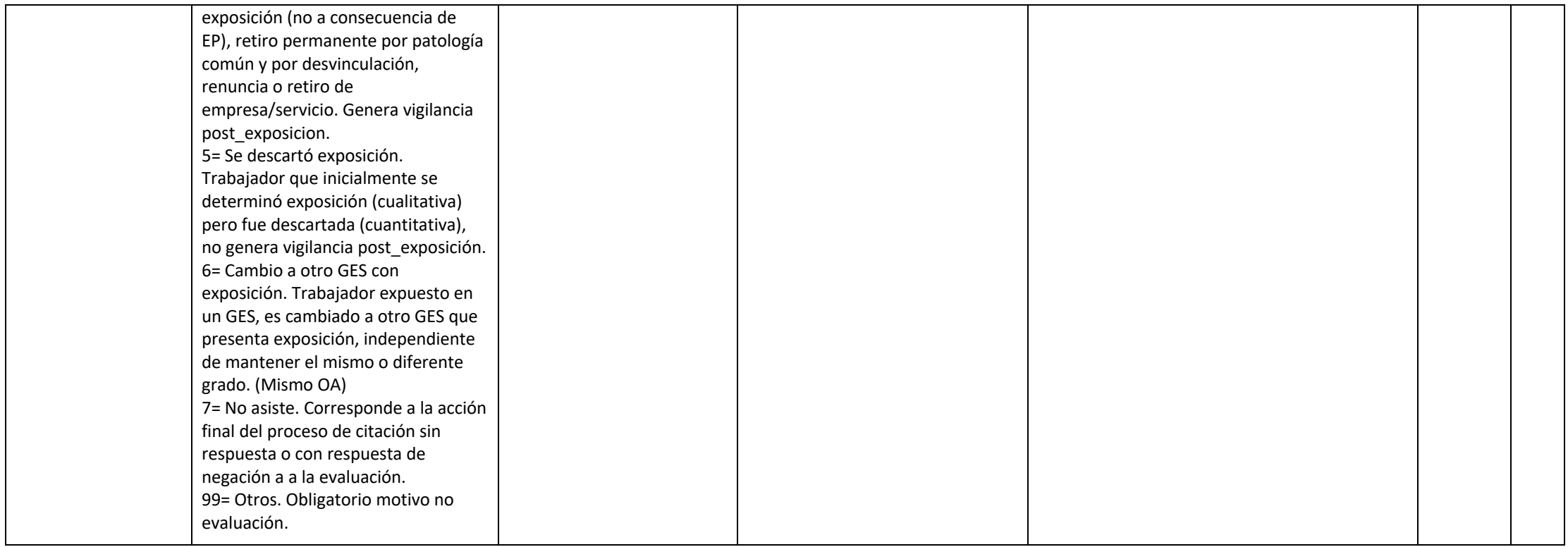

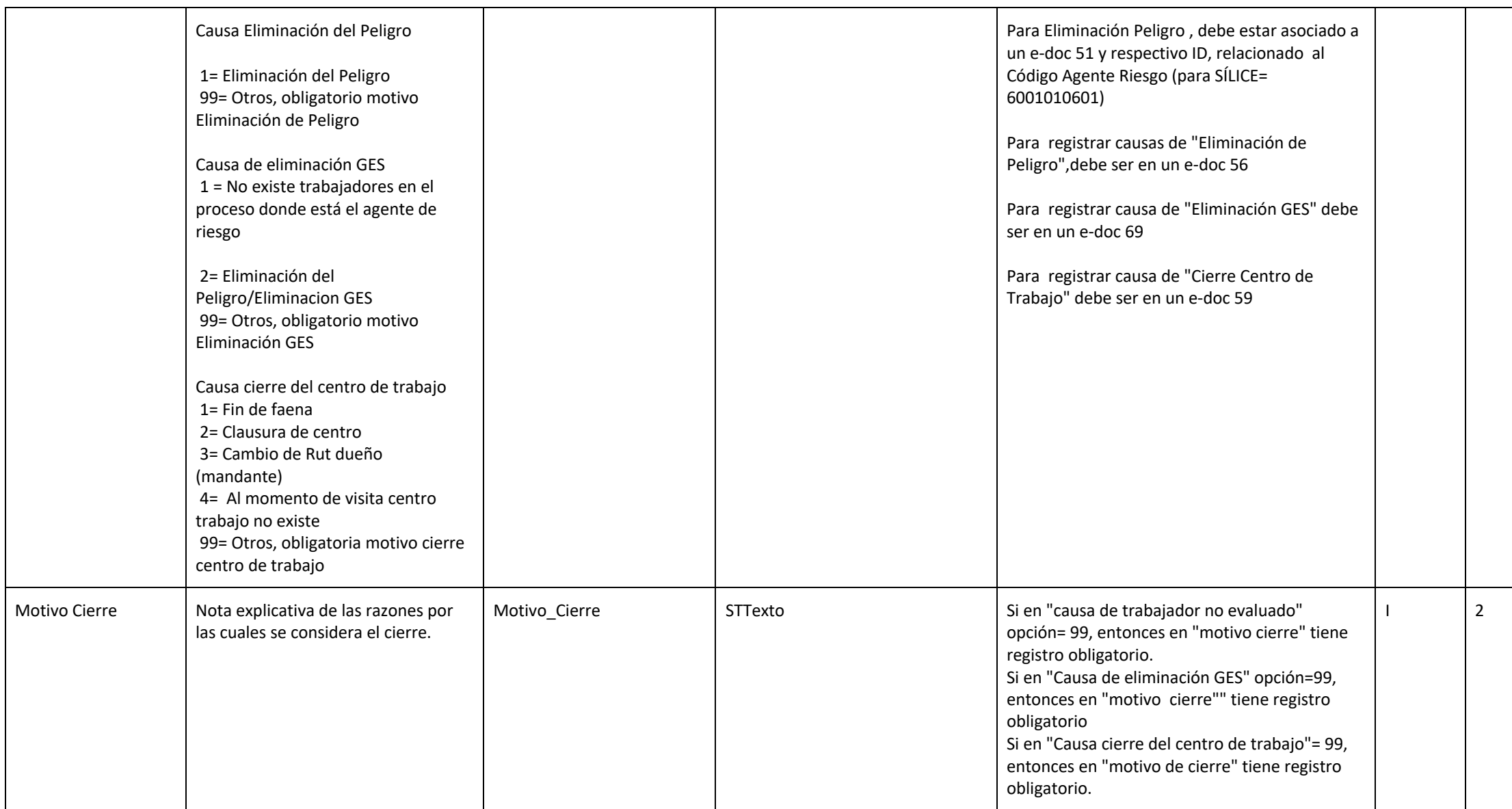

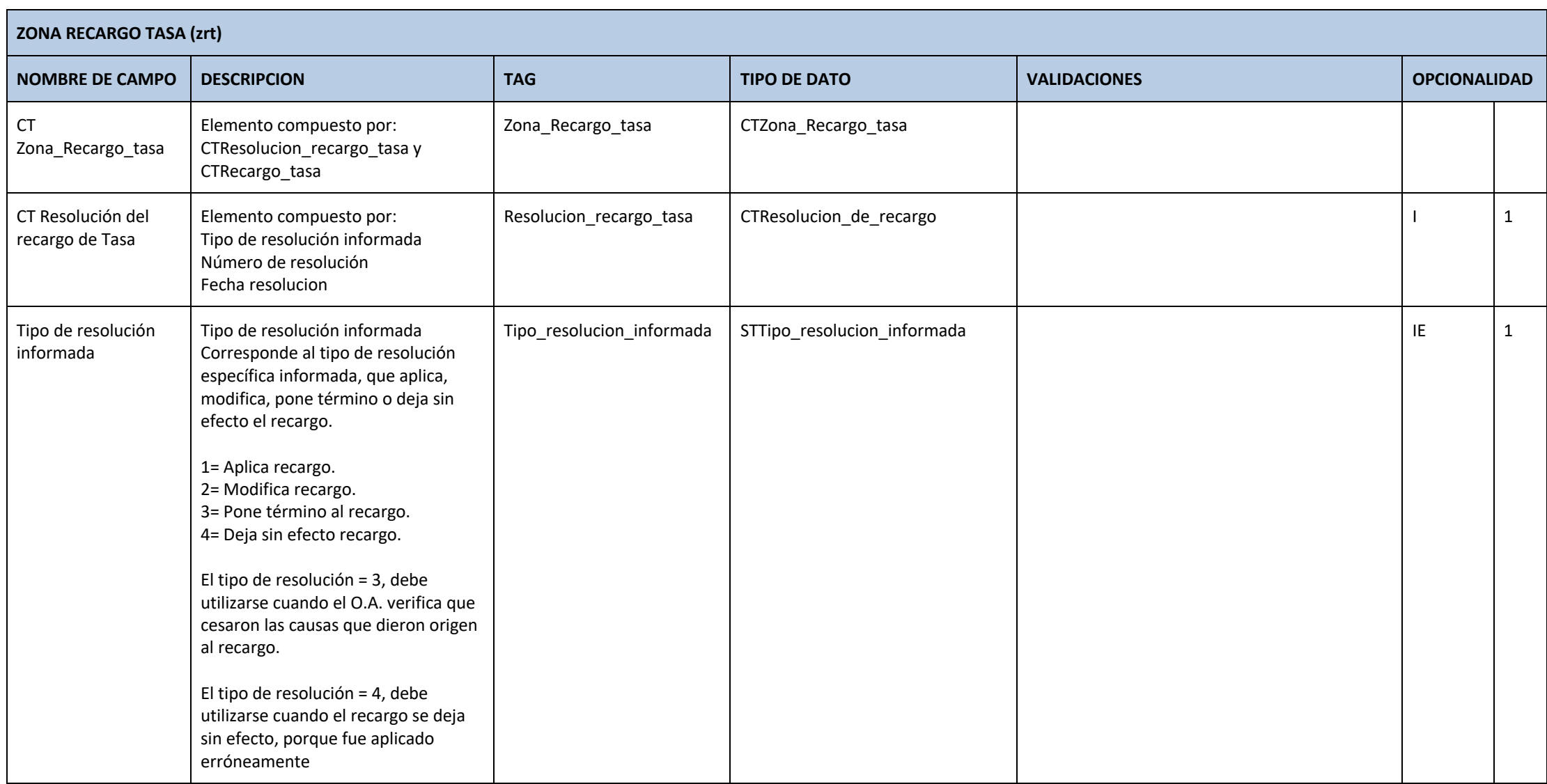

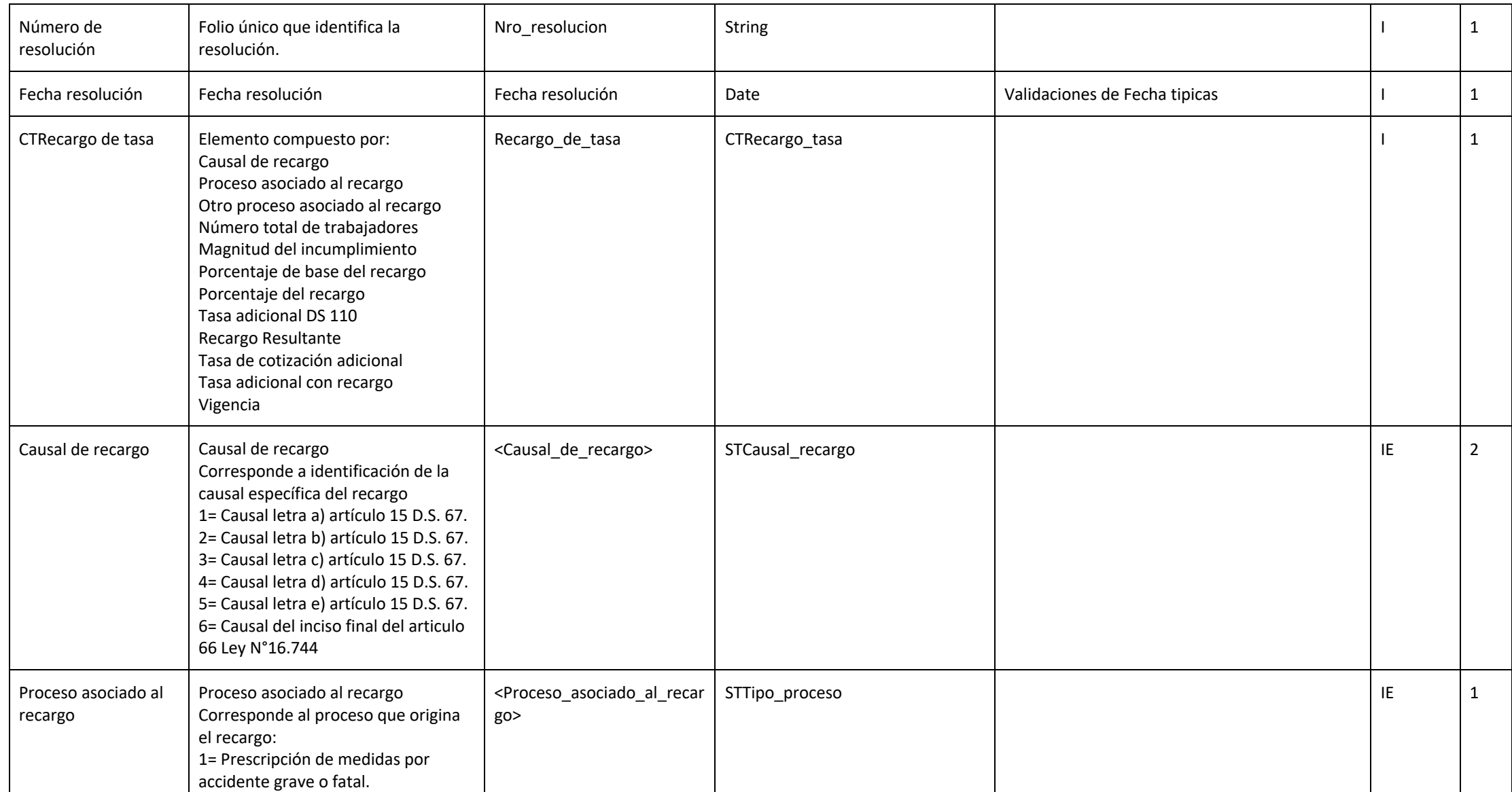

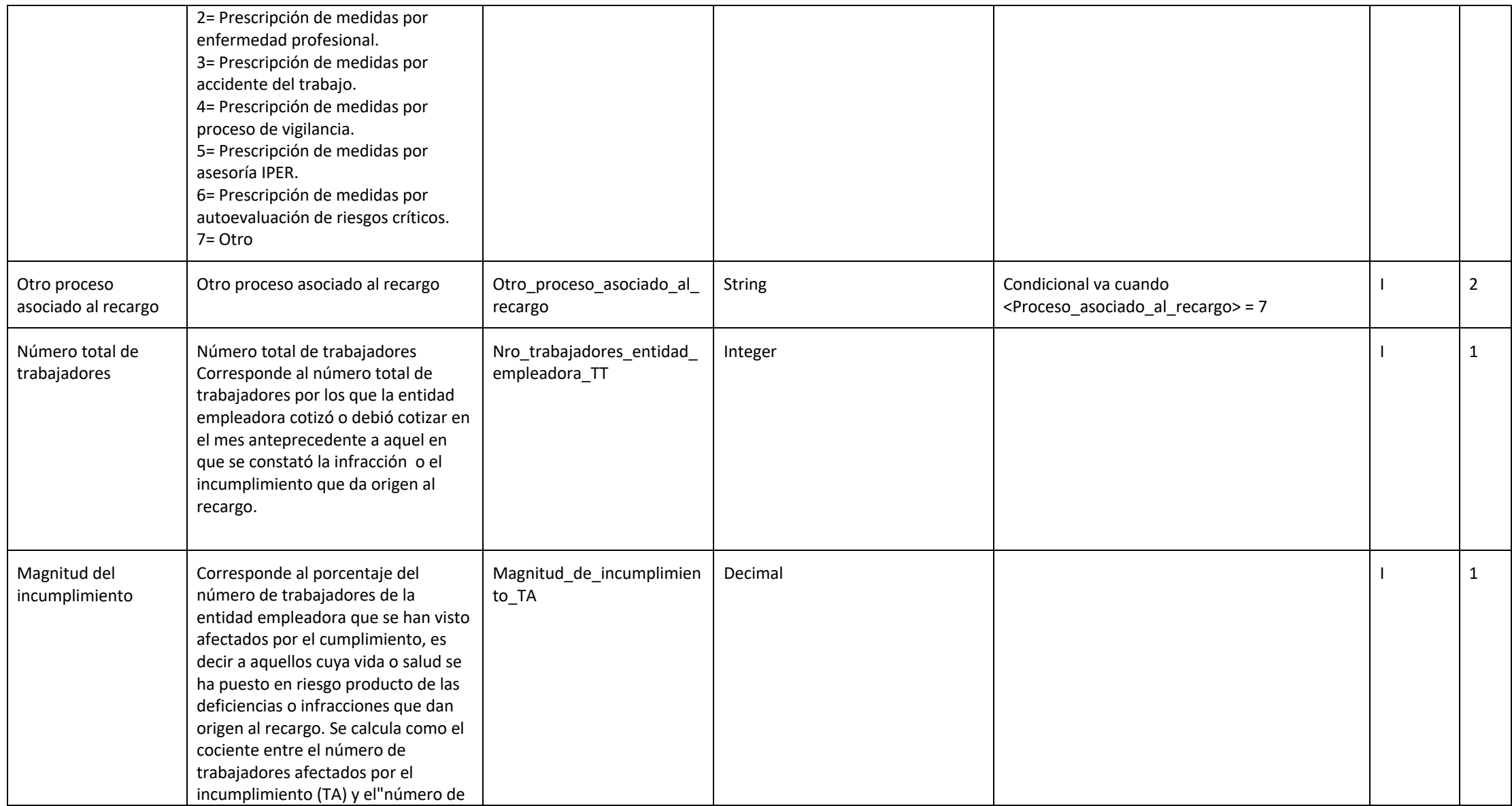

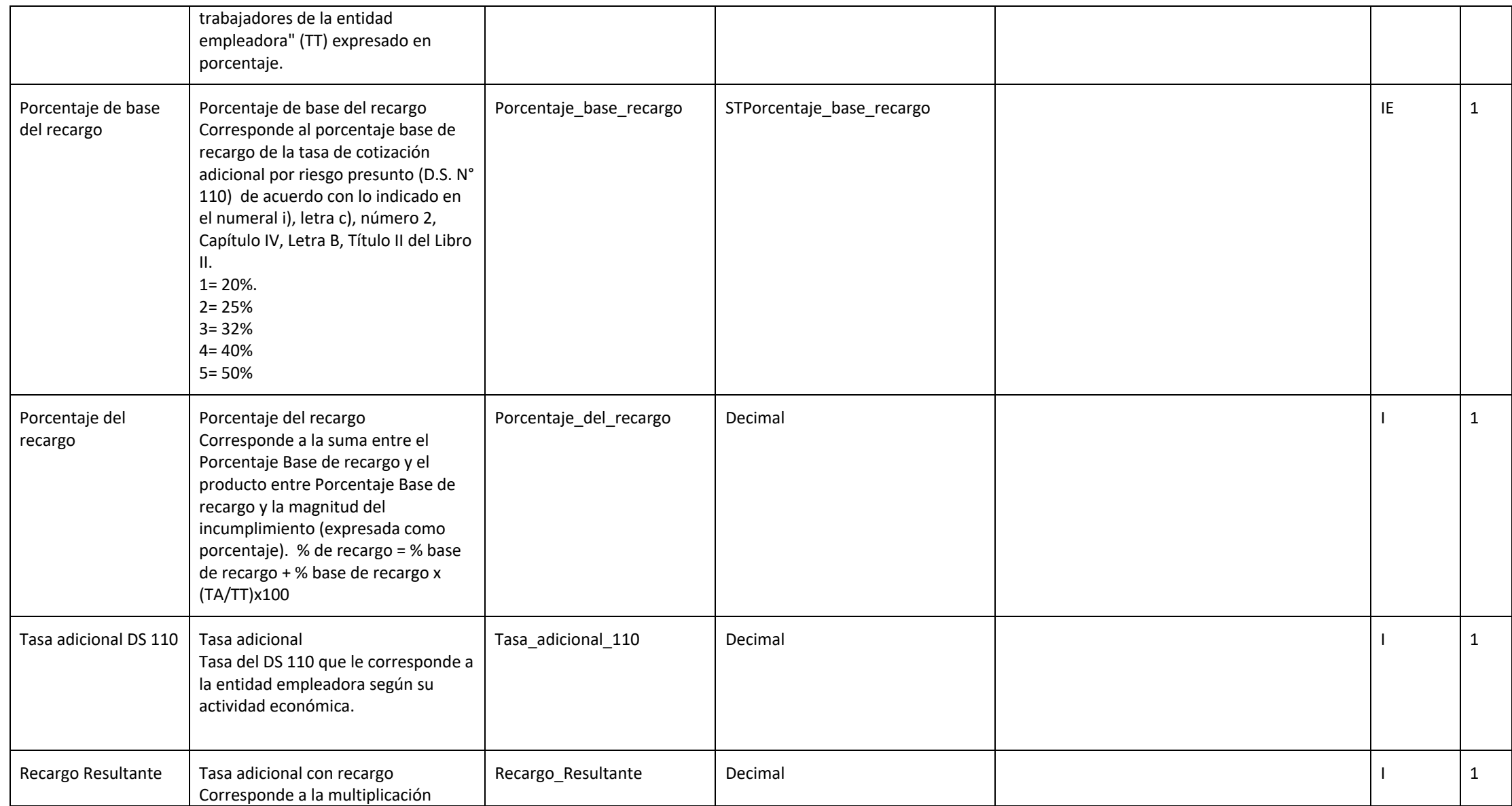

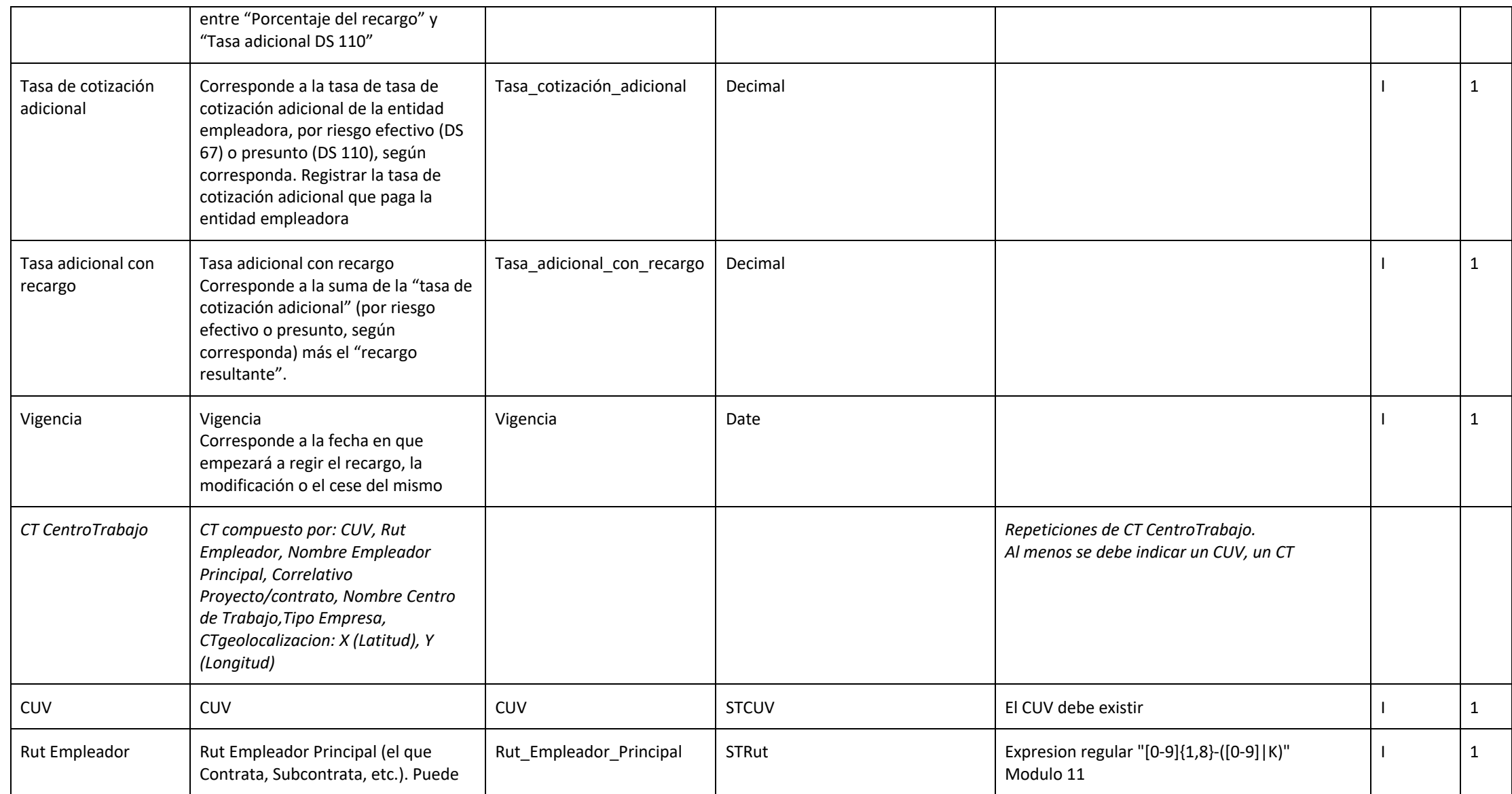

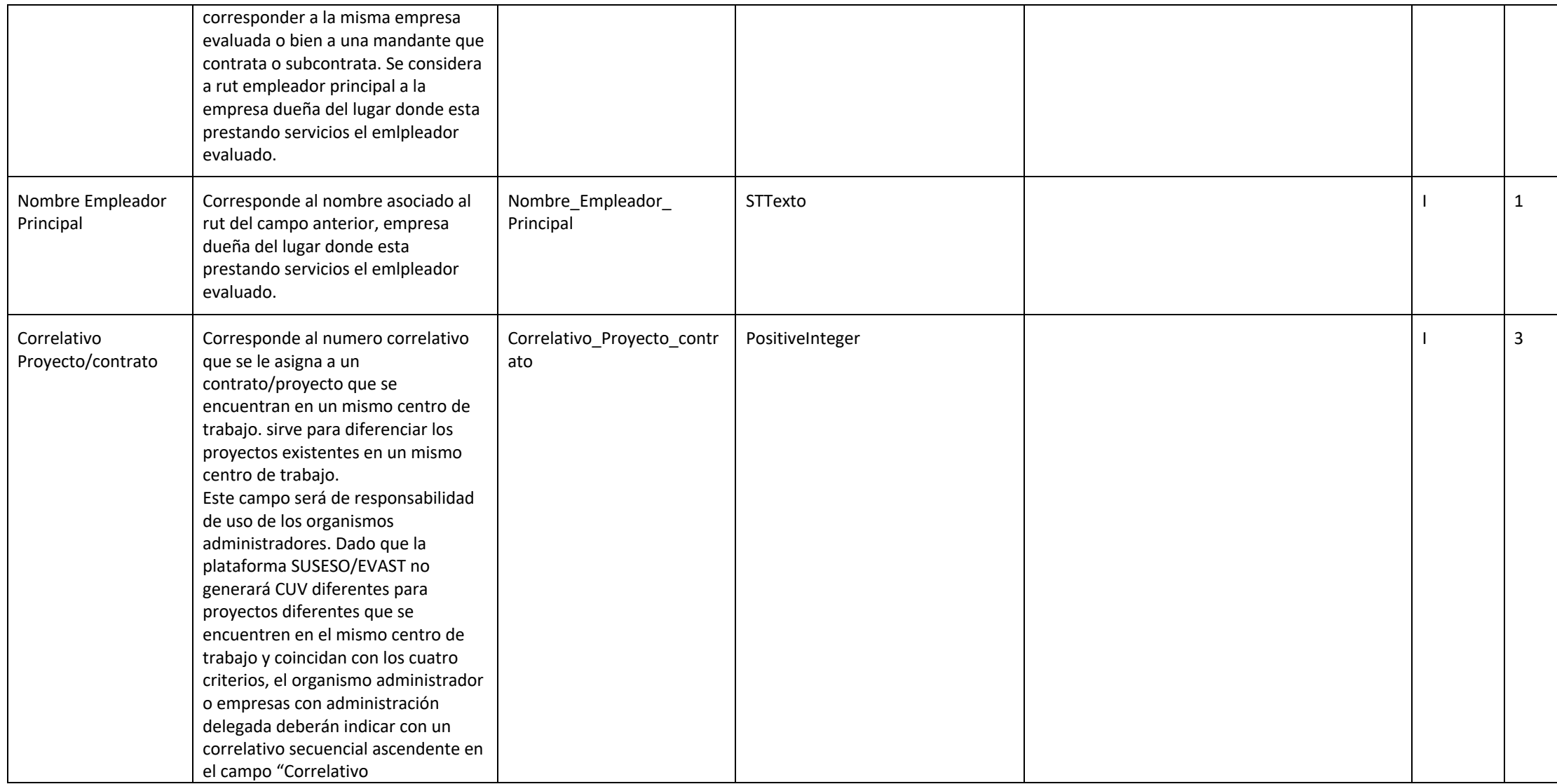

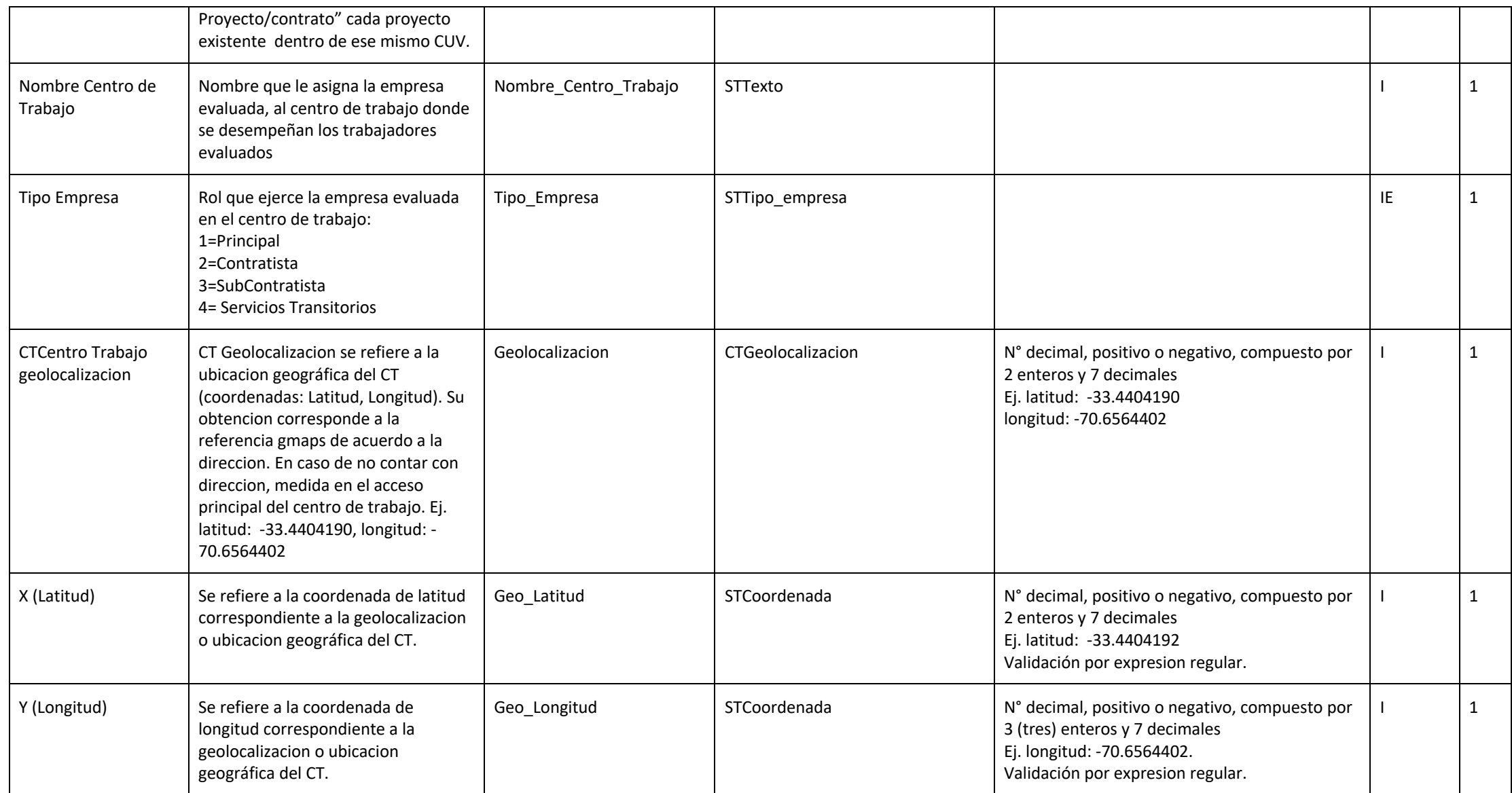

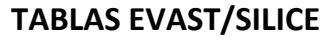

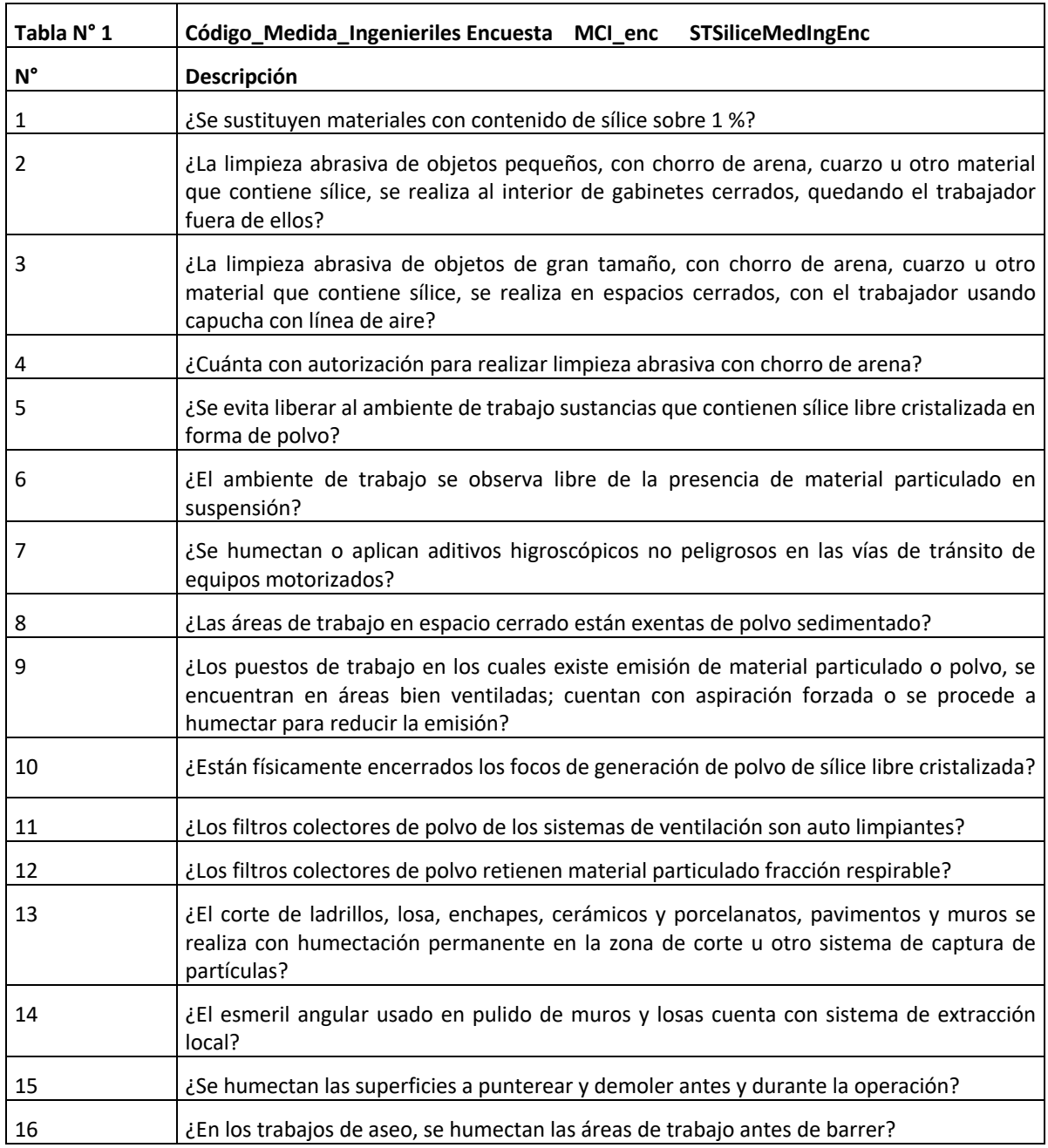

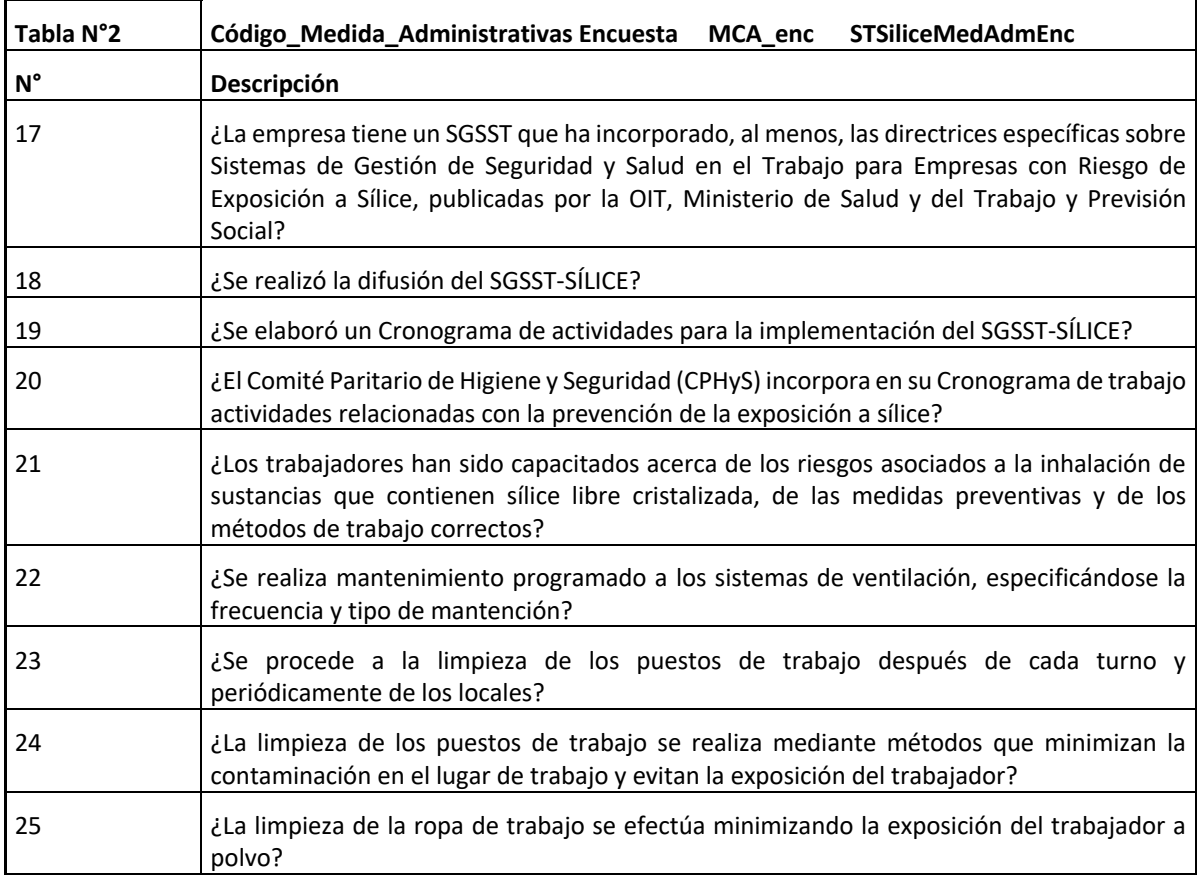

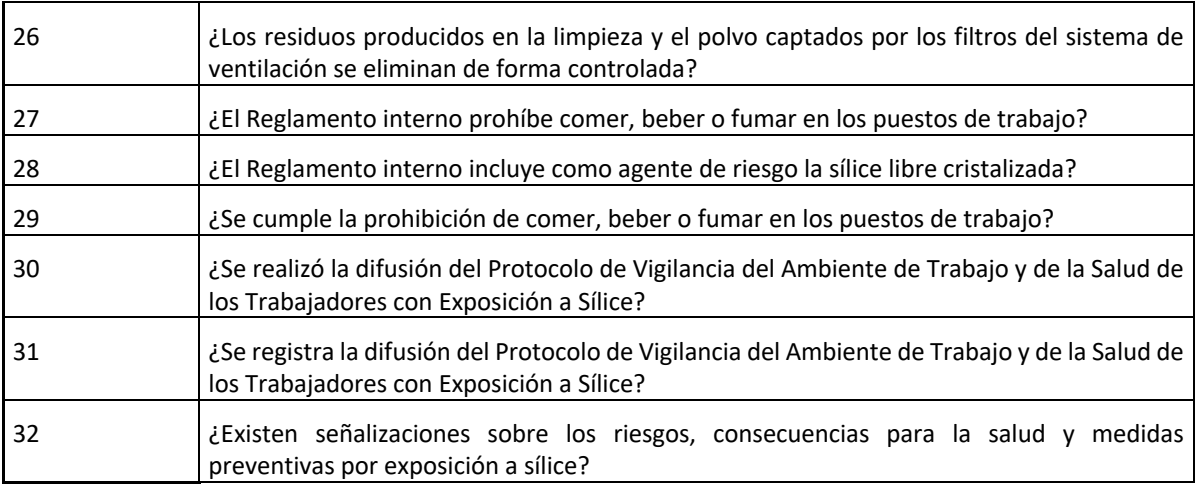

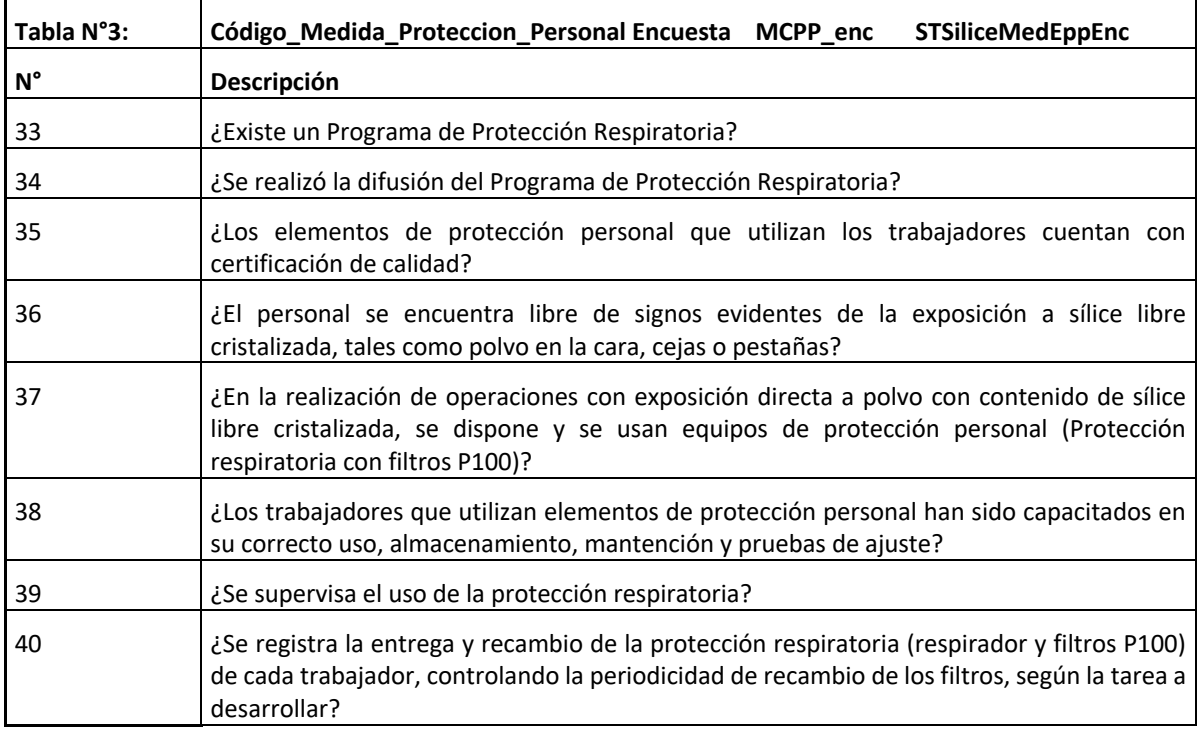

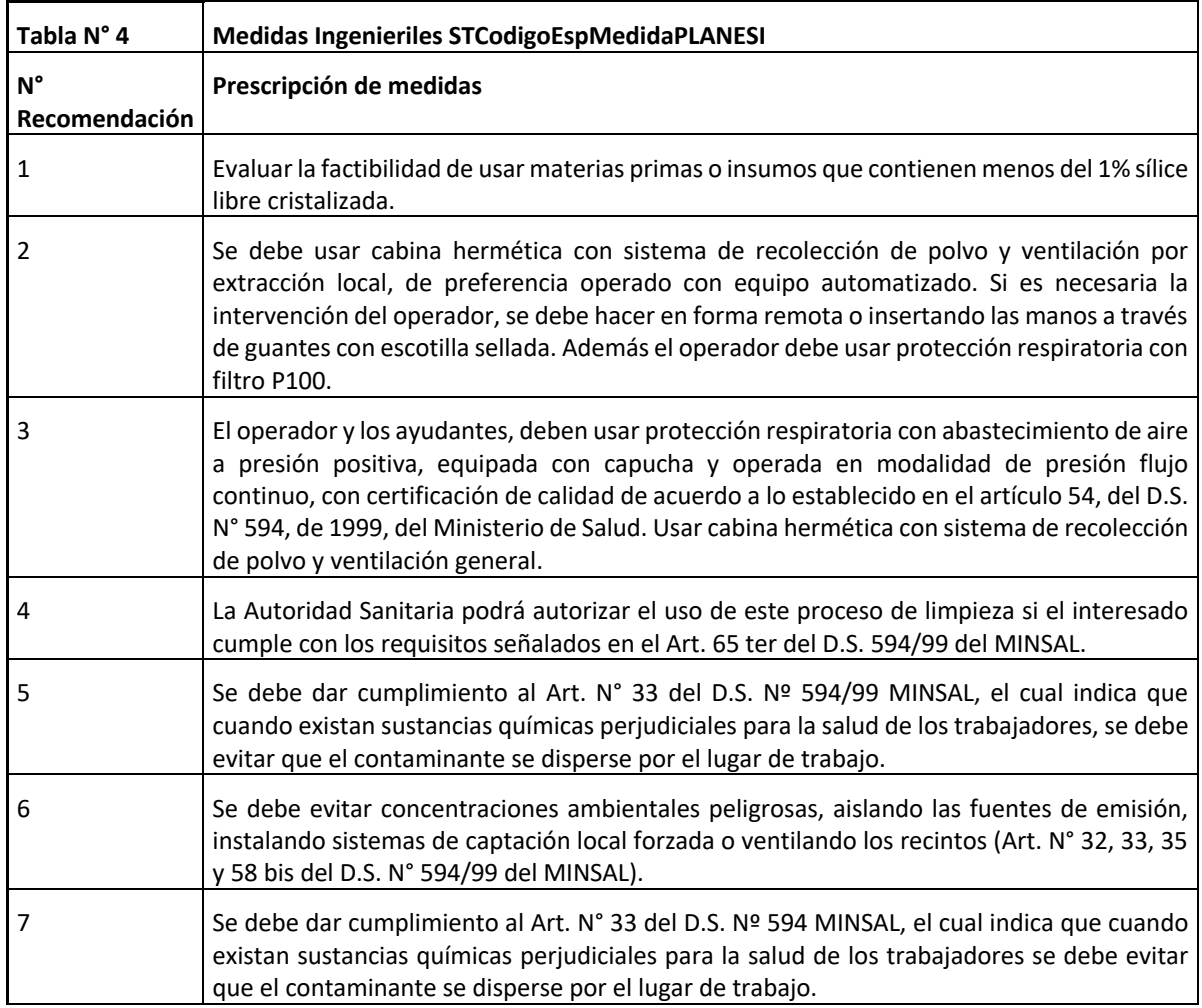

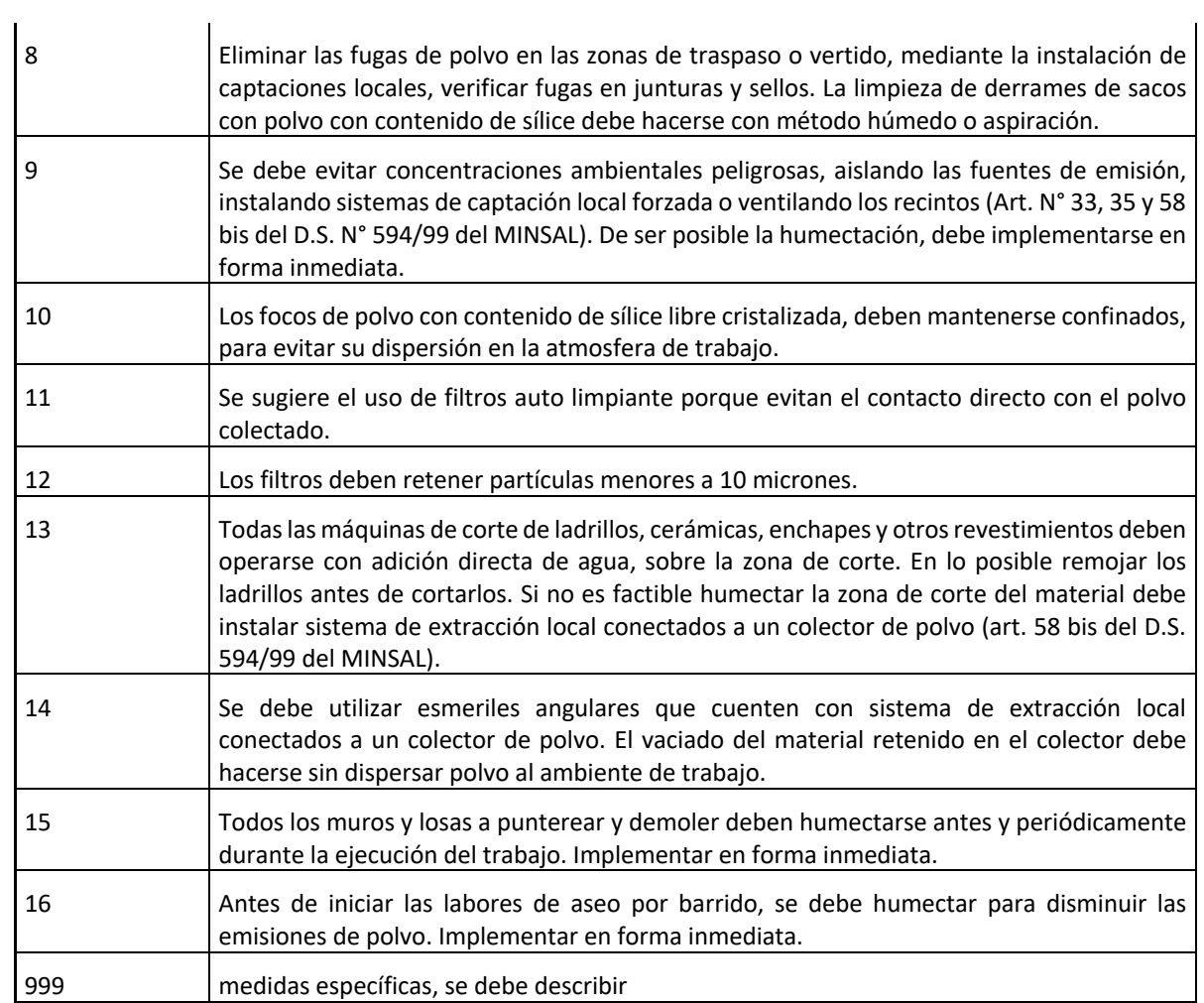

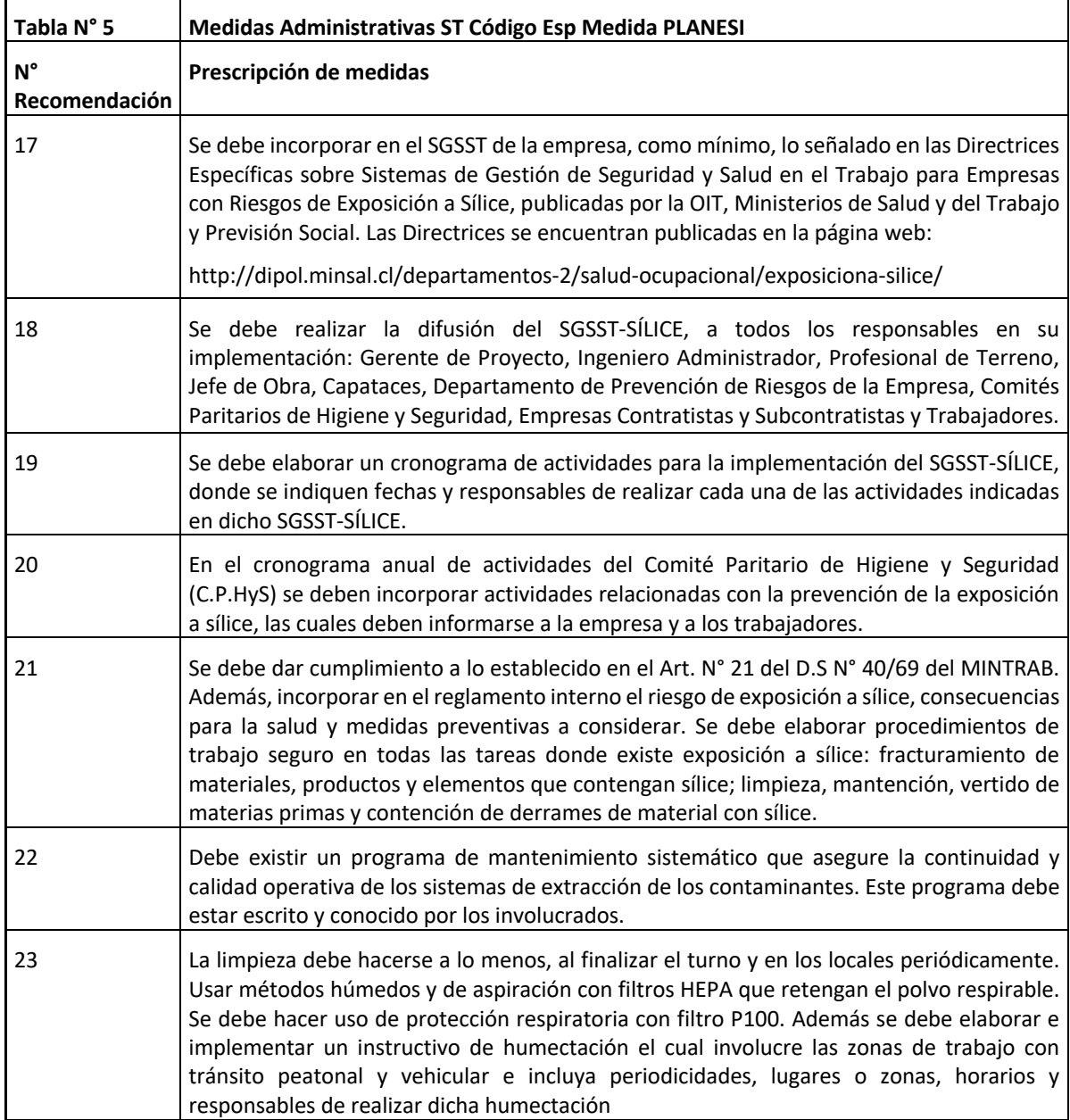

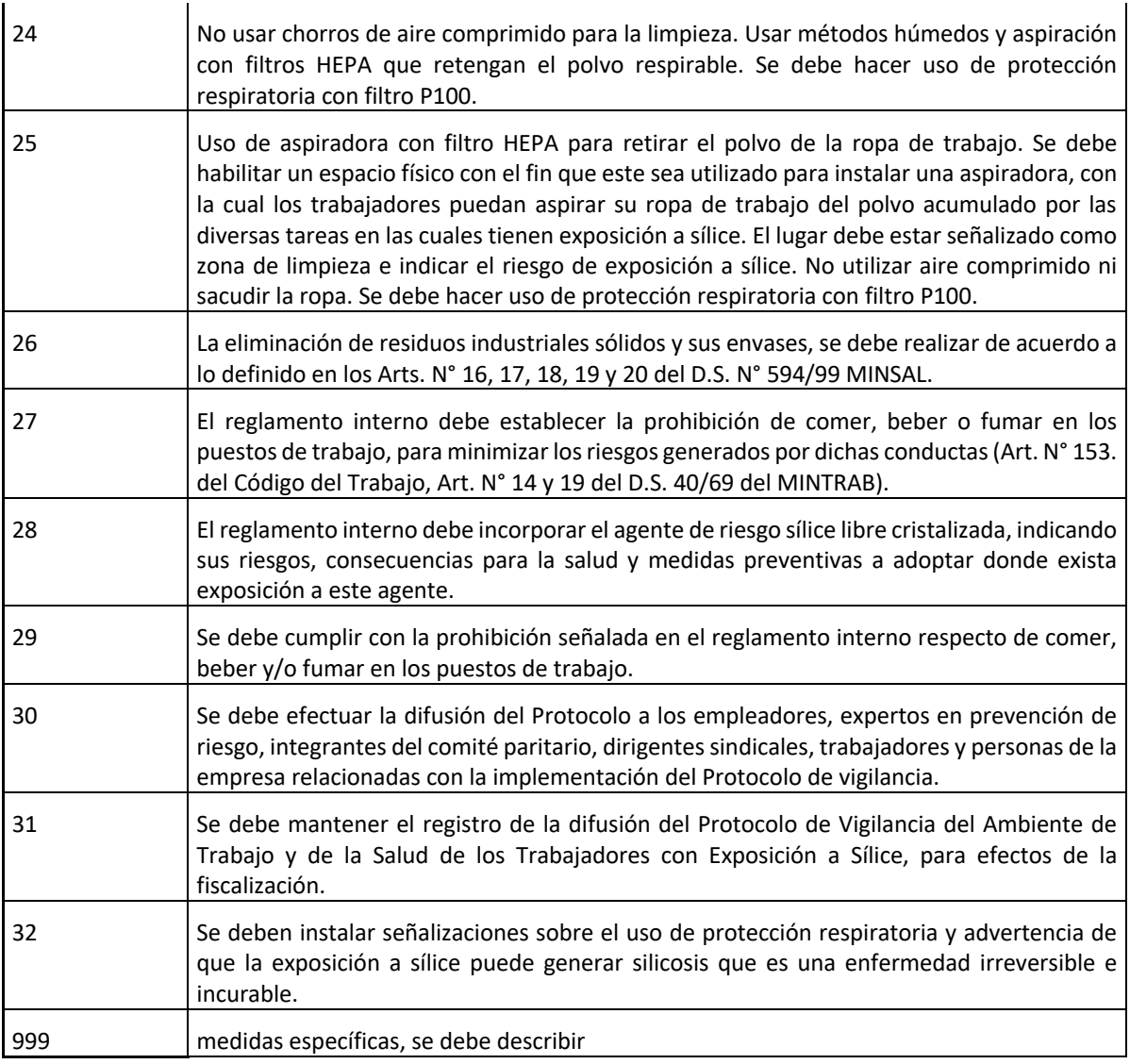

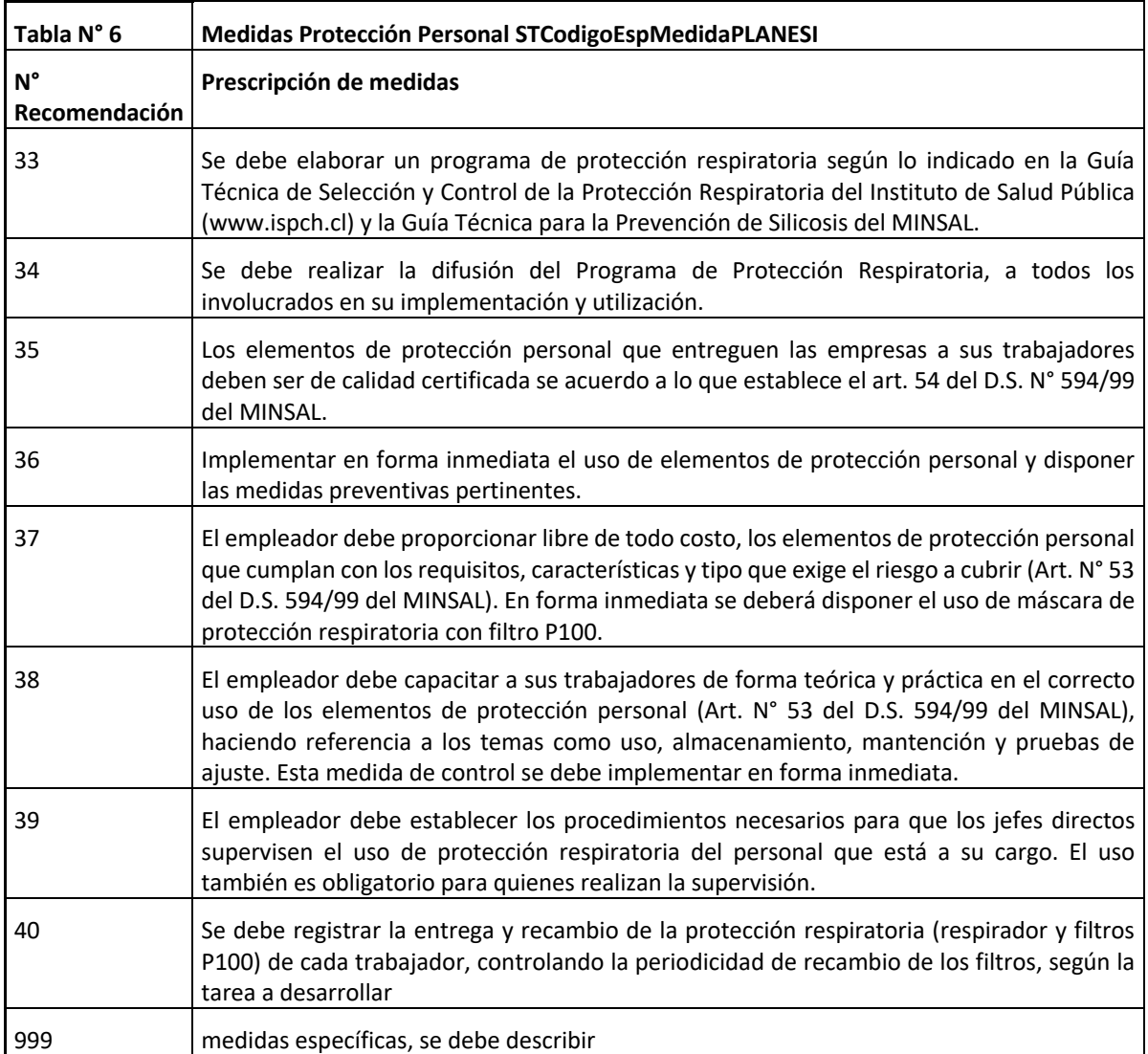

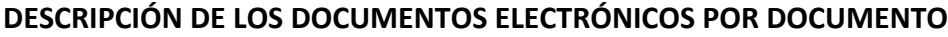

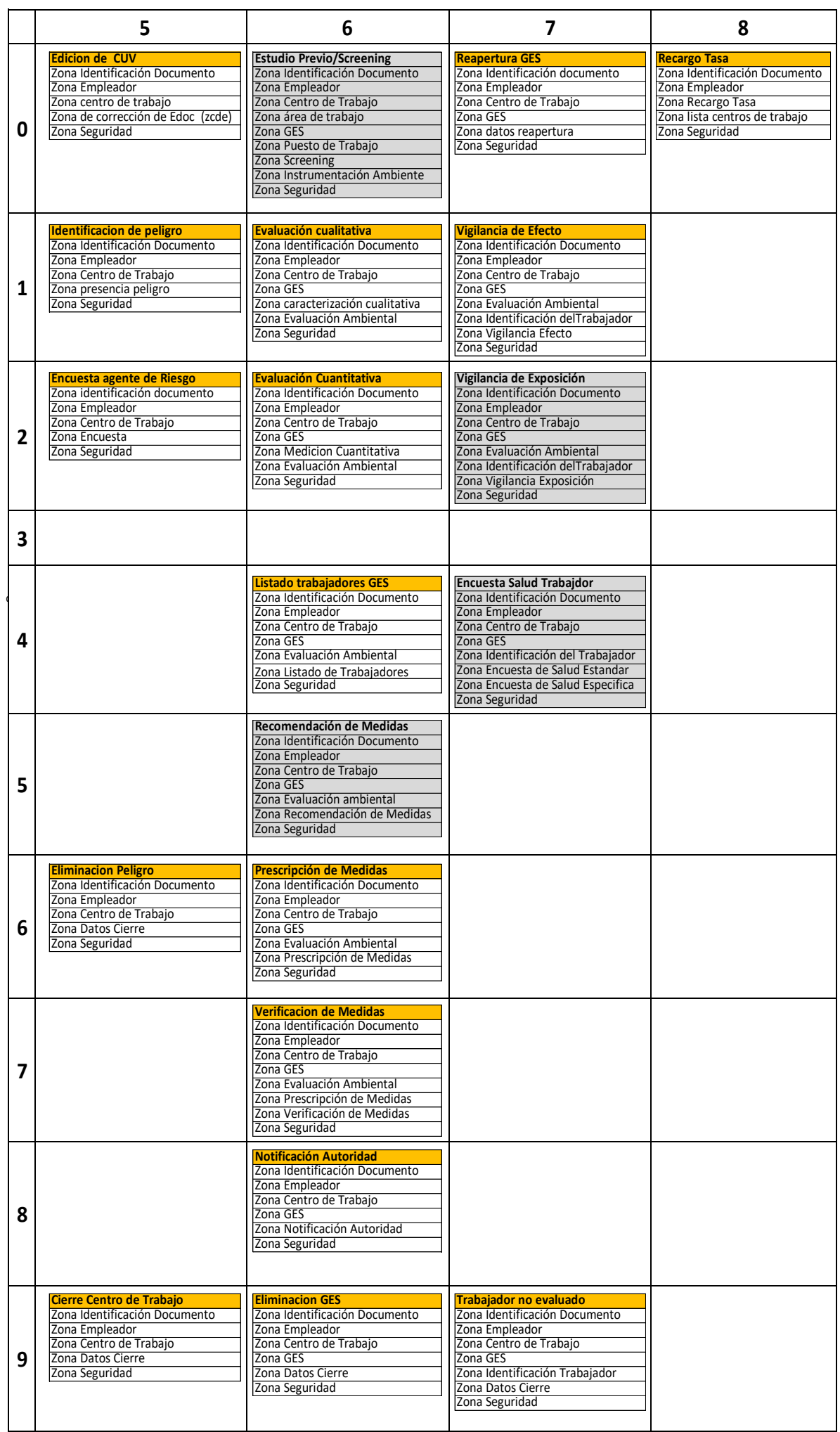

**ANEXO N° 25 DESCRIPCIÓN GENERAL DE ZONAS DE DOCUMENTOS EVAST/ESTÁNDAR**

## **DESCRIPCIÓN DE ZONAS DE DOCUMENTOS EVAST/ESTÁNDAR**

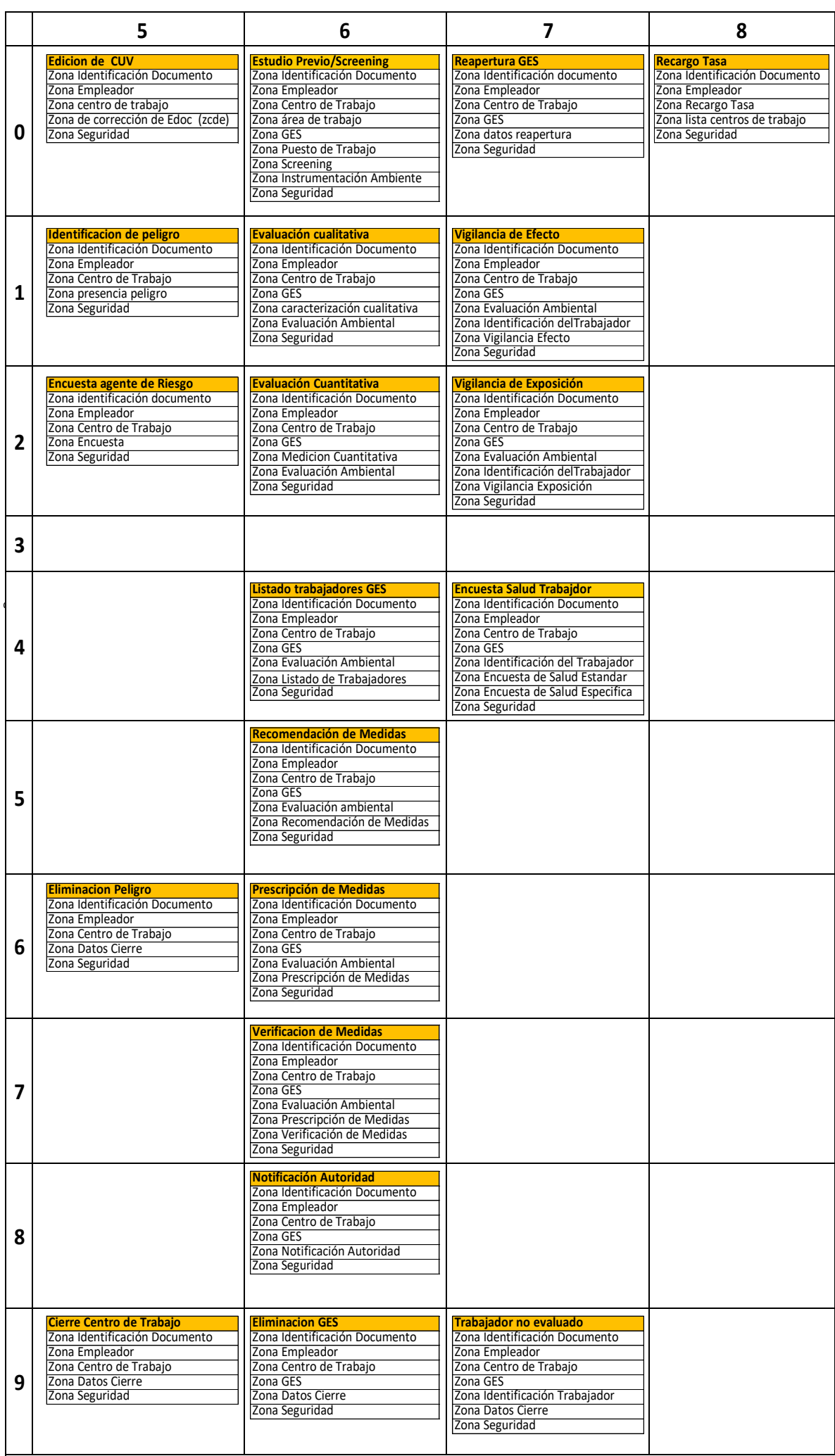

**ANEXO N°41**

**PLANILLA DE DEFINICIÓN Y TABLAS EVAST/ESTÁNDAR**
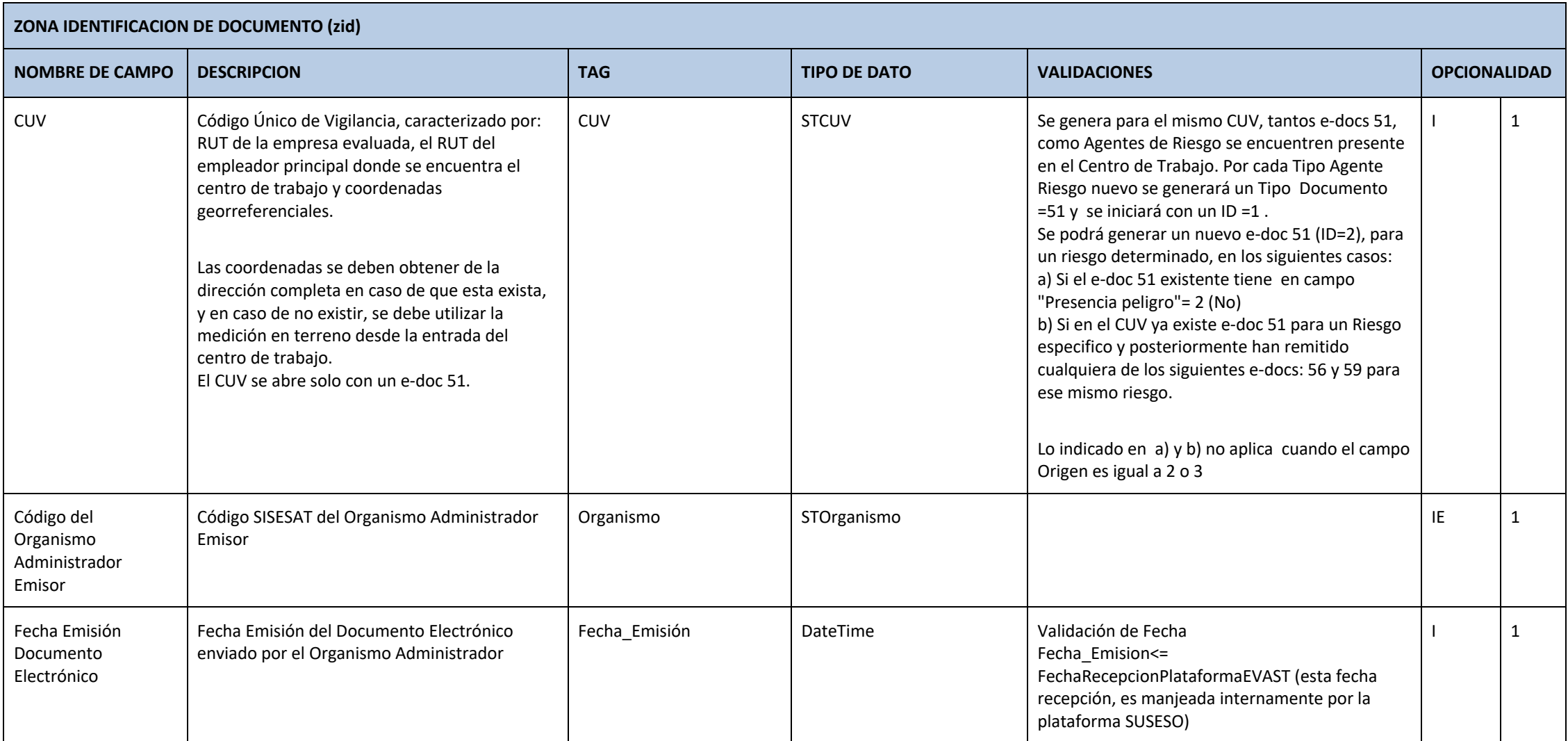

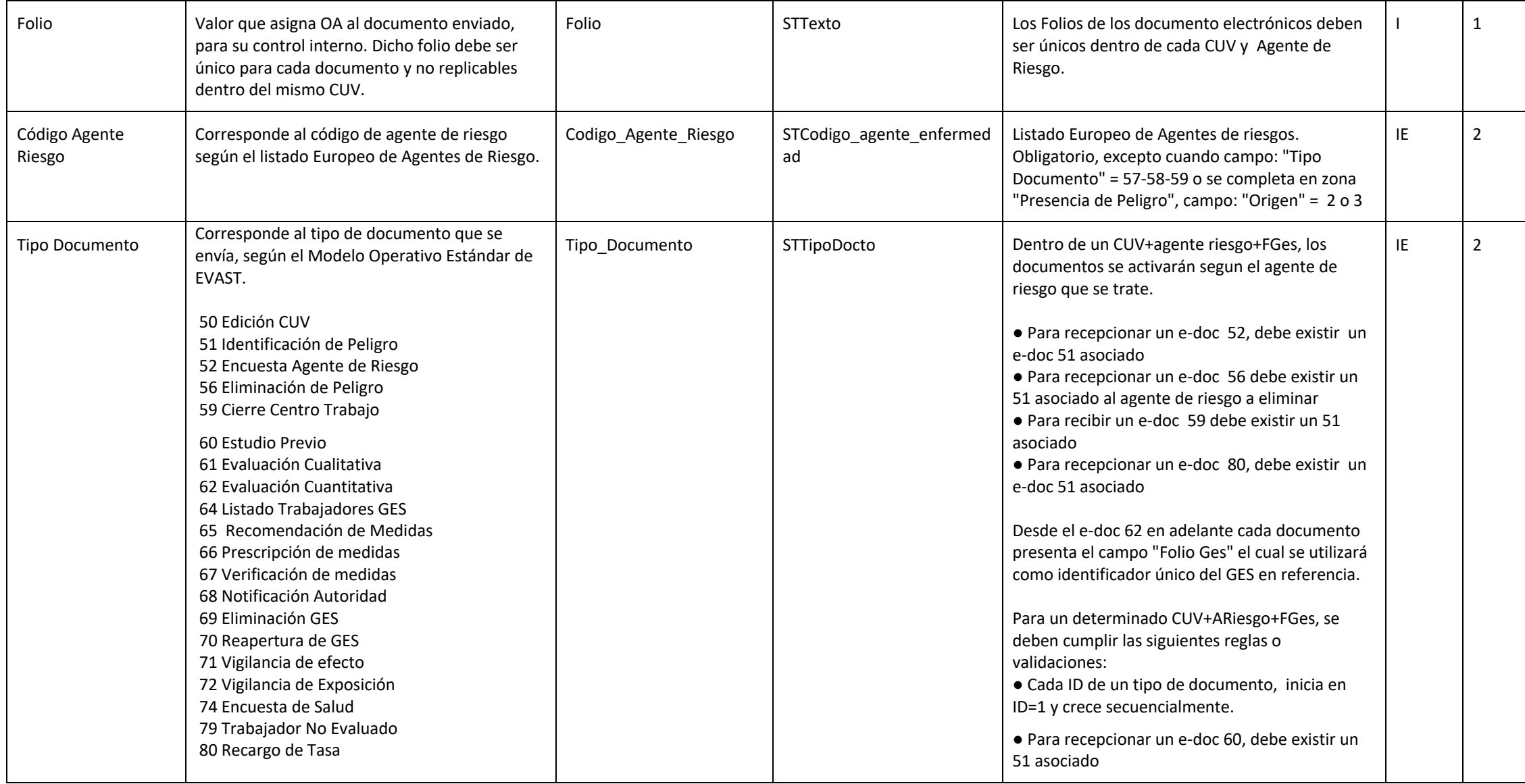

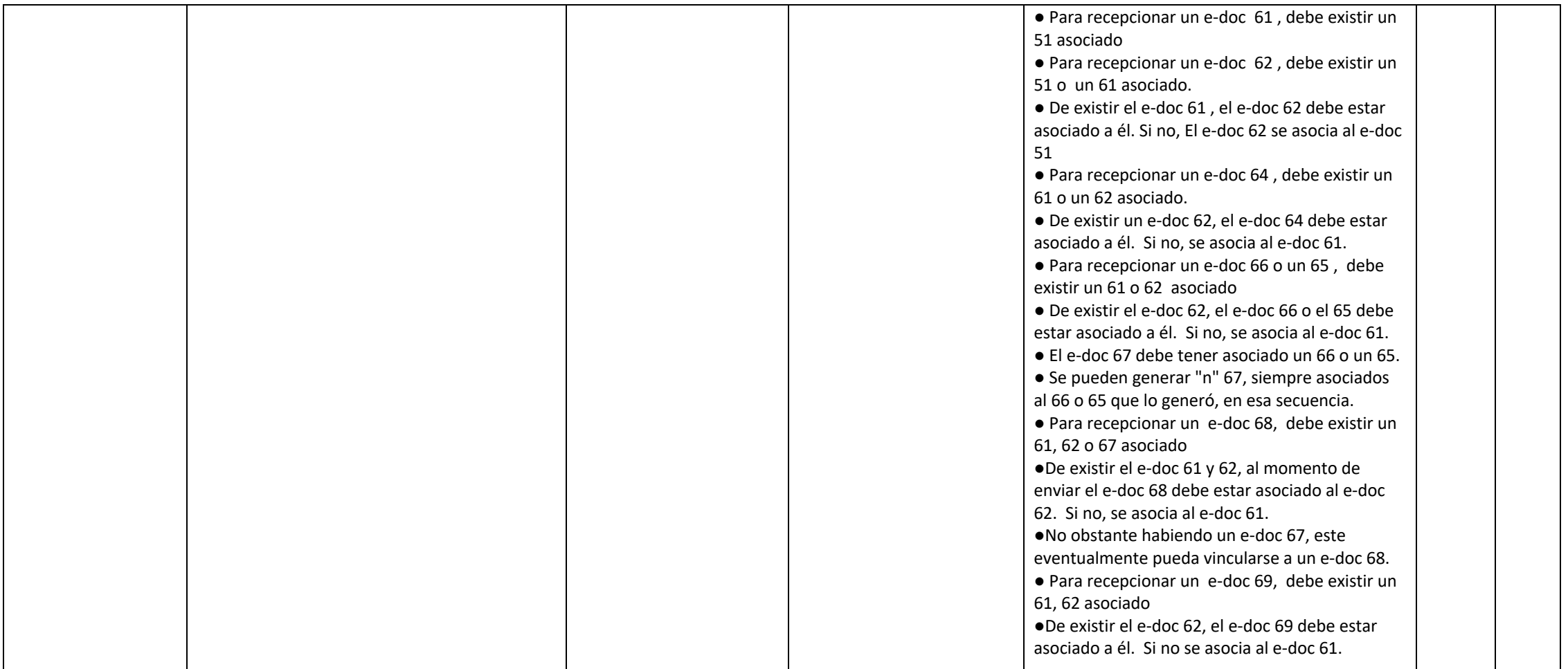

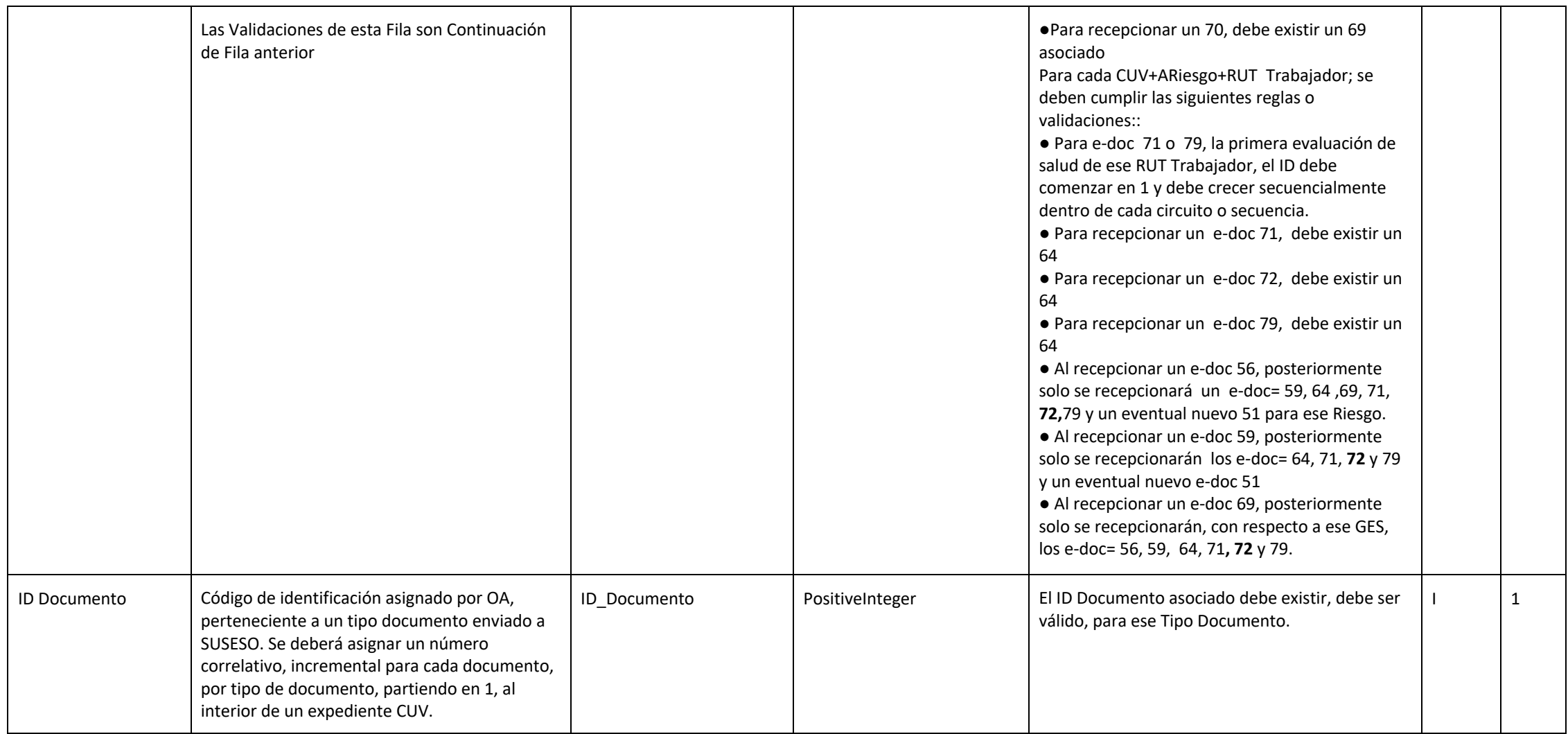

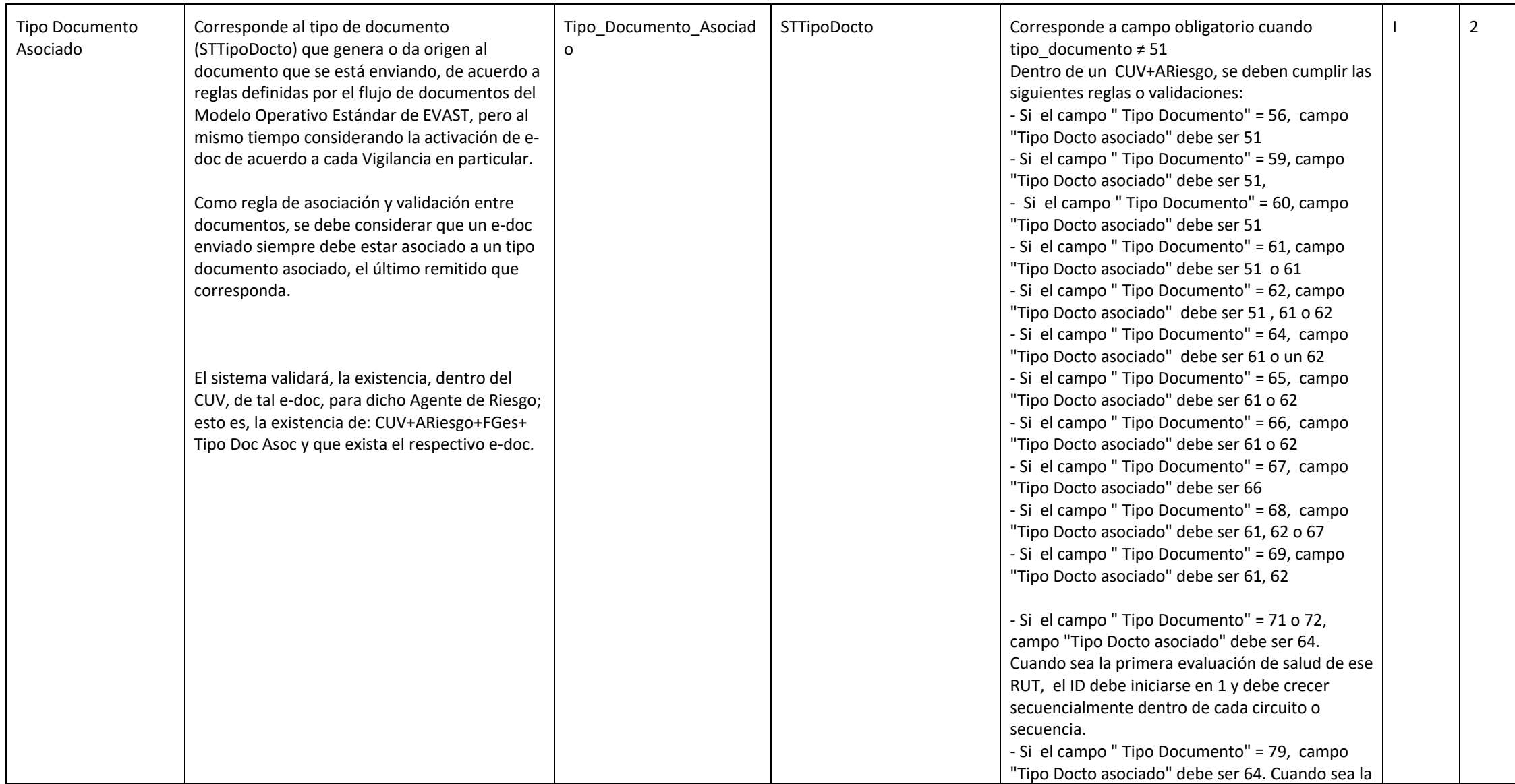

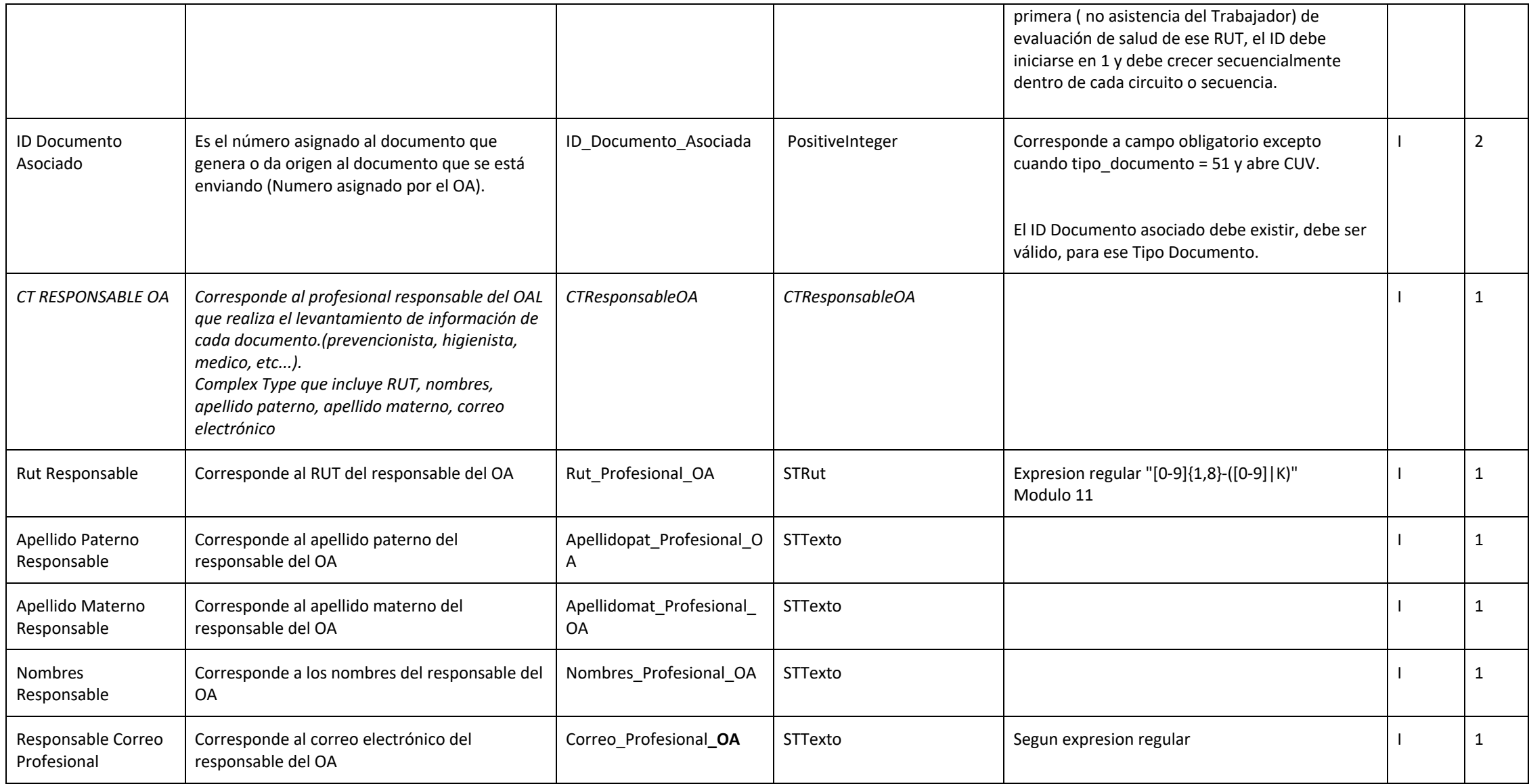

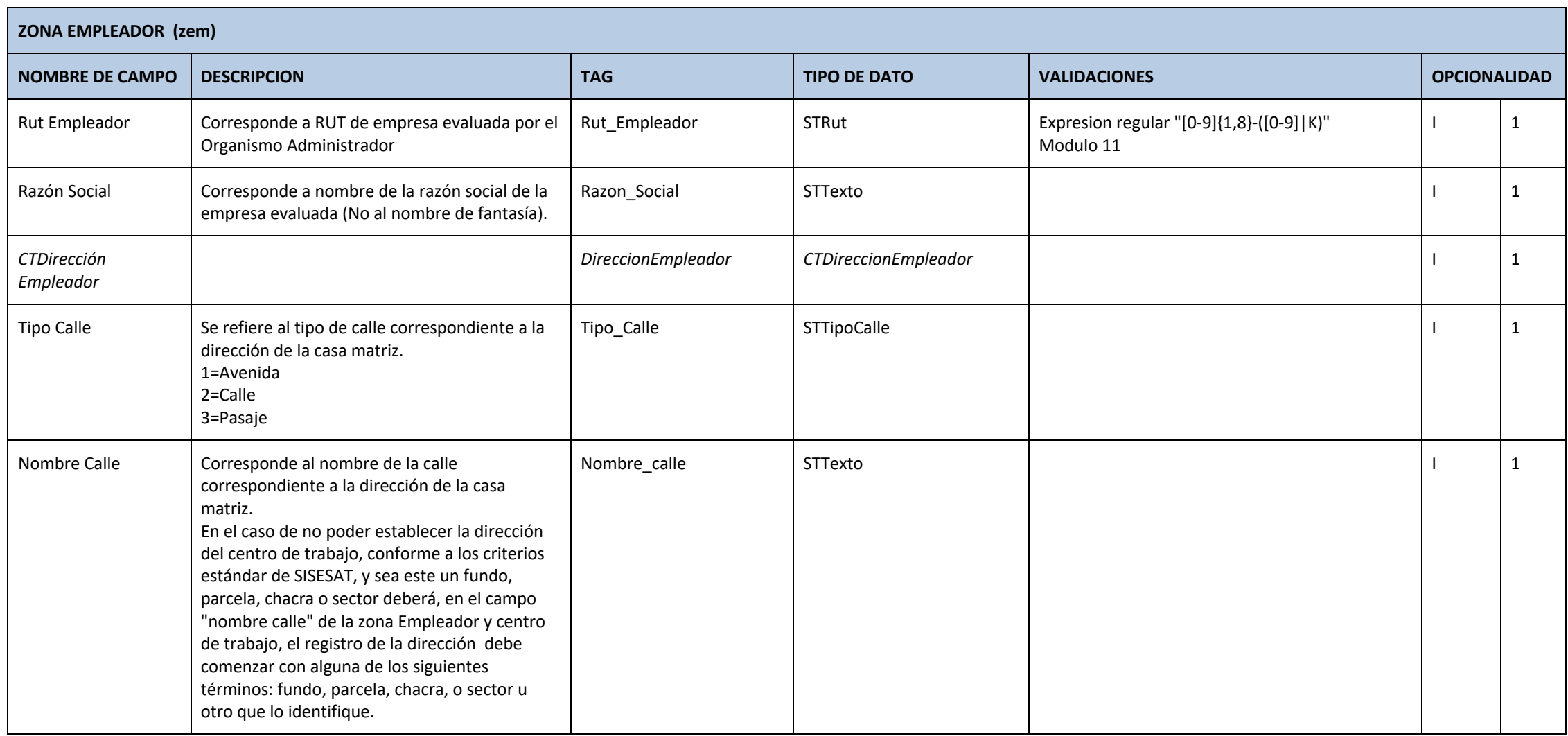

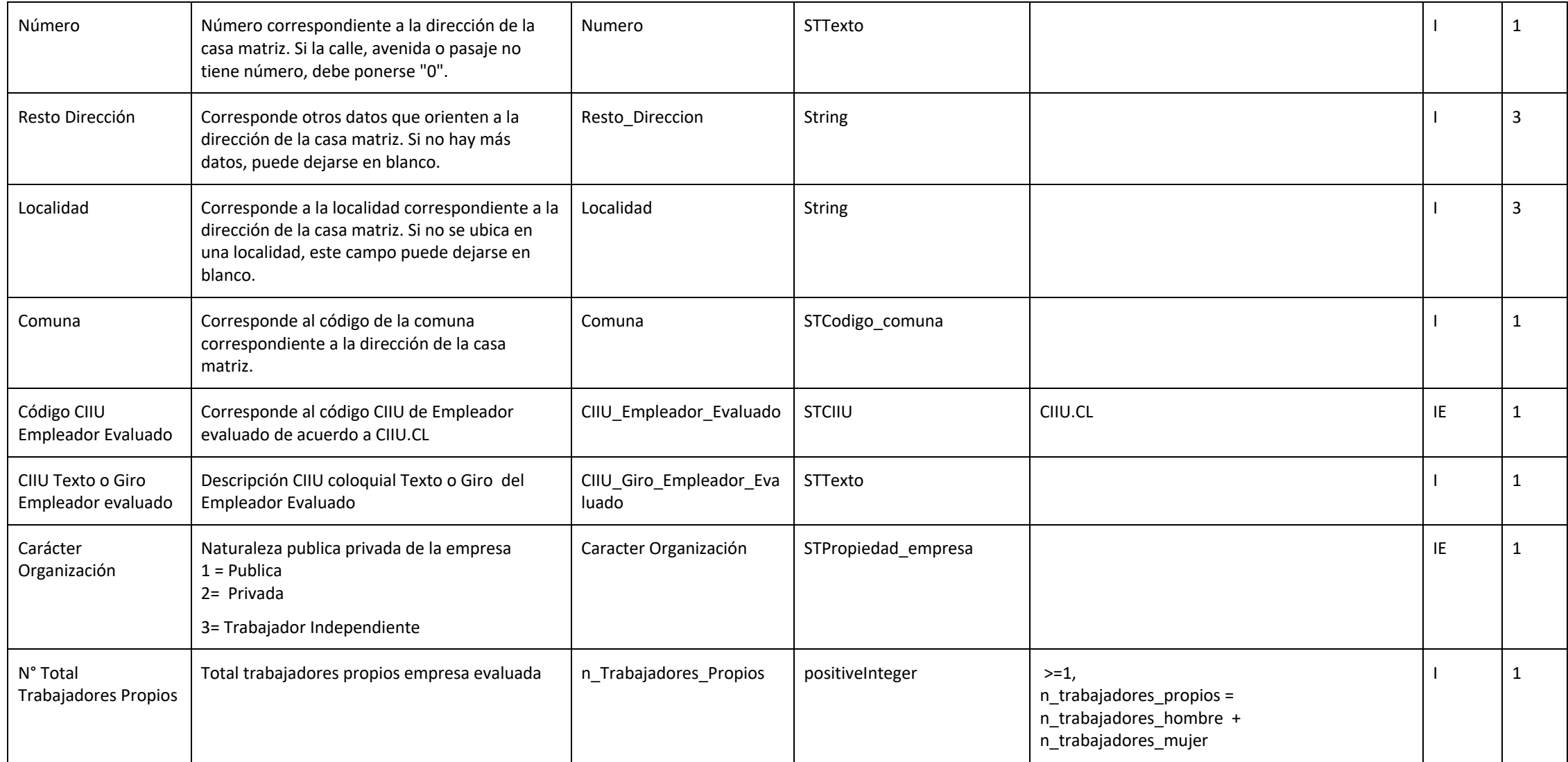

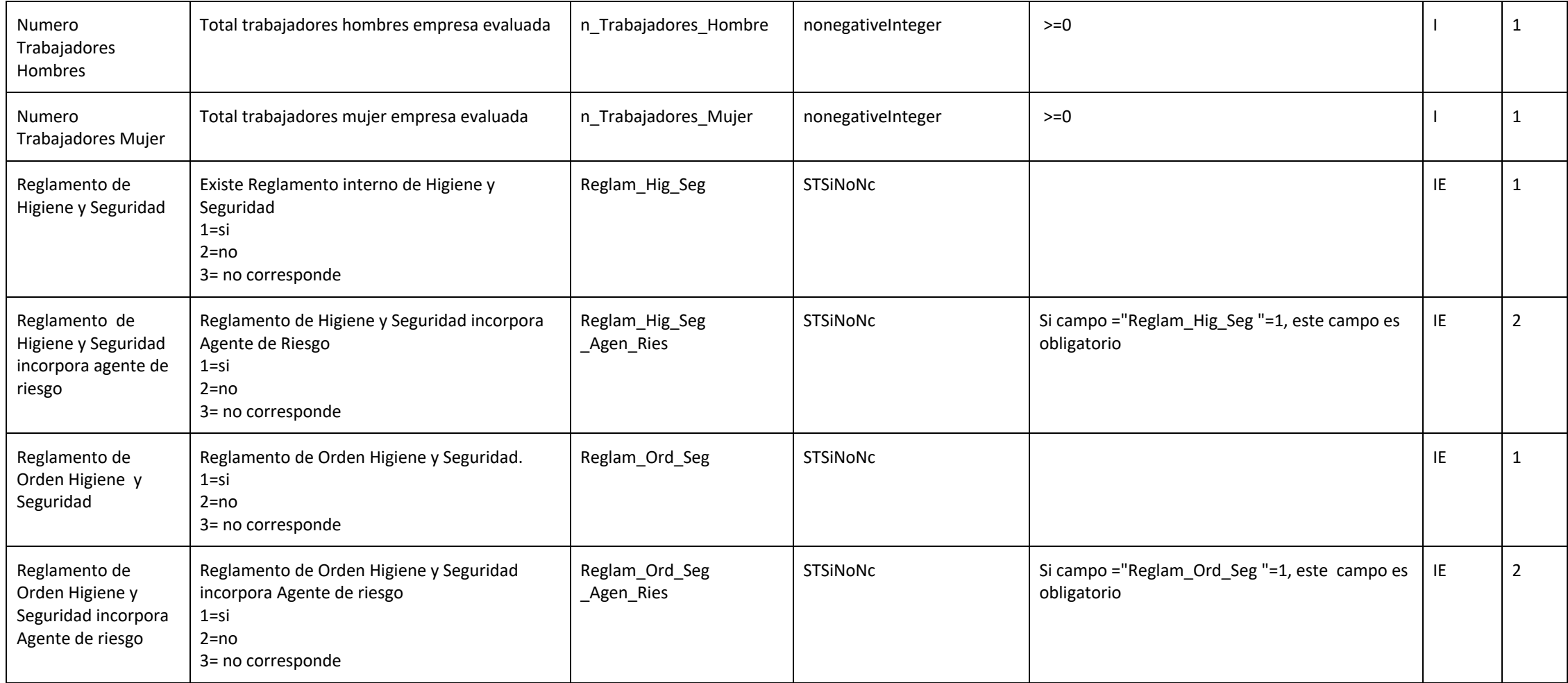

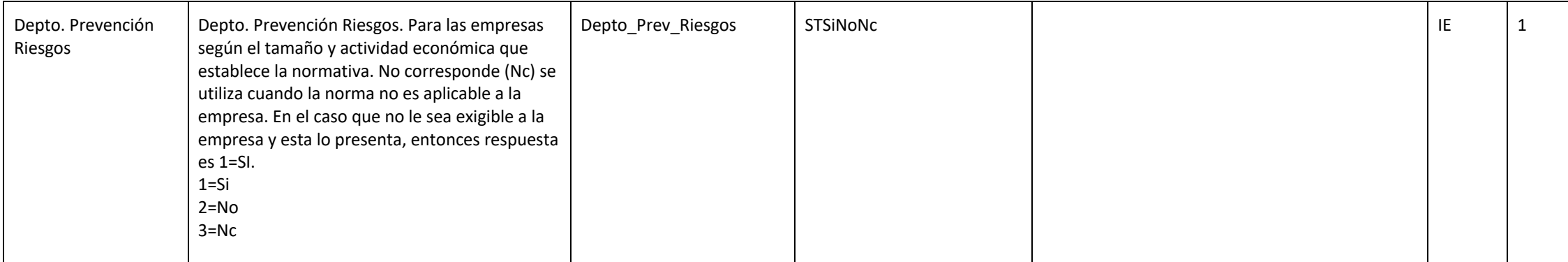

## **ZONA CENTRO DE TRABAJO (zct)**

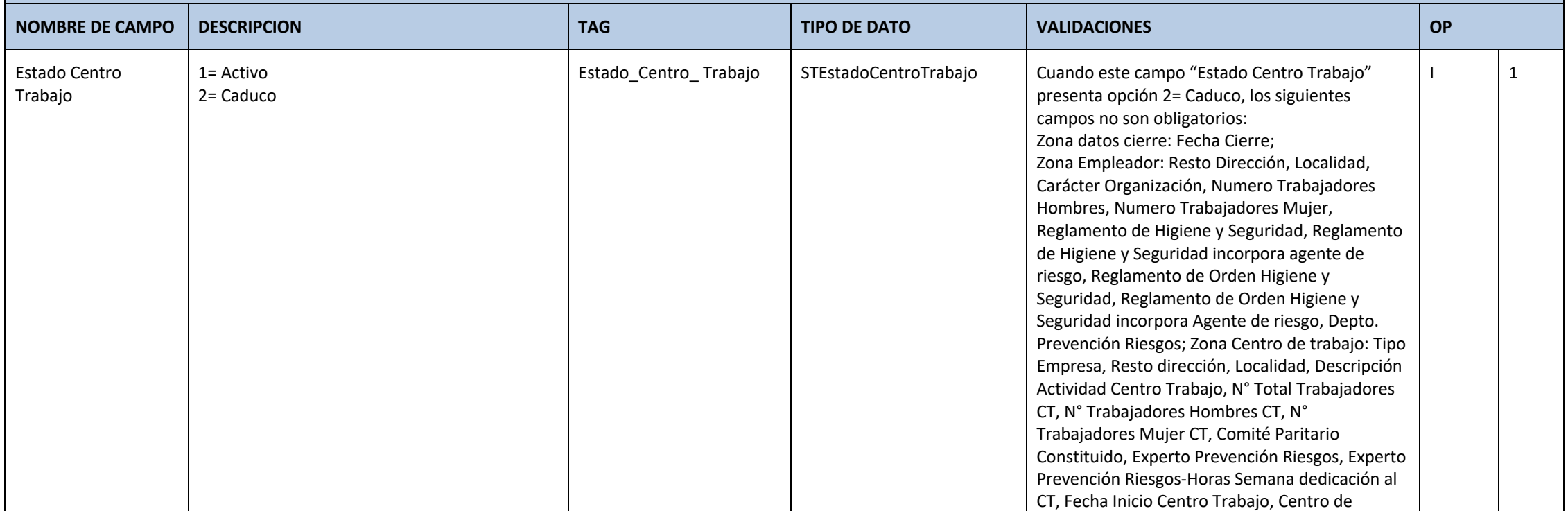

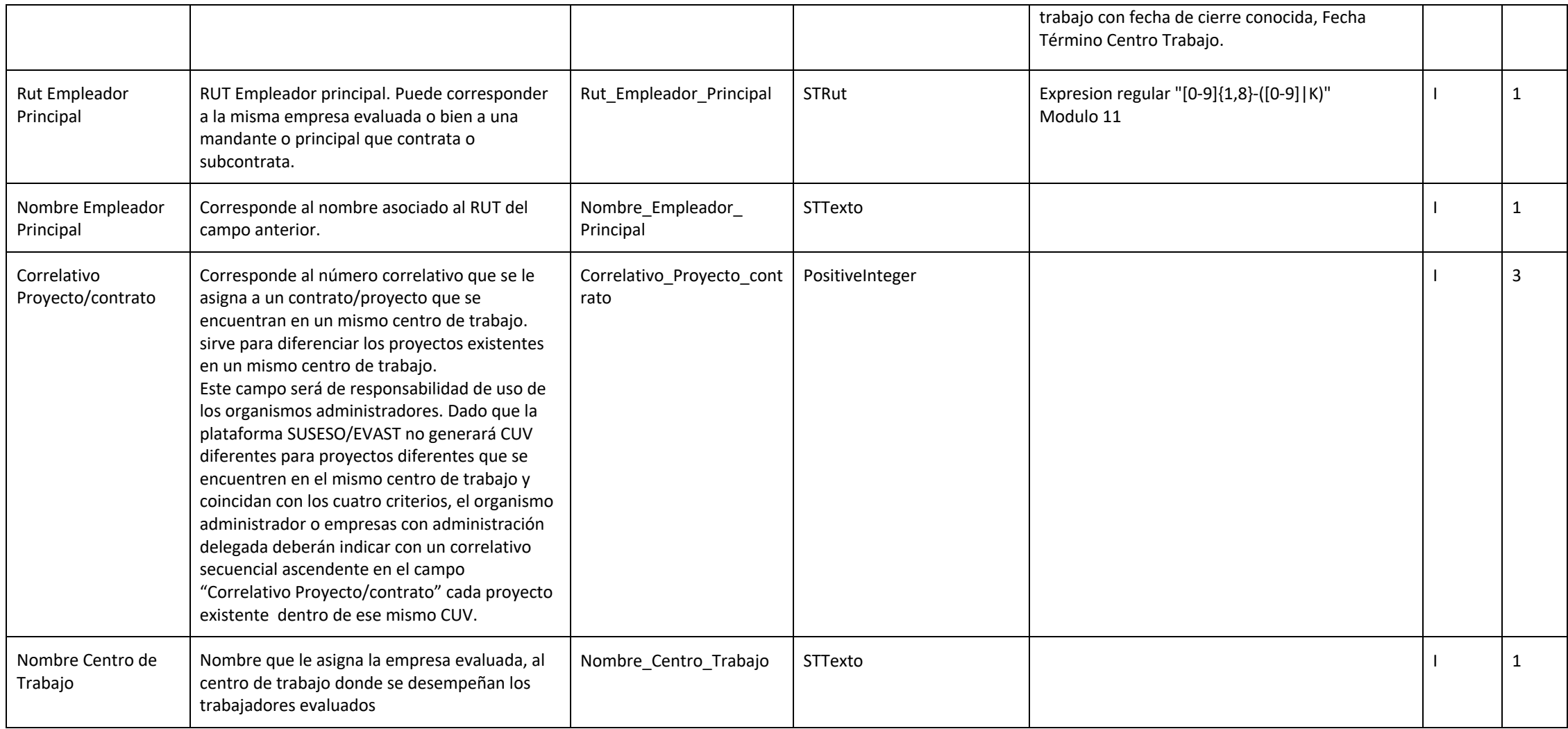

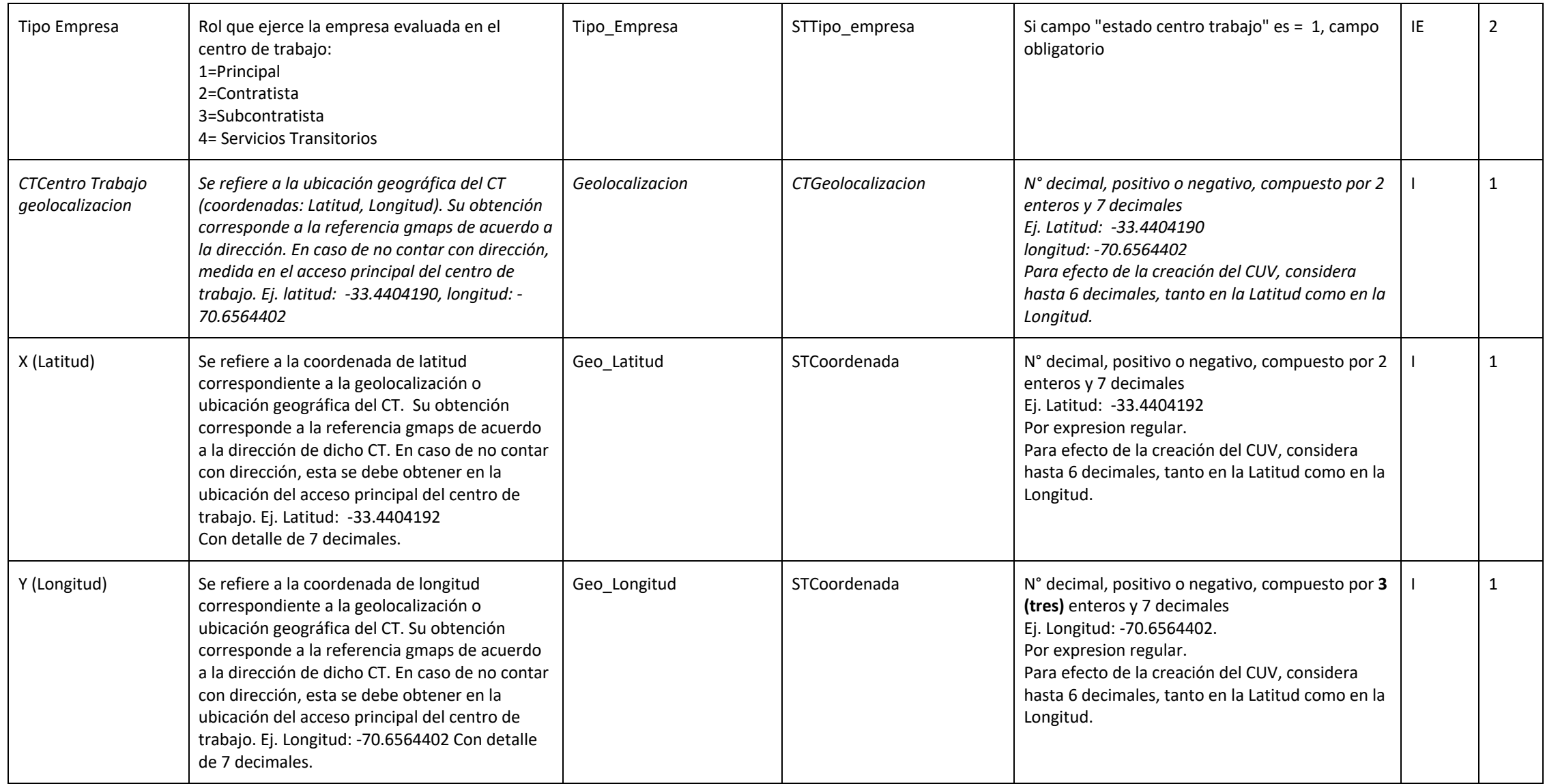

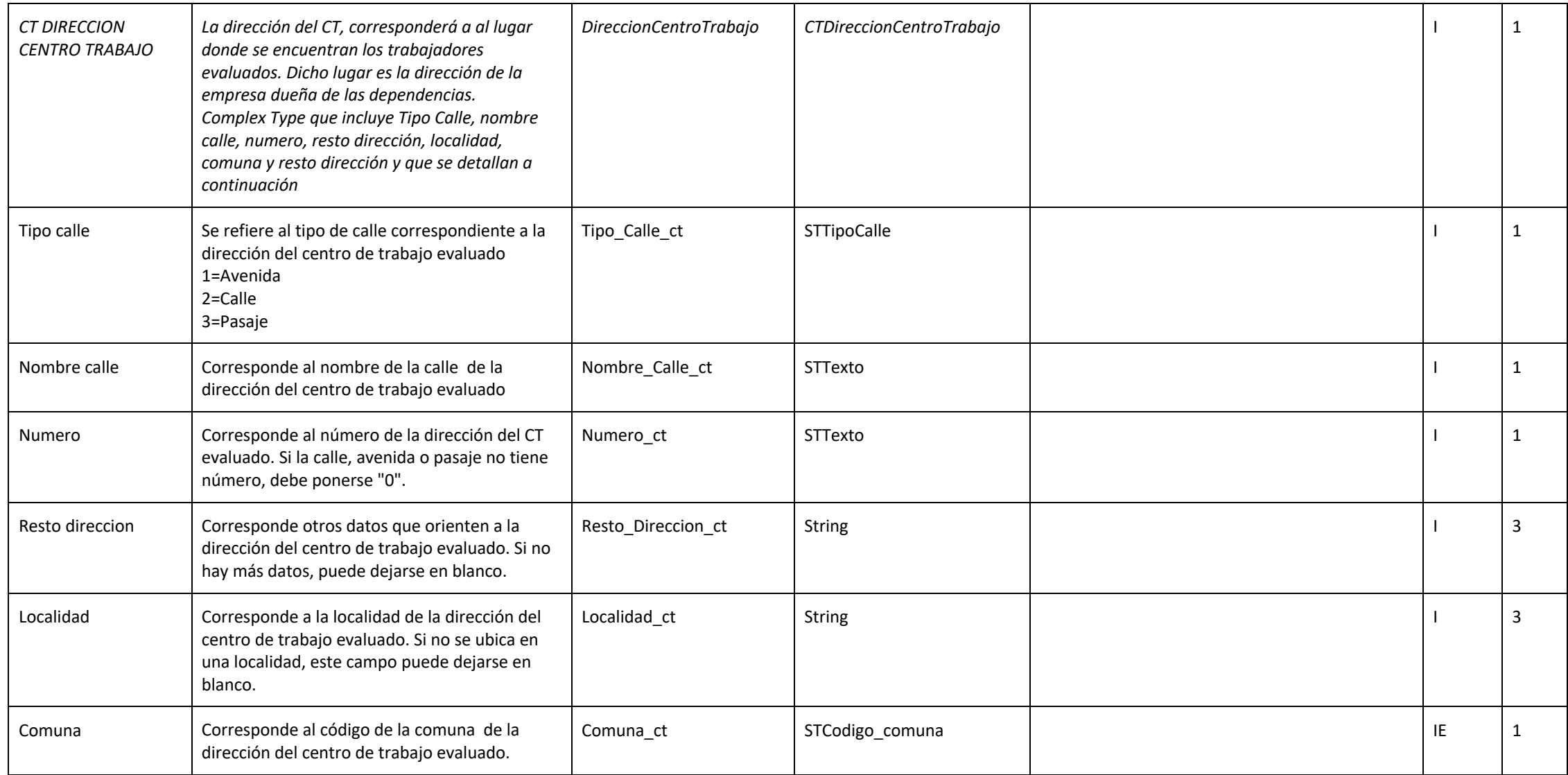

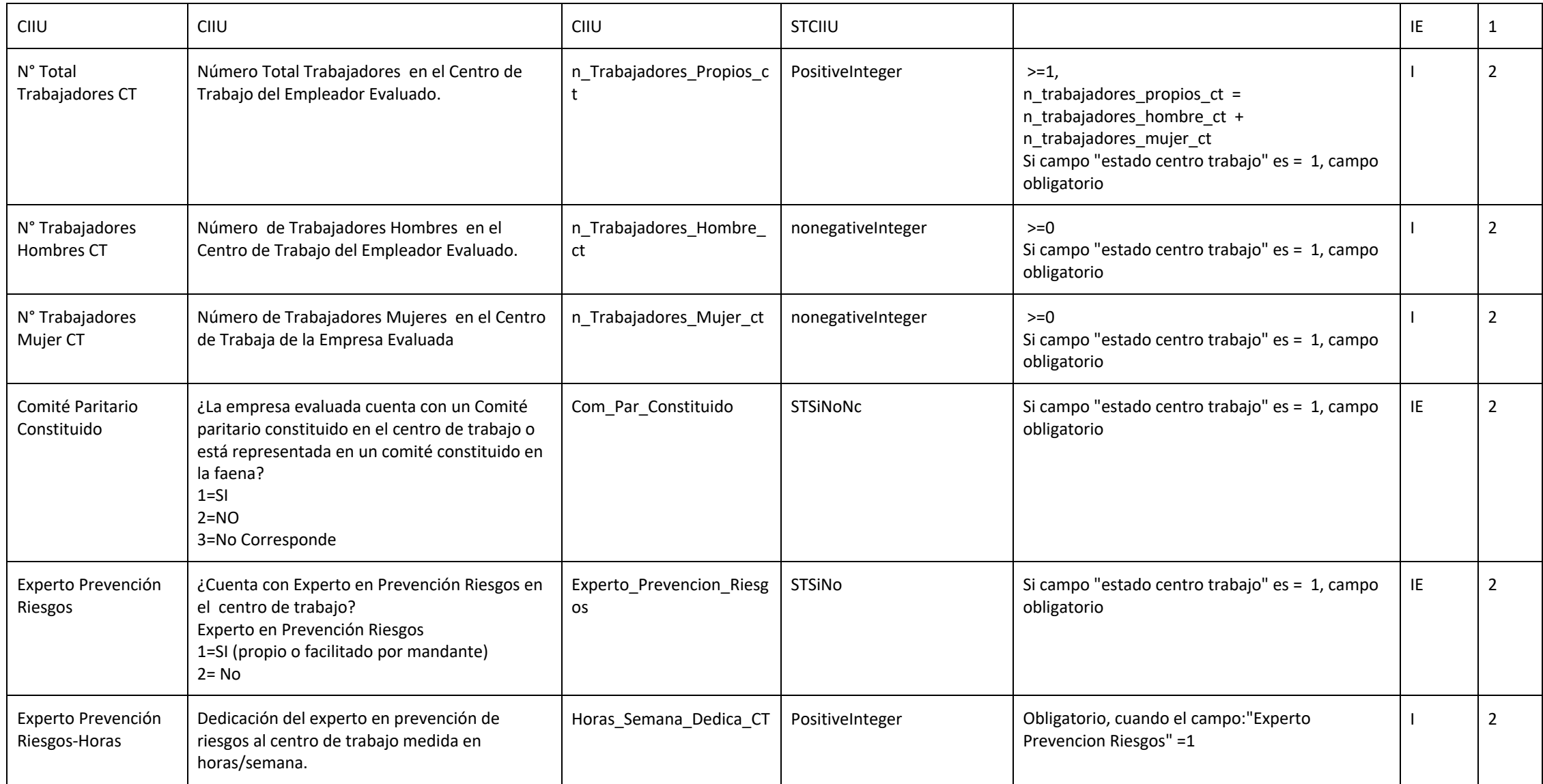

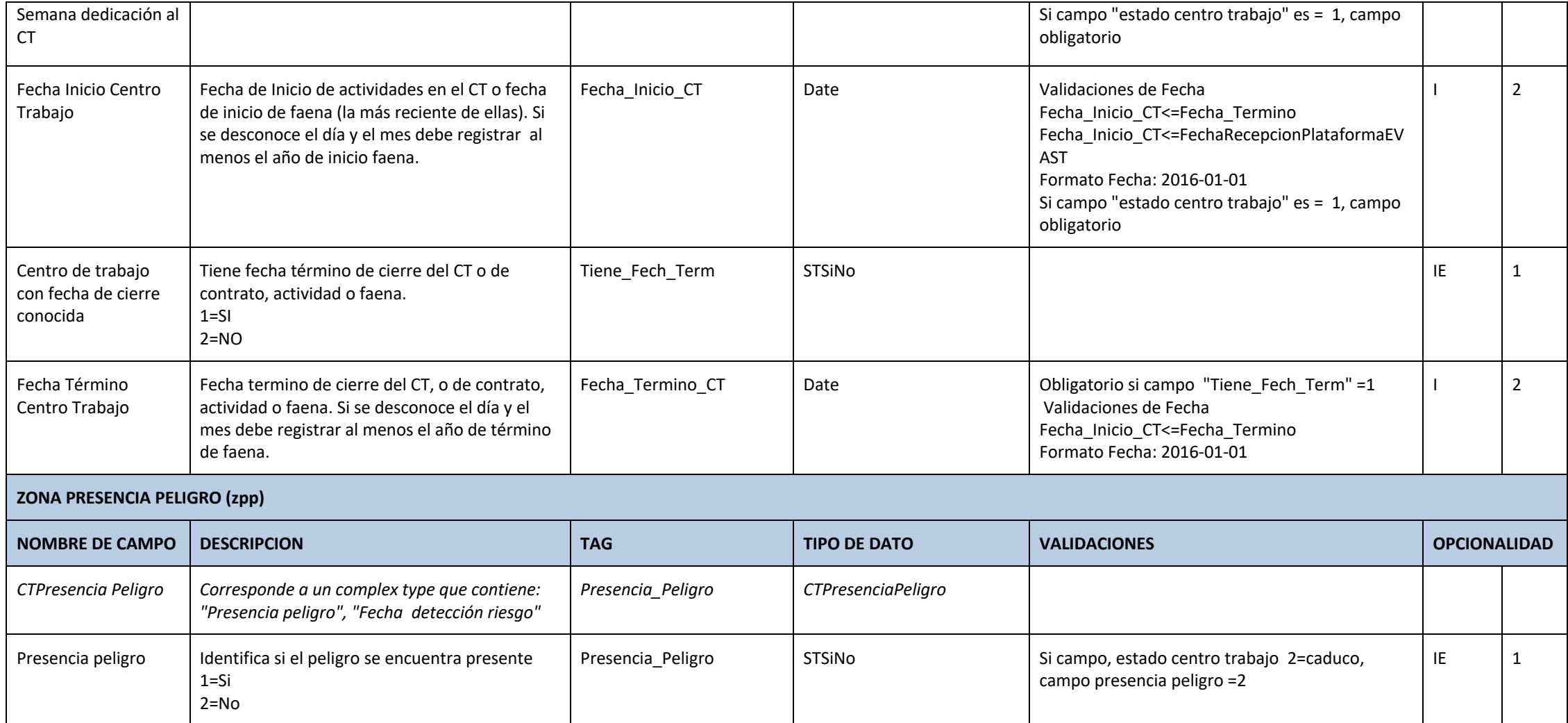

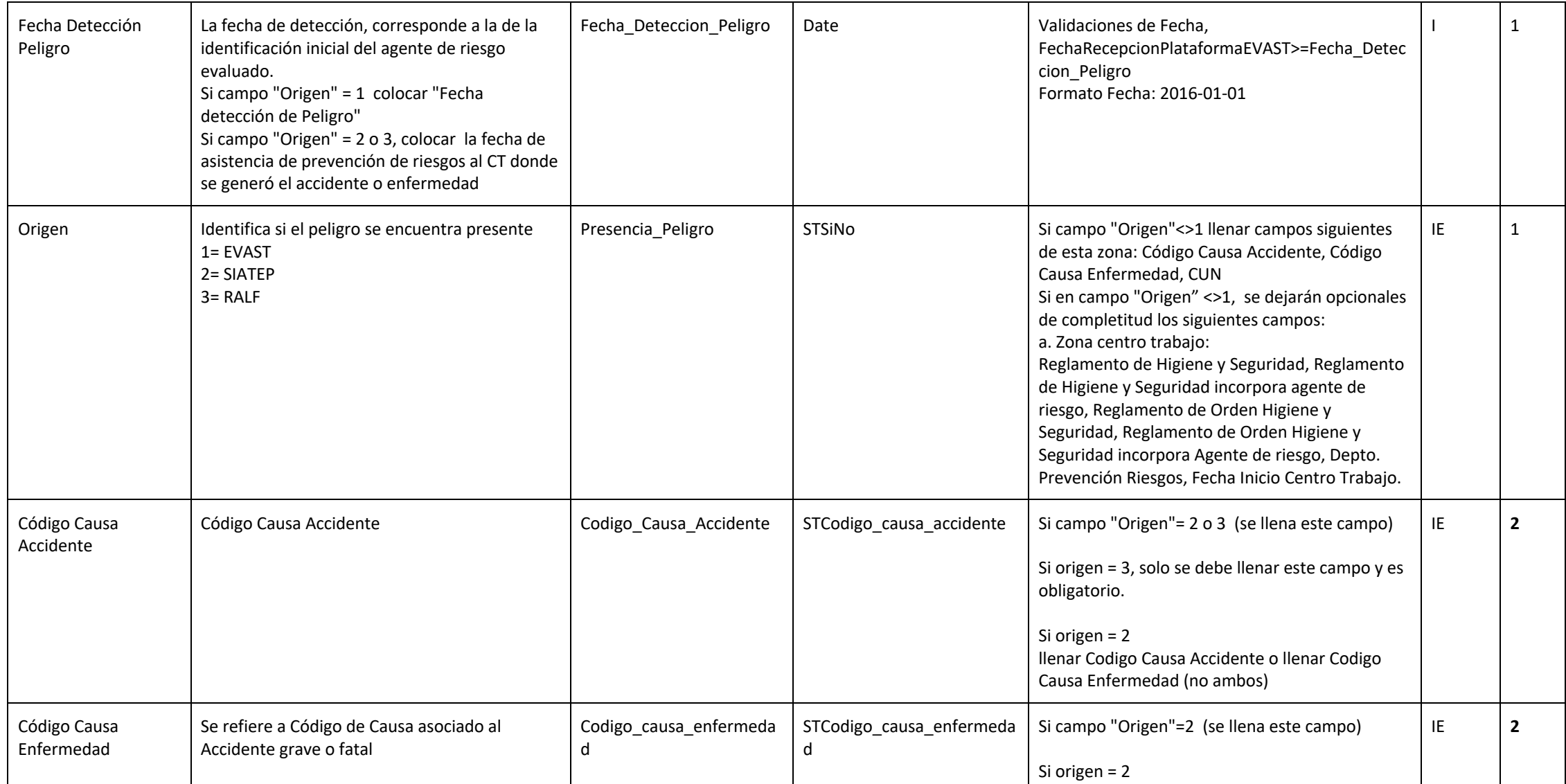

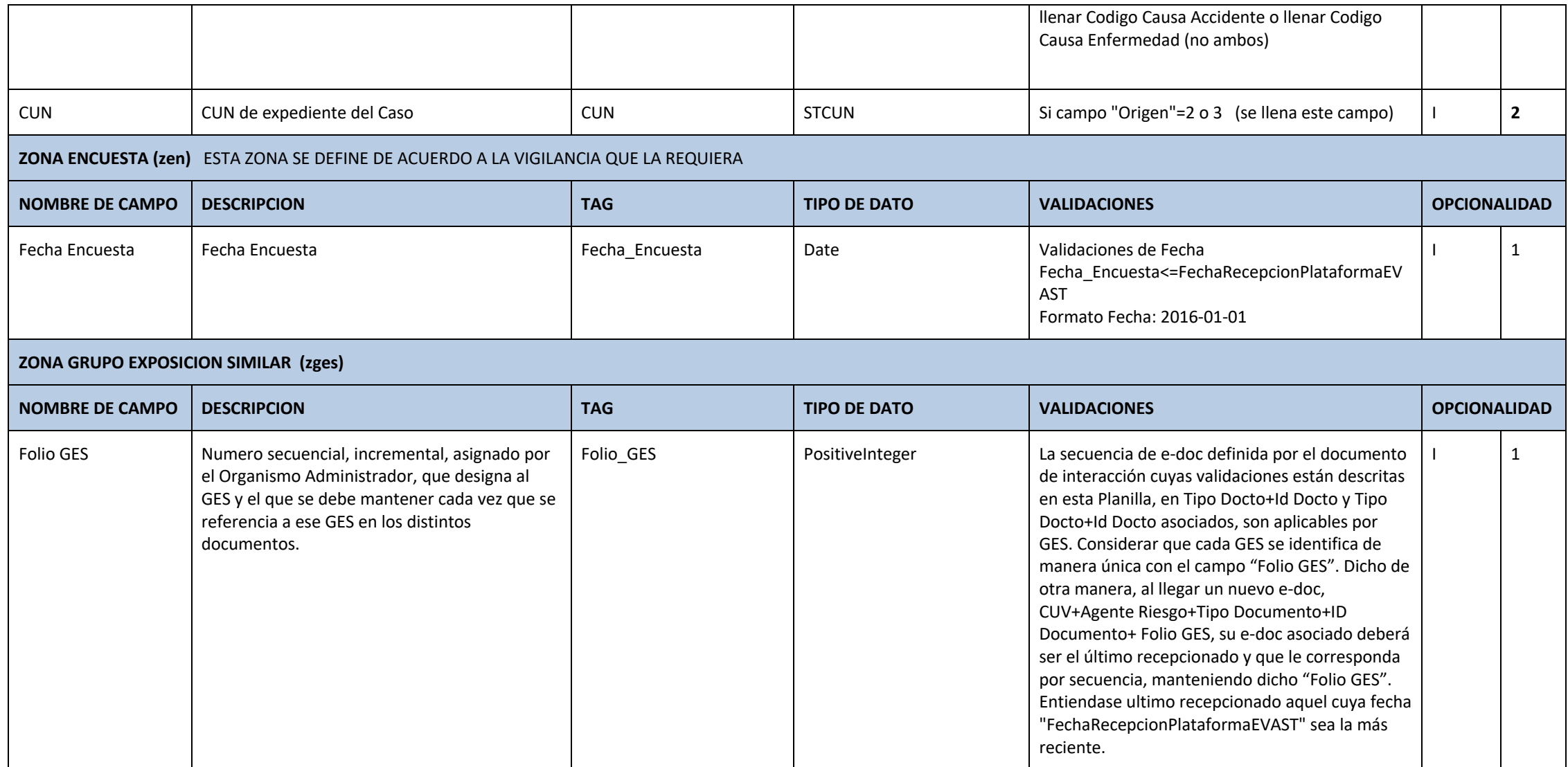

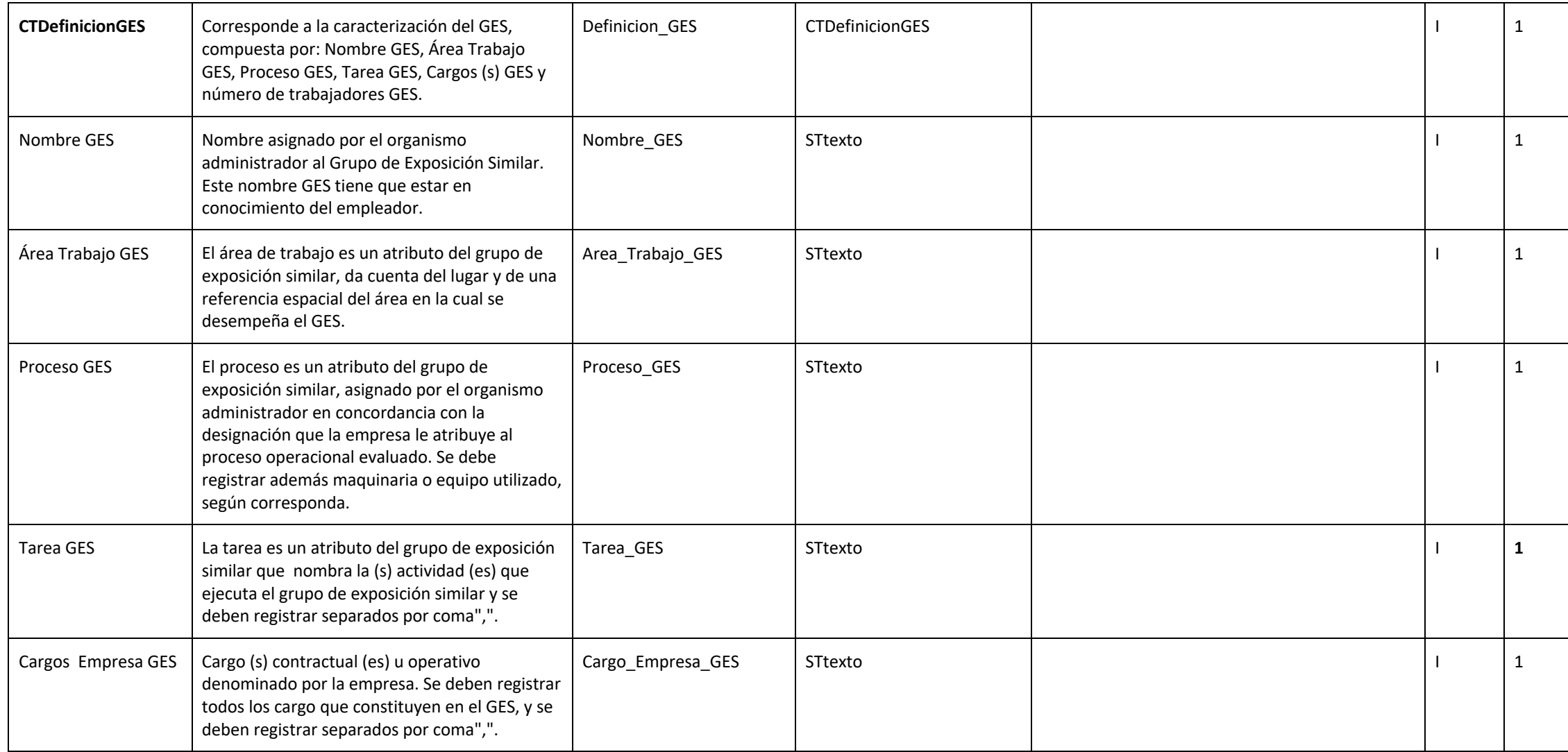

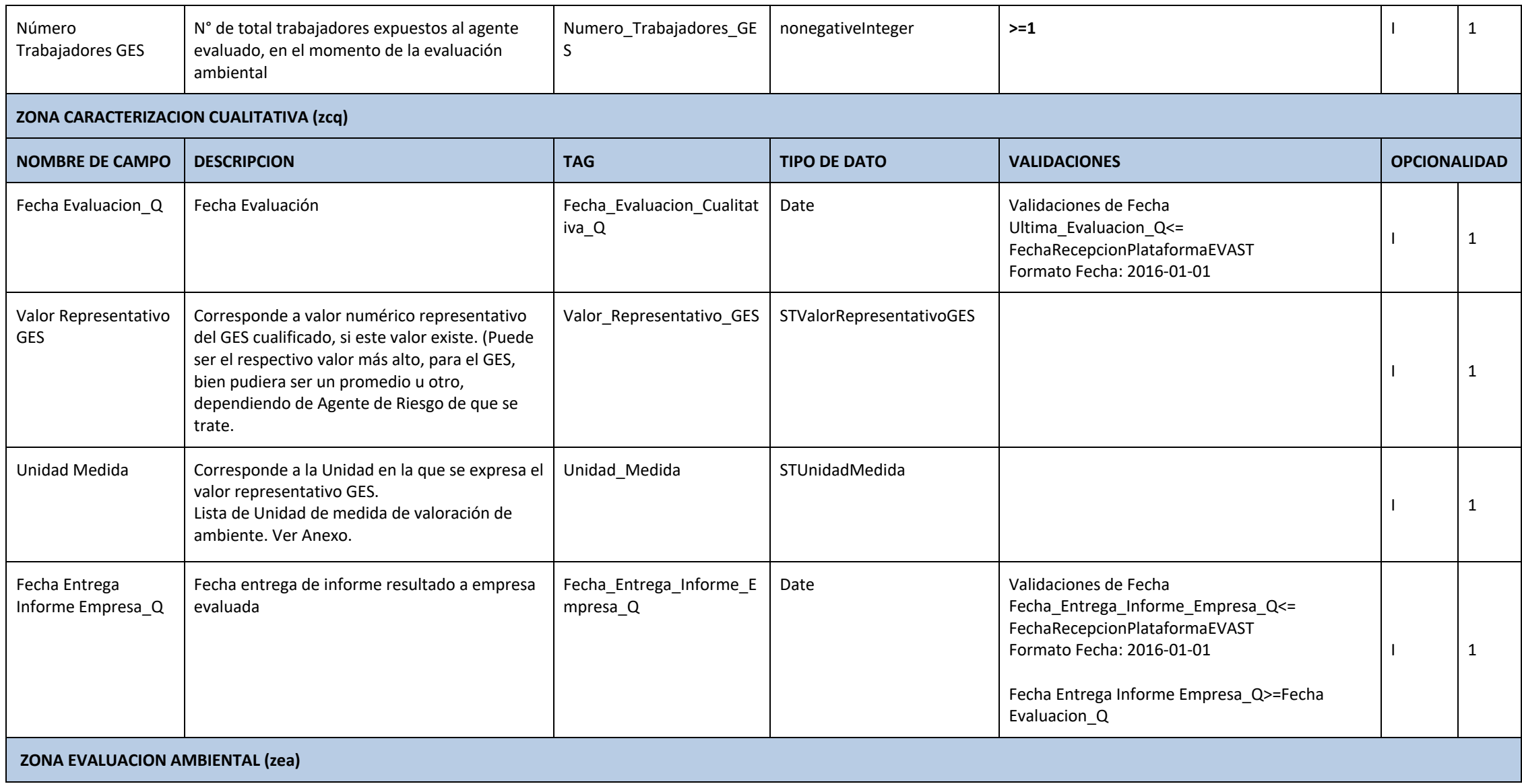

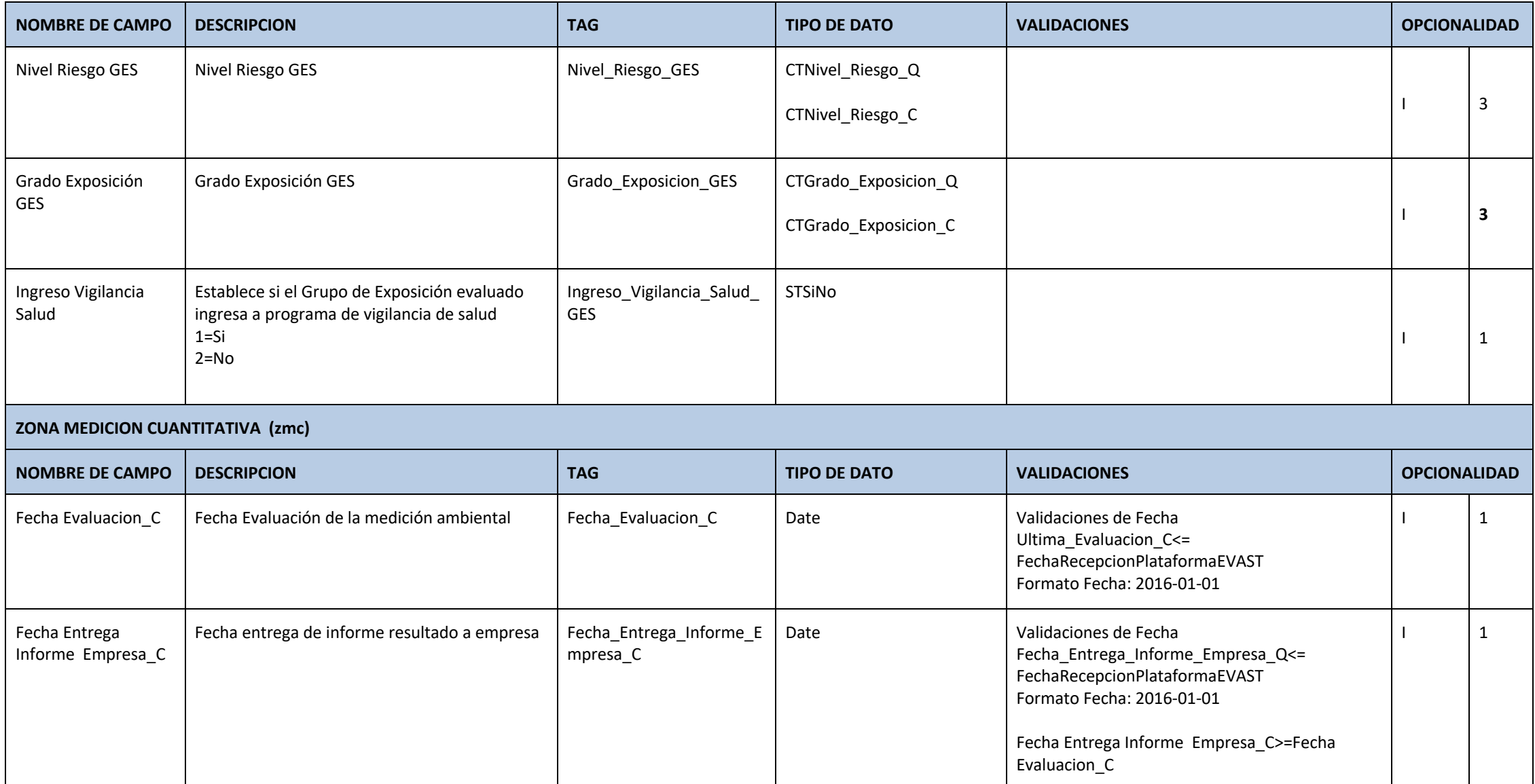

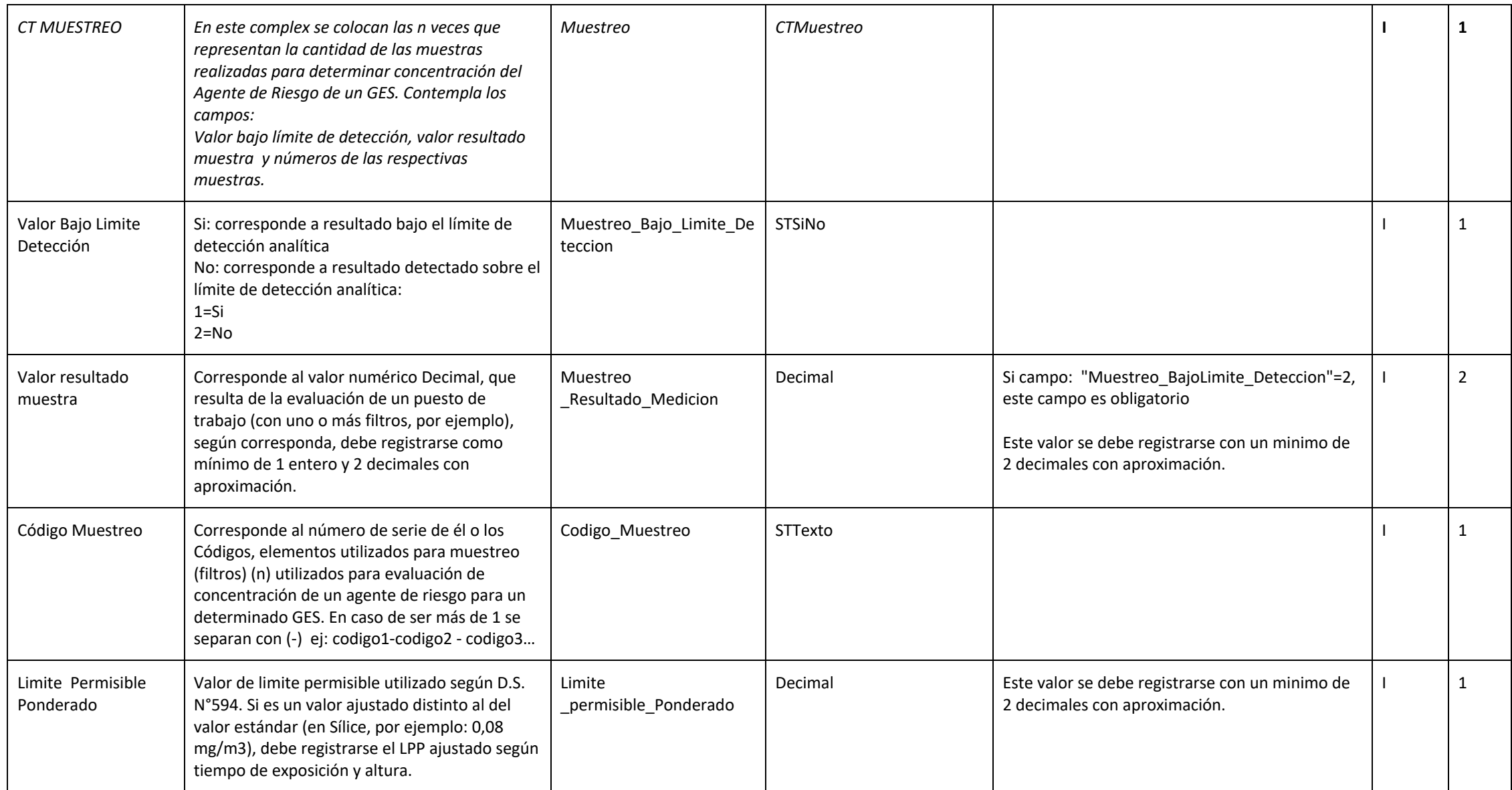

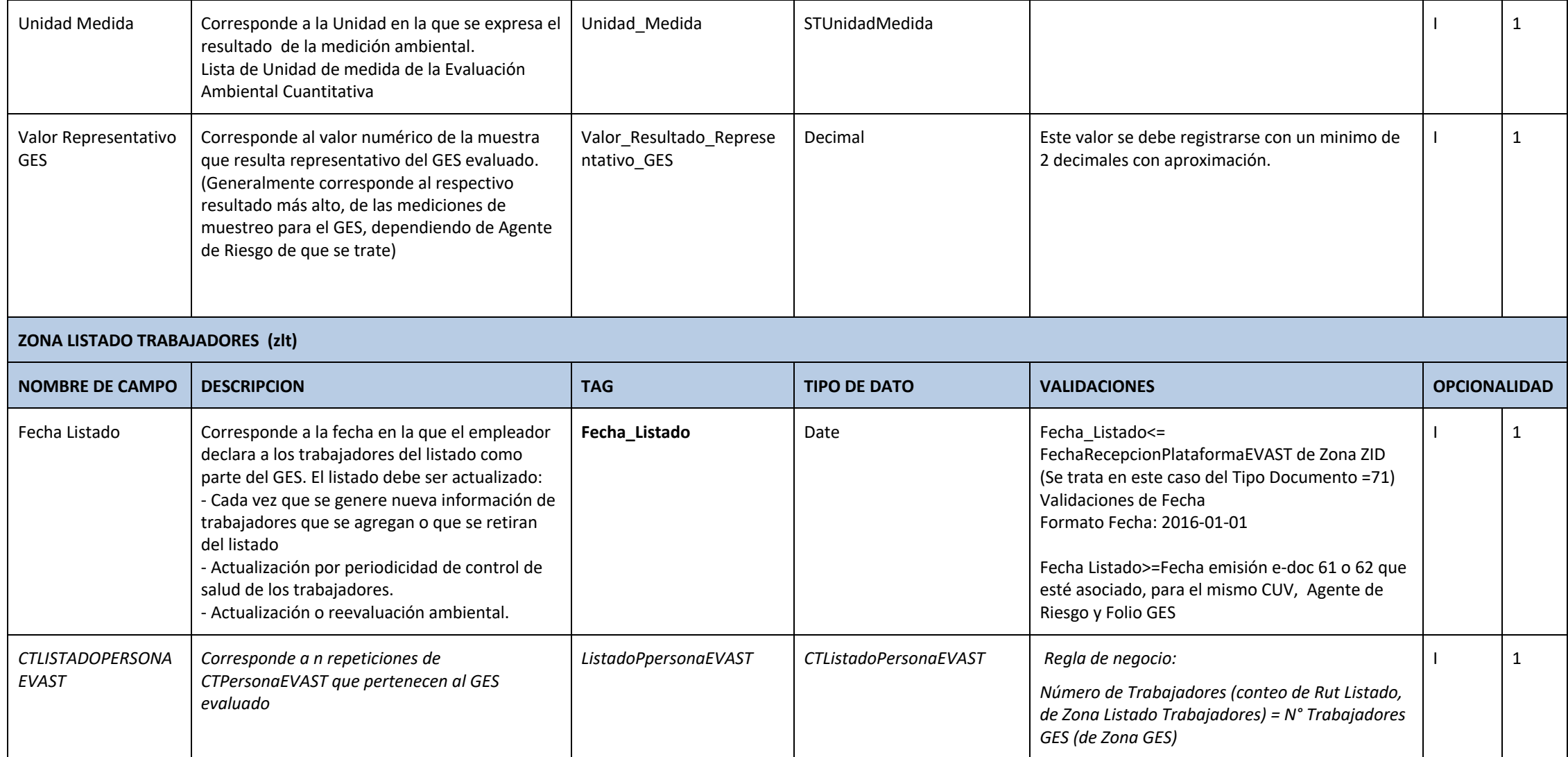

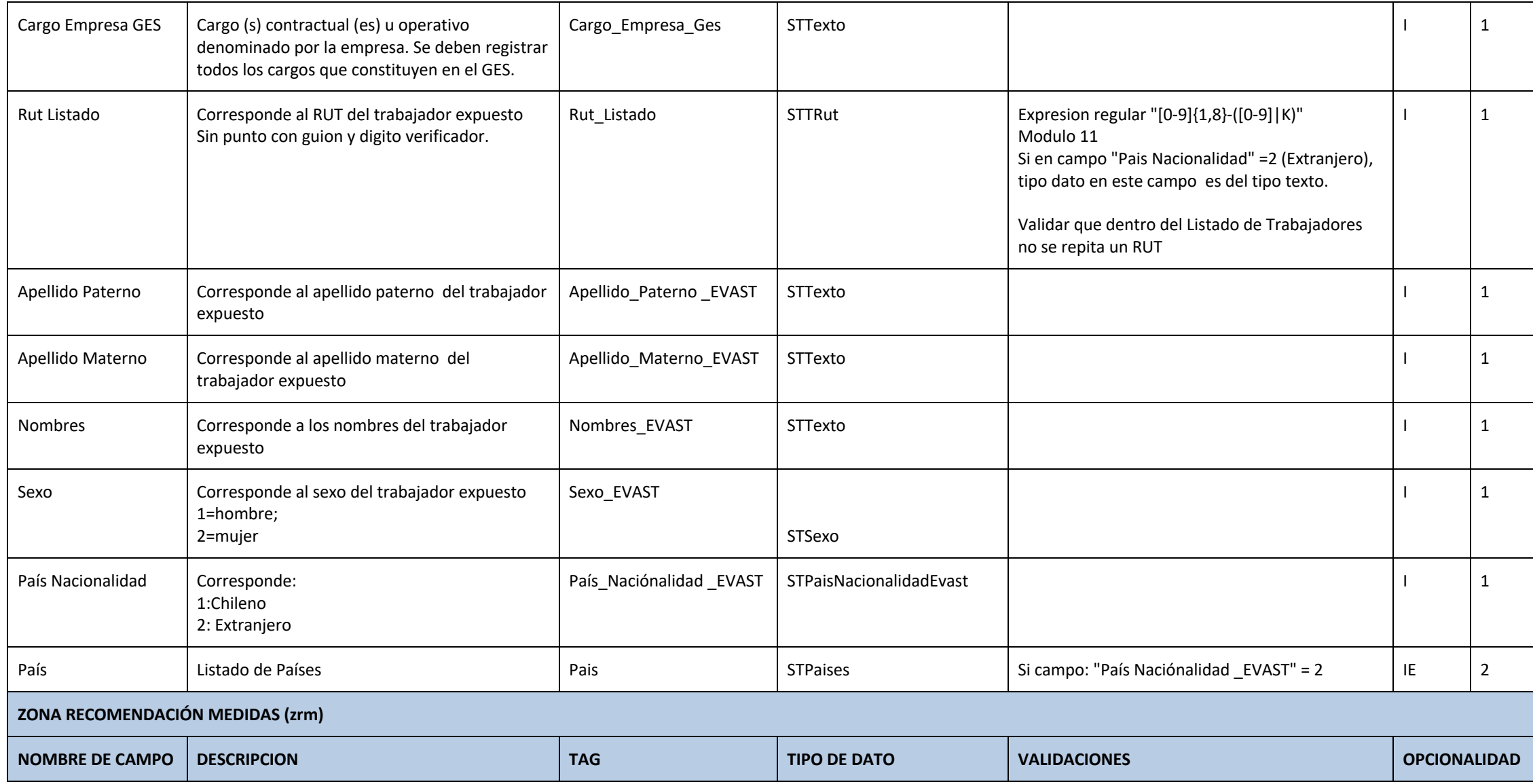

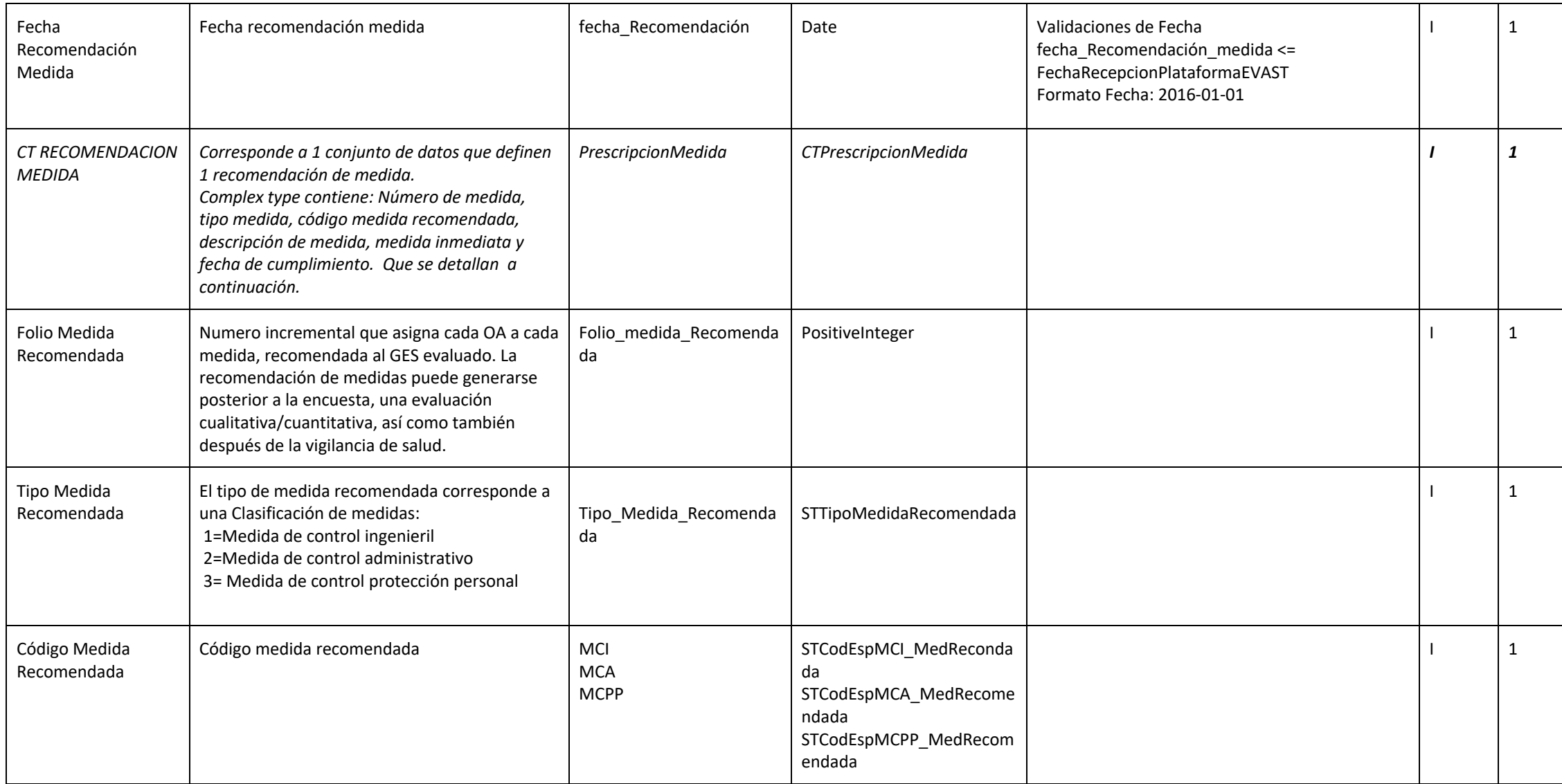

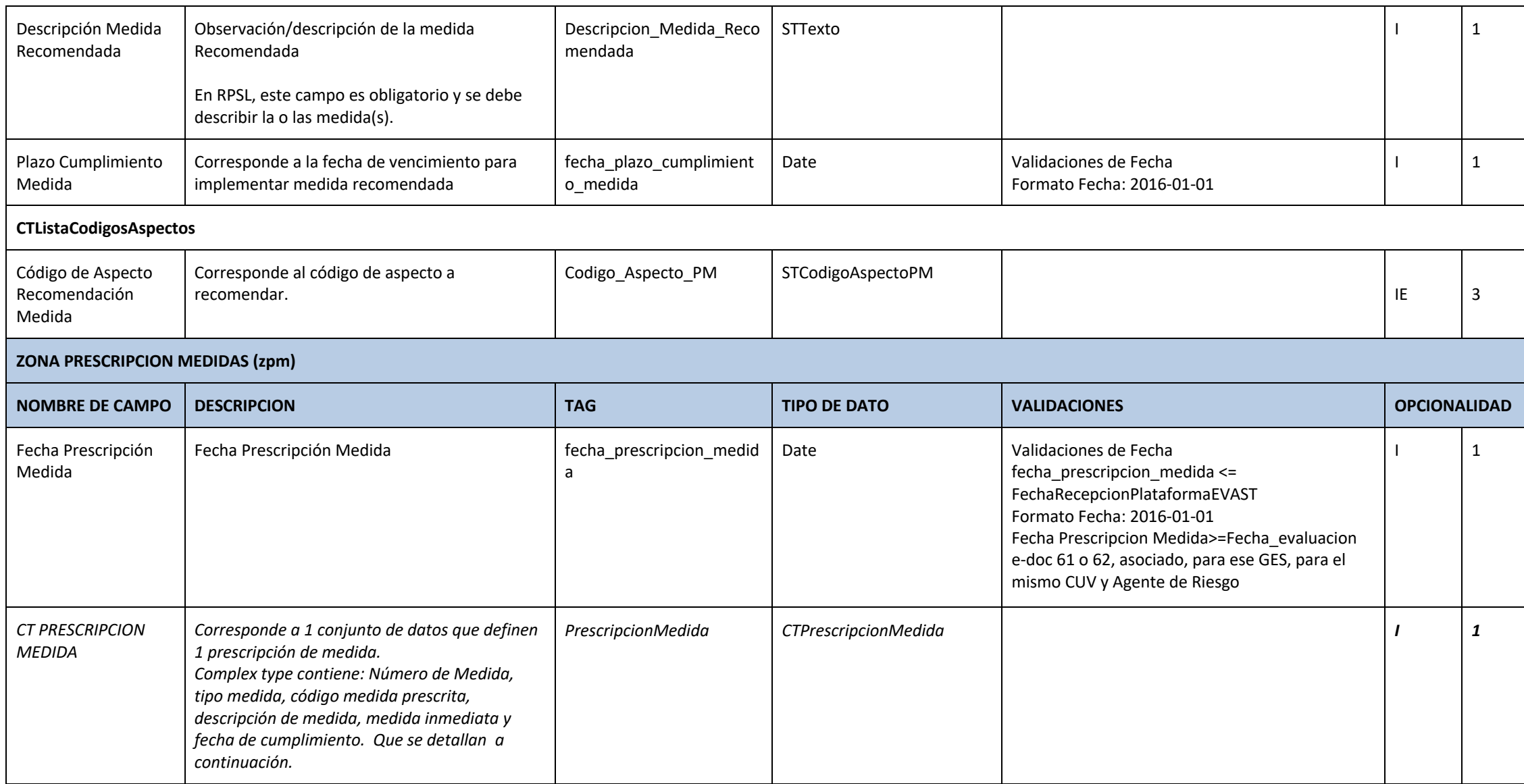

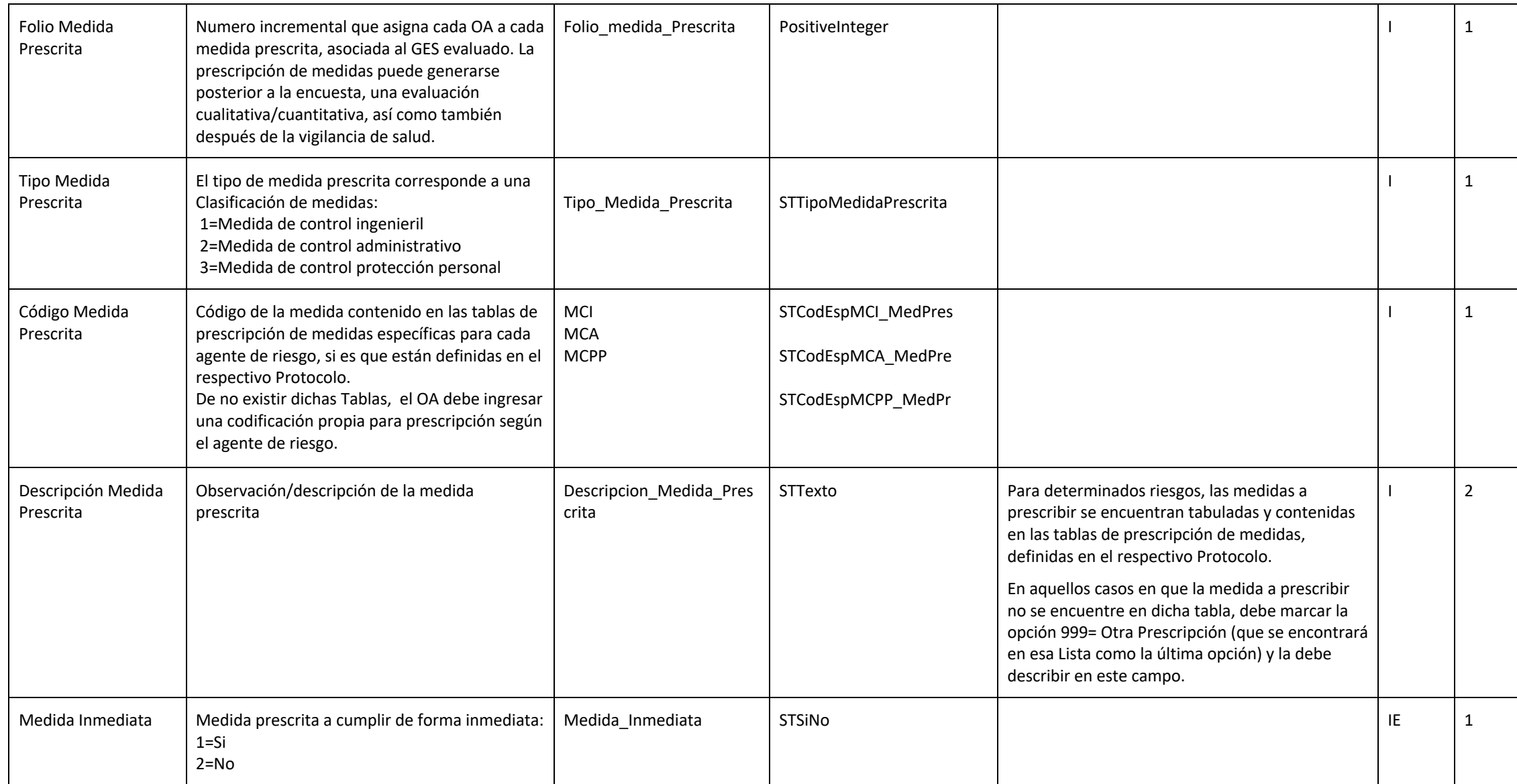

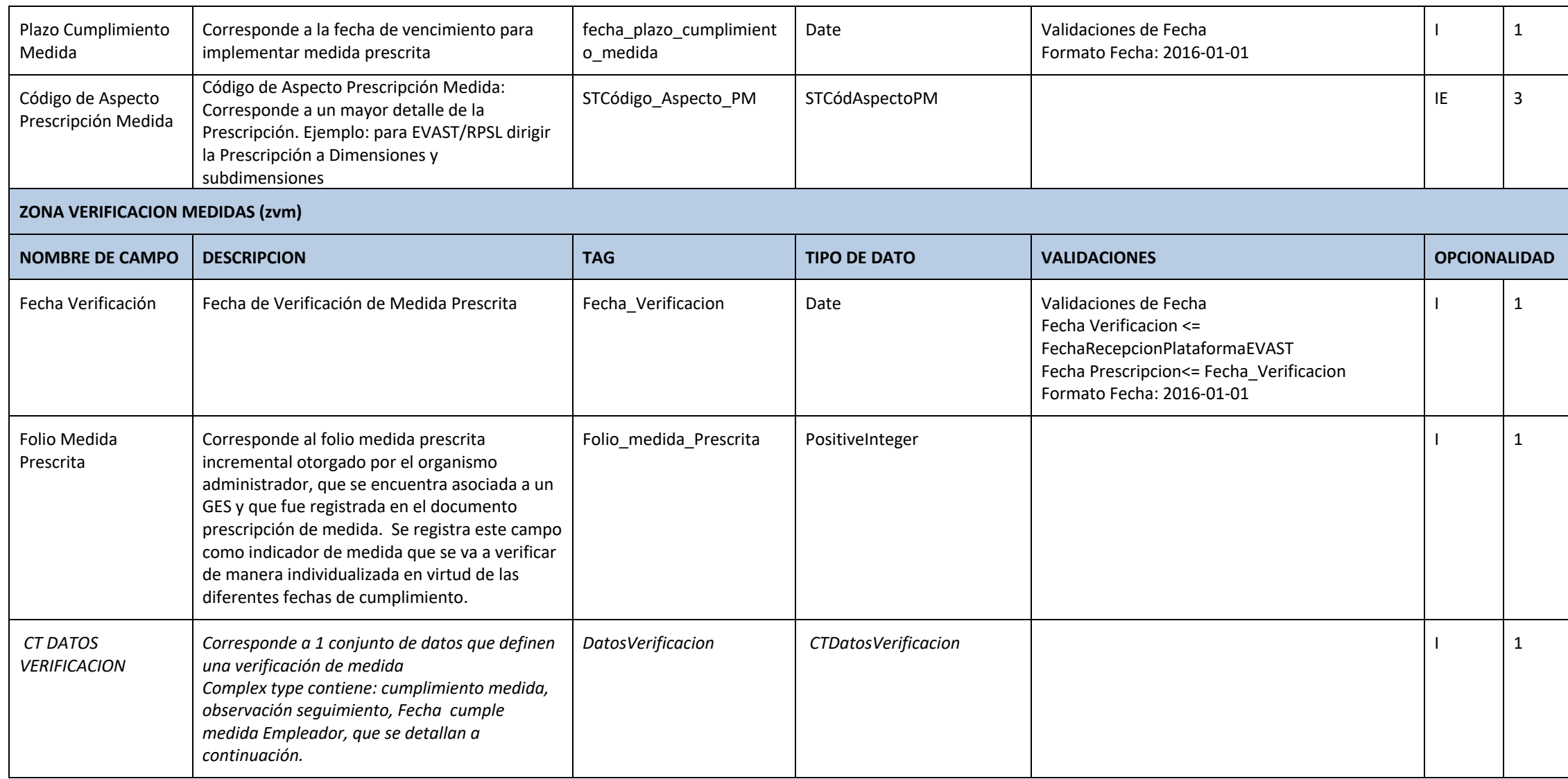

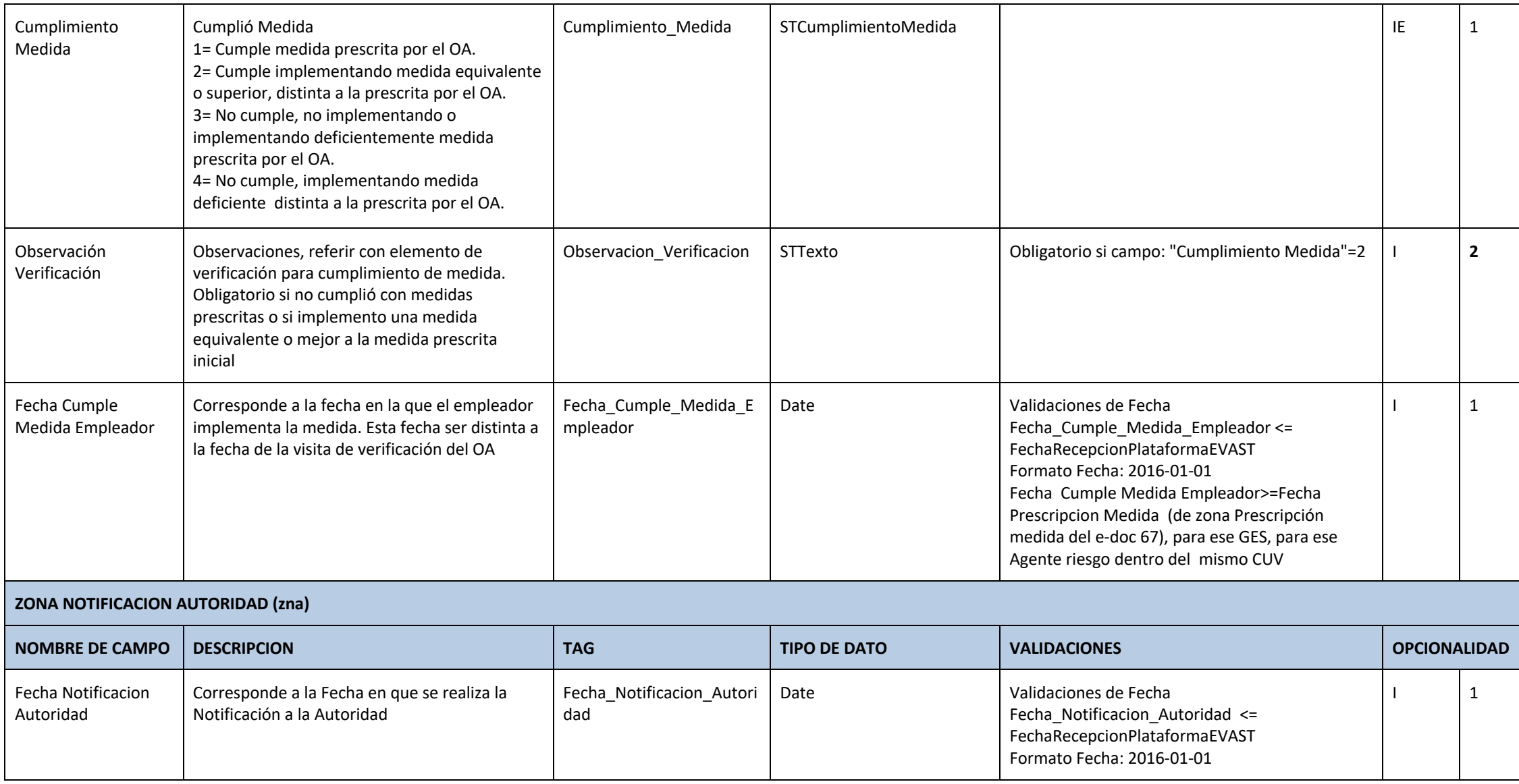

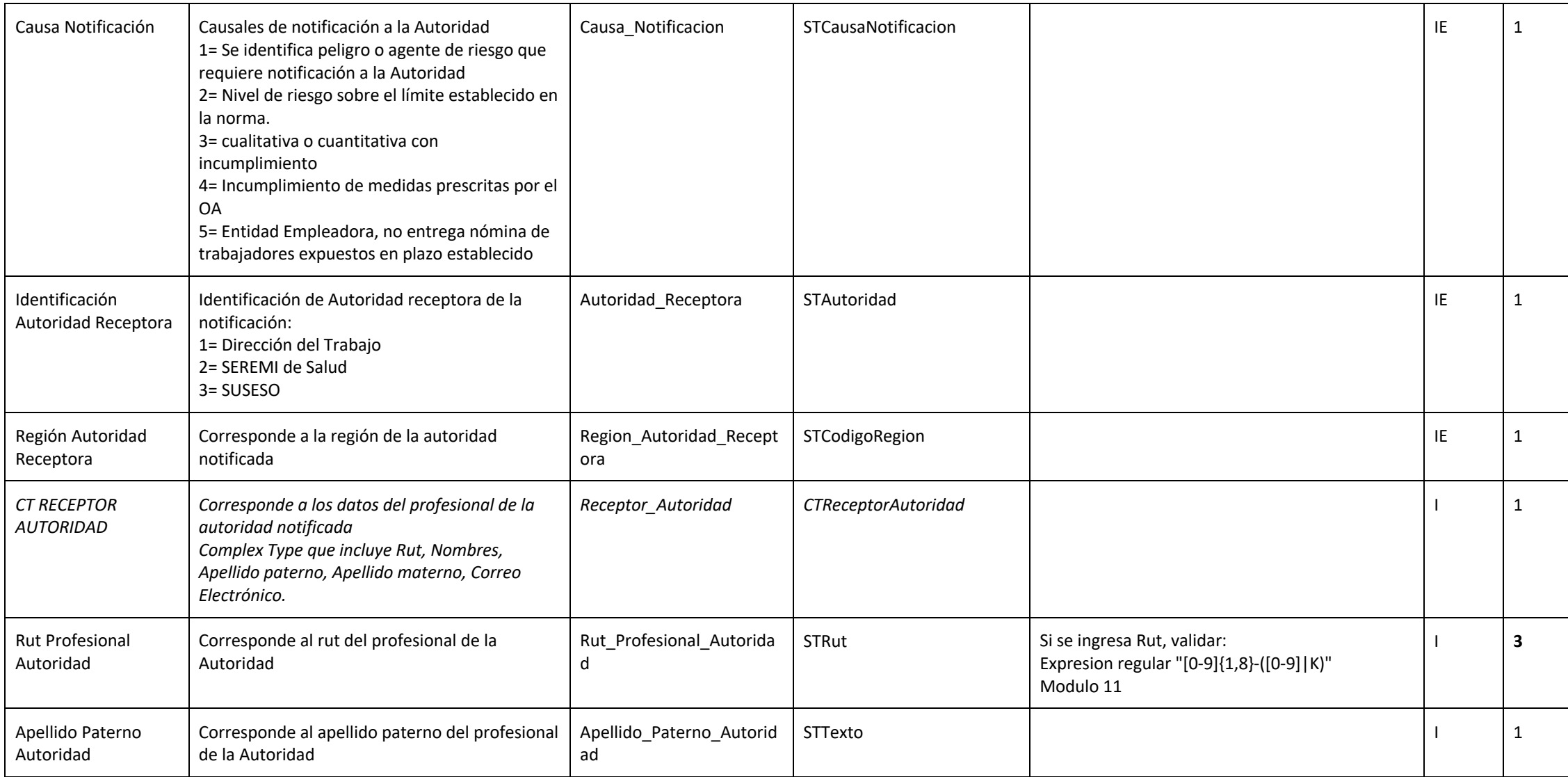

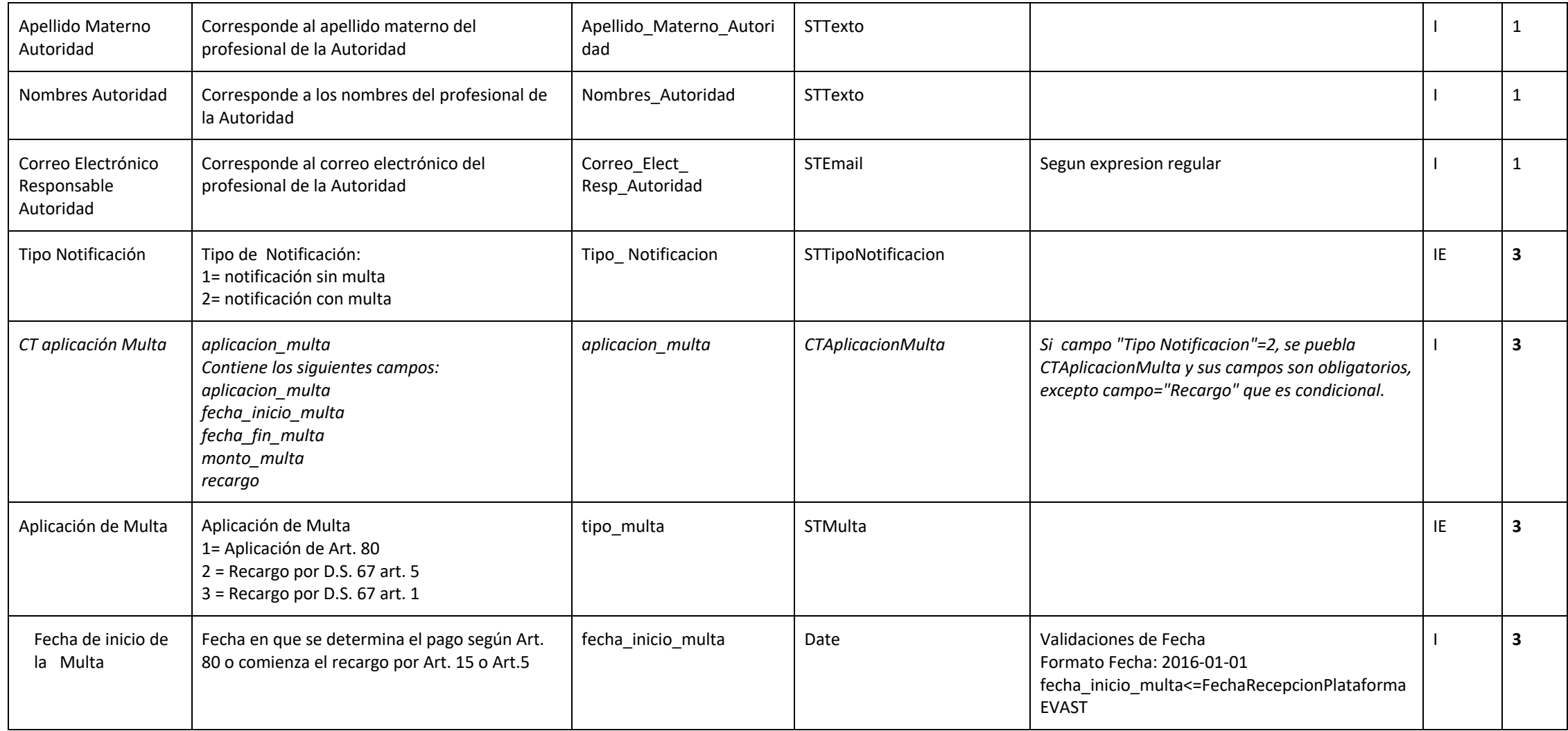

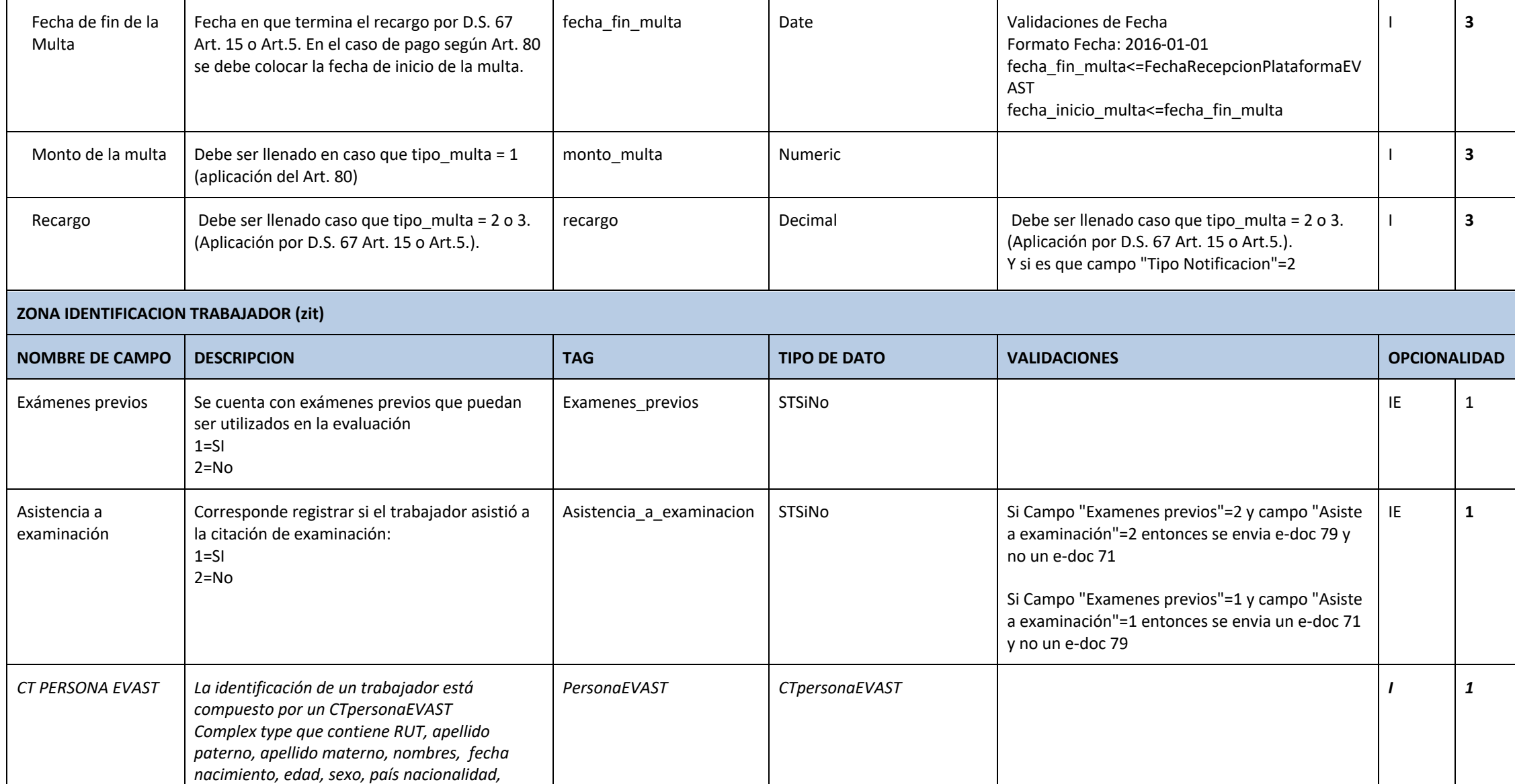

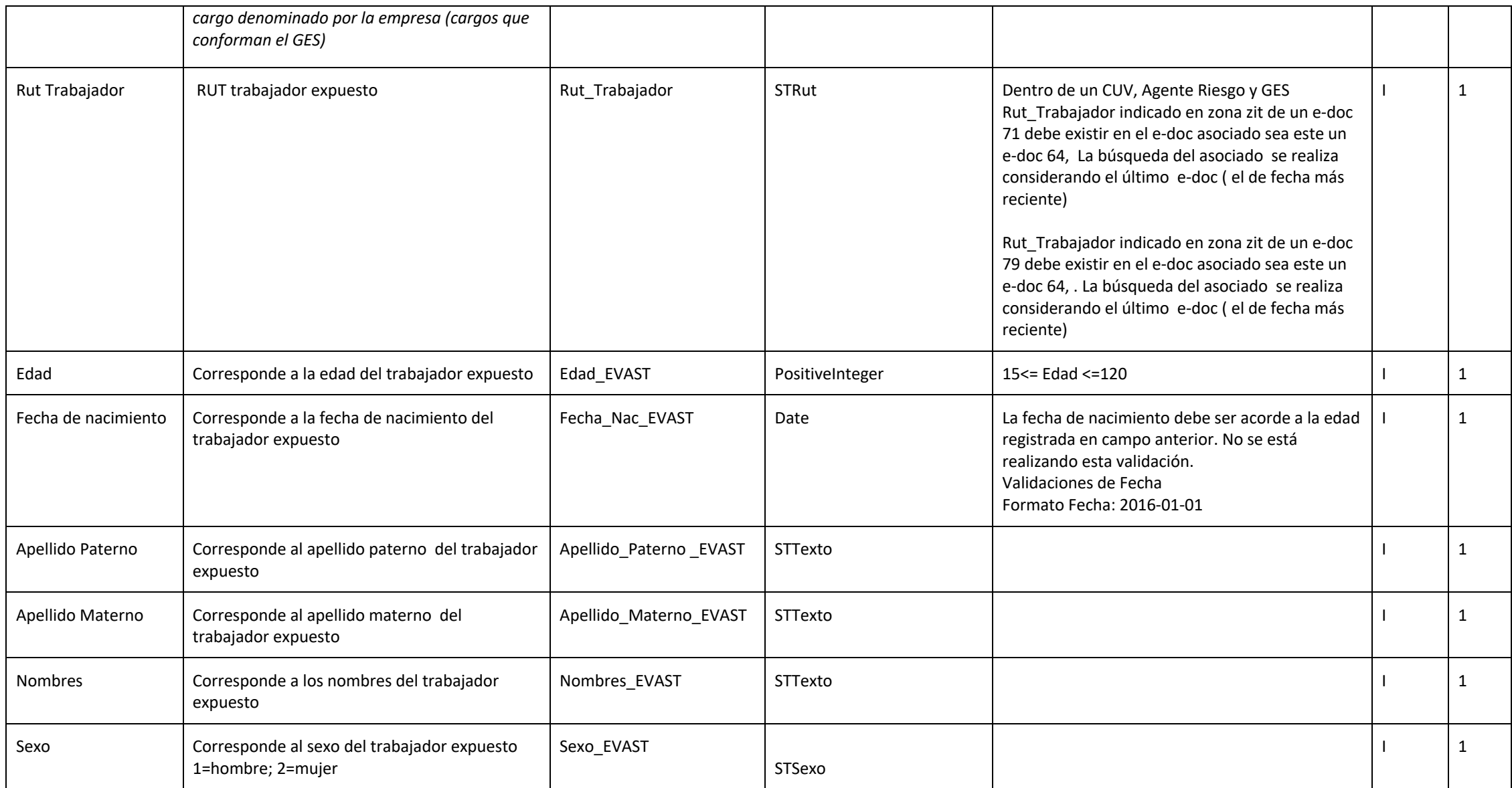

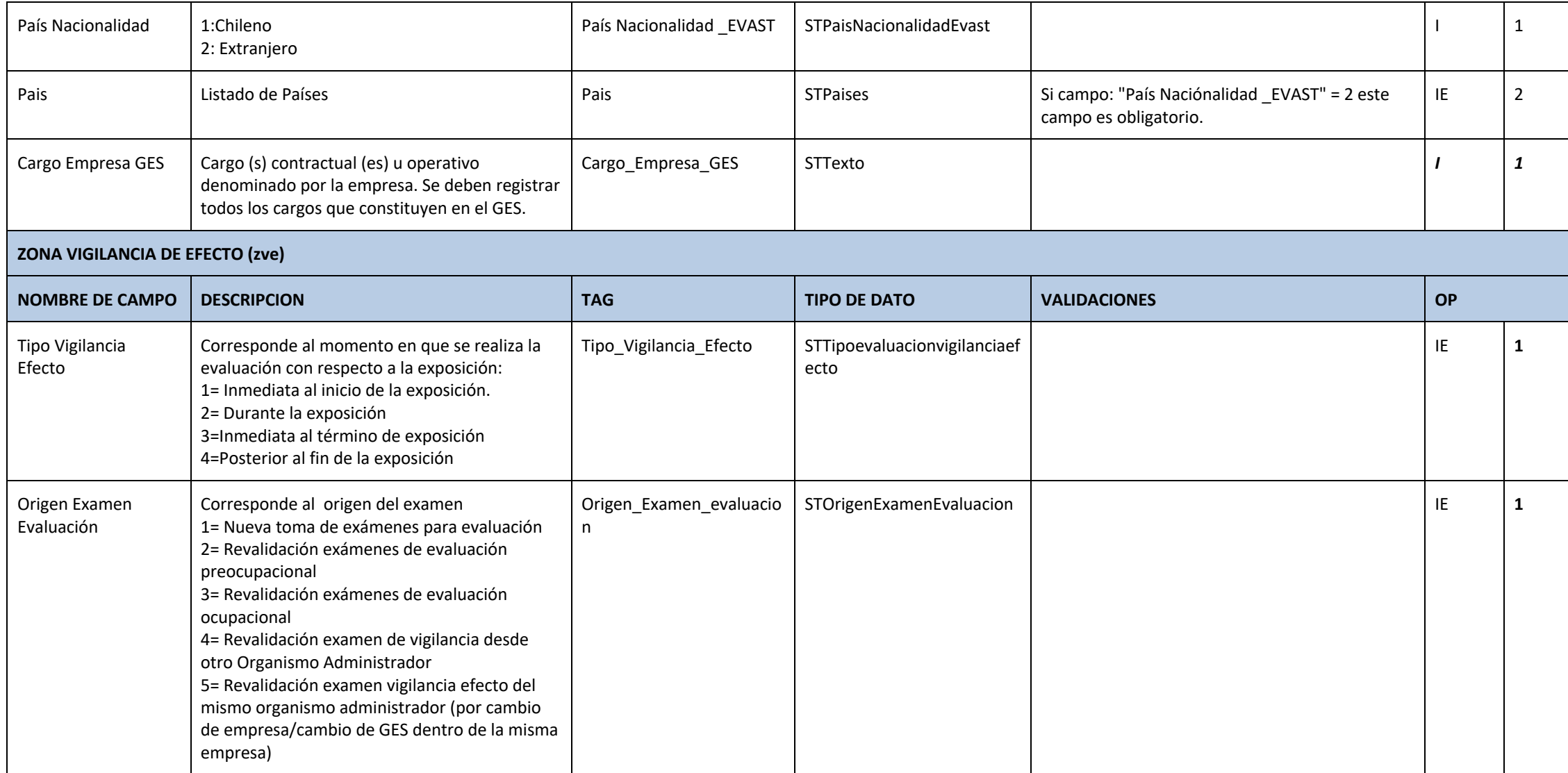

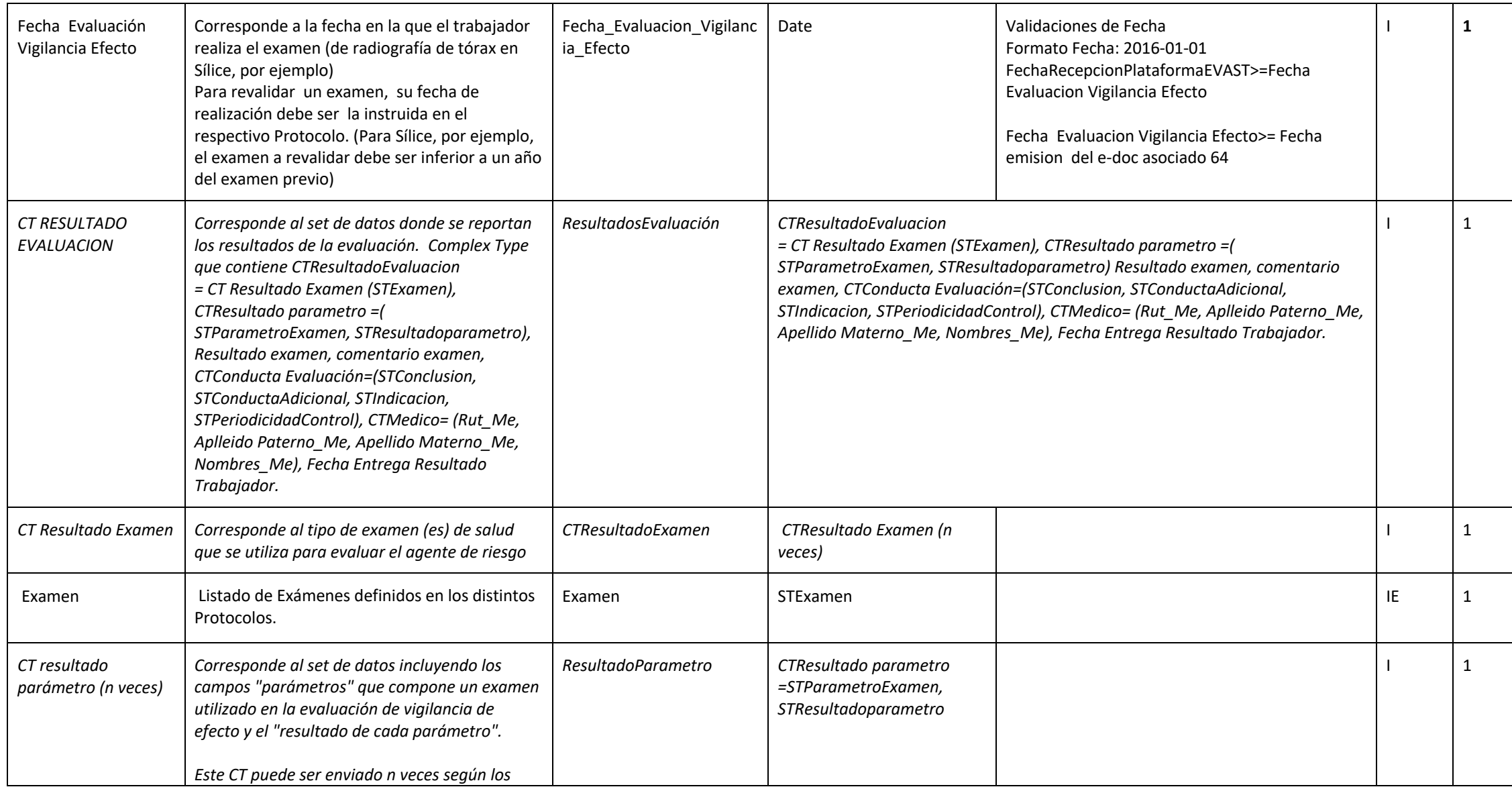

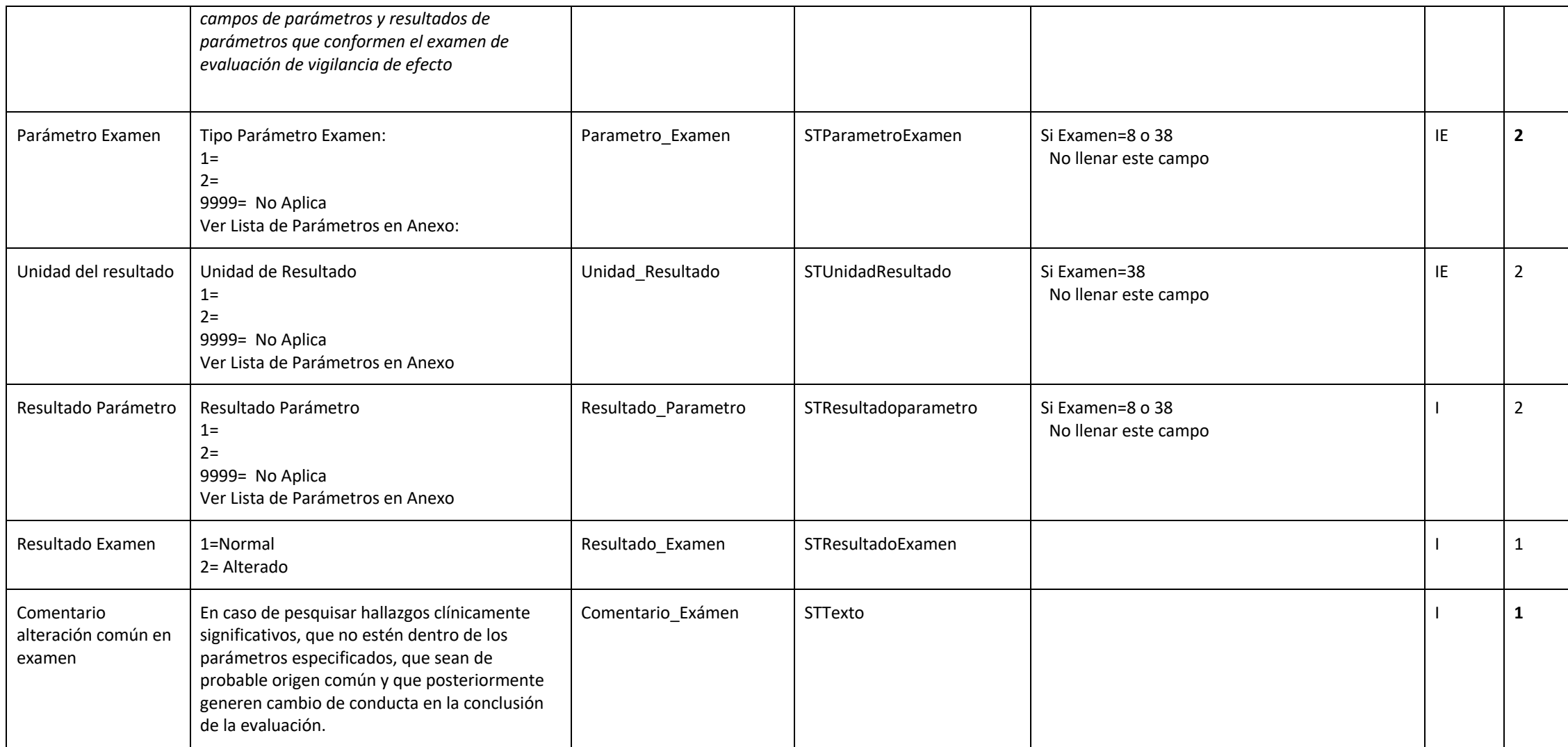

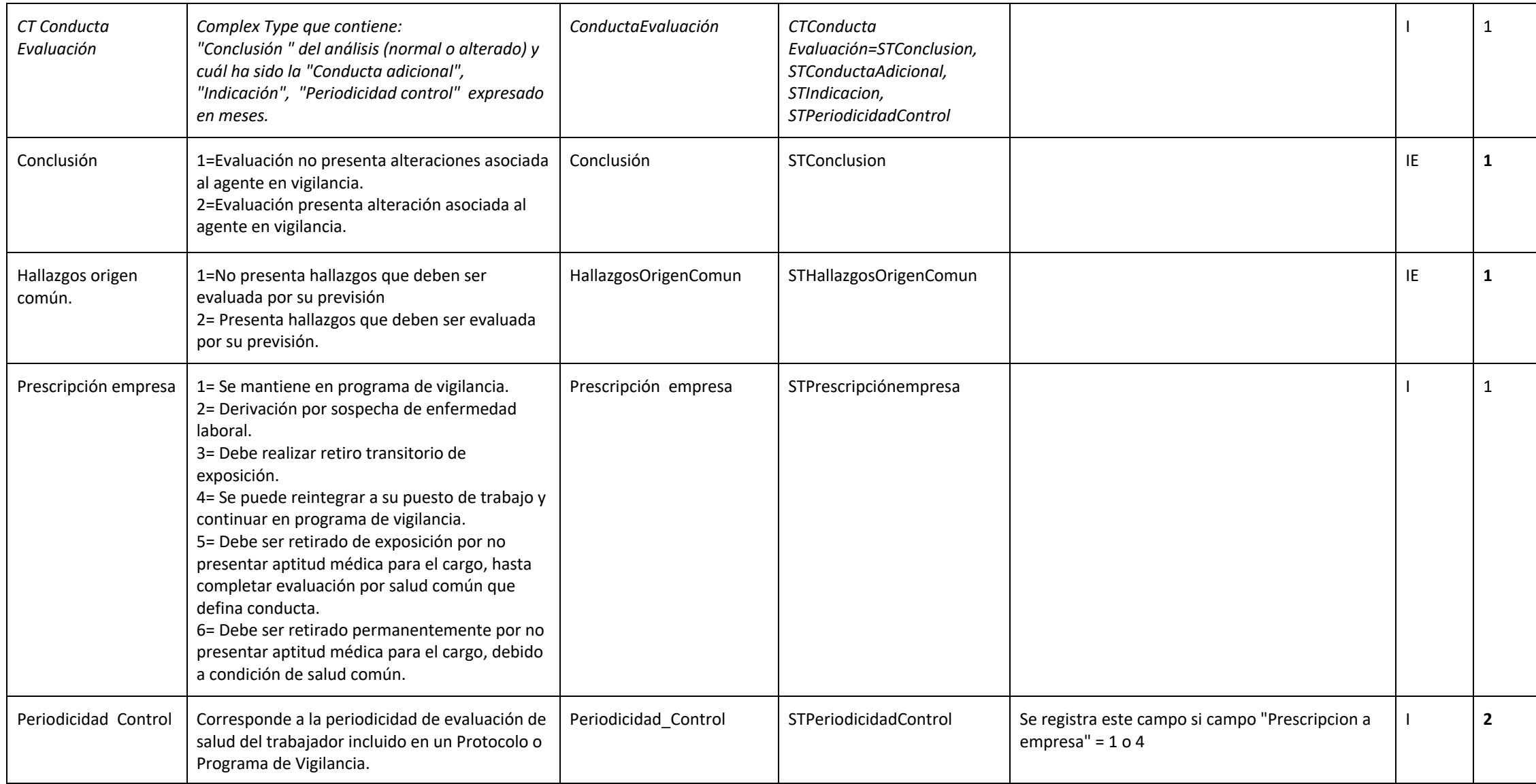
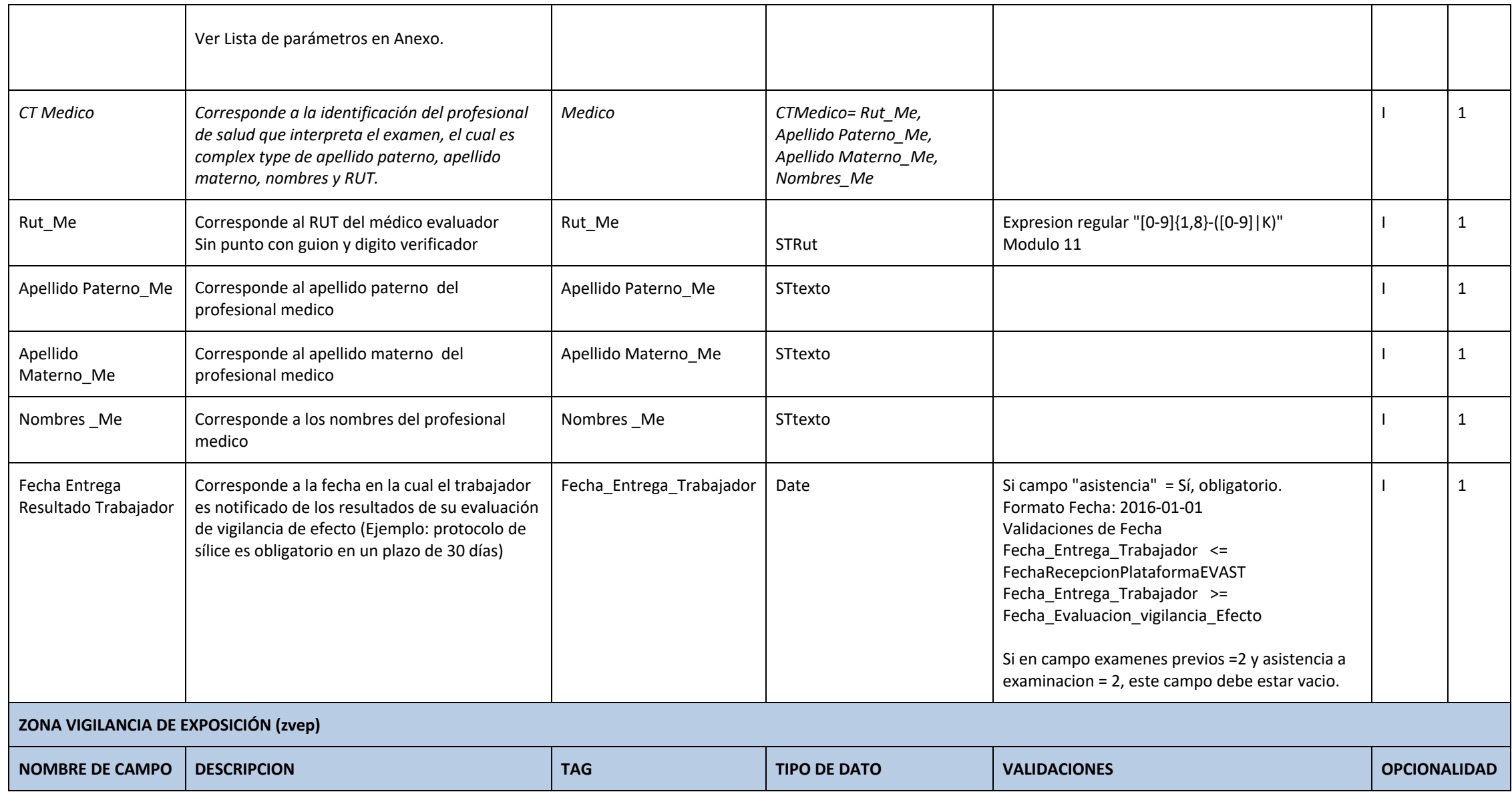

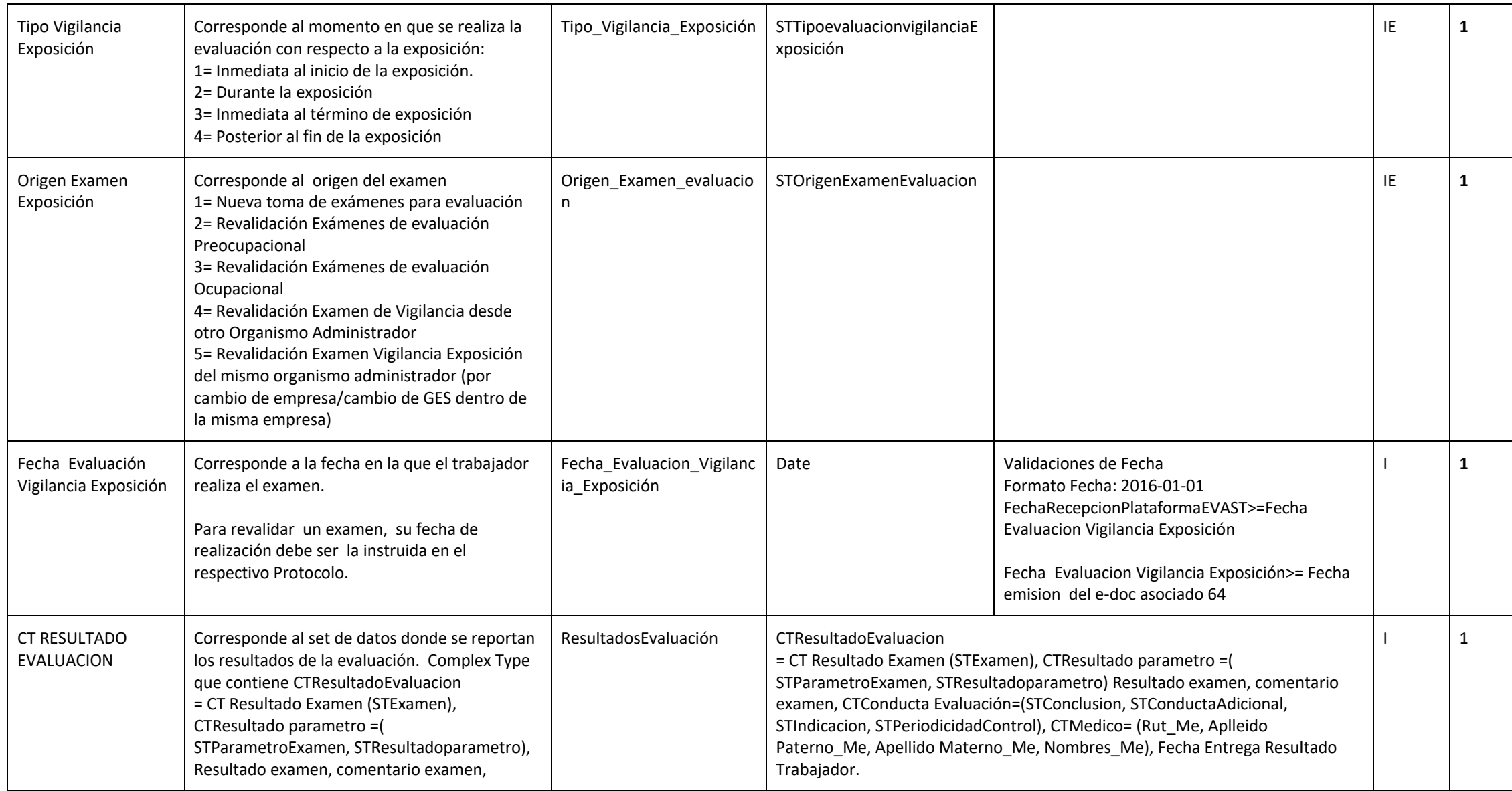

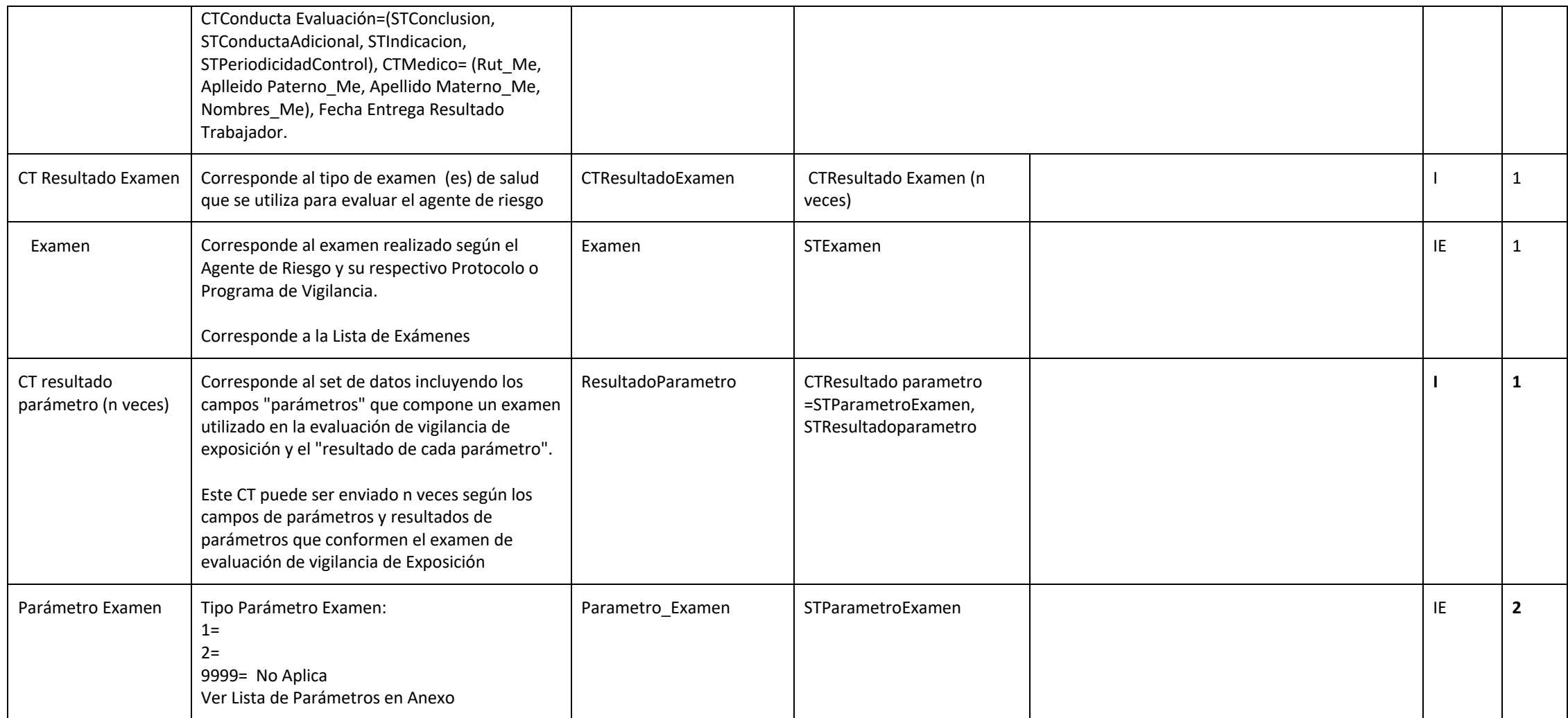

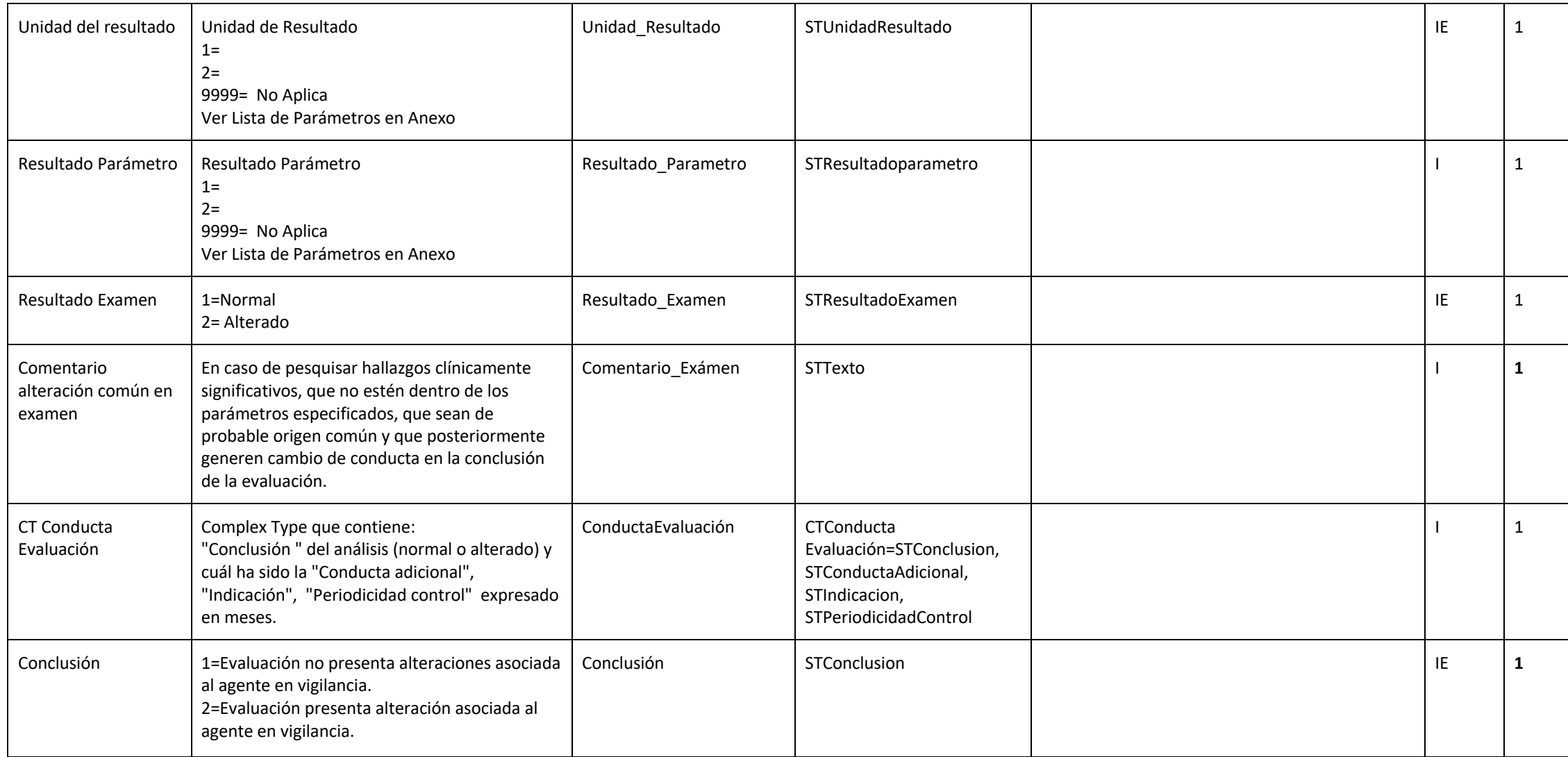

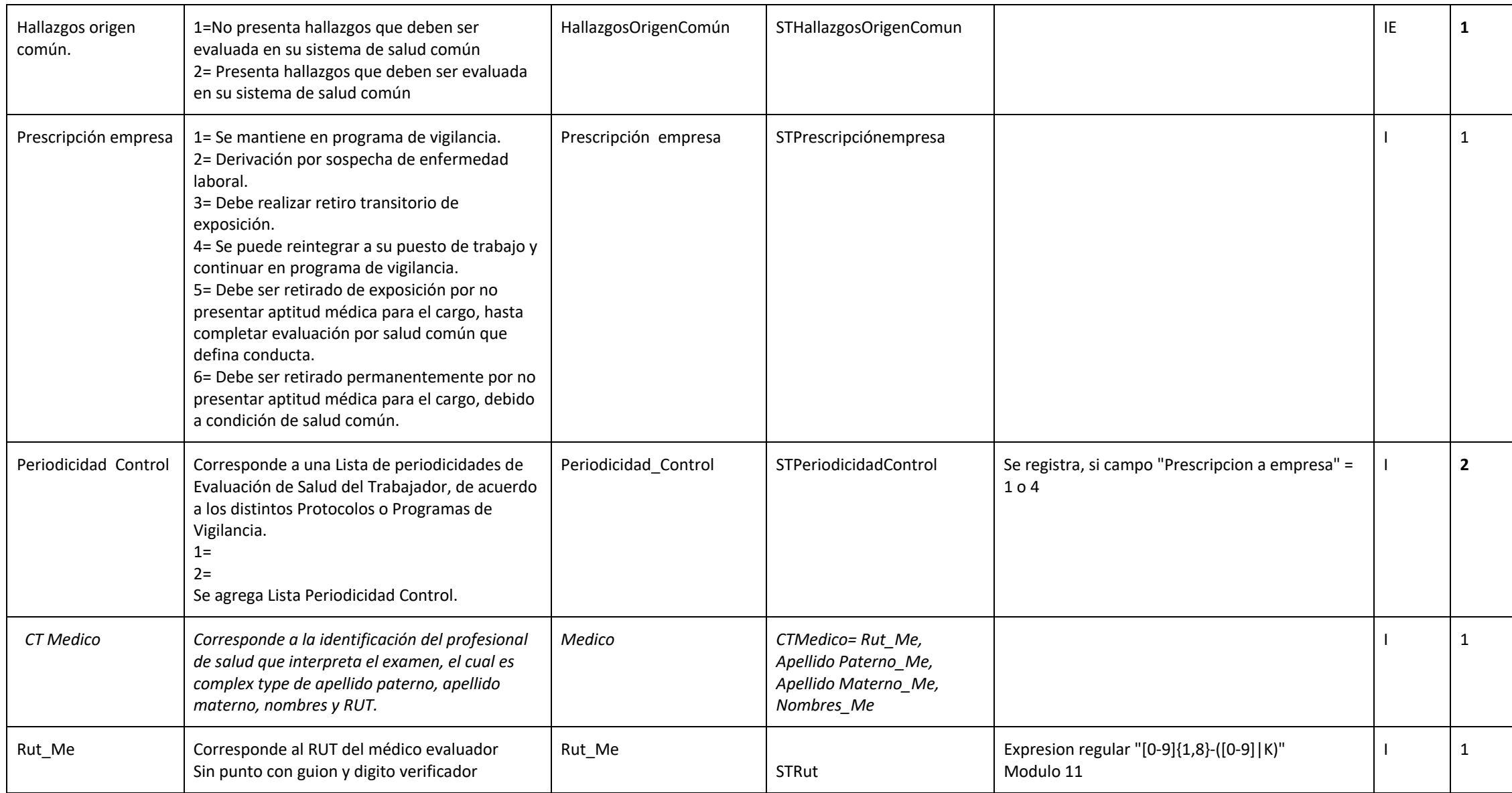

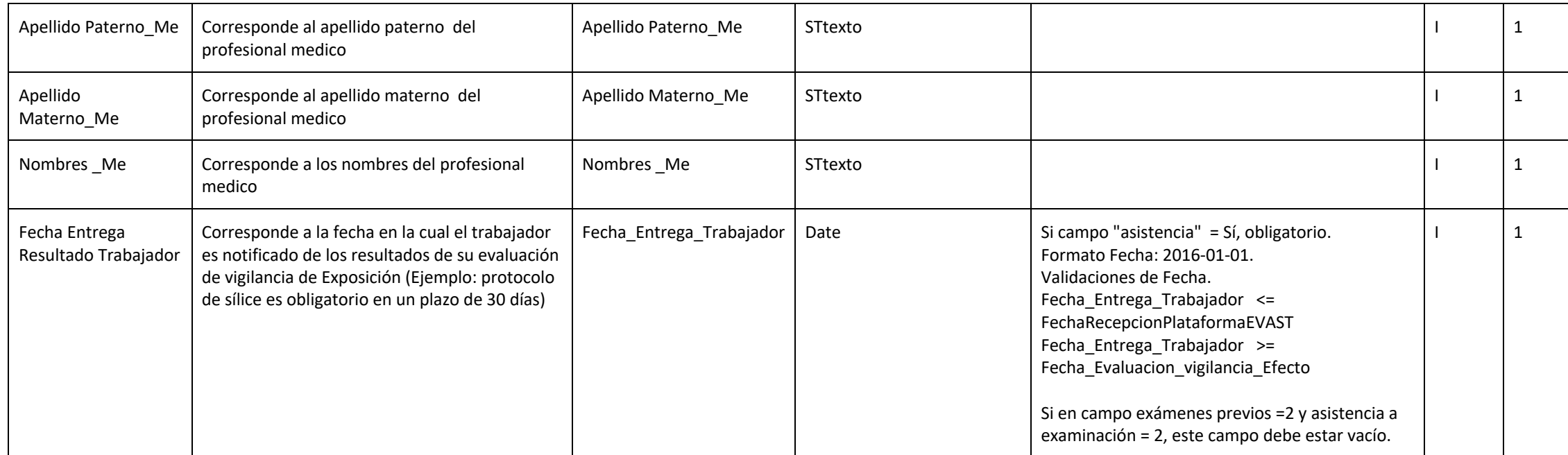

## **ZONA DATOS CIERRE (zdc)**

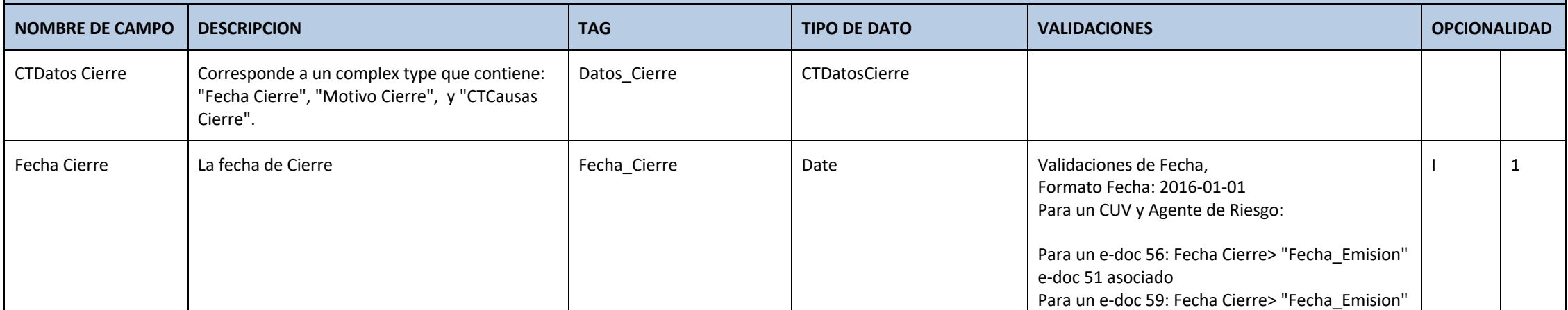

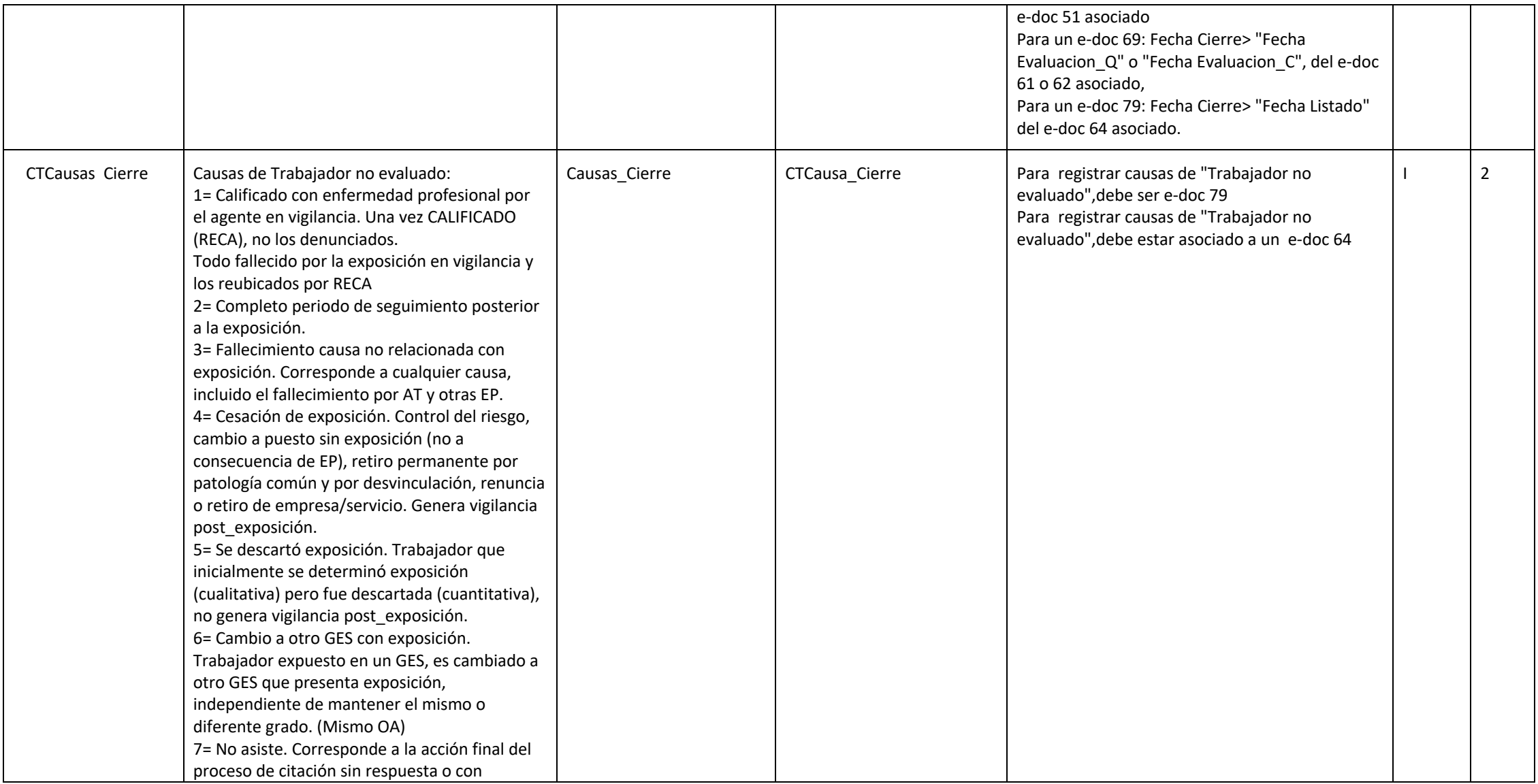

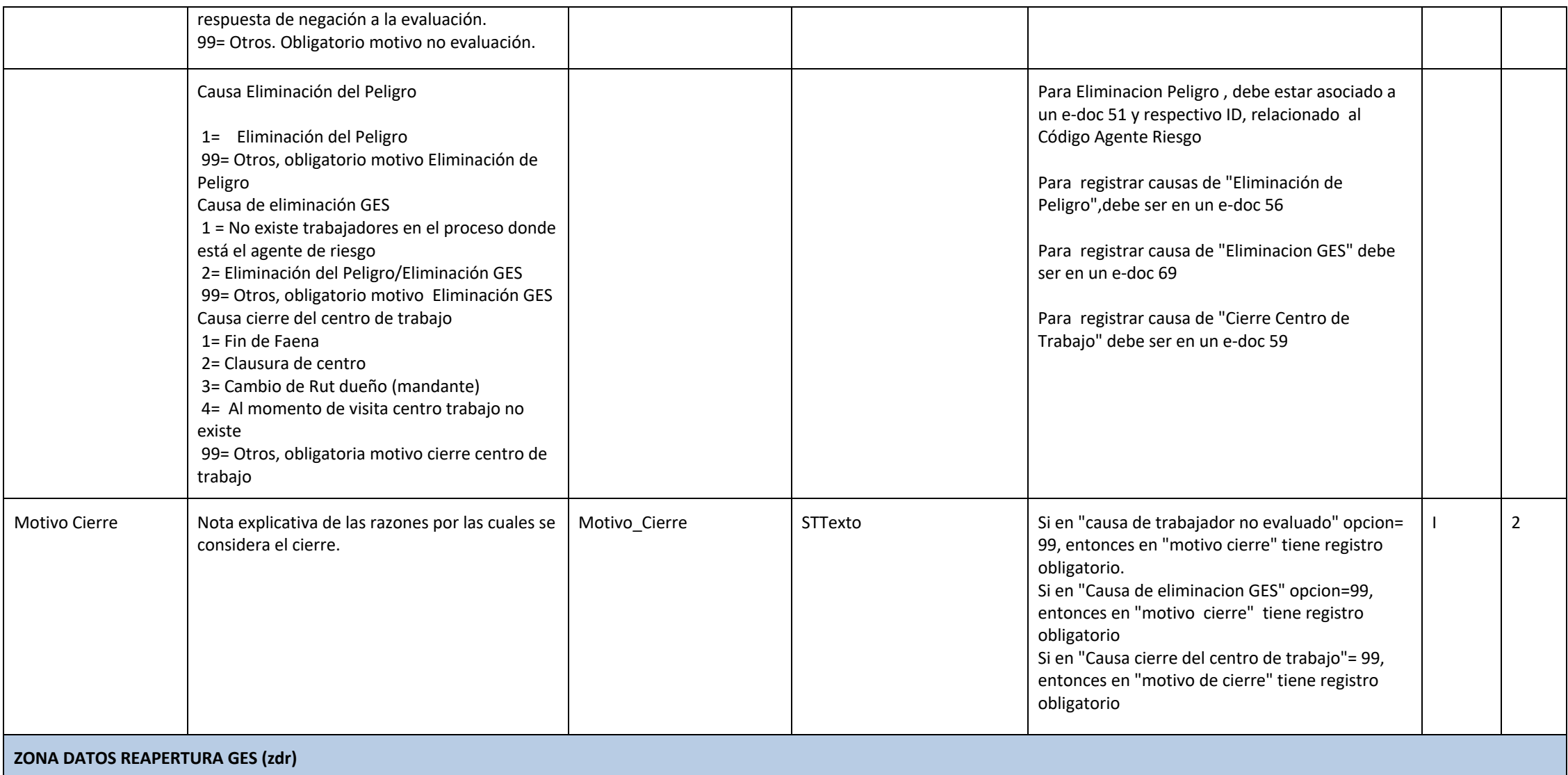

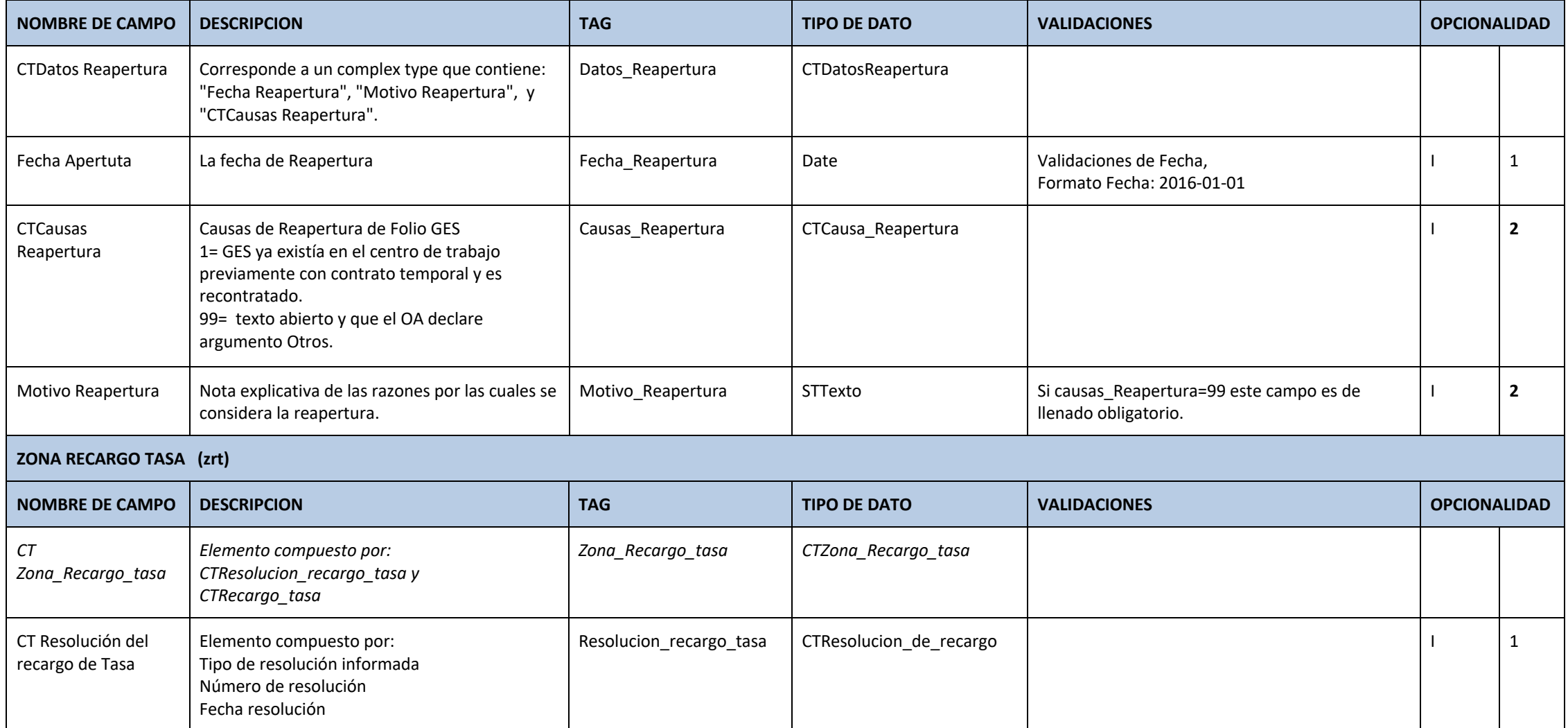

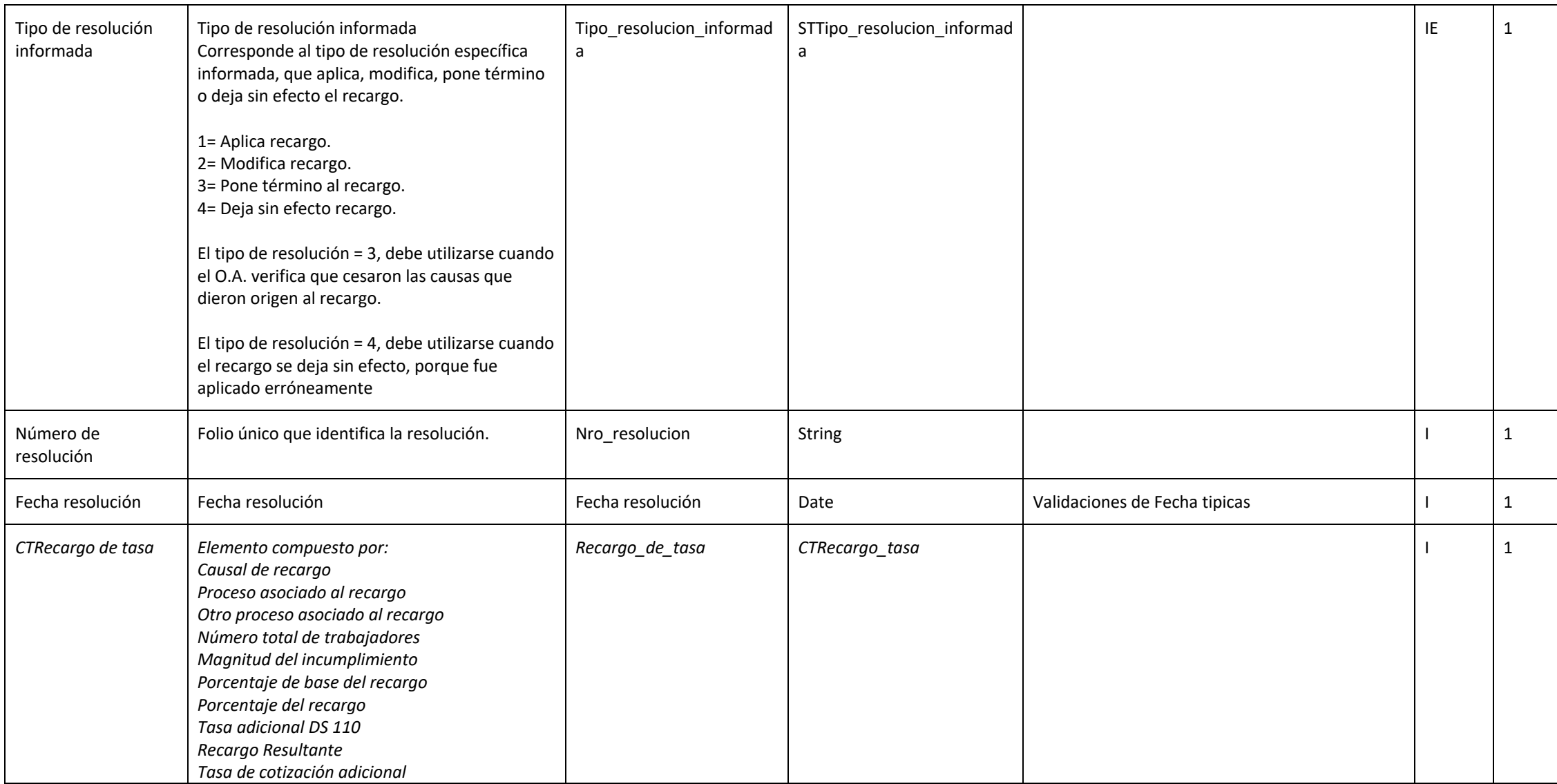

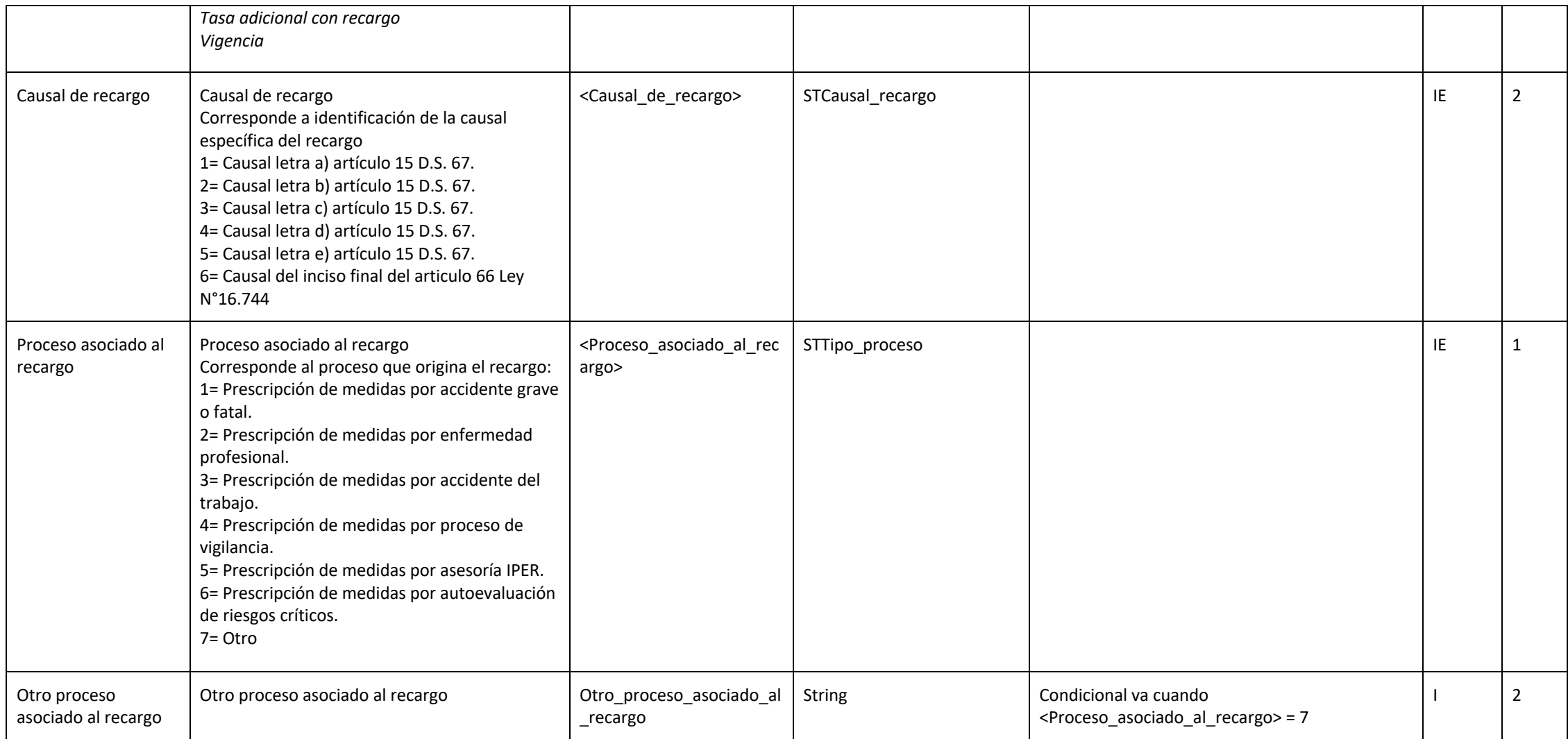

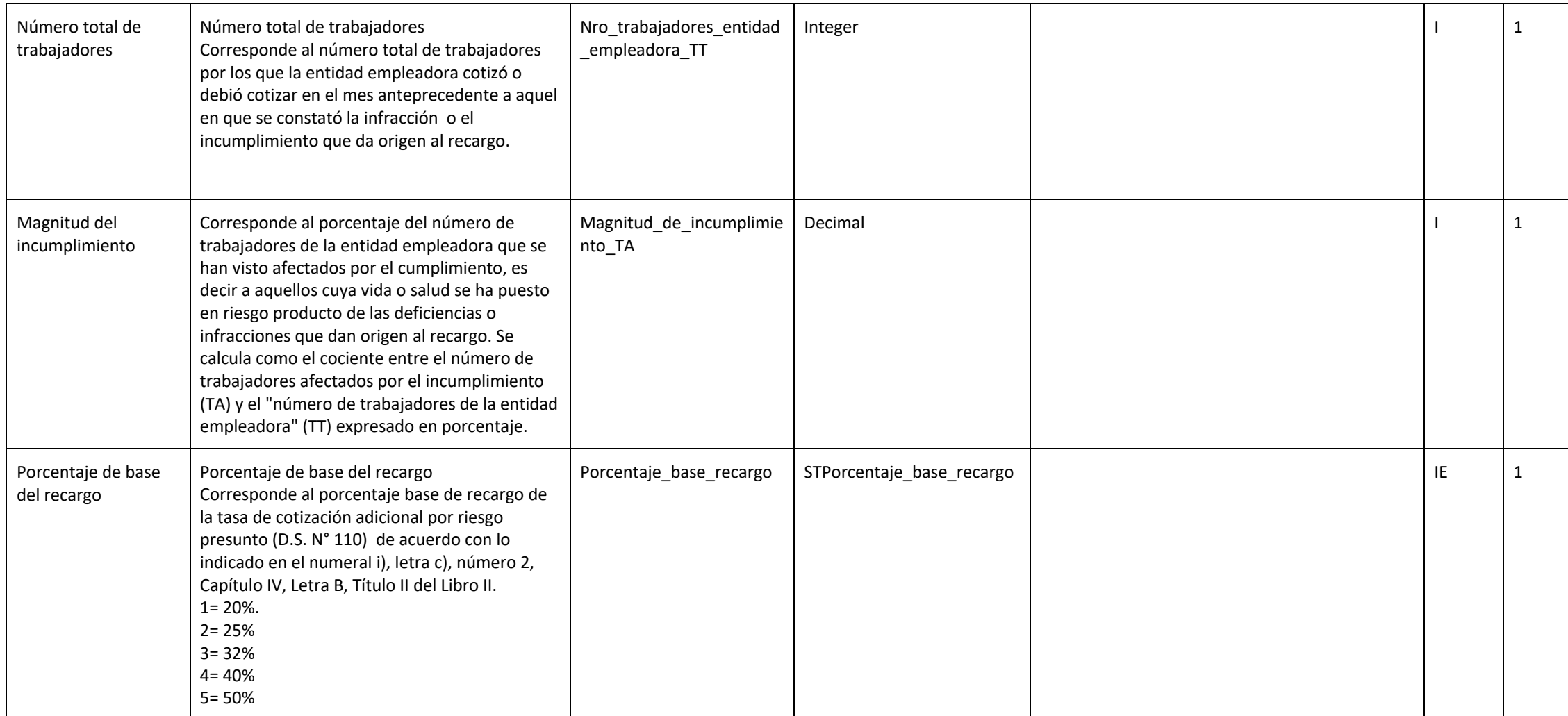

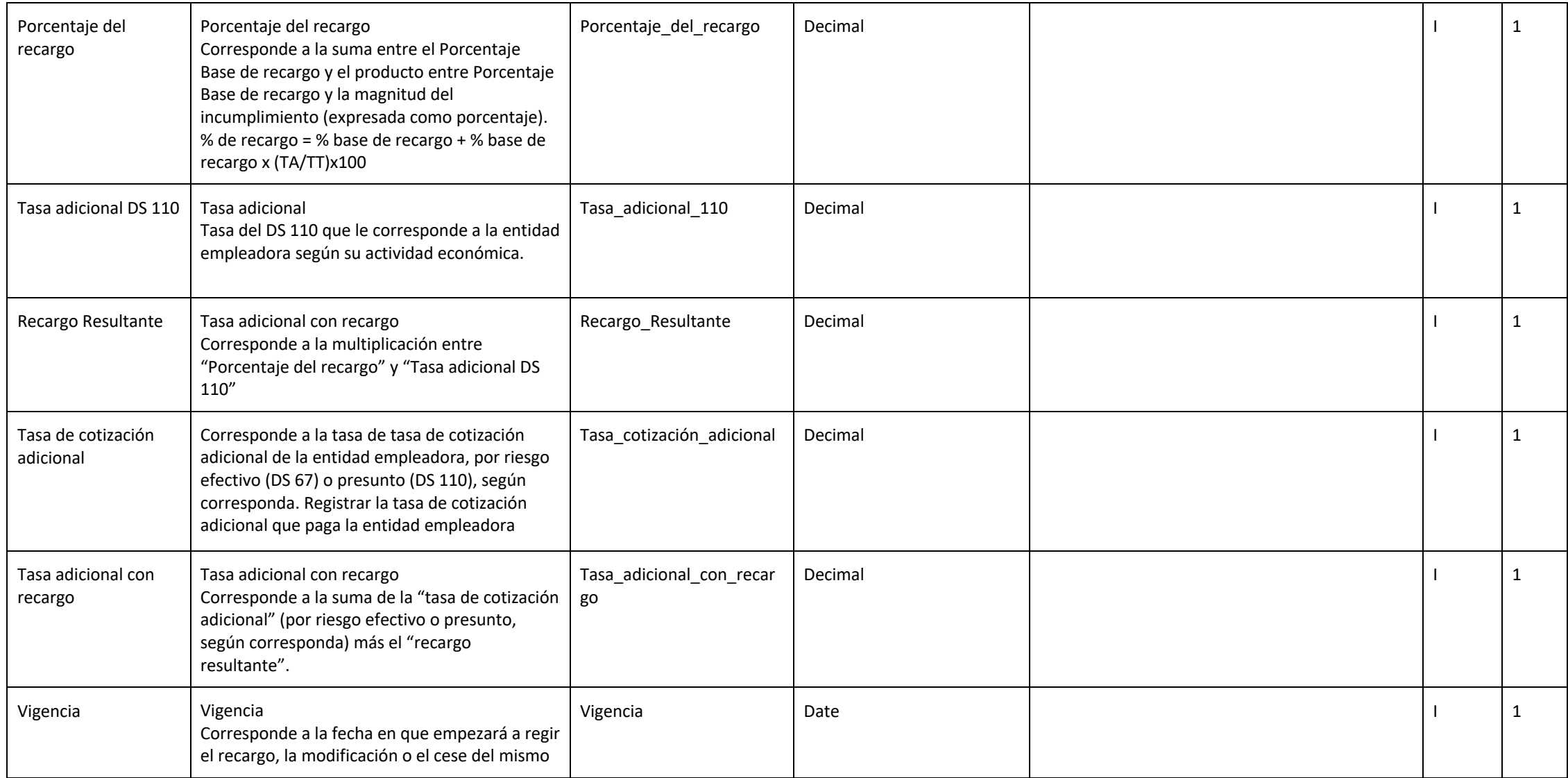

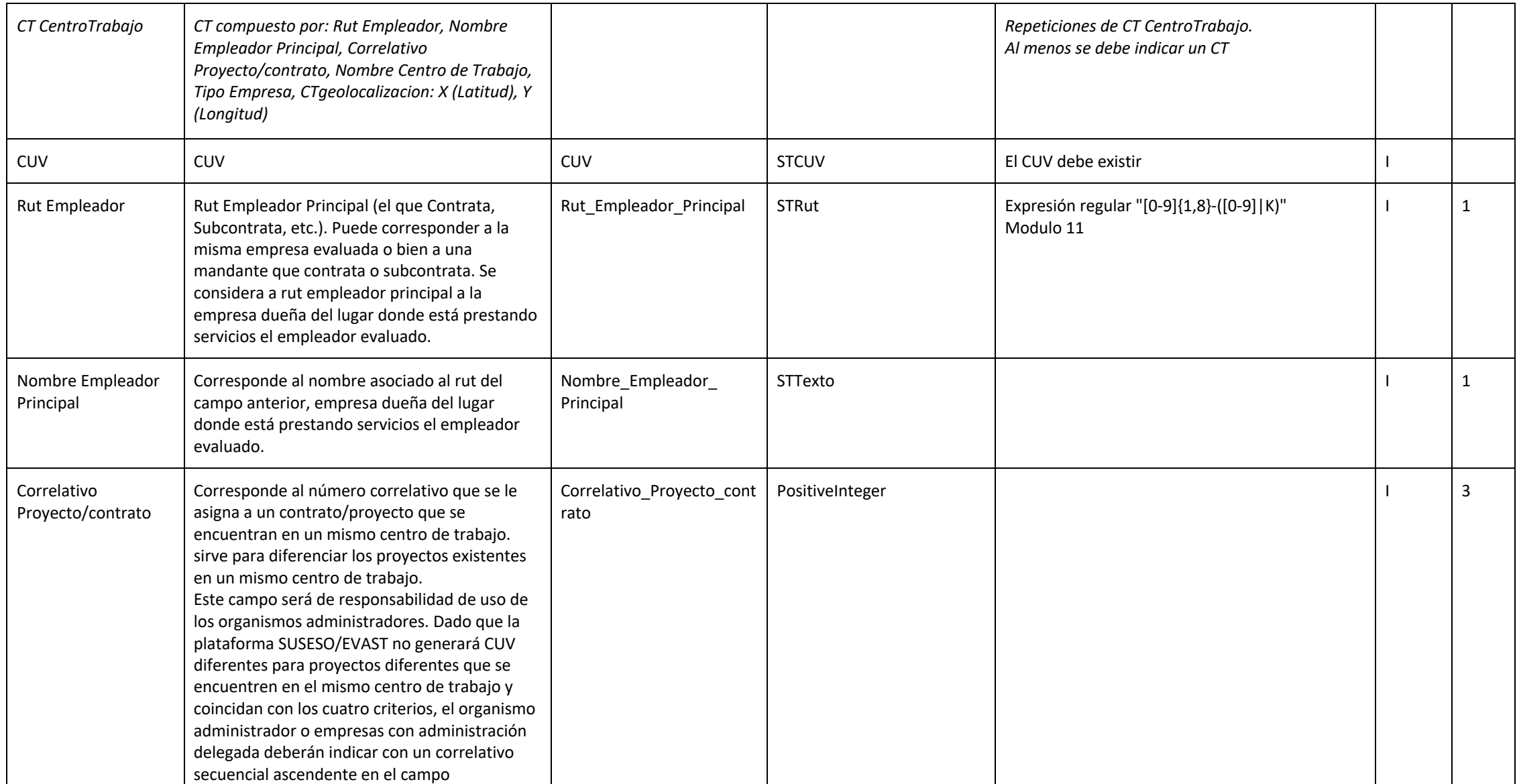

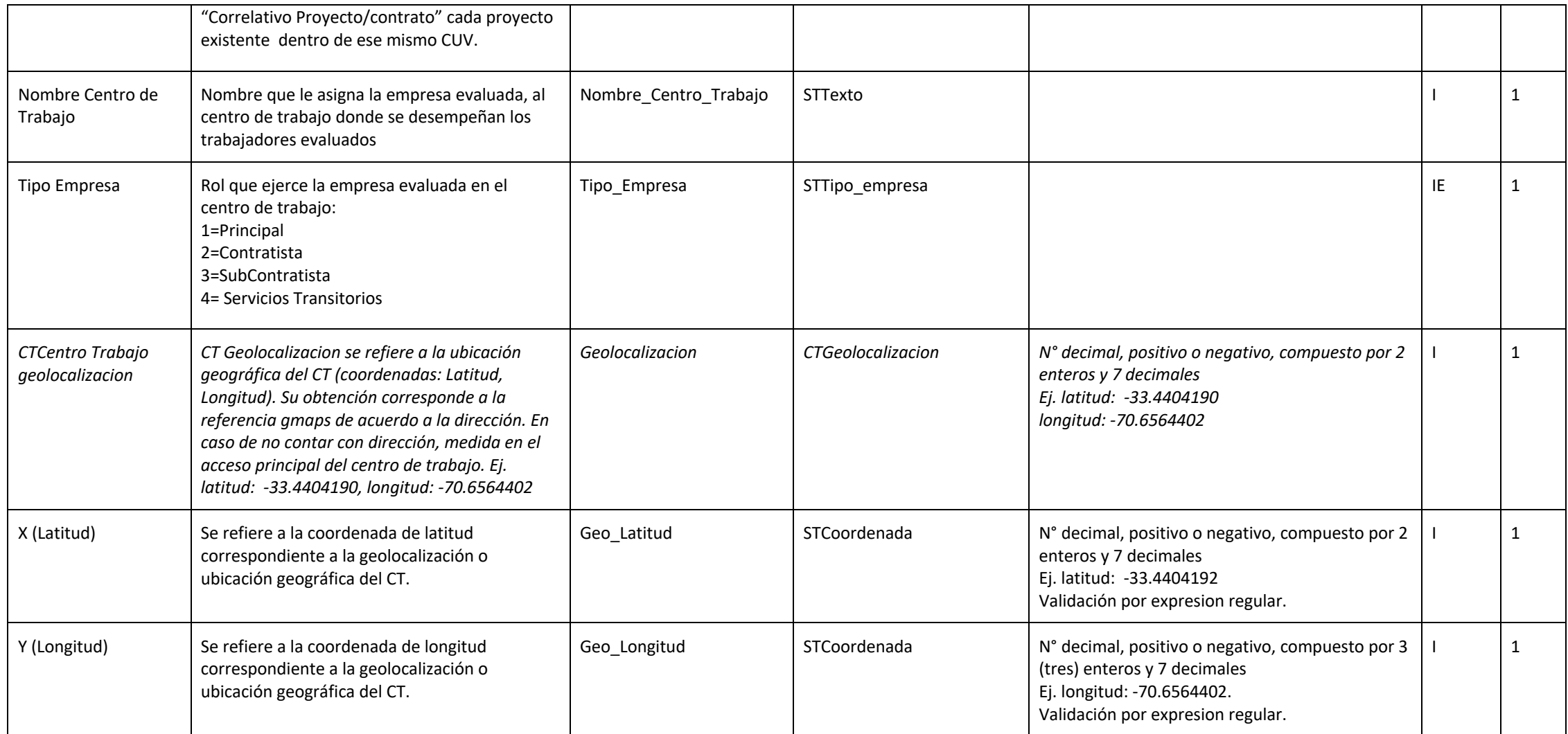

## **LISTA DE PARÁMETROS/TABLAS DE DOMINIO**

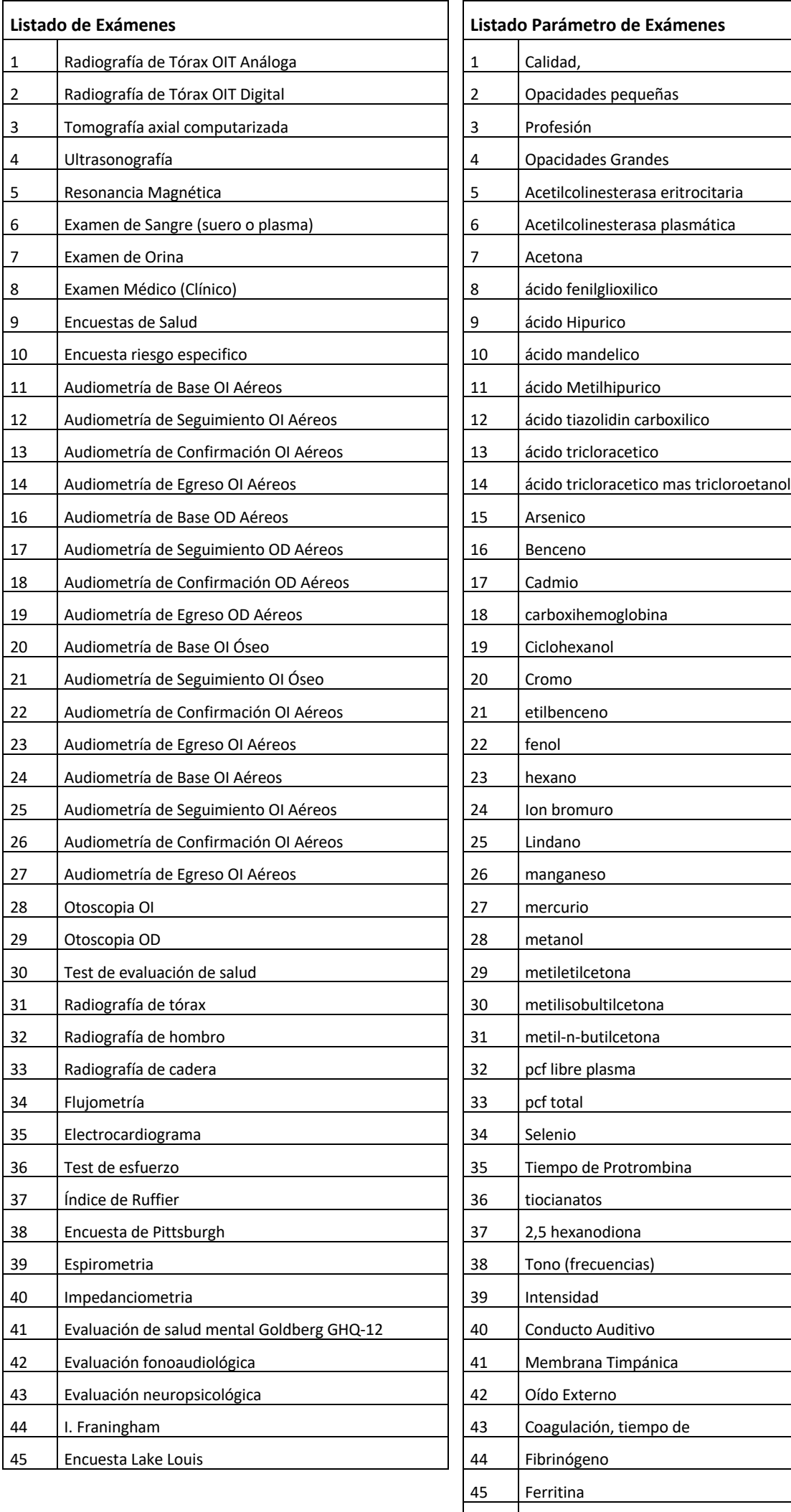

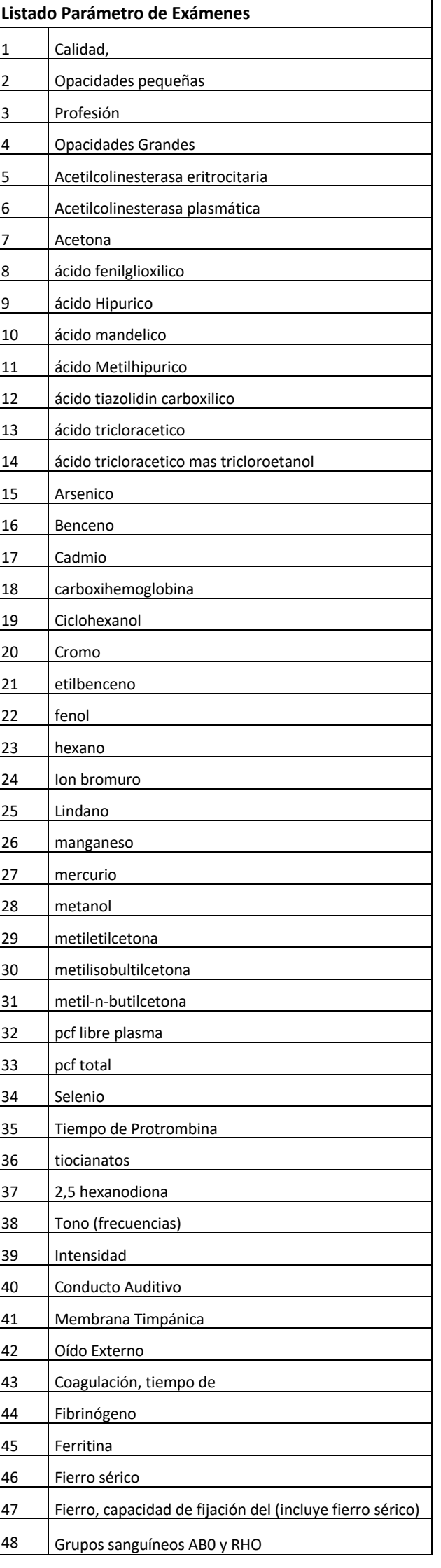

 $\overline{\mathbf{I}}$ 

## **LISTA DE PARÁMETROS/TABLAS DE DOMINIO**

**(CONTINUACIÓN DEL LISTADO PARÁMETRO DE EXÁMENES)**

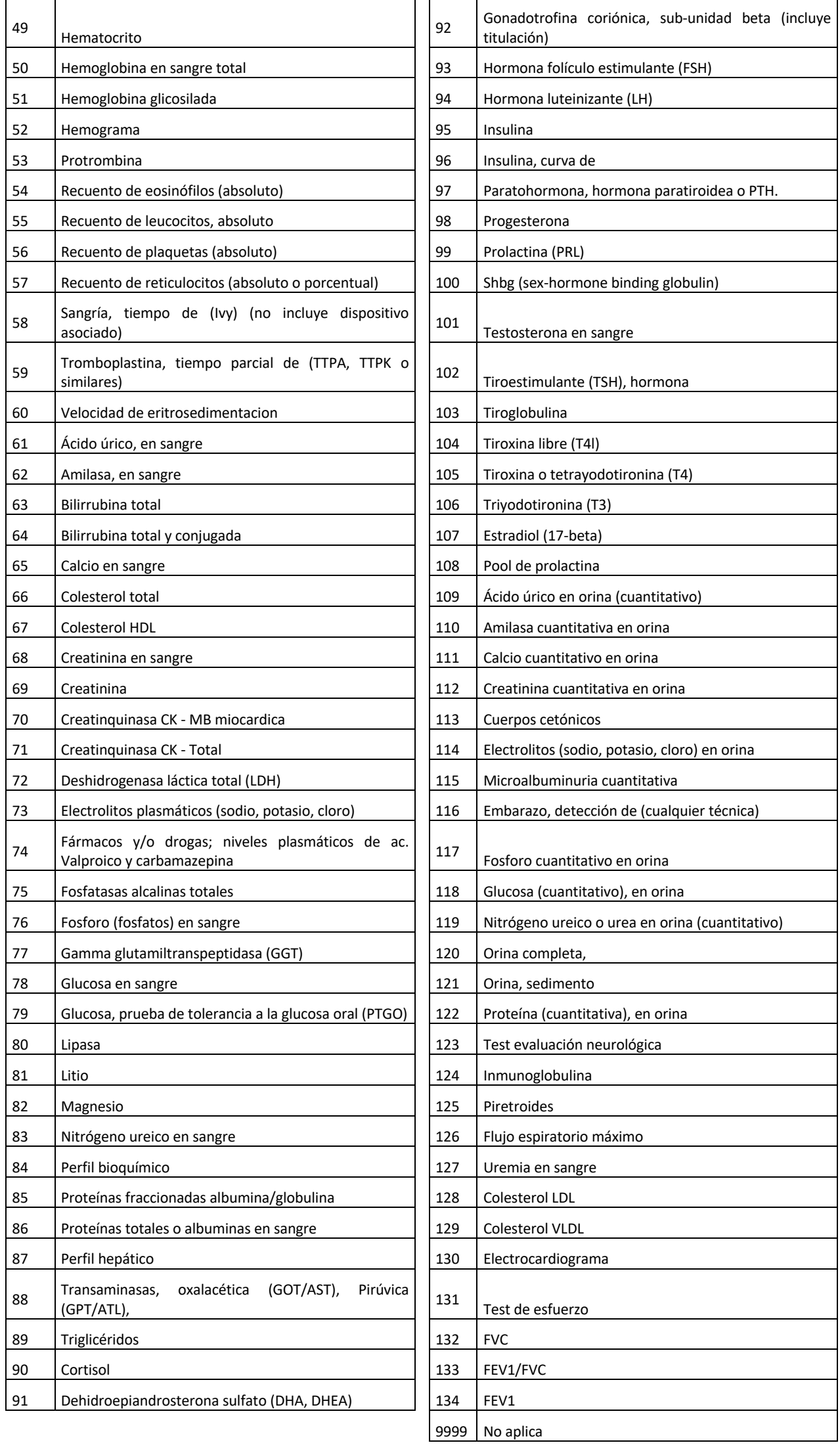

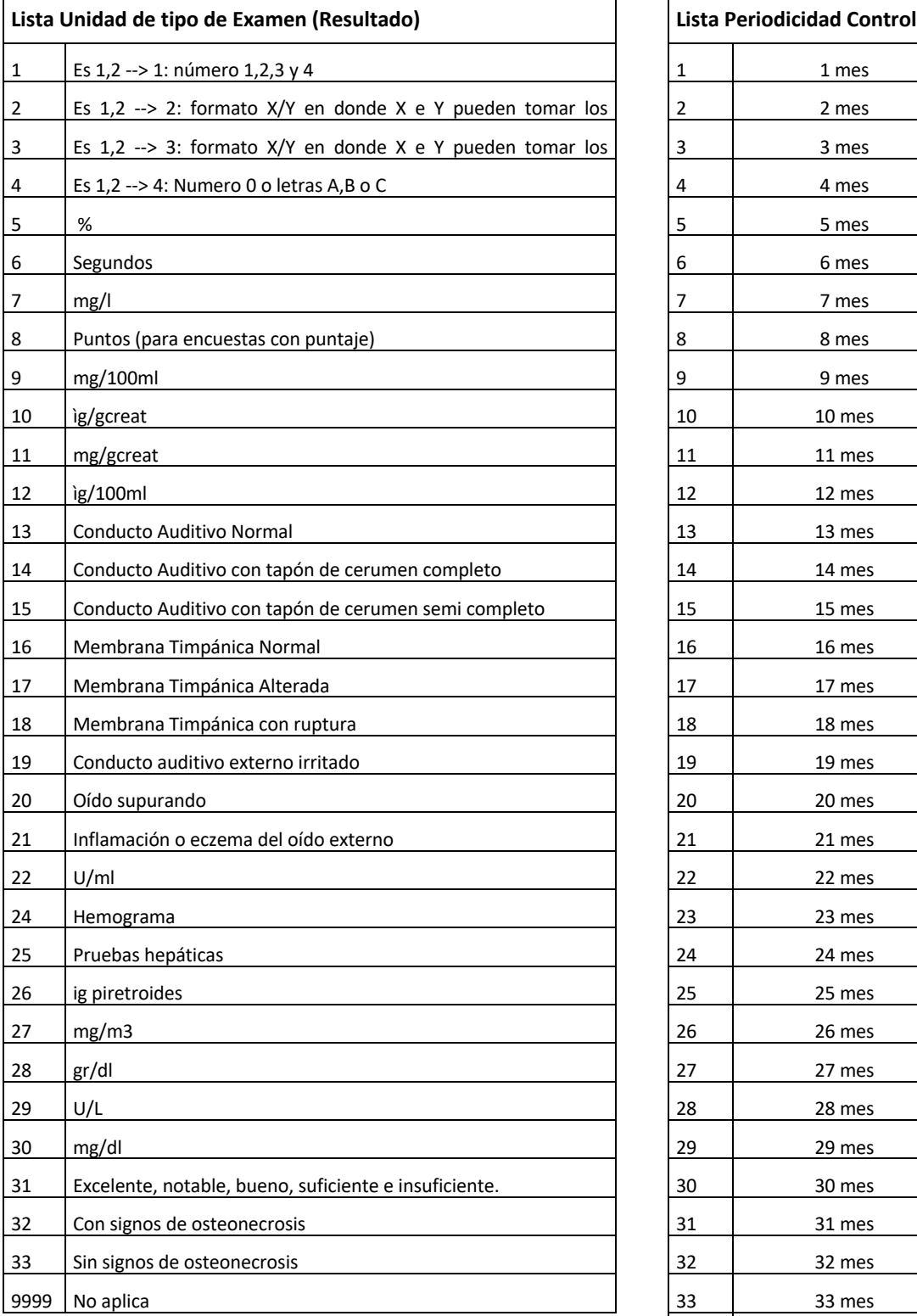

## **LISTA DE PARÁMETROS/TABLAS DE DOMINIO**

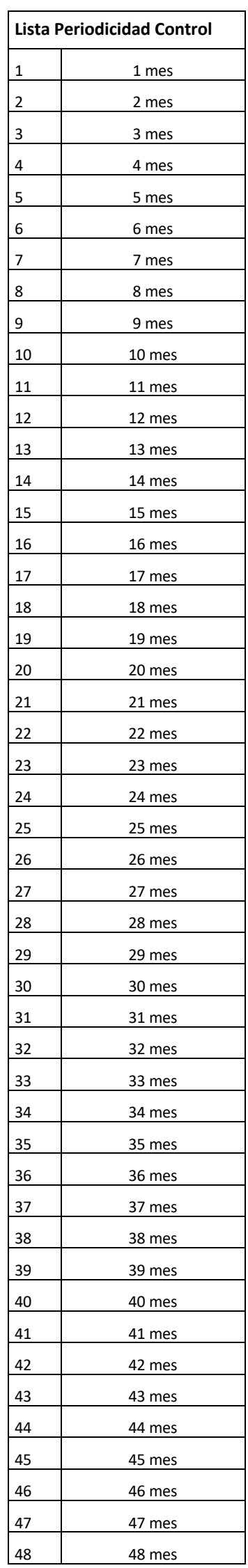

**ANEXO N°57** 

**PLANILLA DE DEFINICIÓN Y TABLAS EVAST/ESTÁNDAR MÍNIMO**

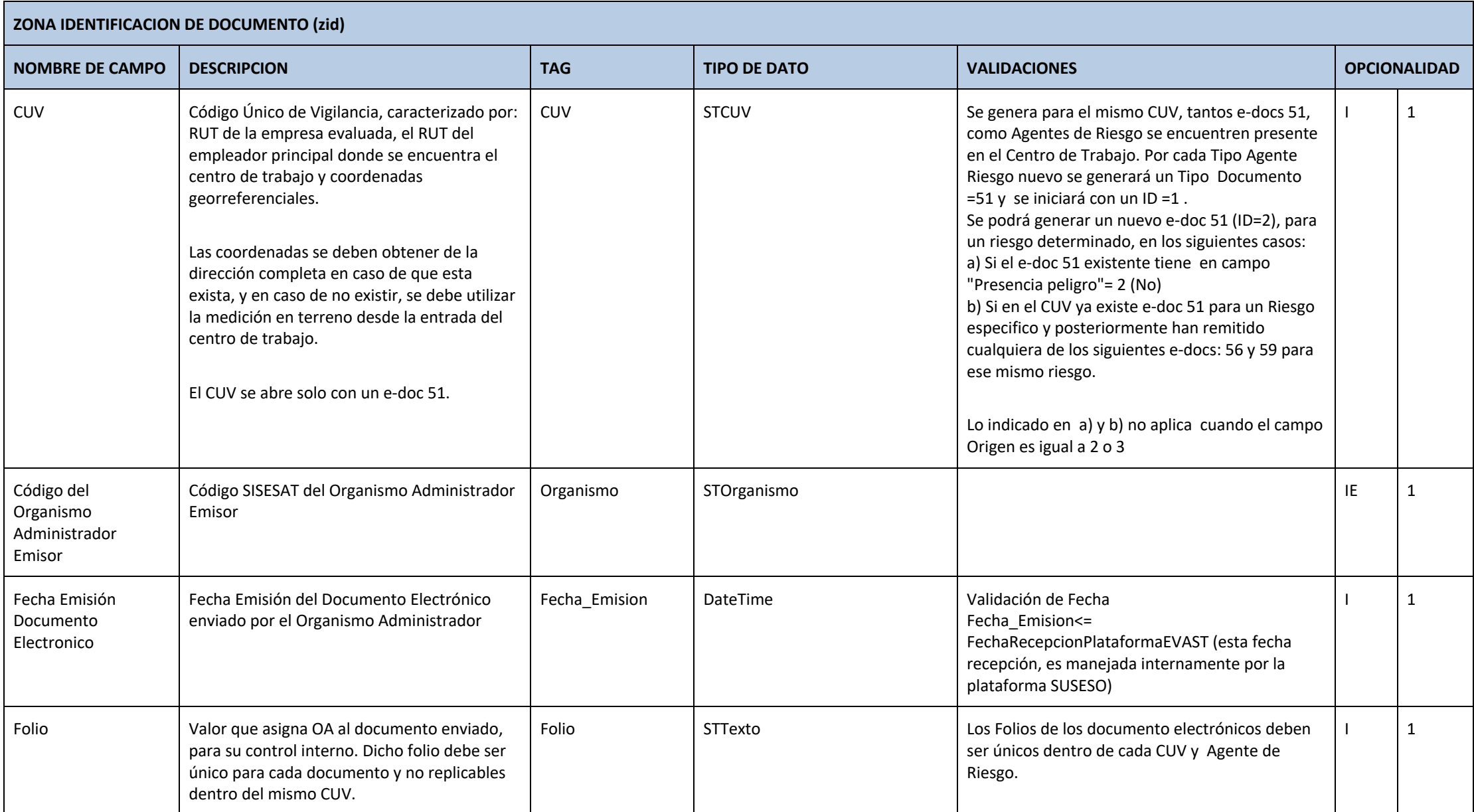

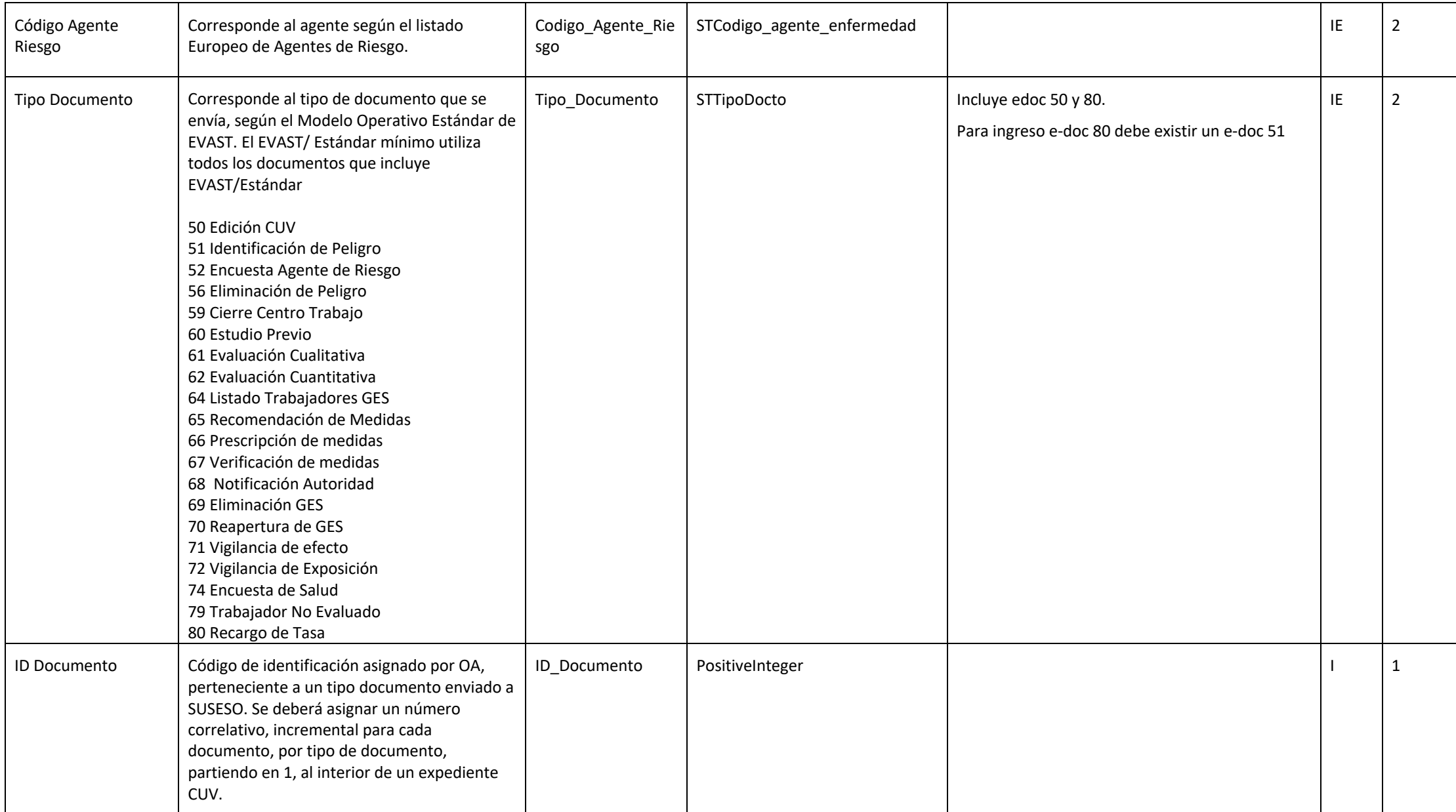

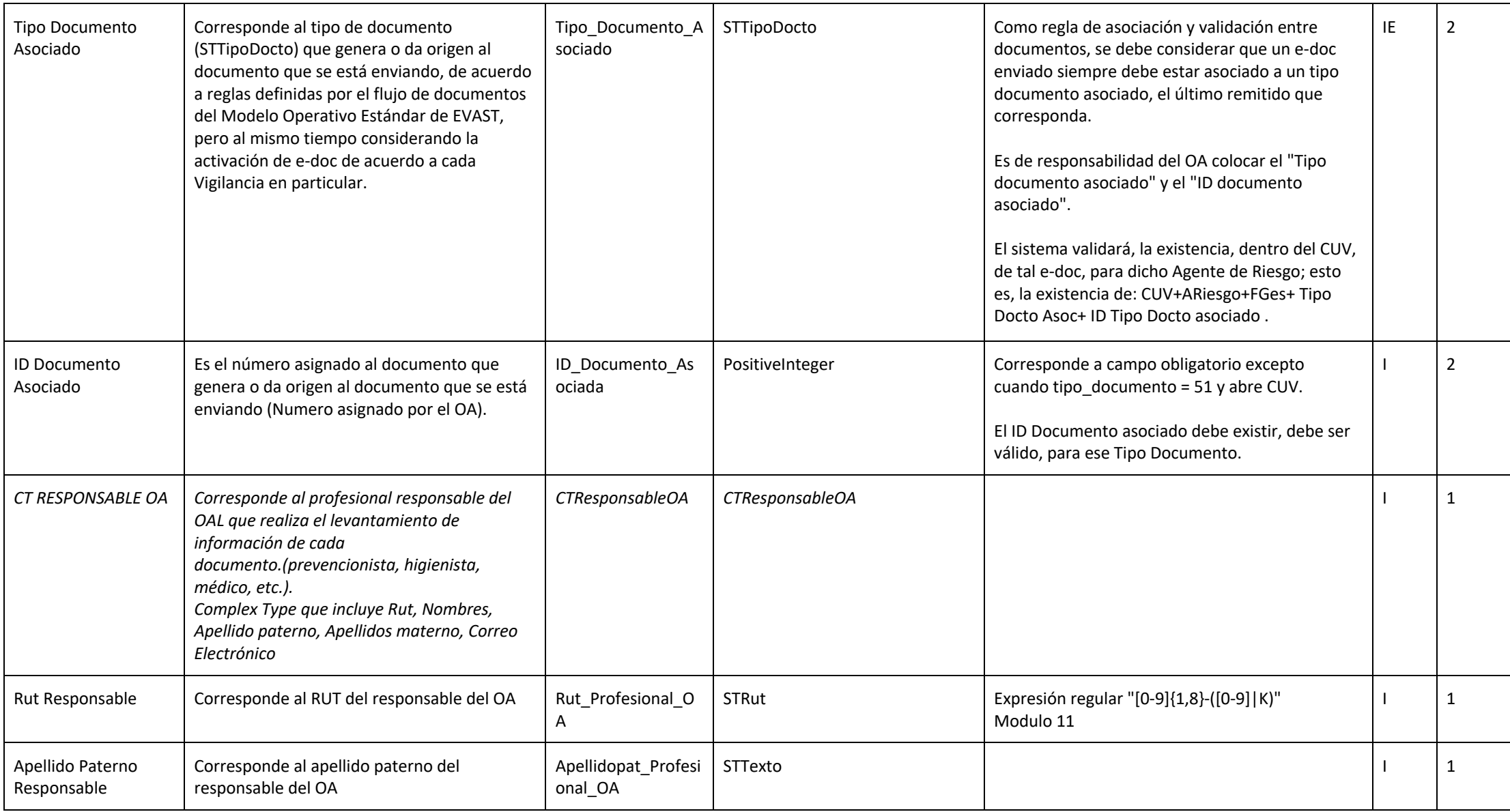

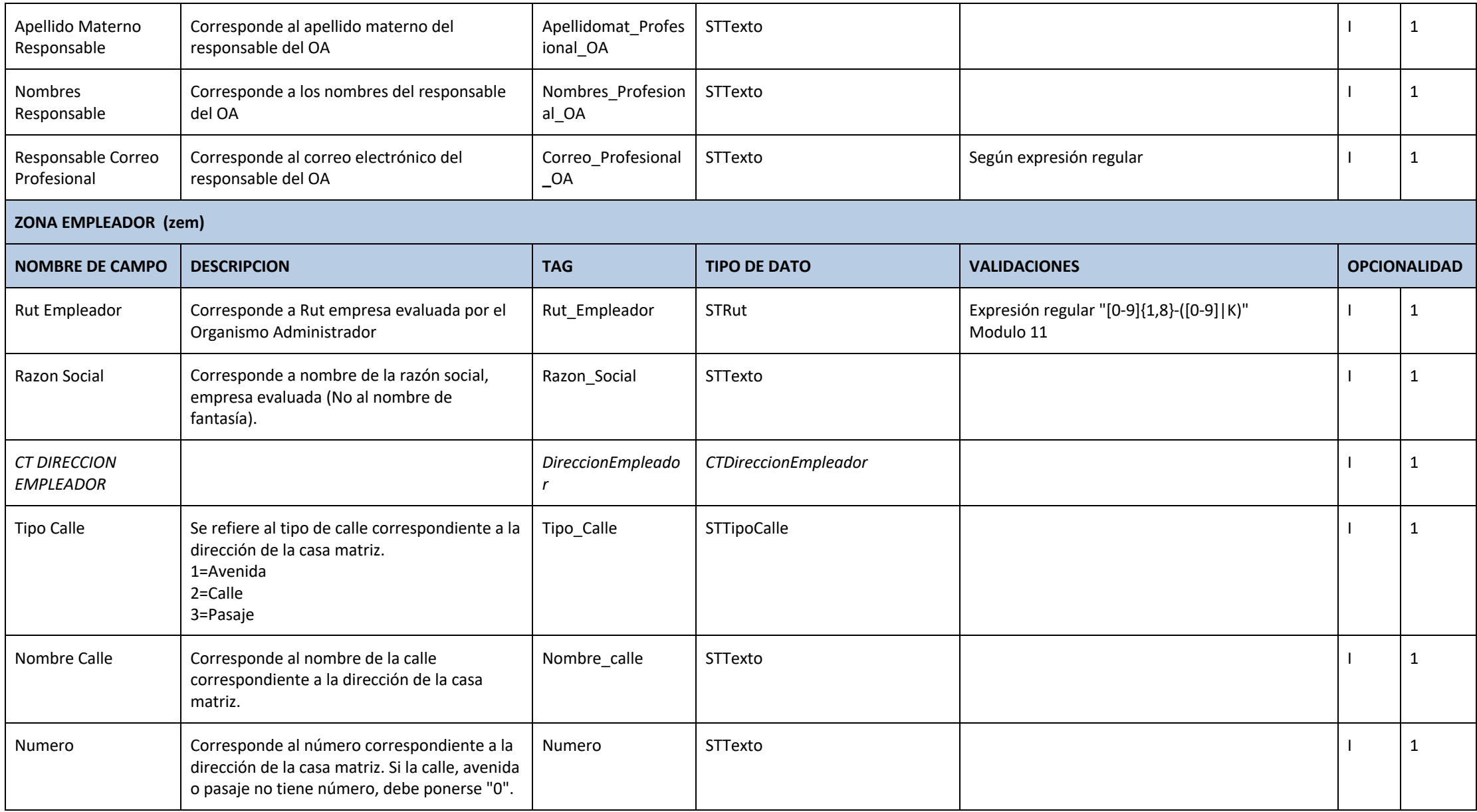

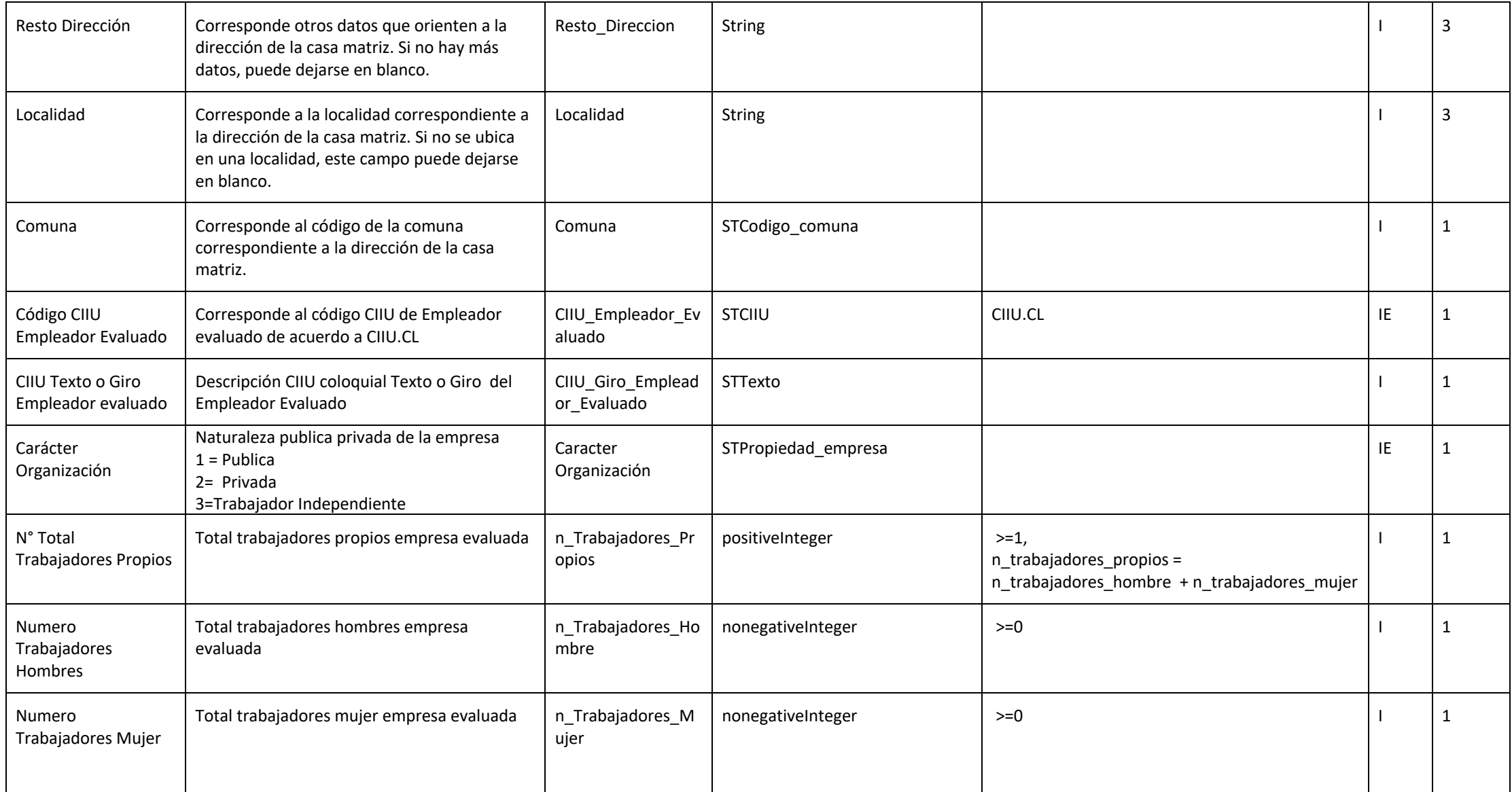

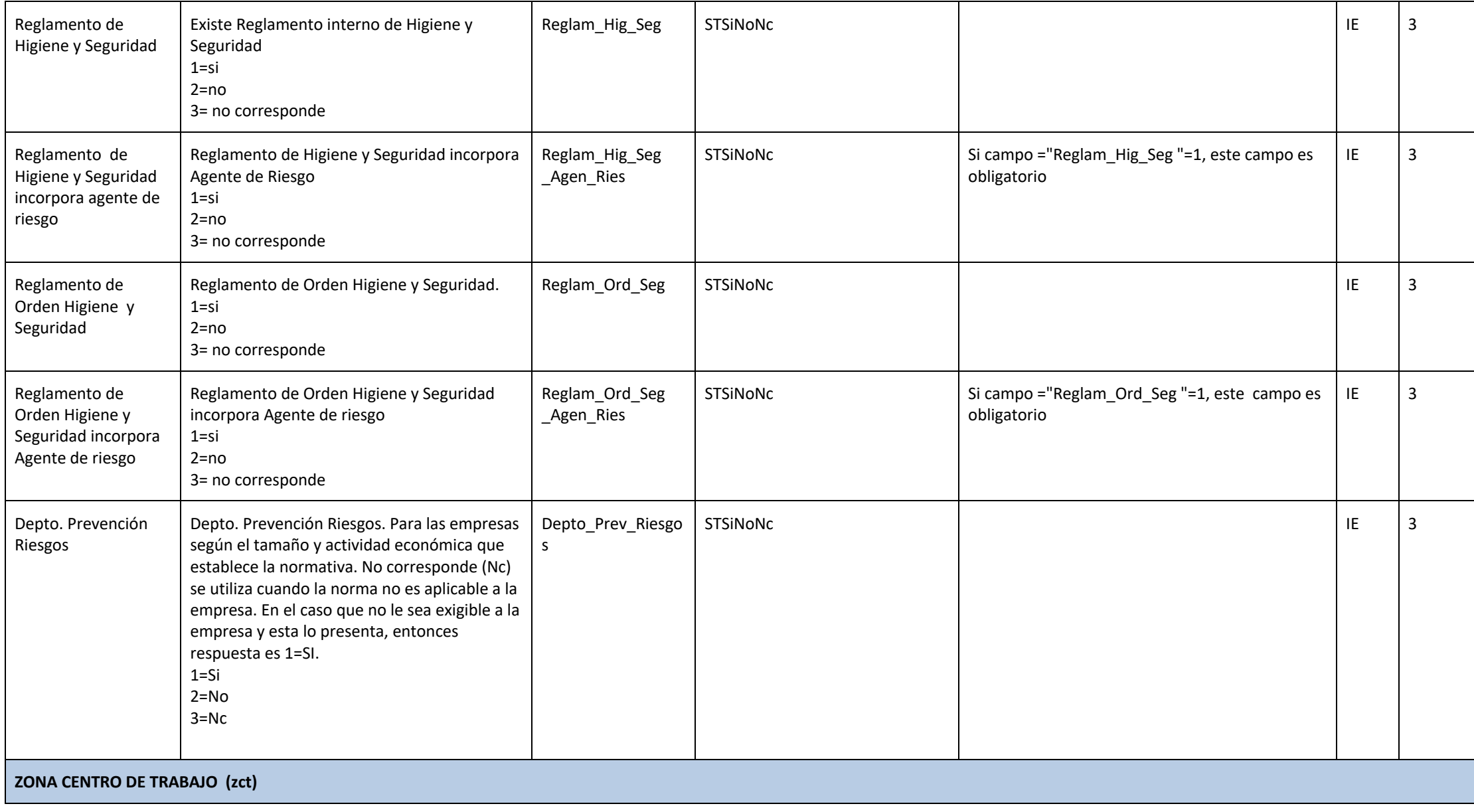

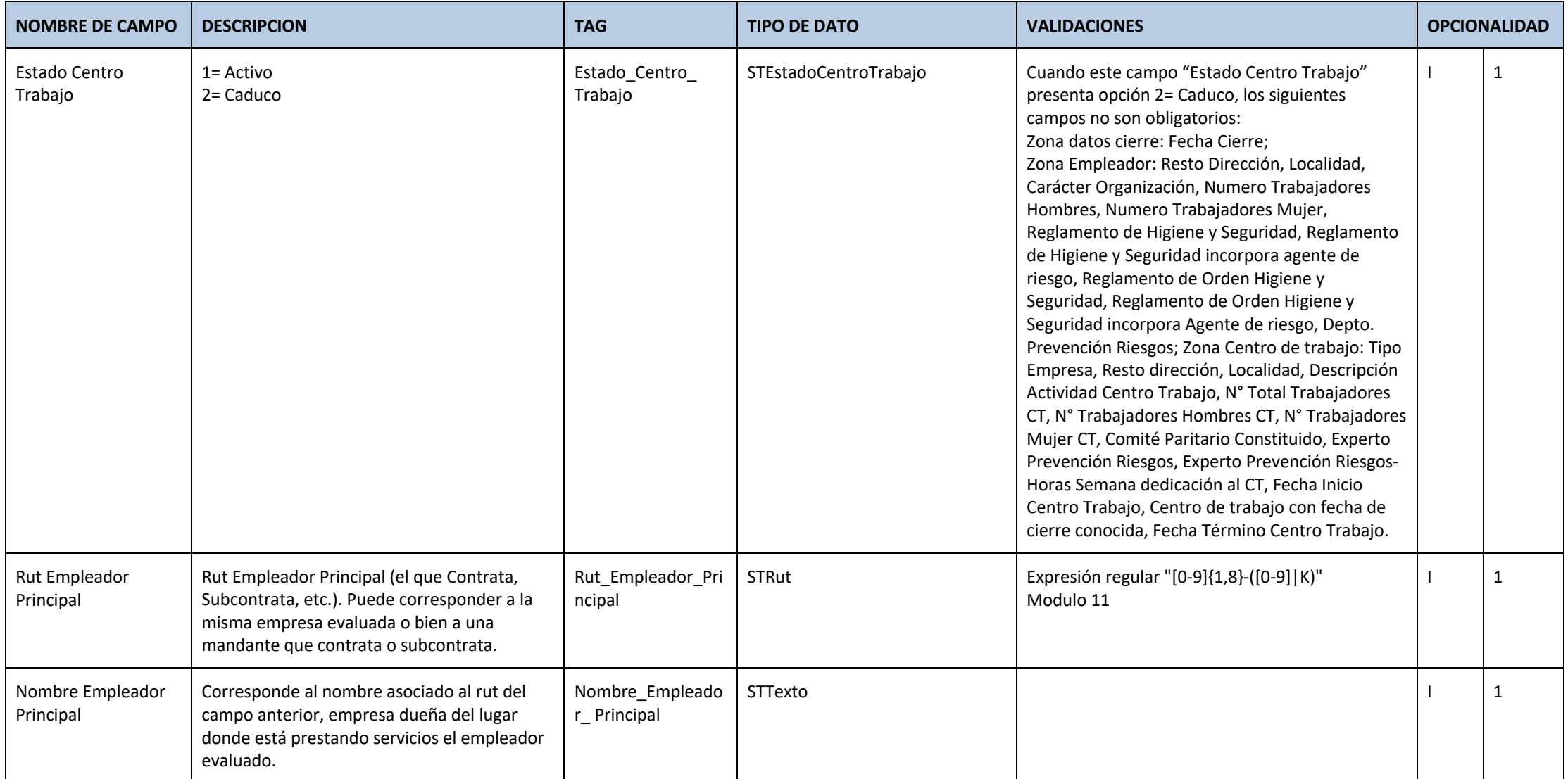

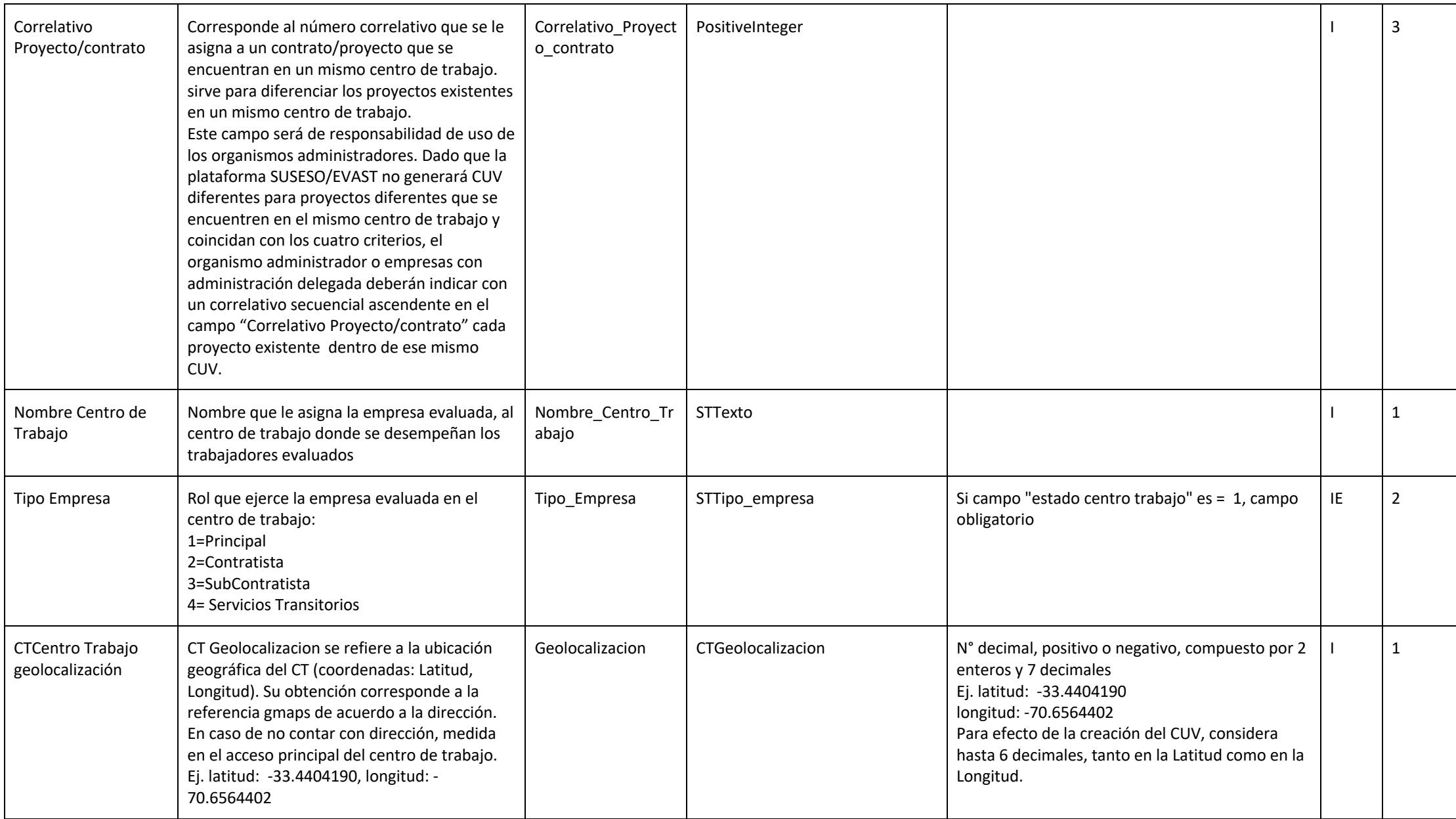

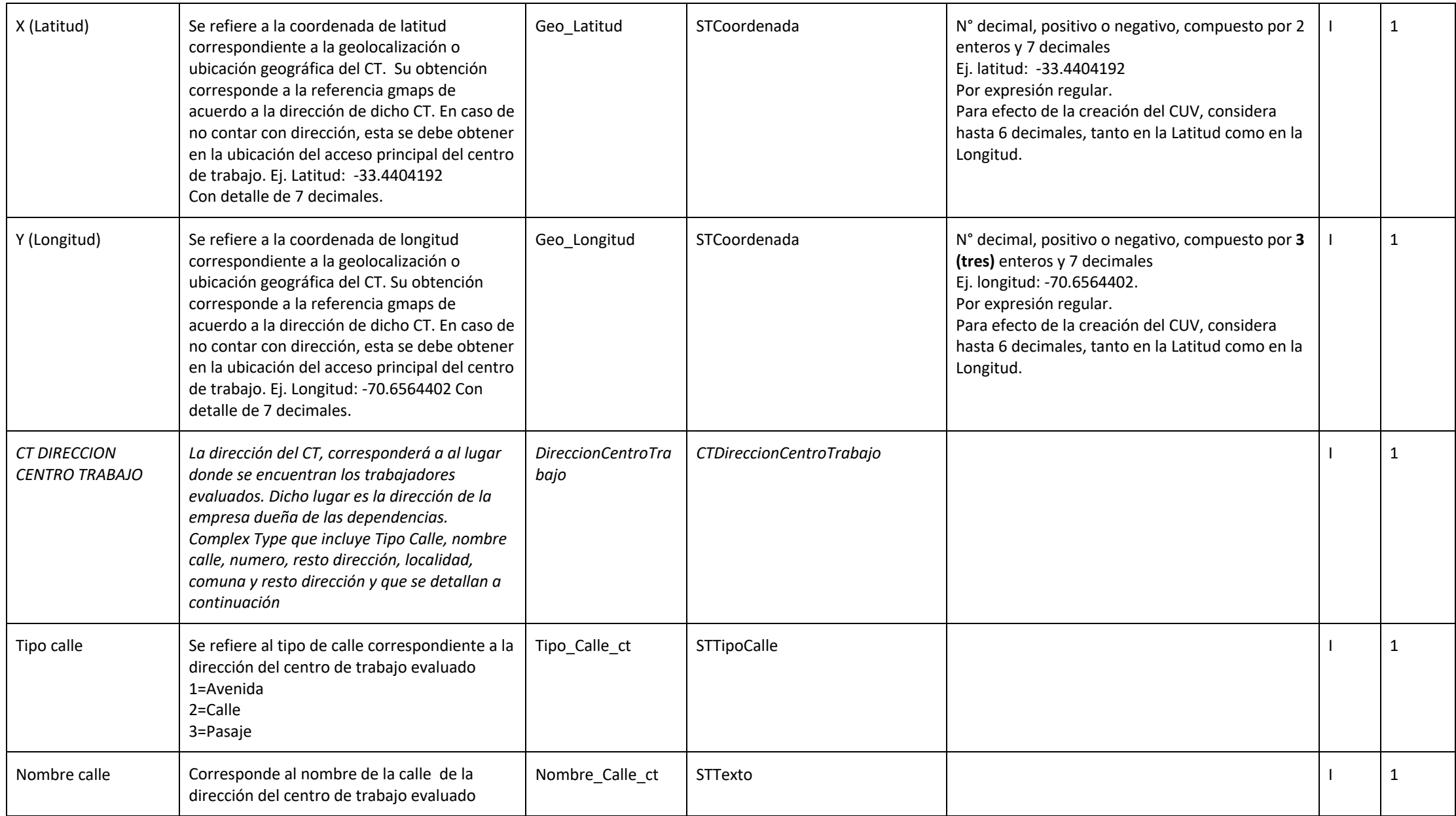

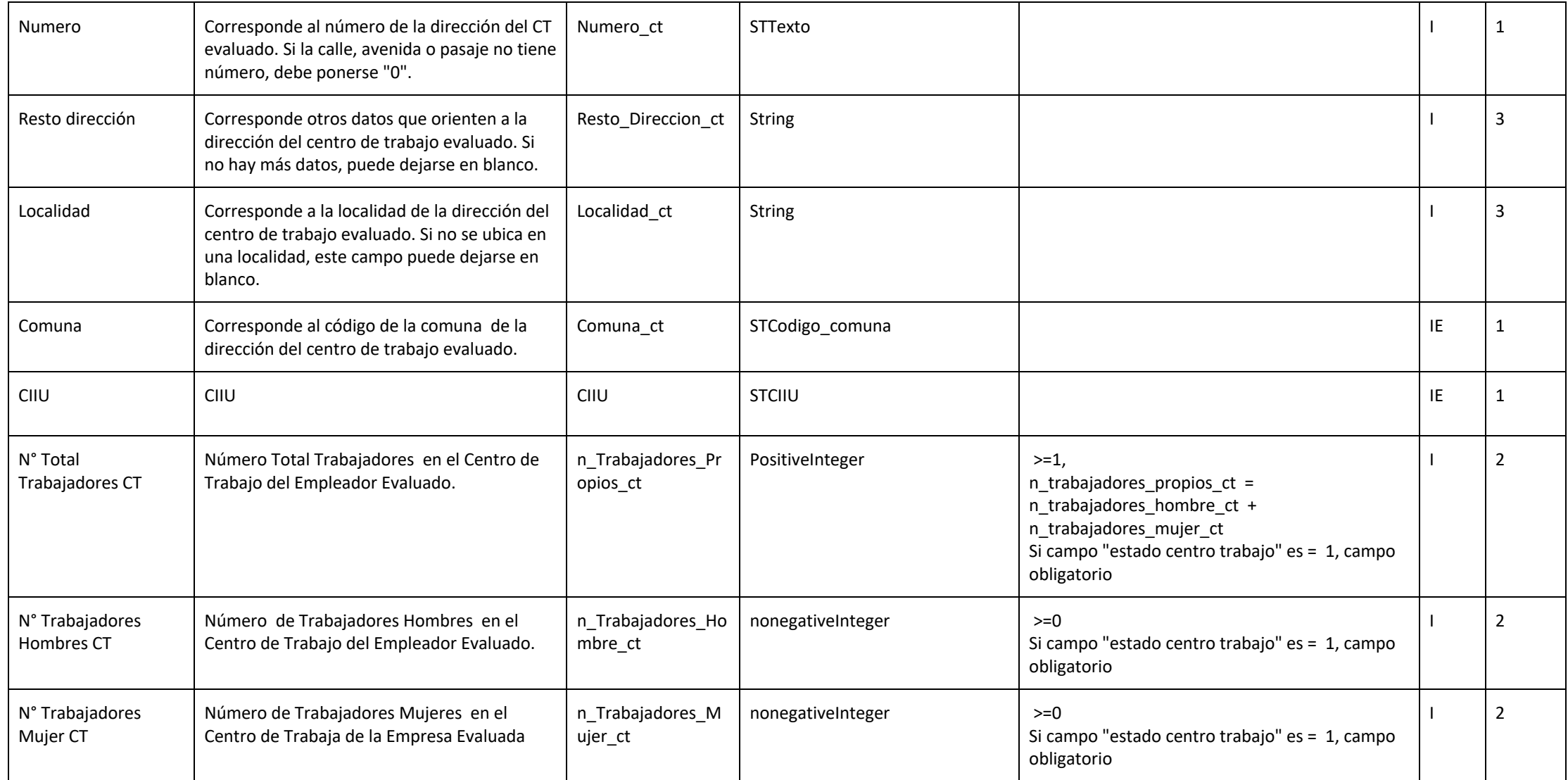

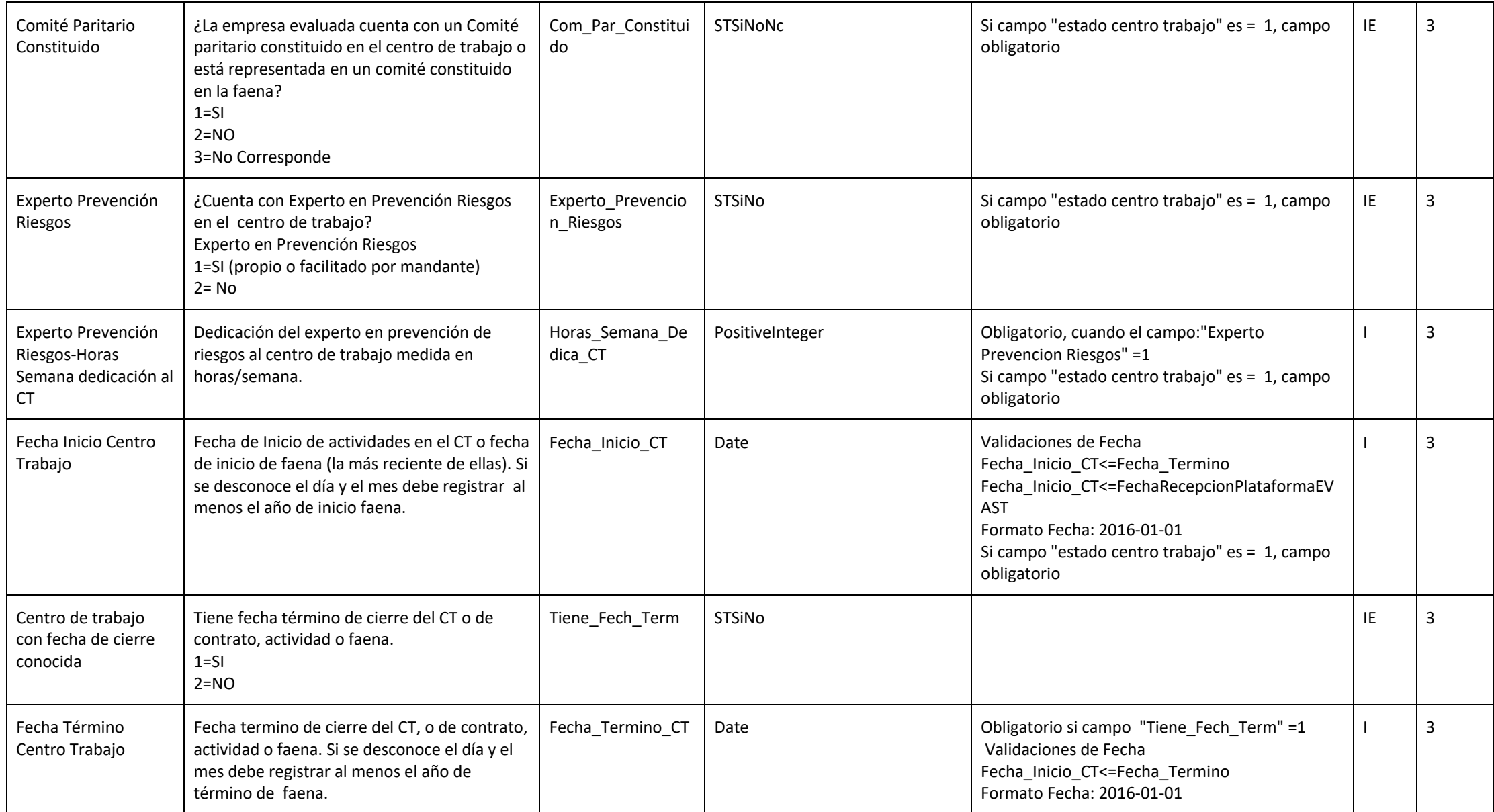

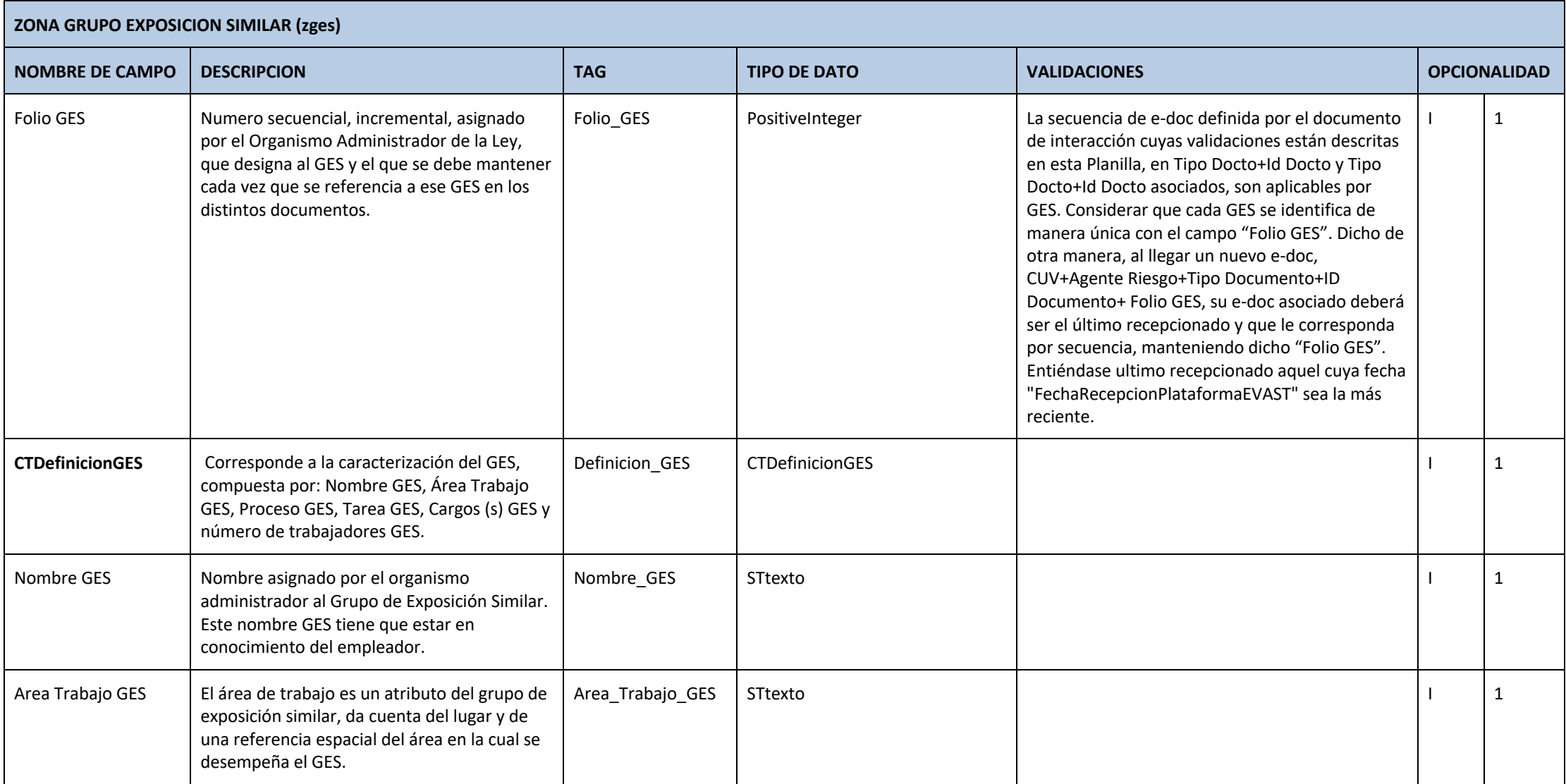

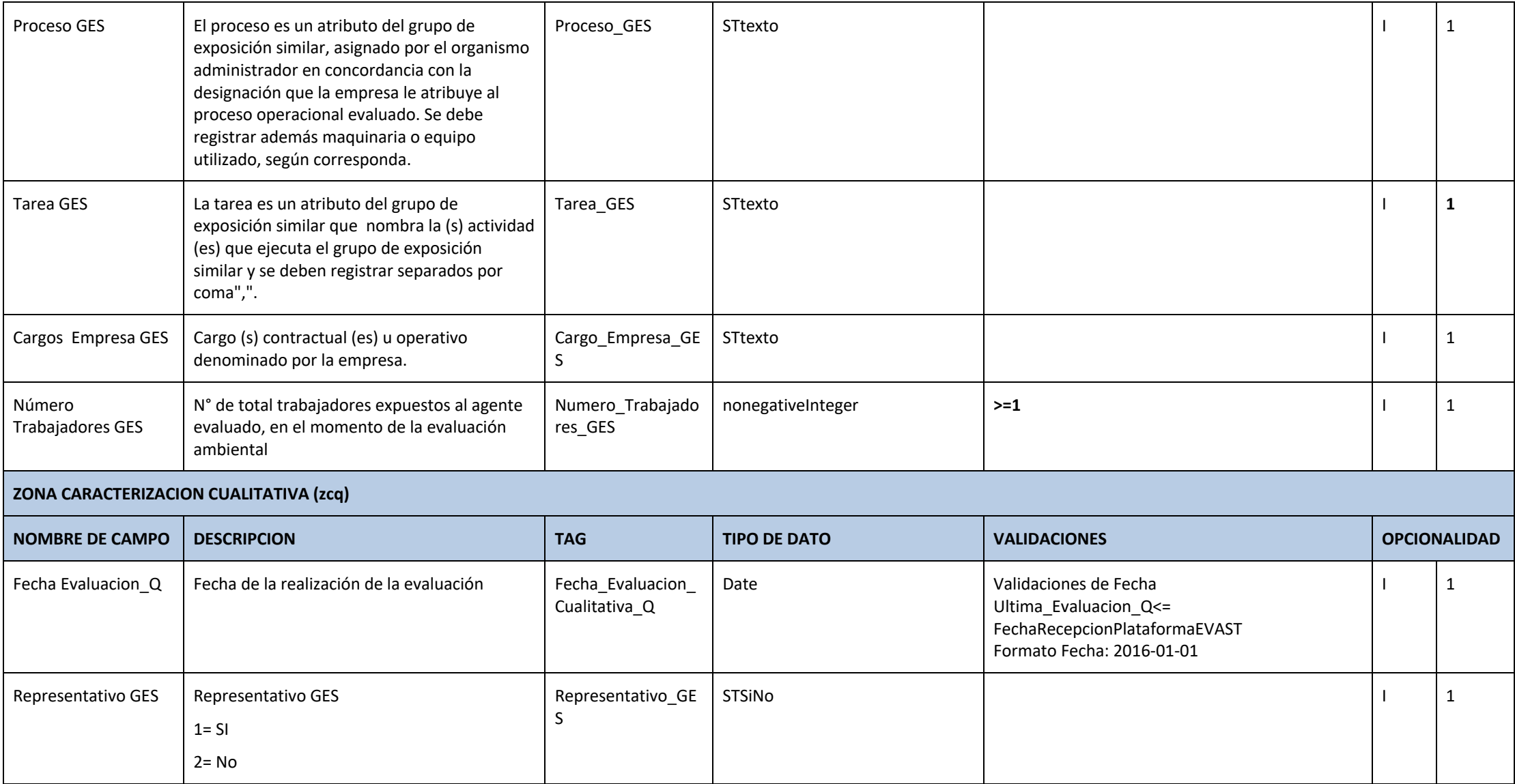

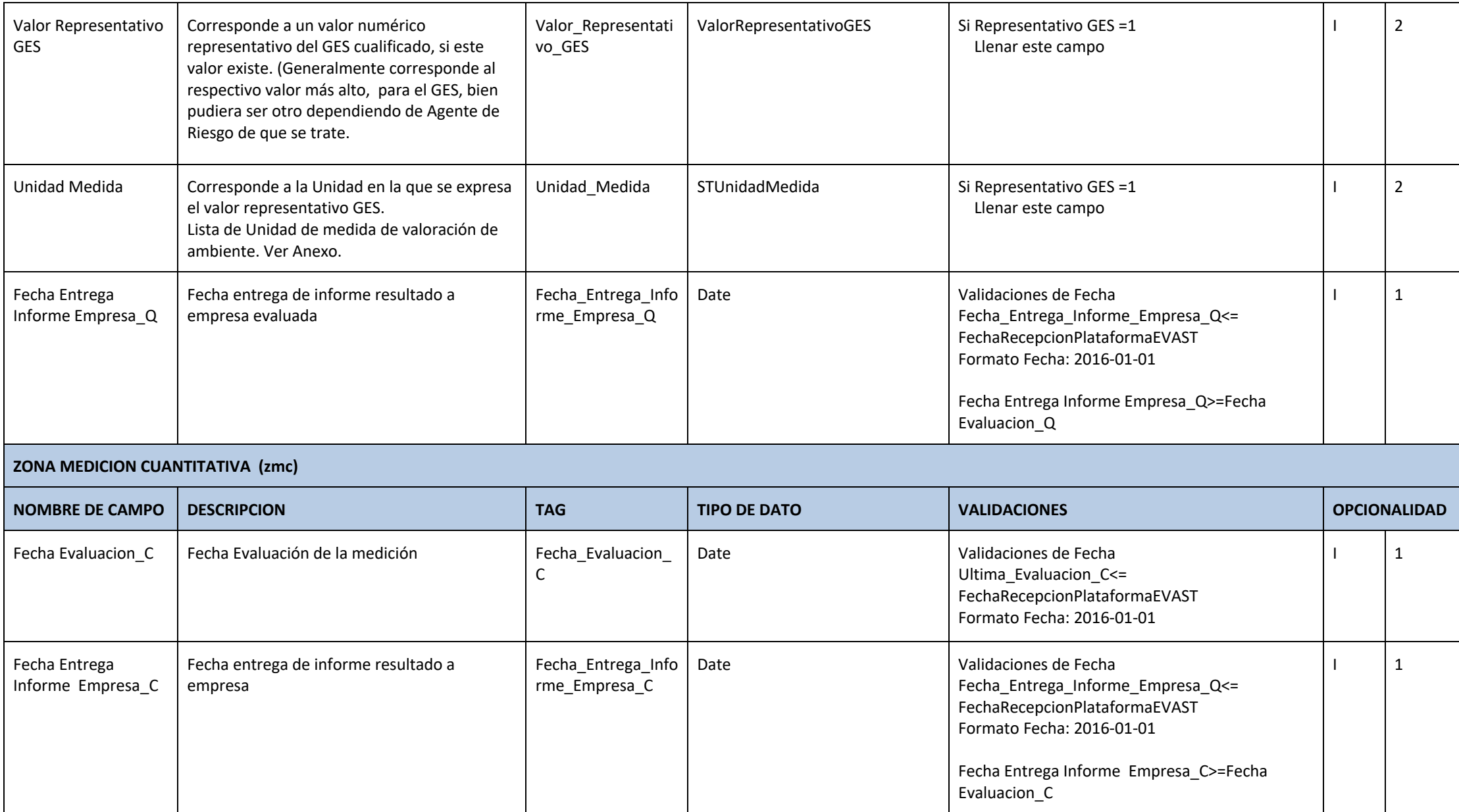

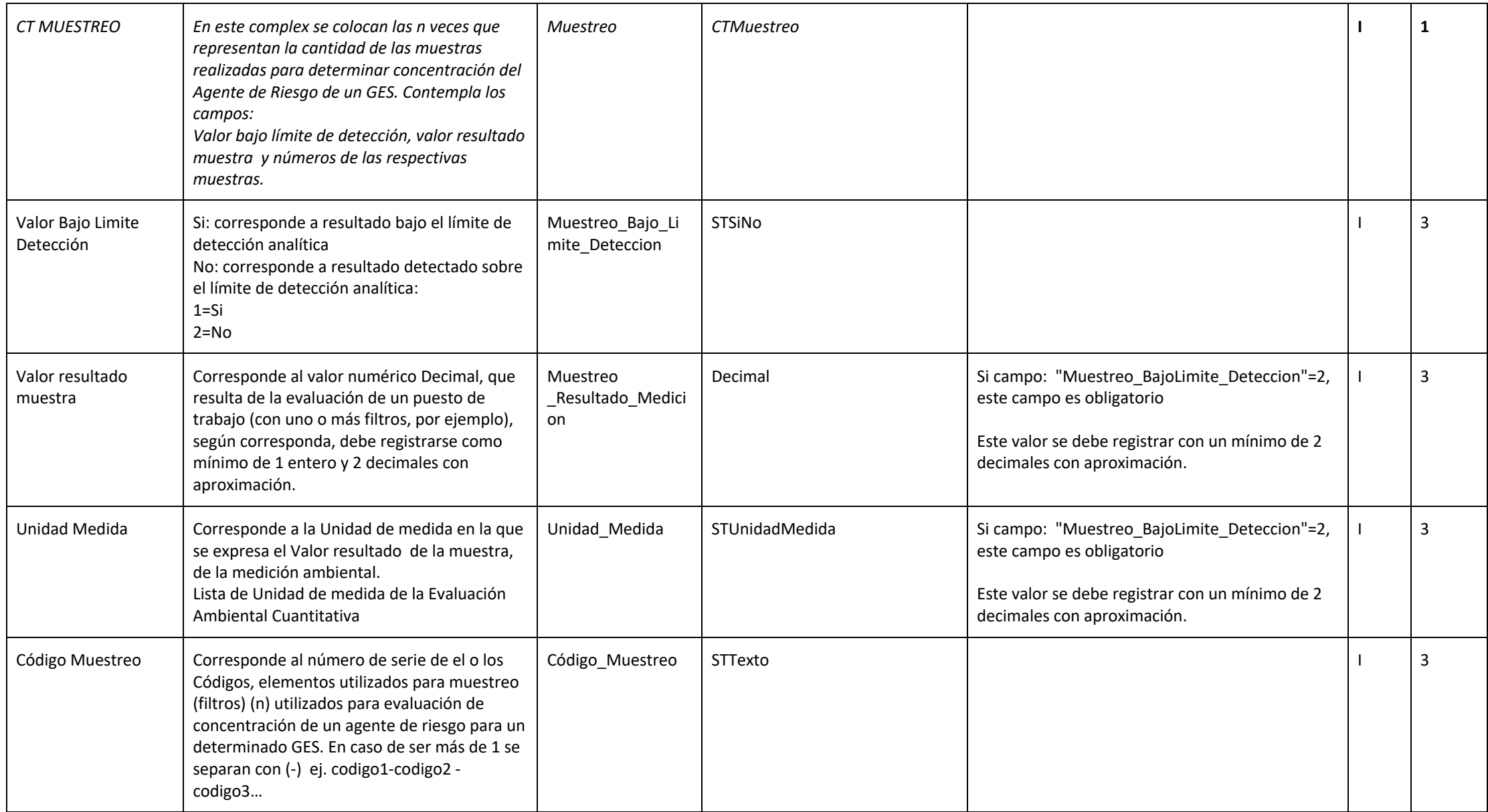

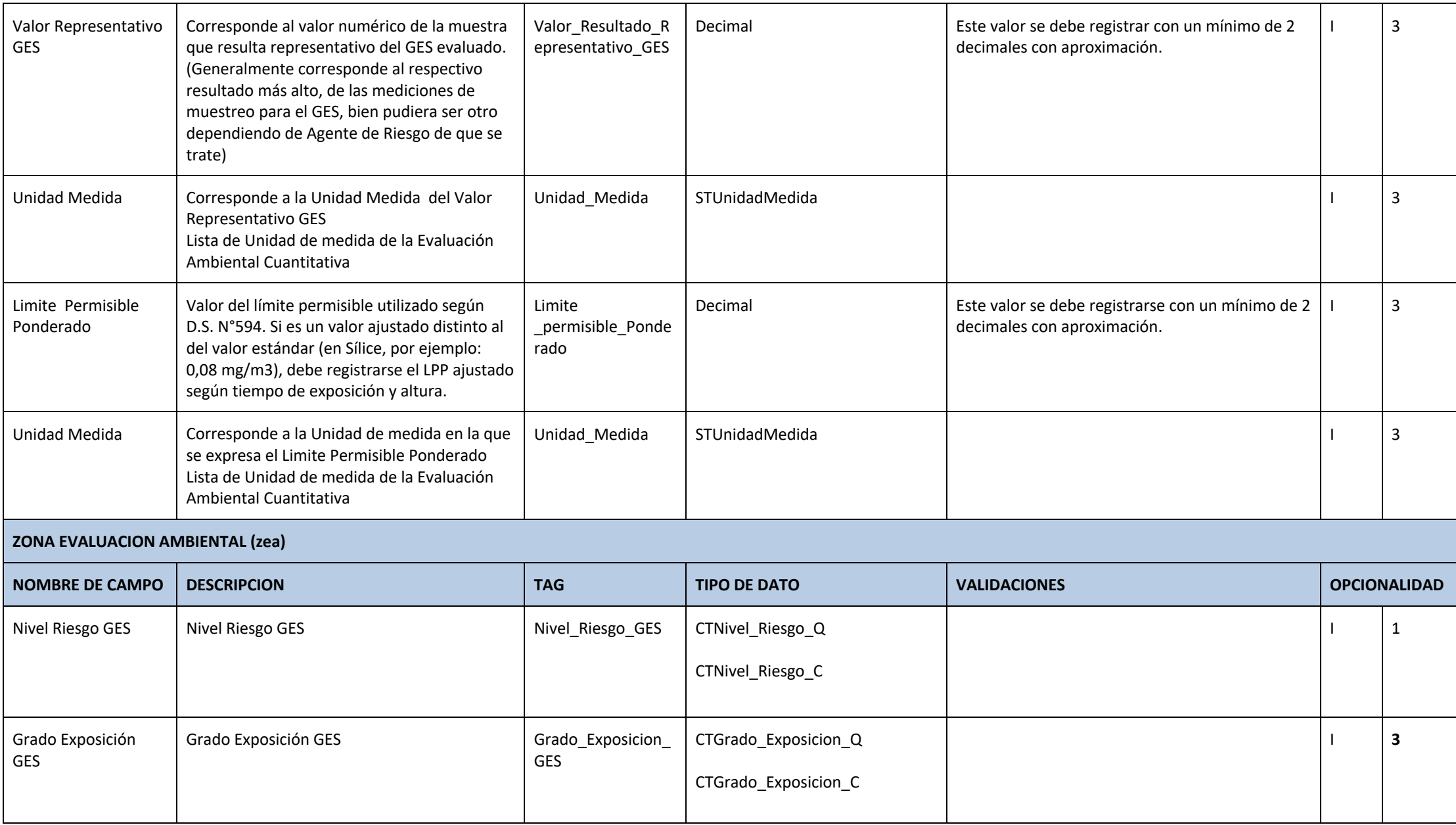

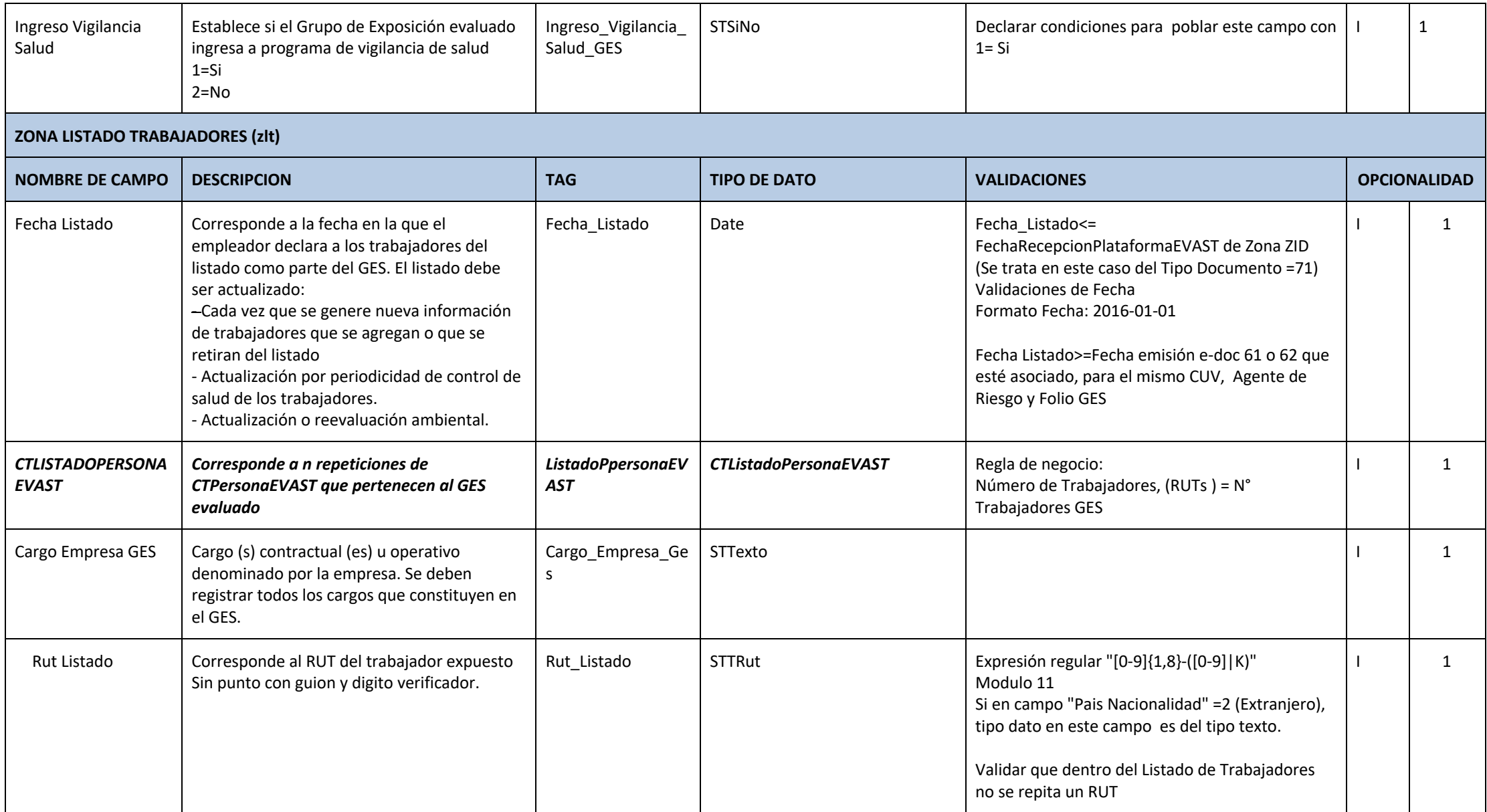
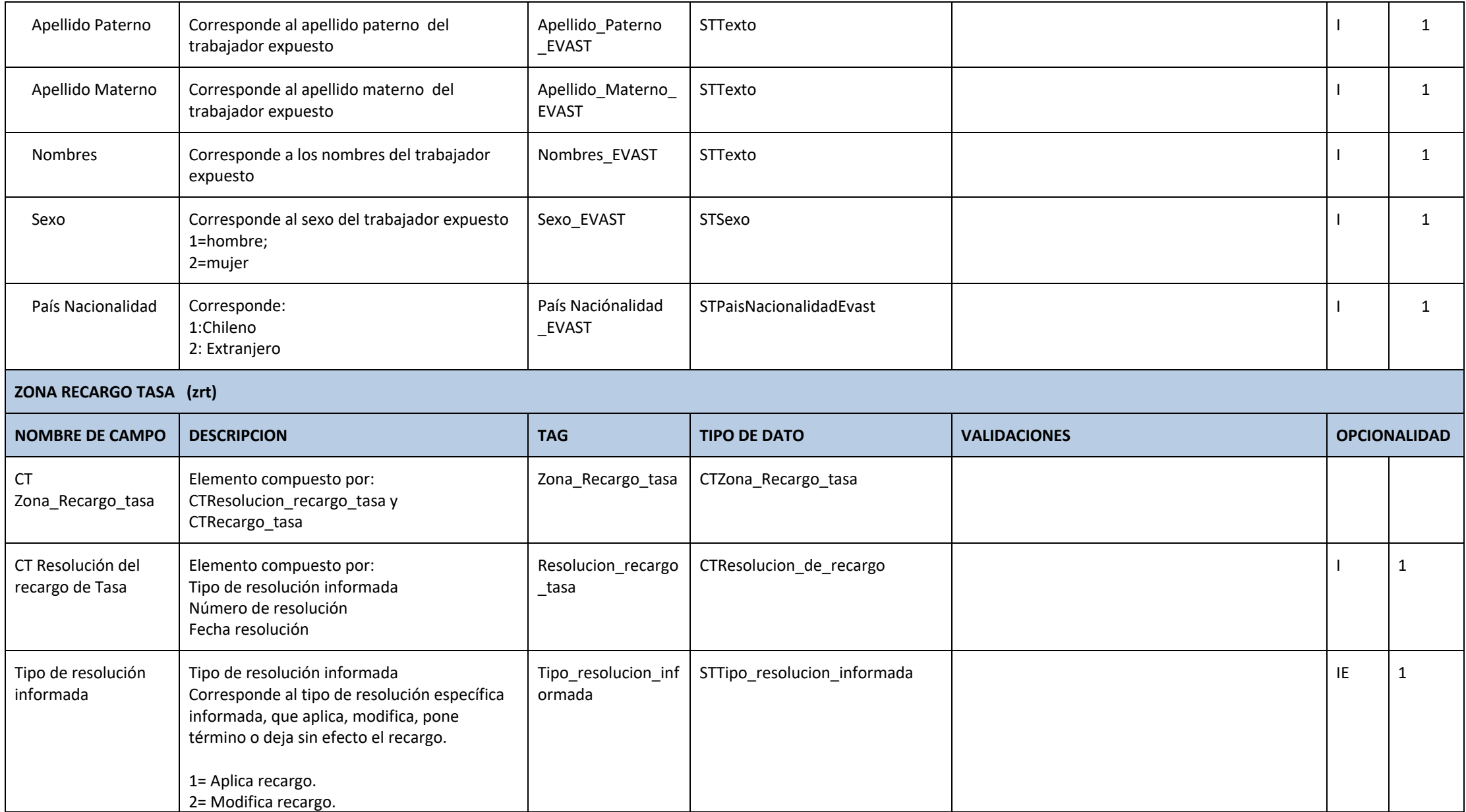

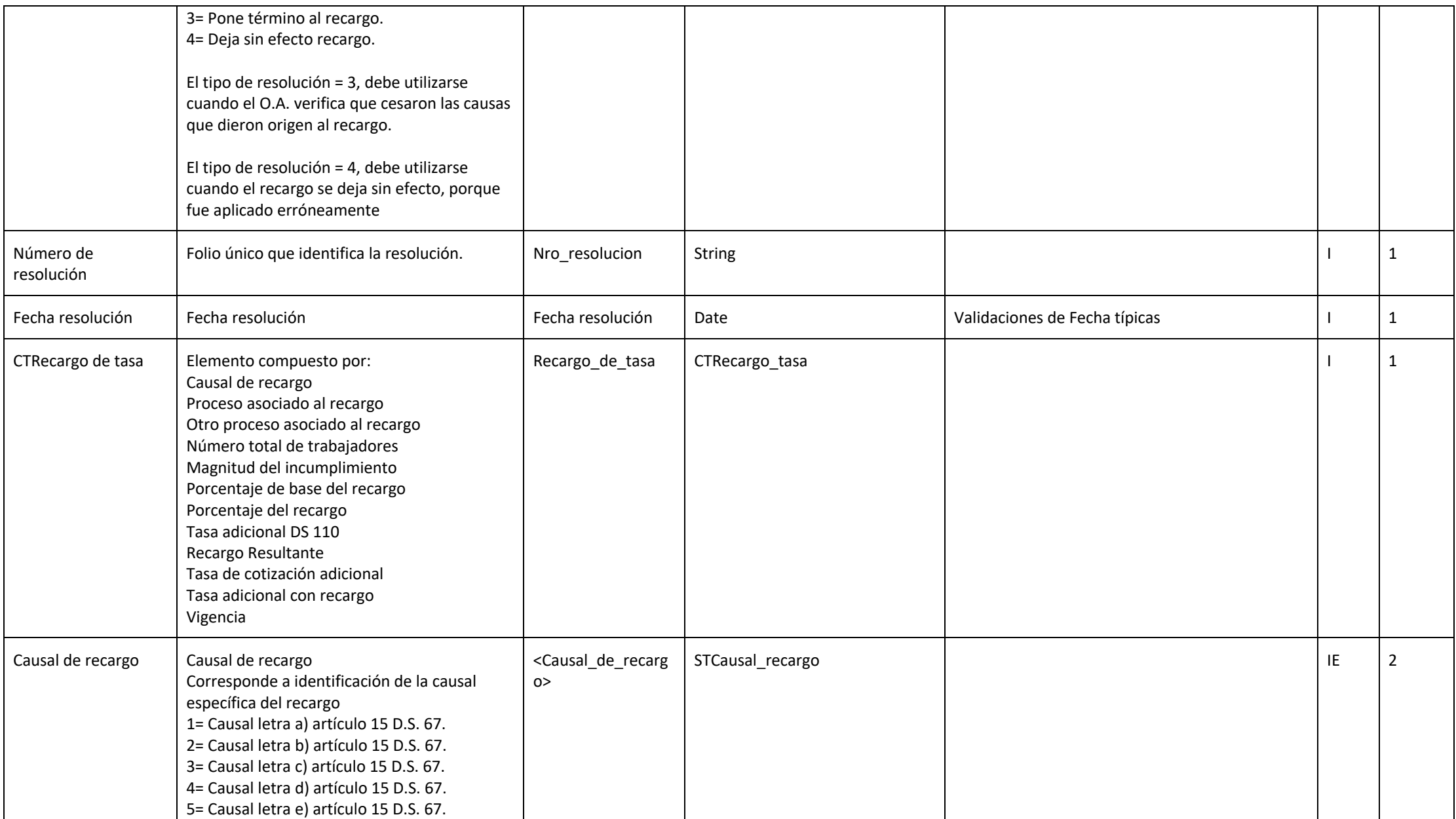

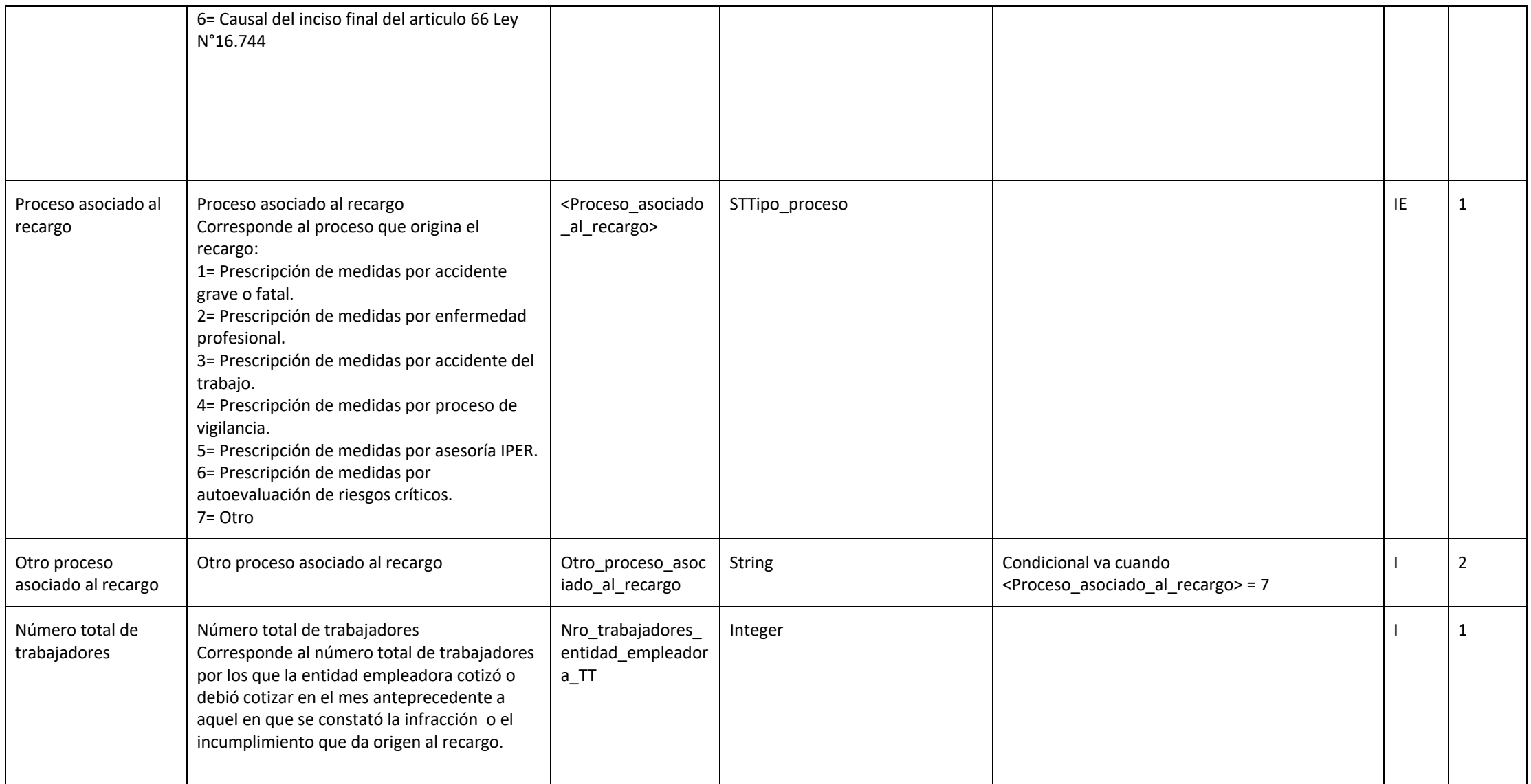

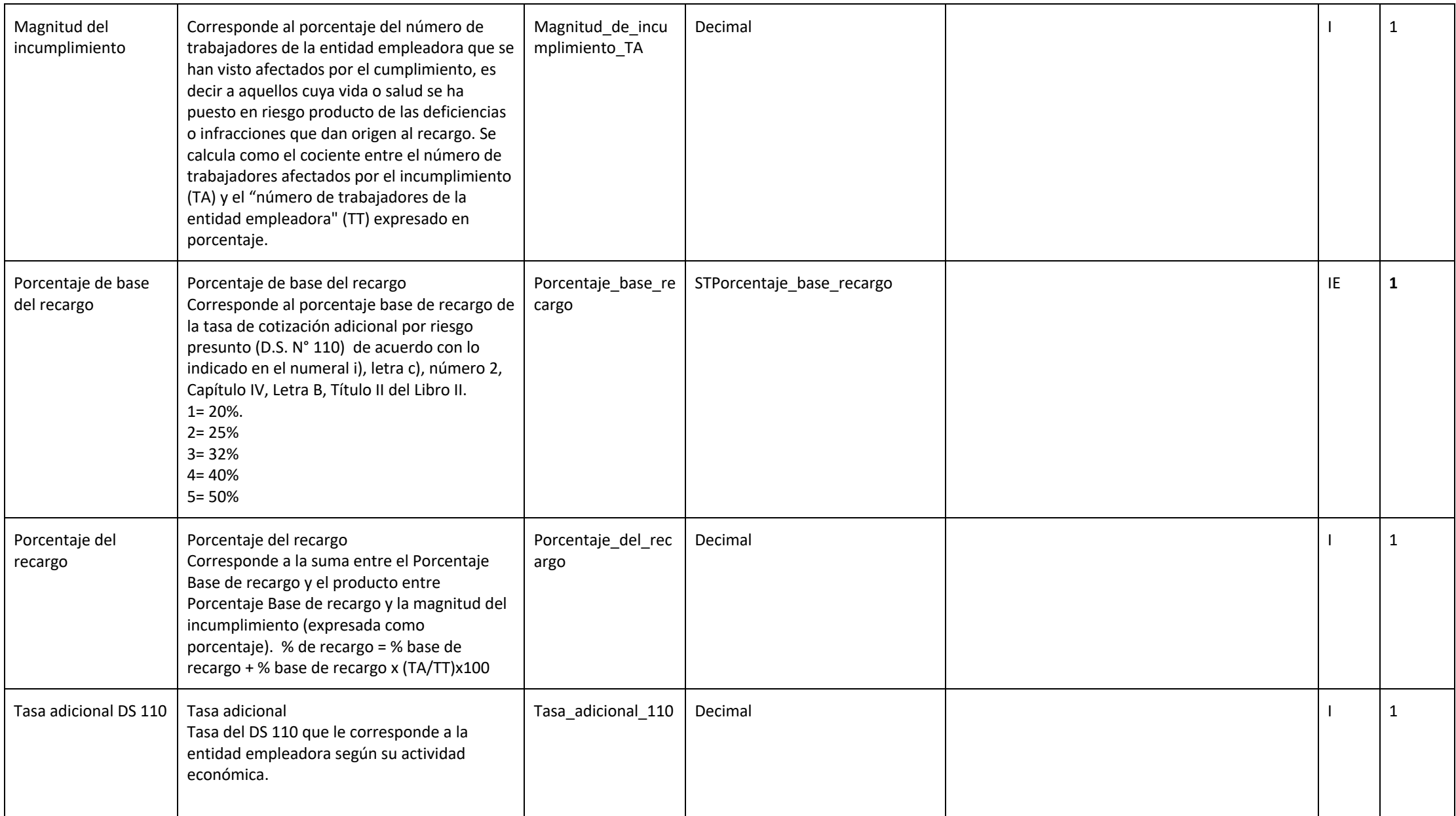

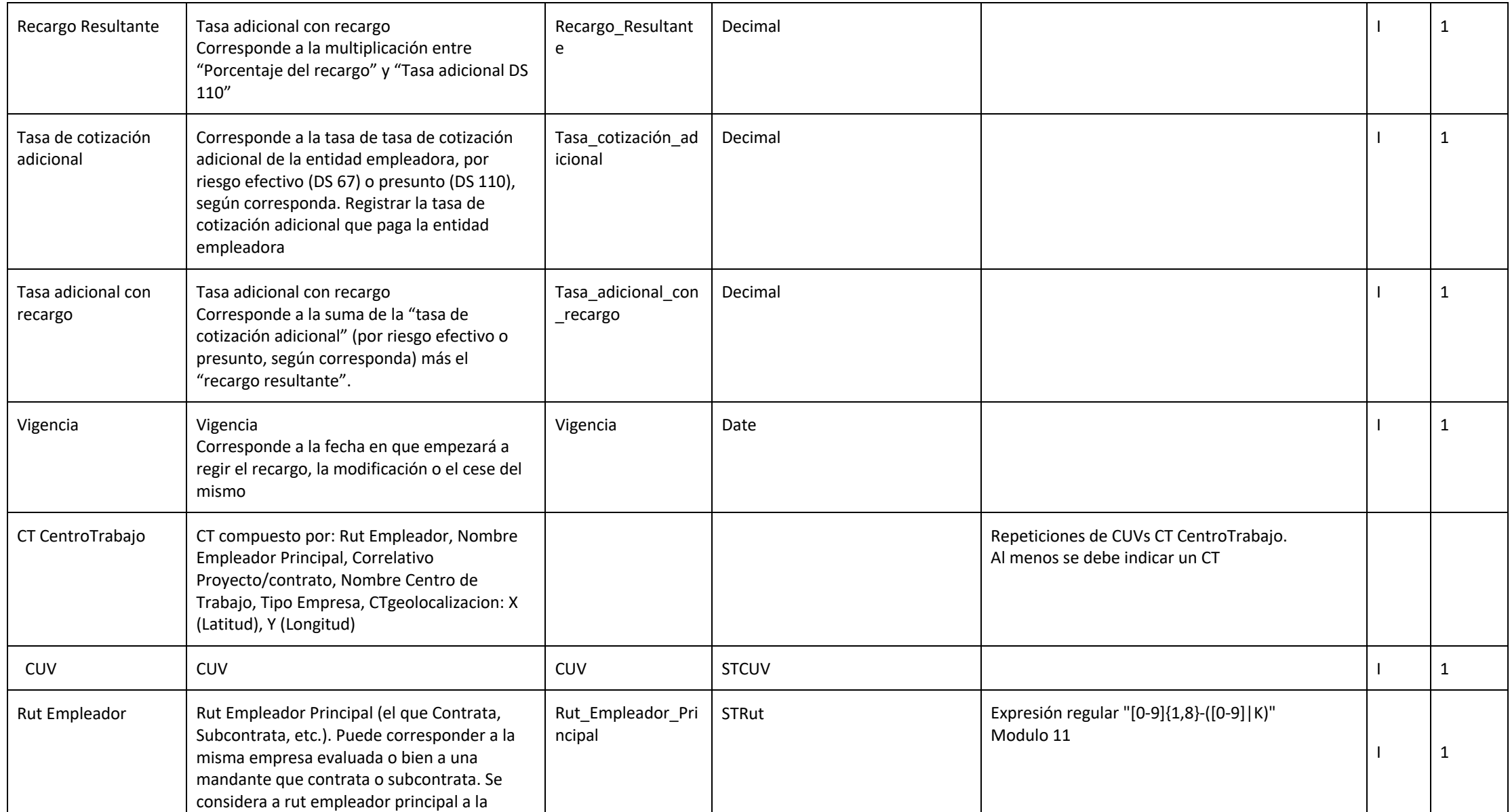

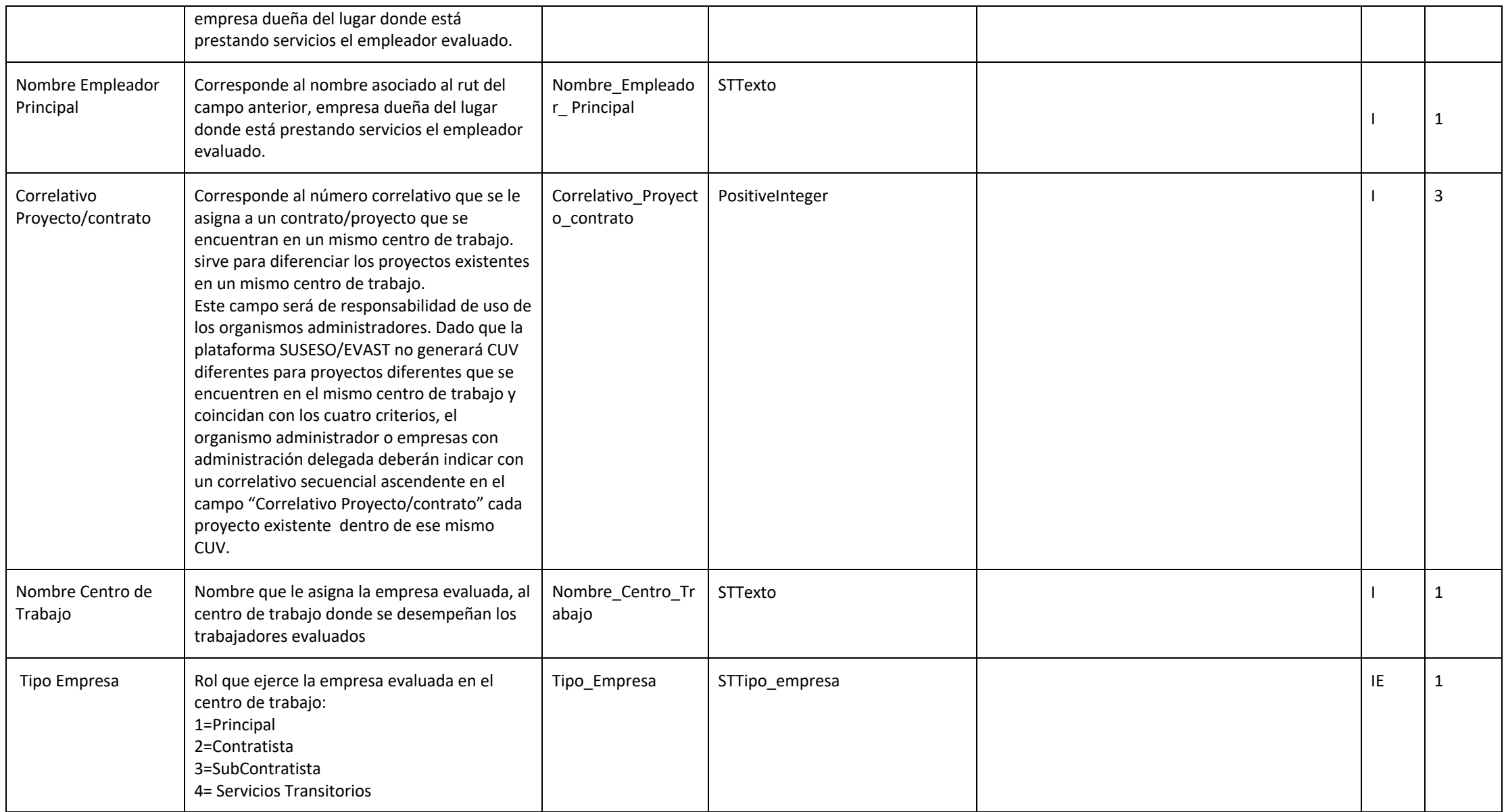

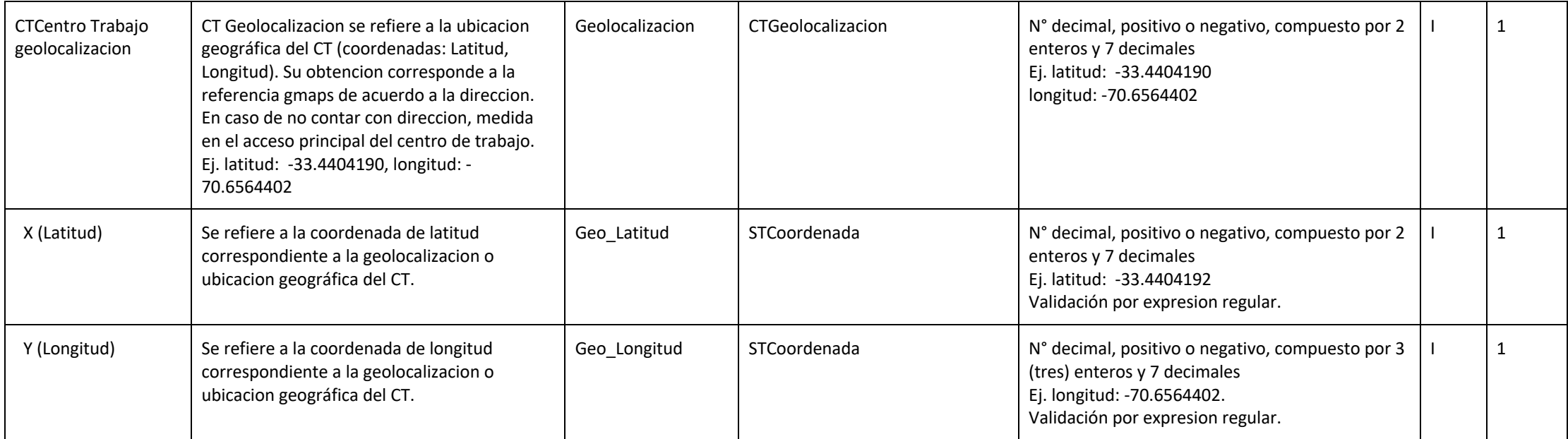

## **Lista de Parámetros/Tablas de Dominio**

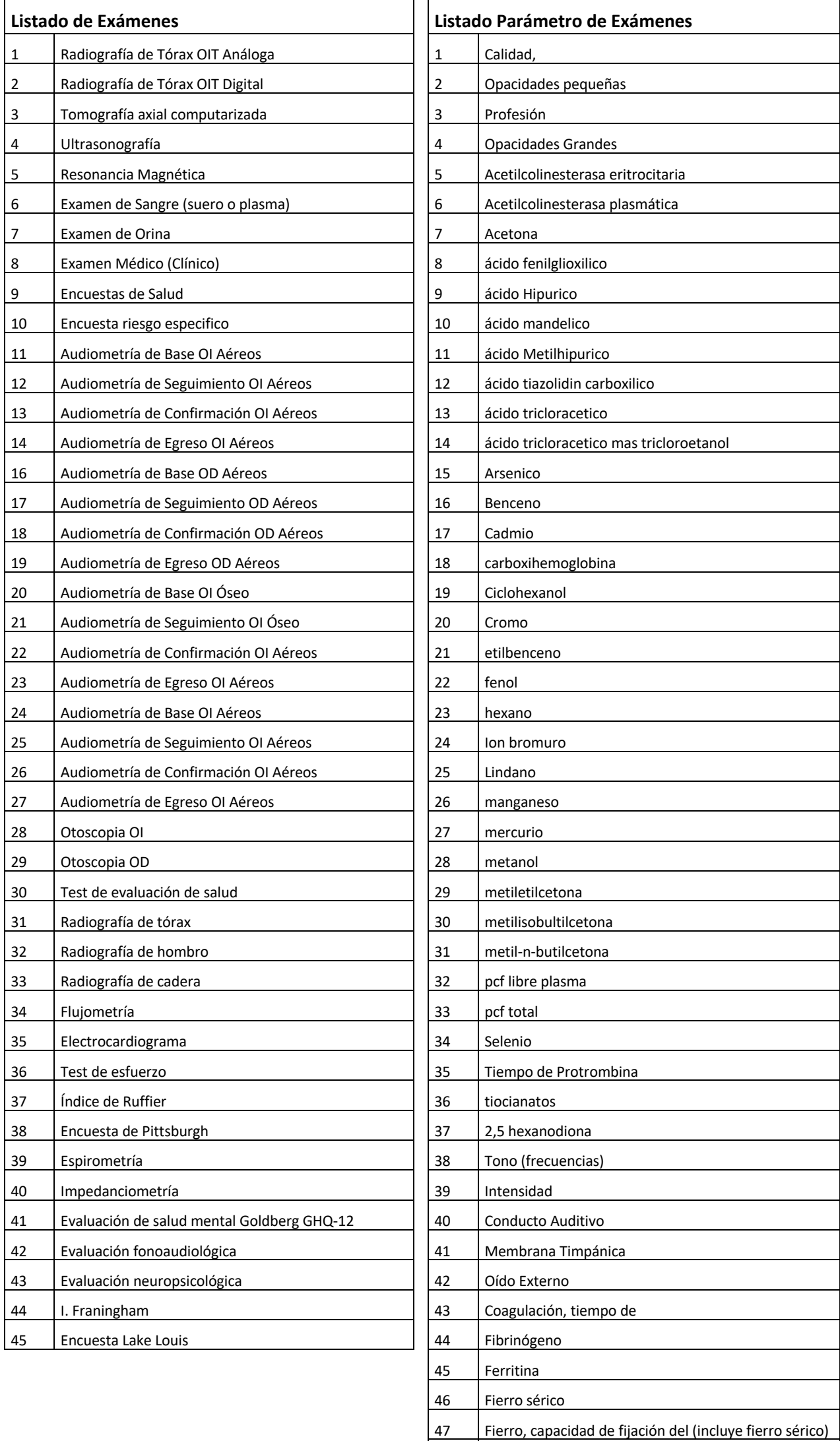

Grupos sanguíneos AB0 y RHO

## **Lista de Parámetros/Tablas de Dominio**

**(CONTINUACIÓN DEL LISTADO PARÁMETRO DE EXÁMENES)**

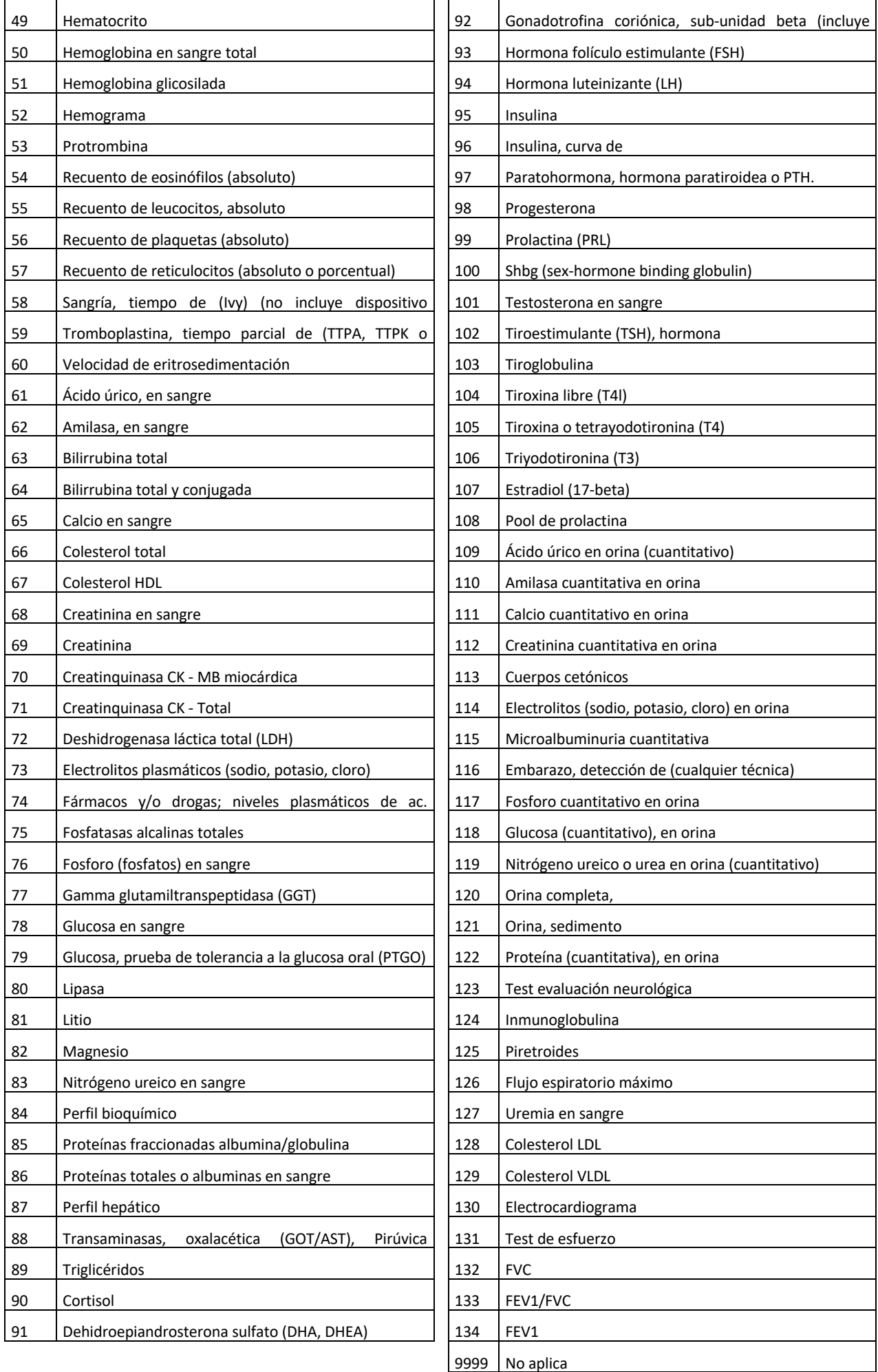

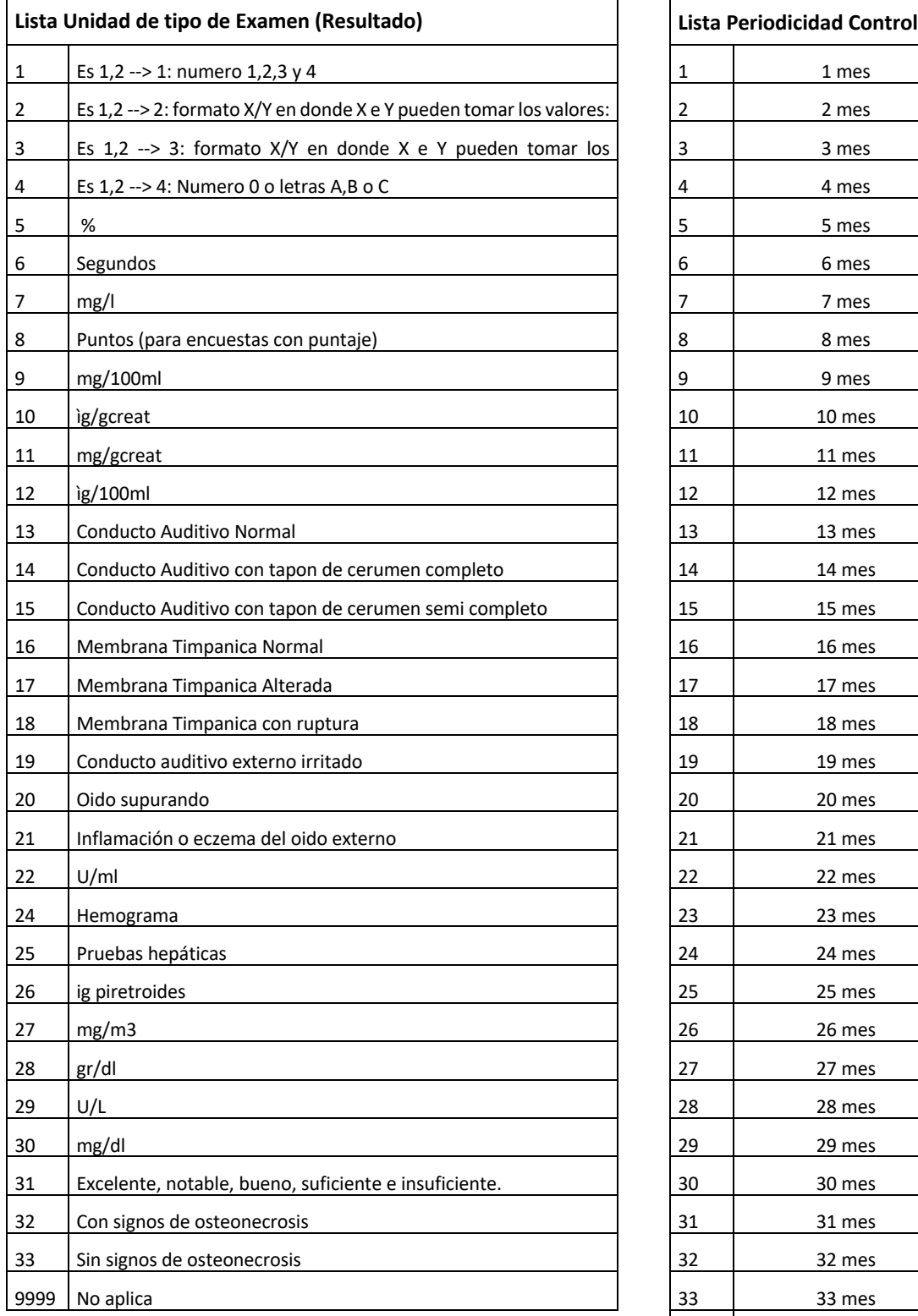

## **Lista de Parámetros/Tablas de Dominio**

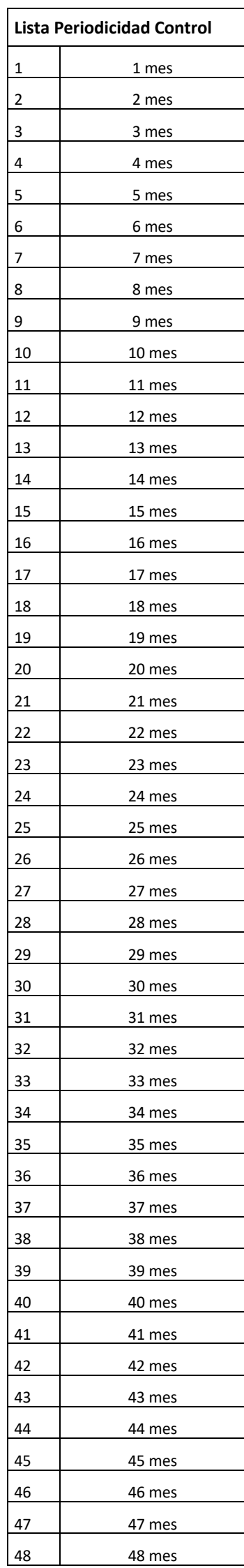

## **Listado Europeo EVAST/ Estándar Minimo**

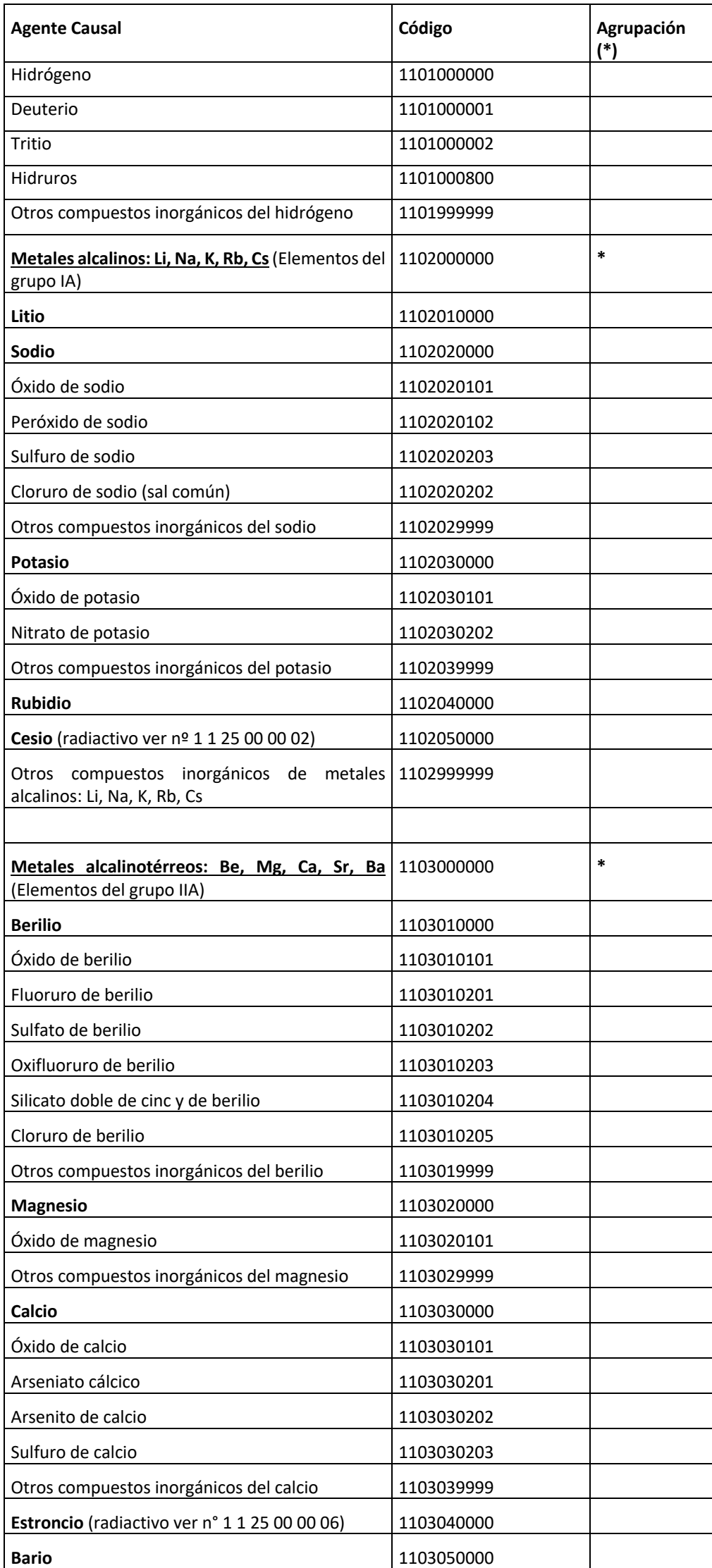

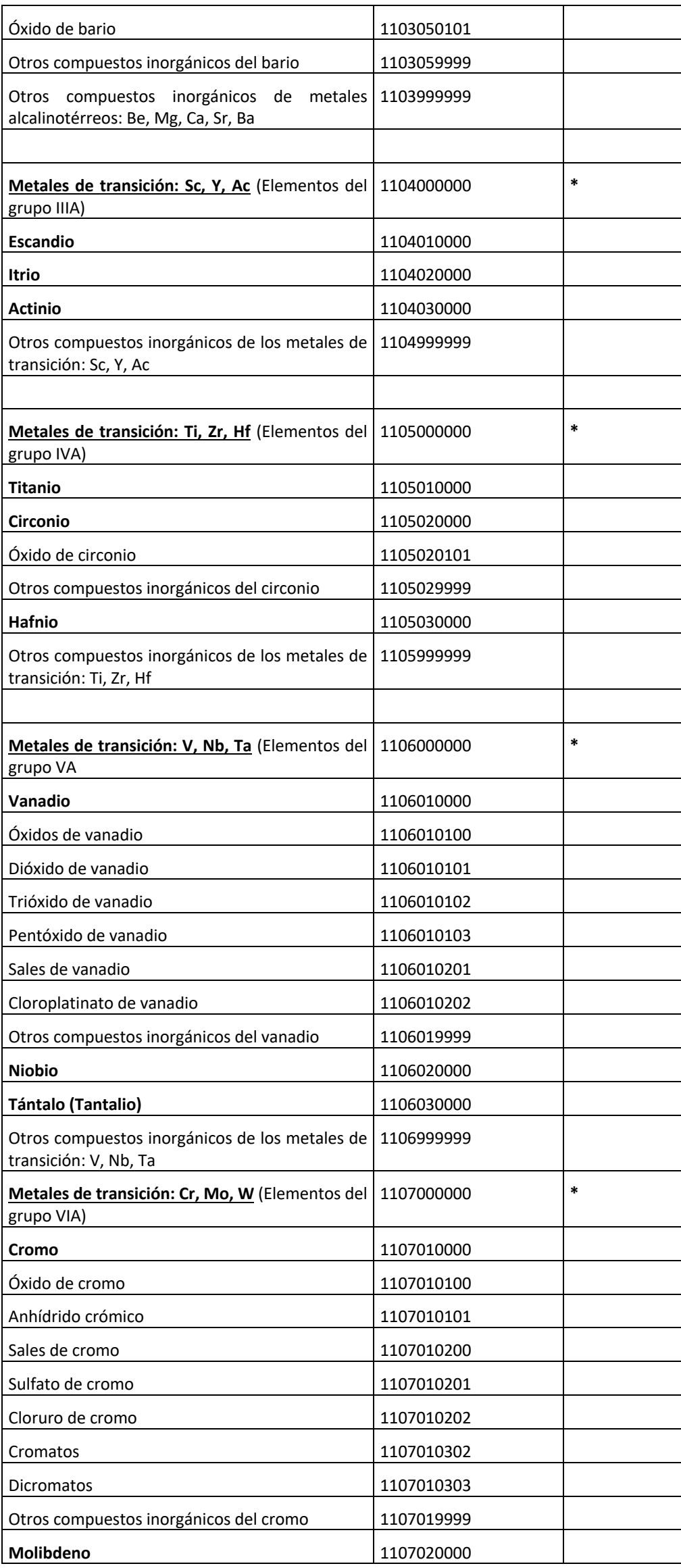

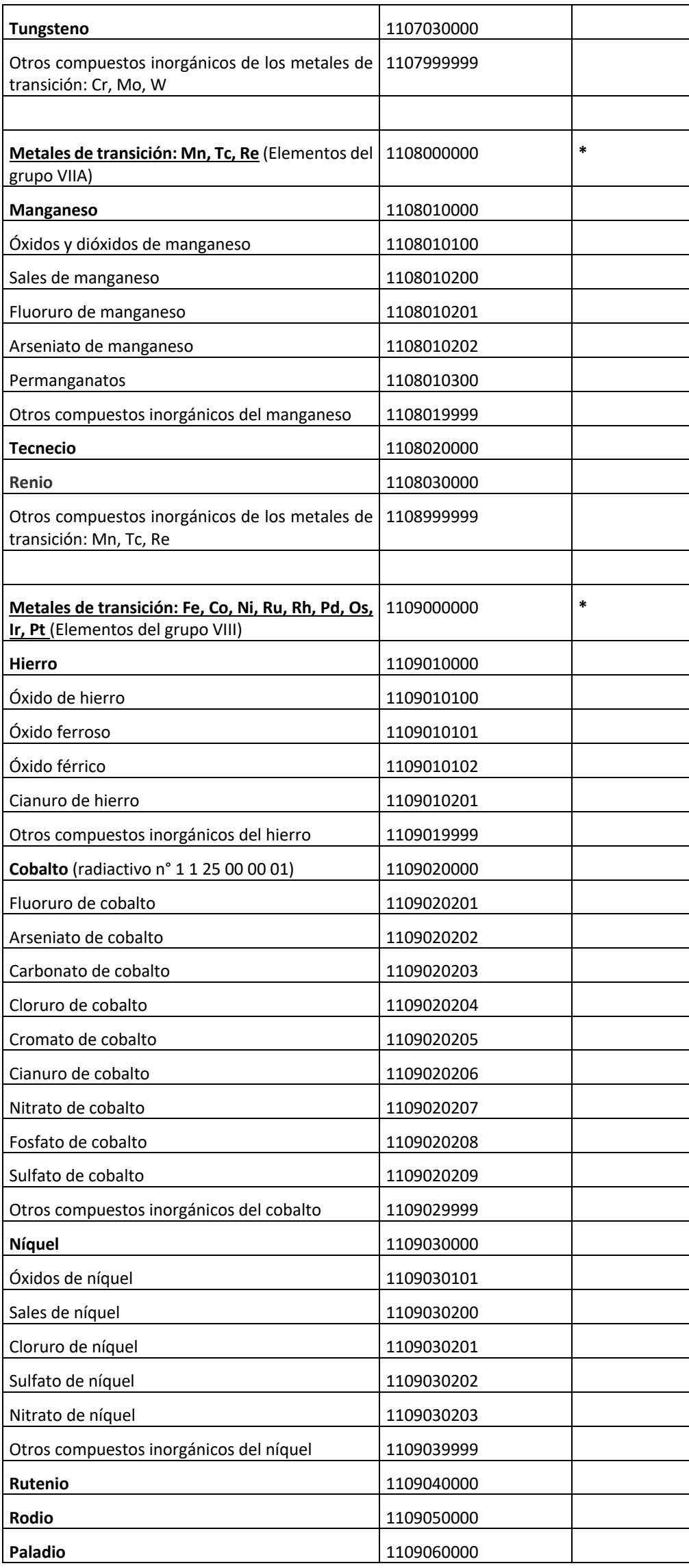

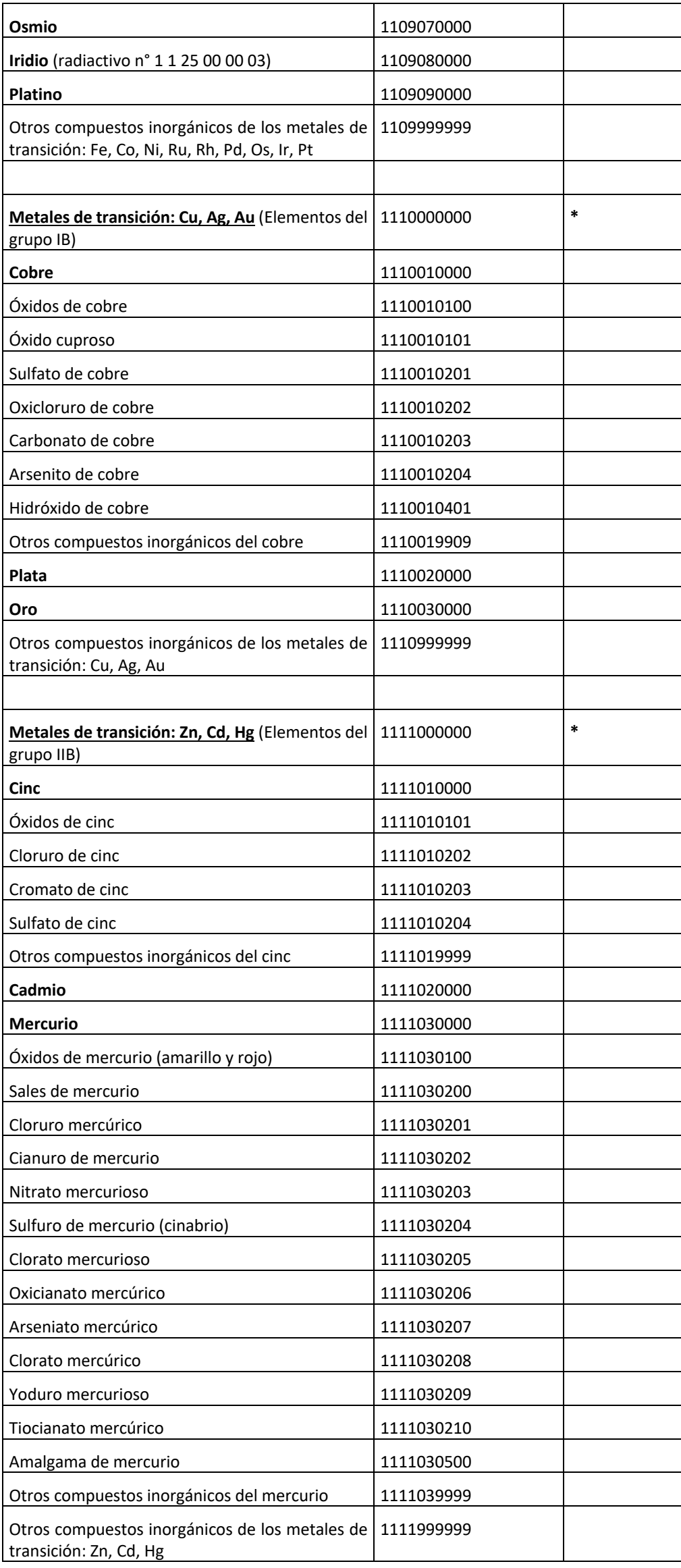

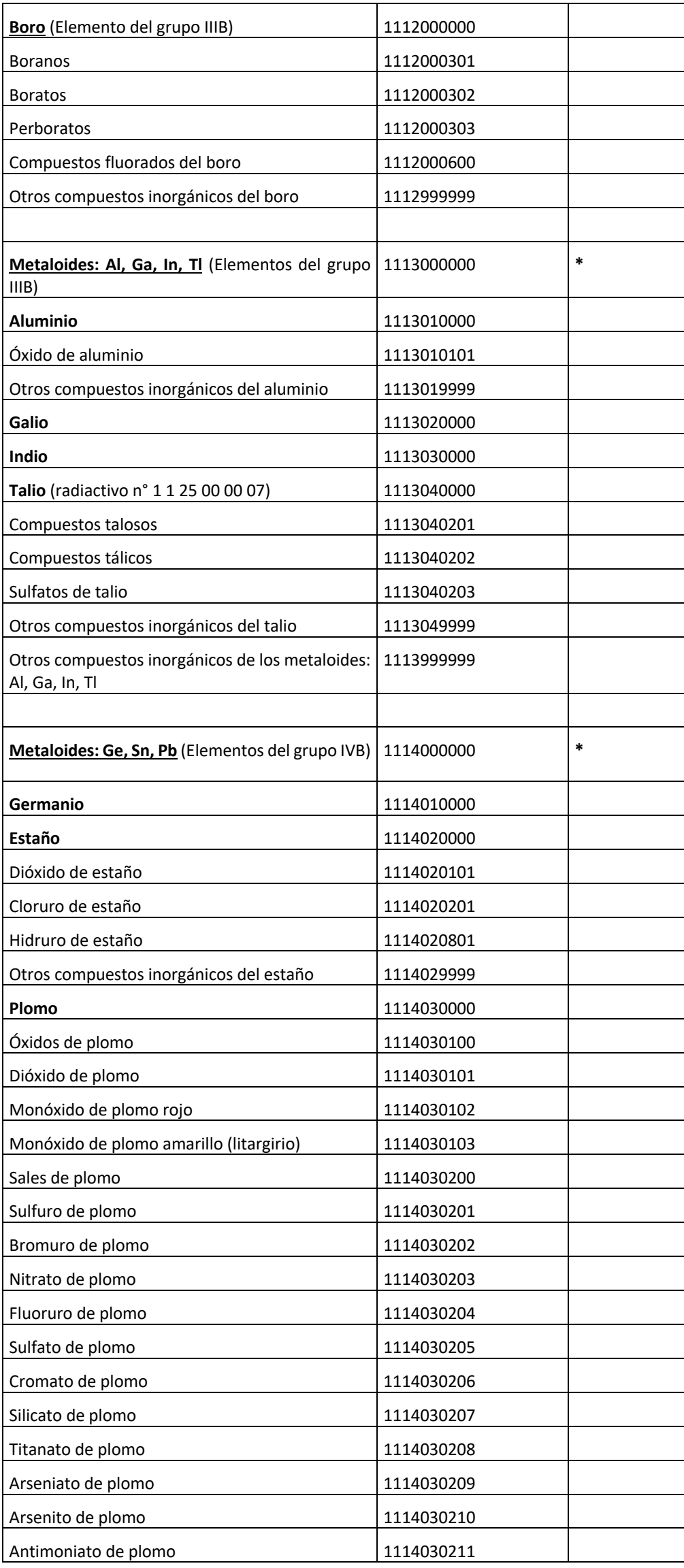

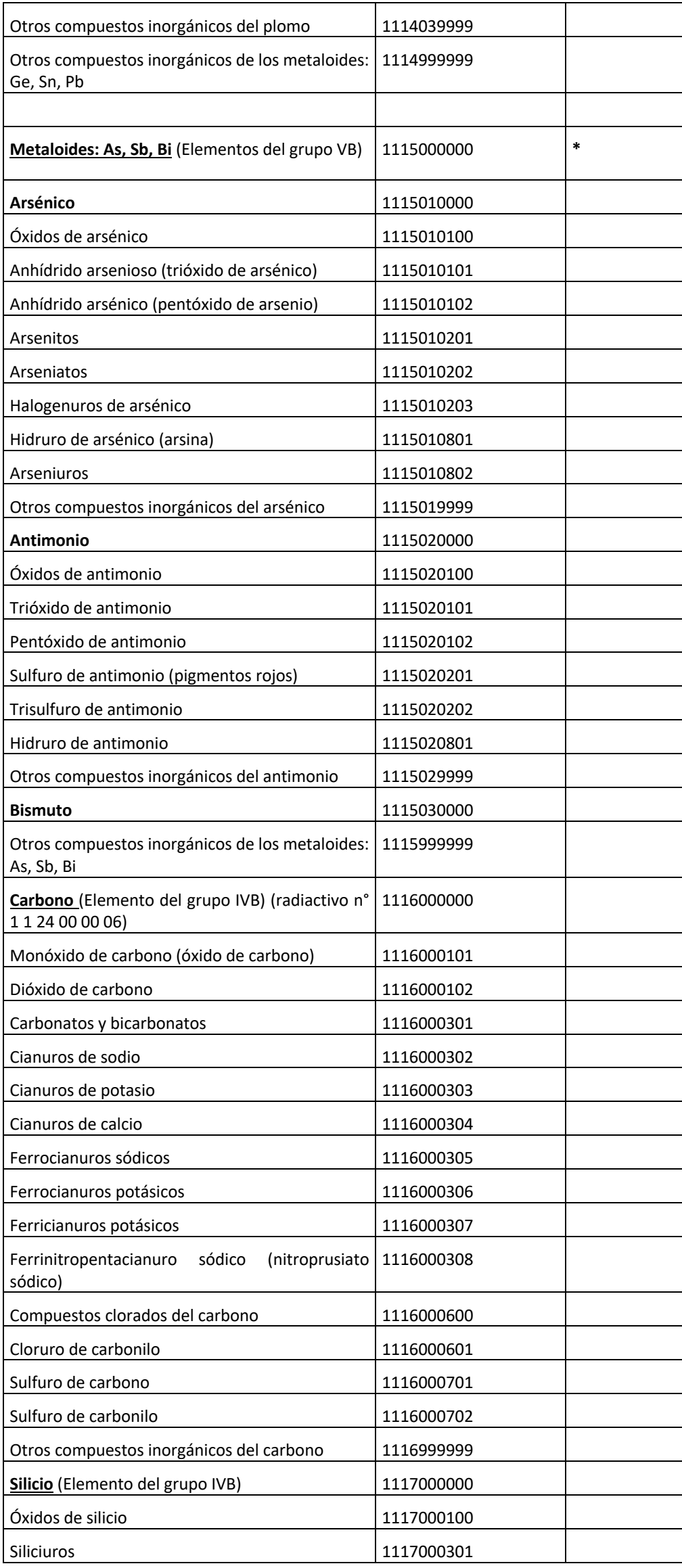

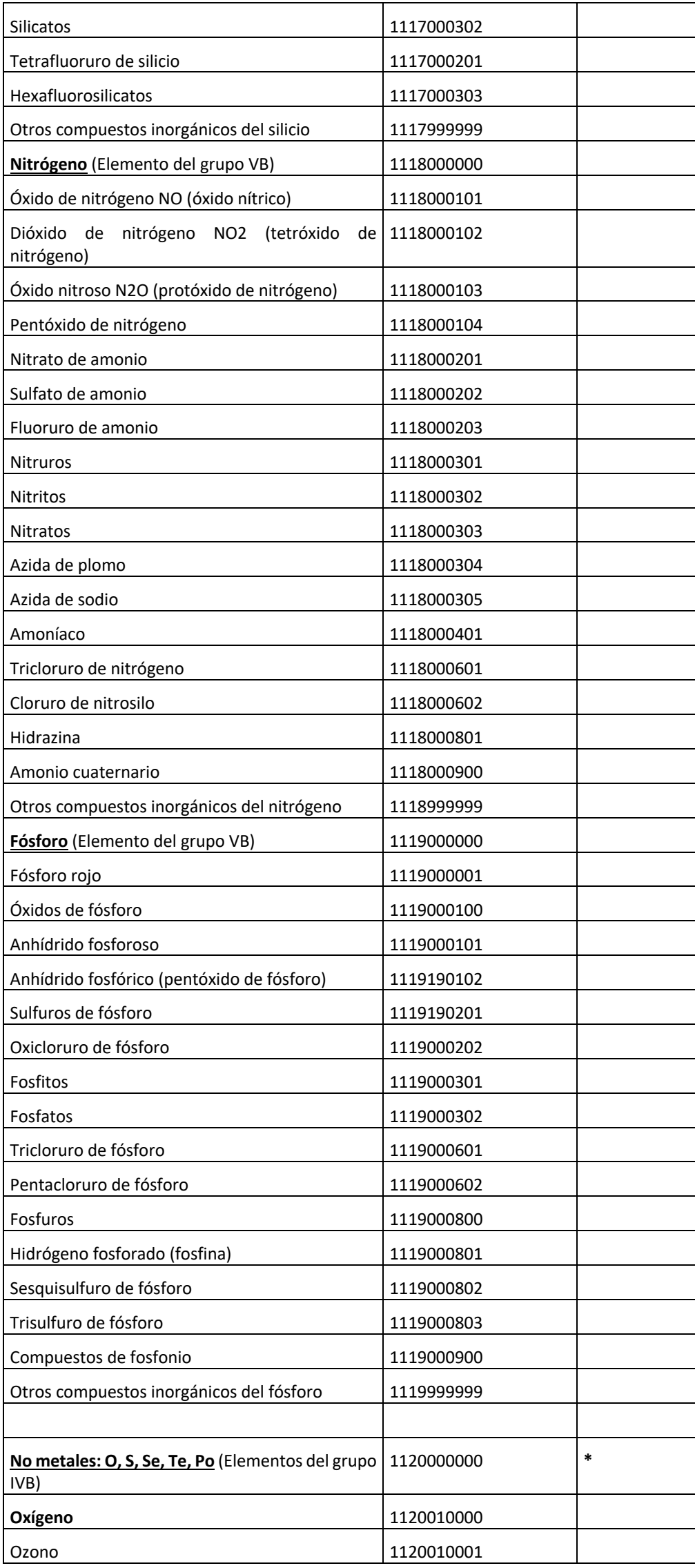

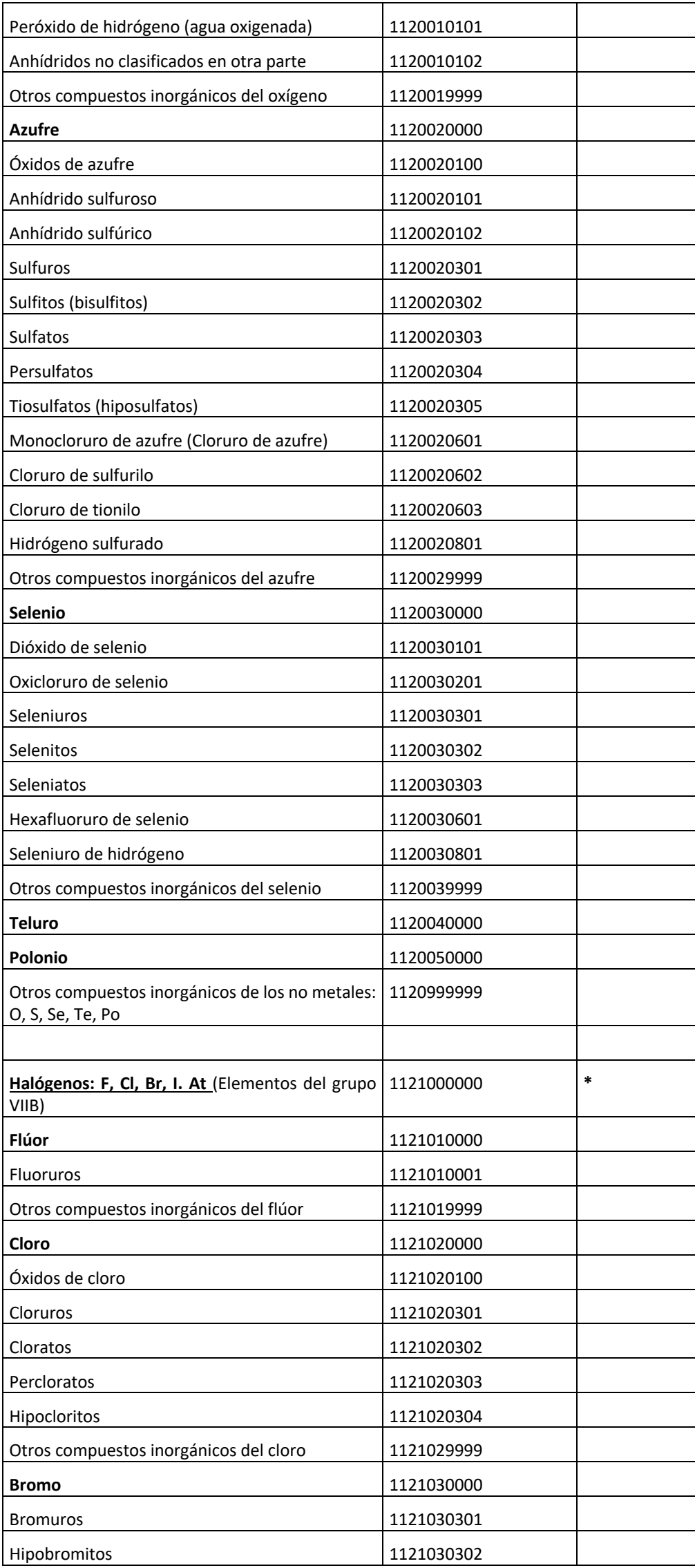

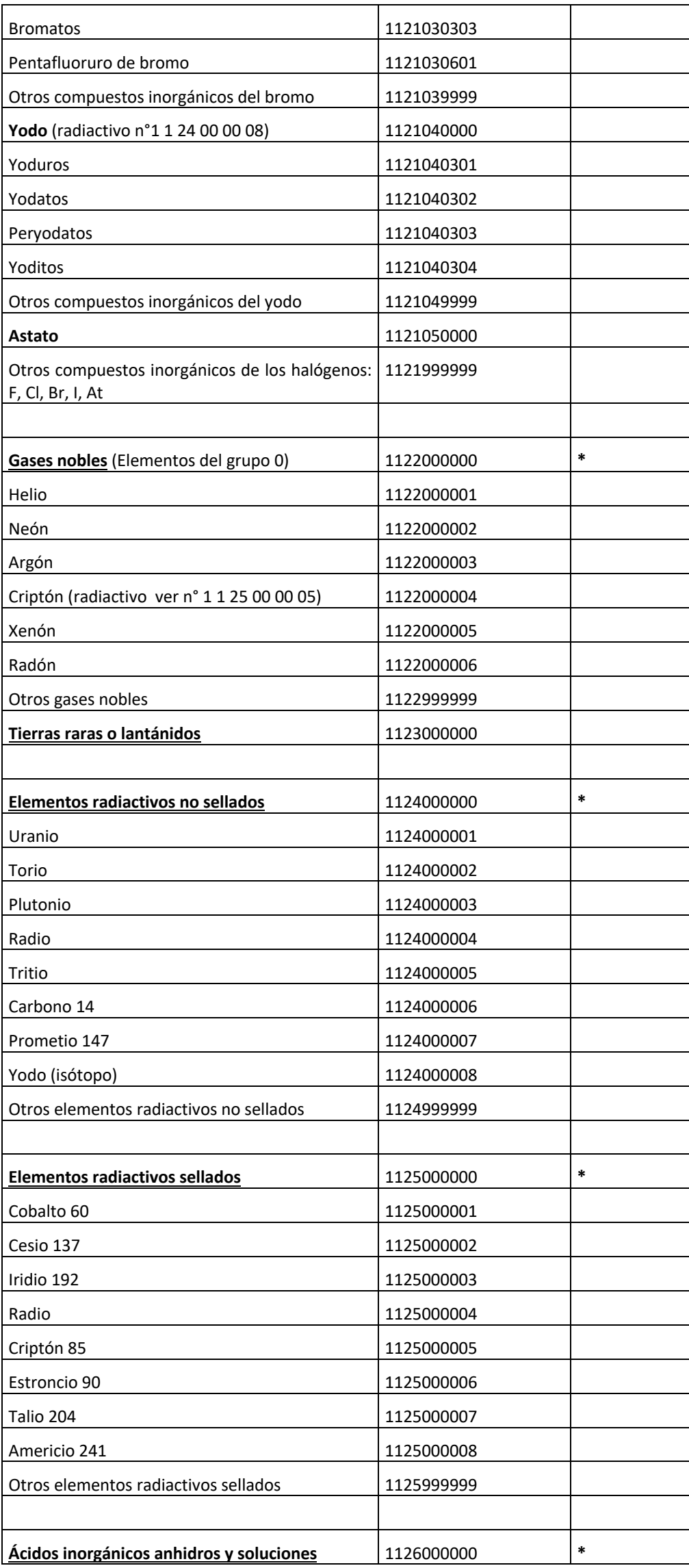

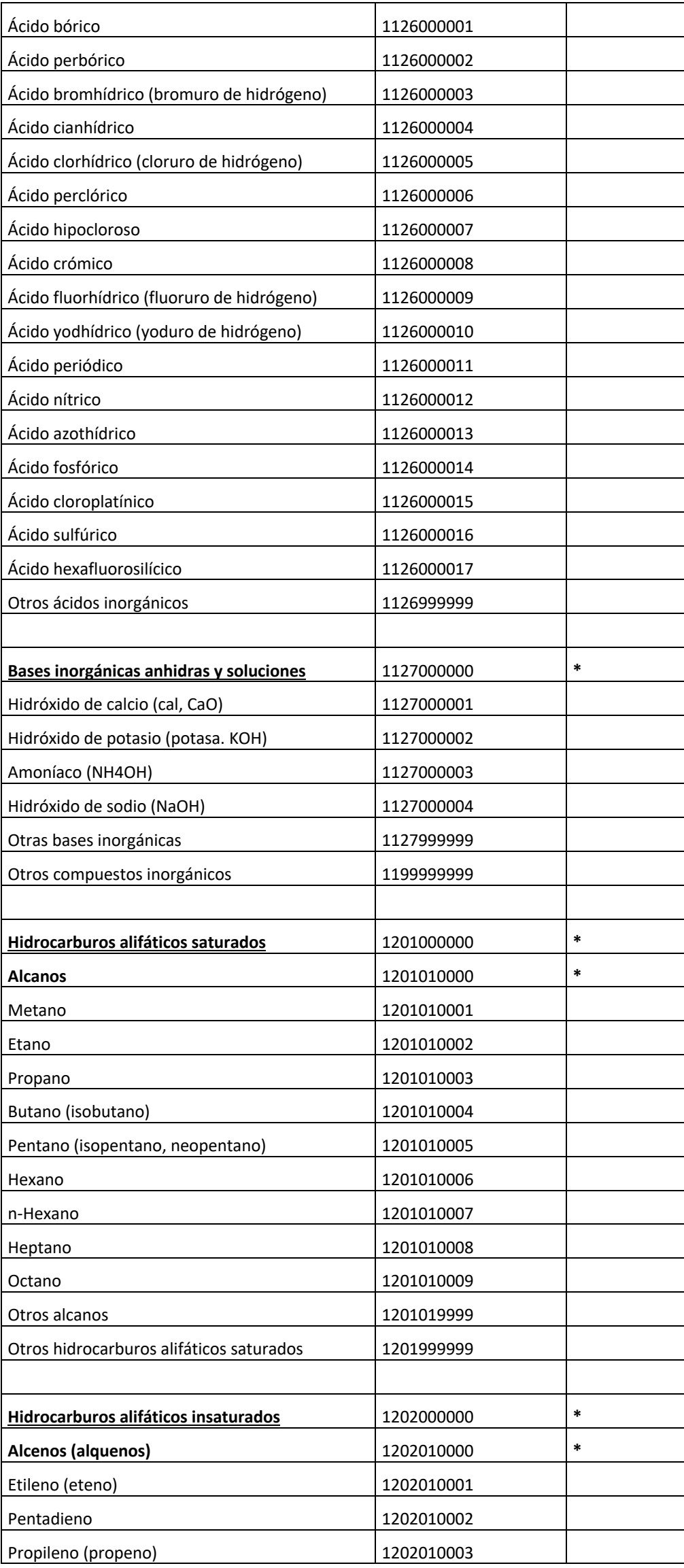

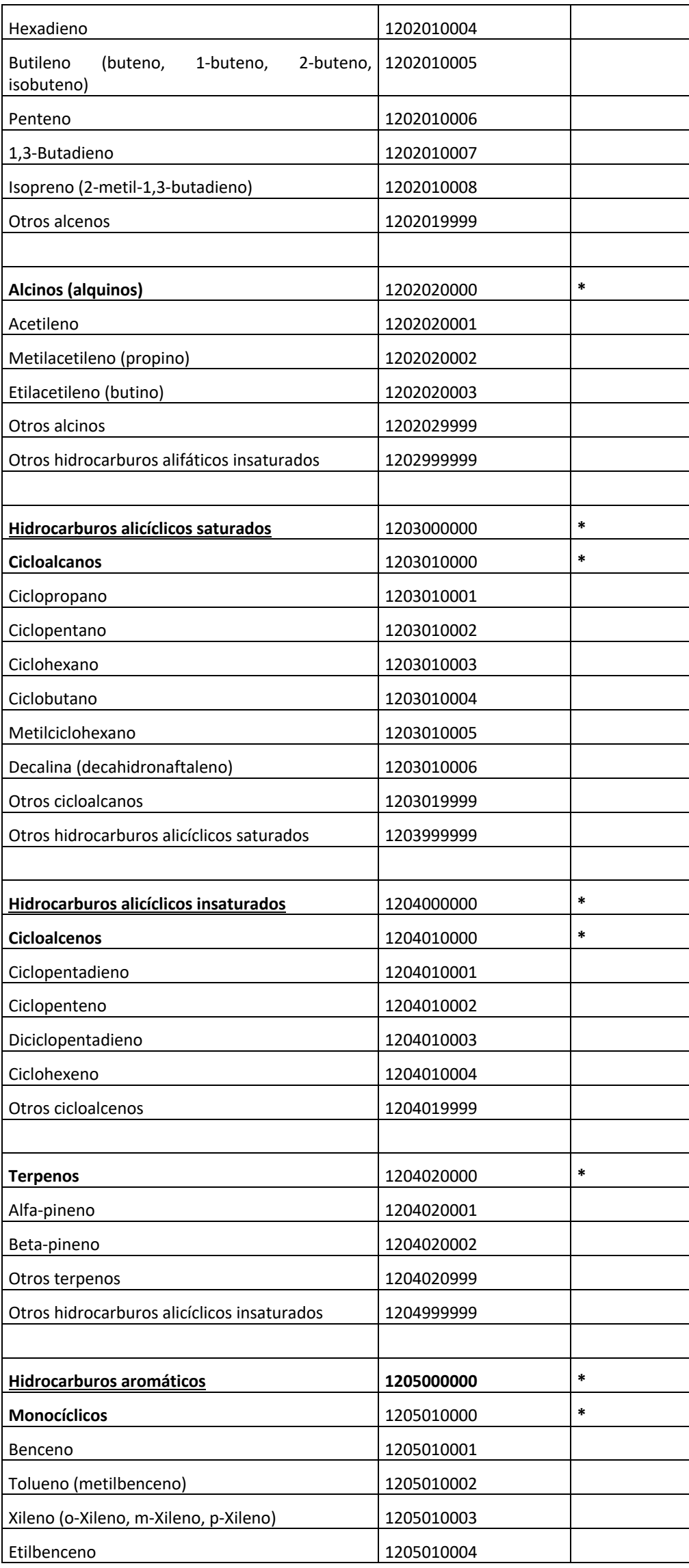

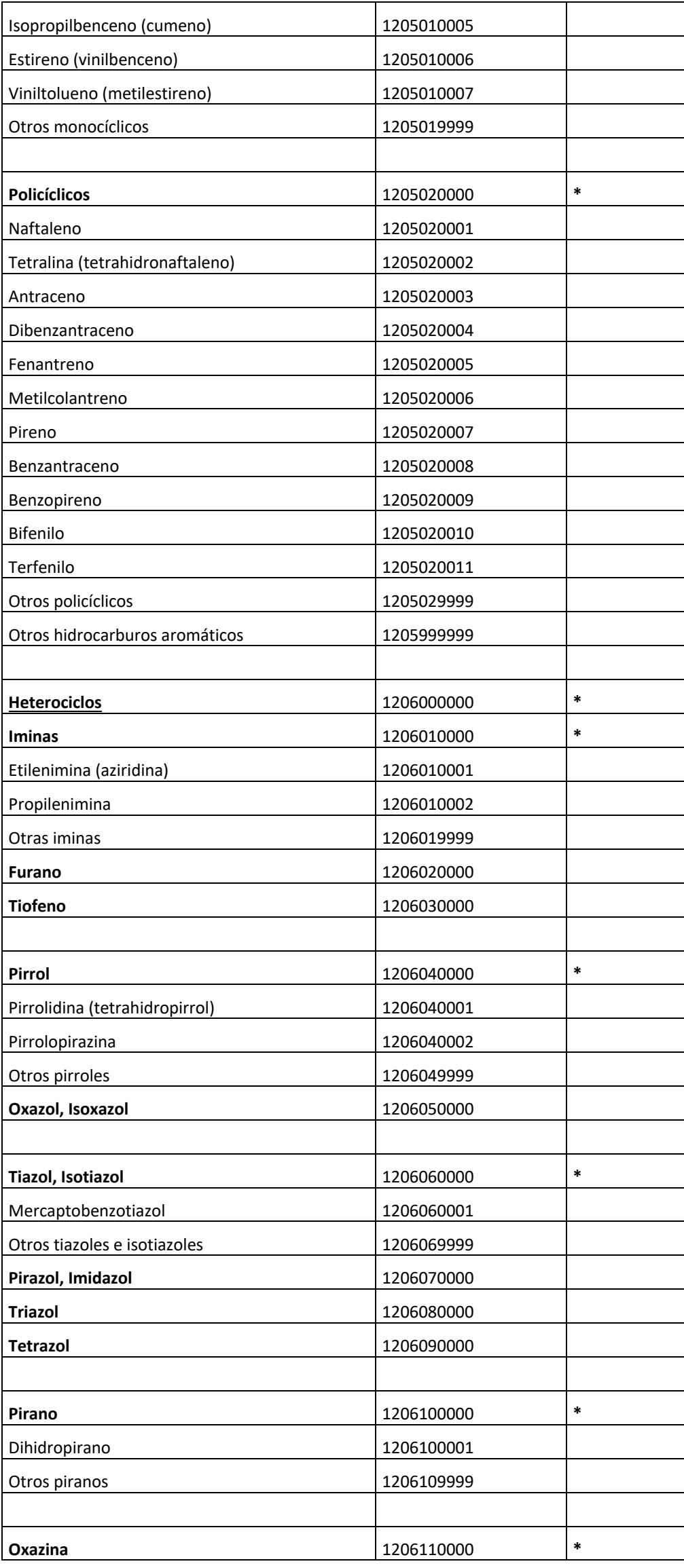

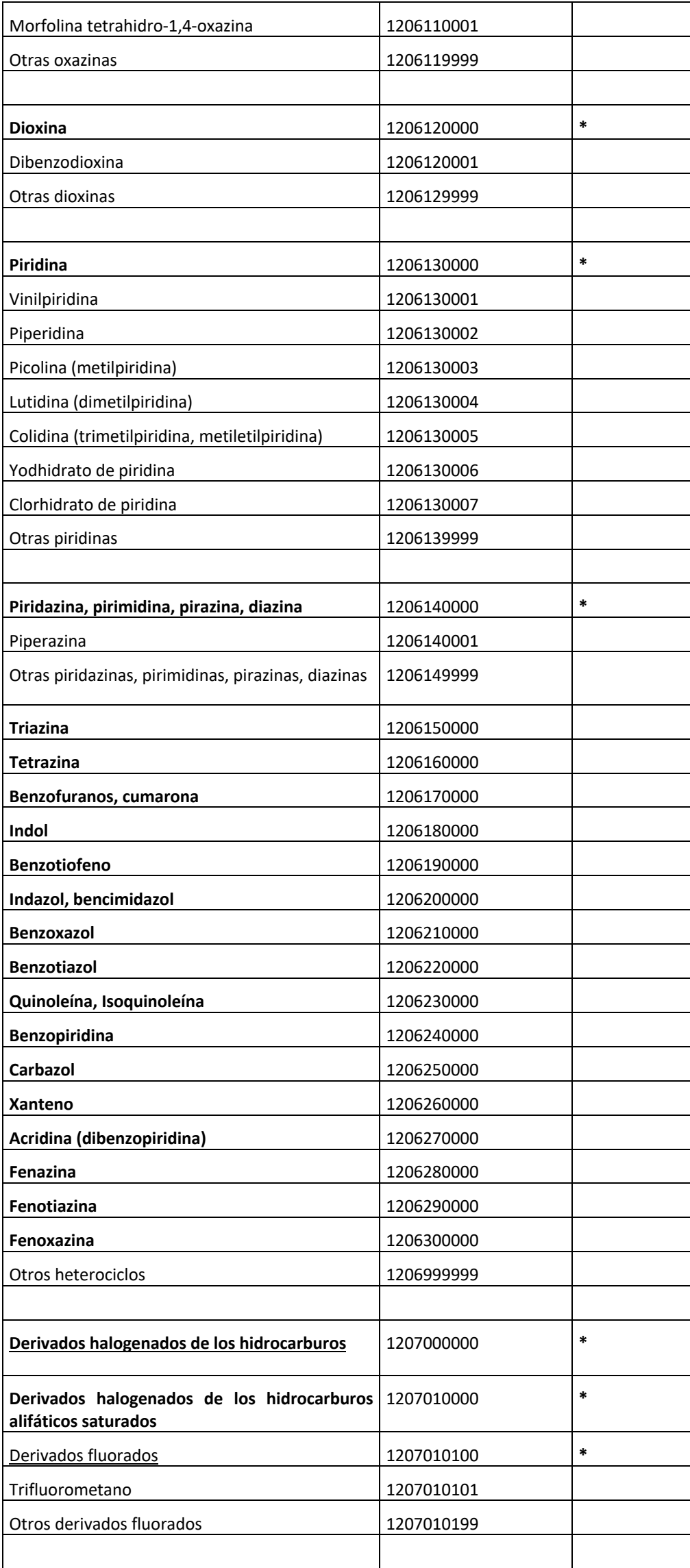

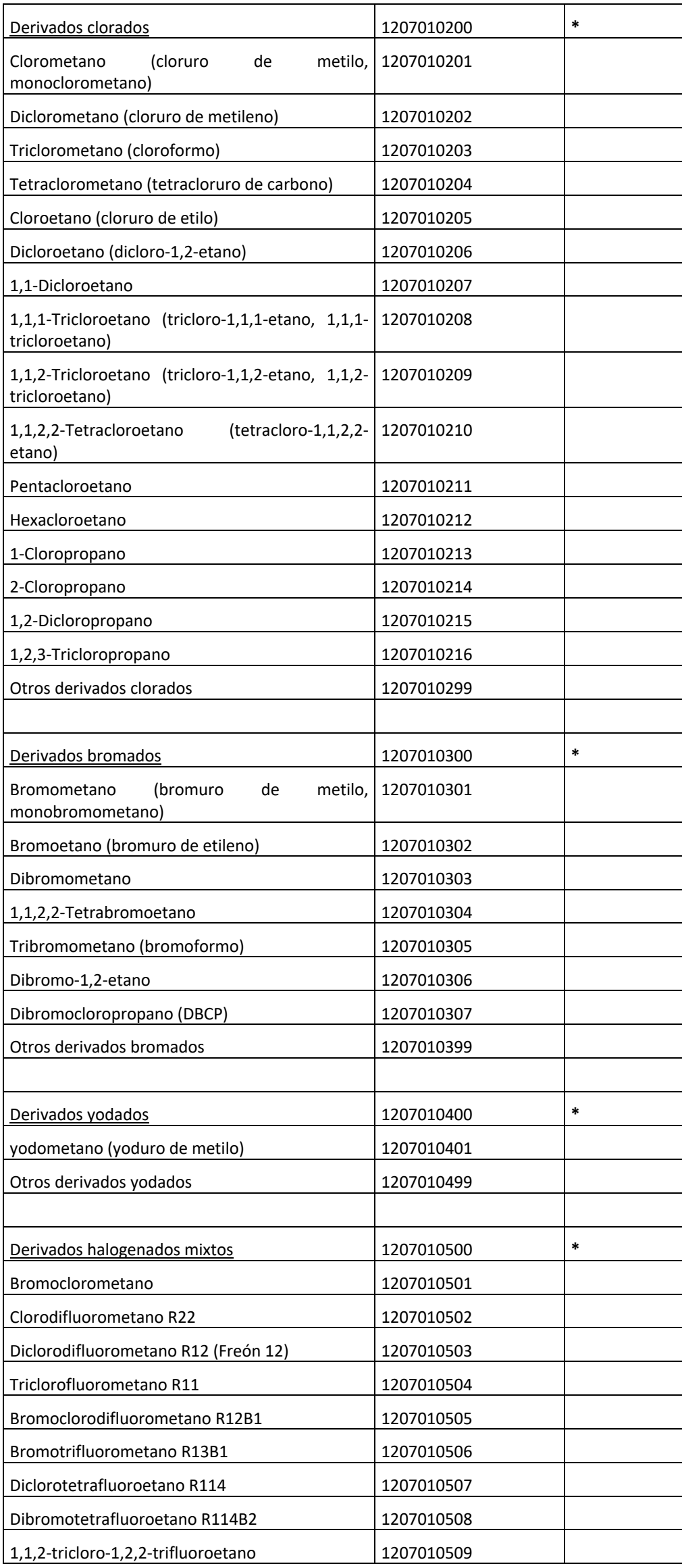

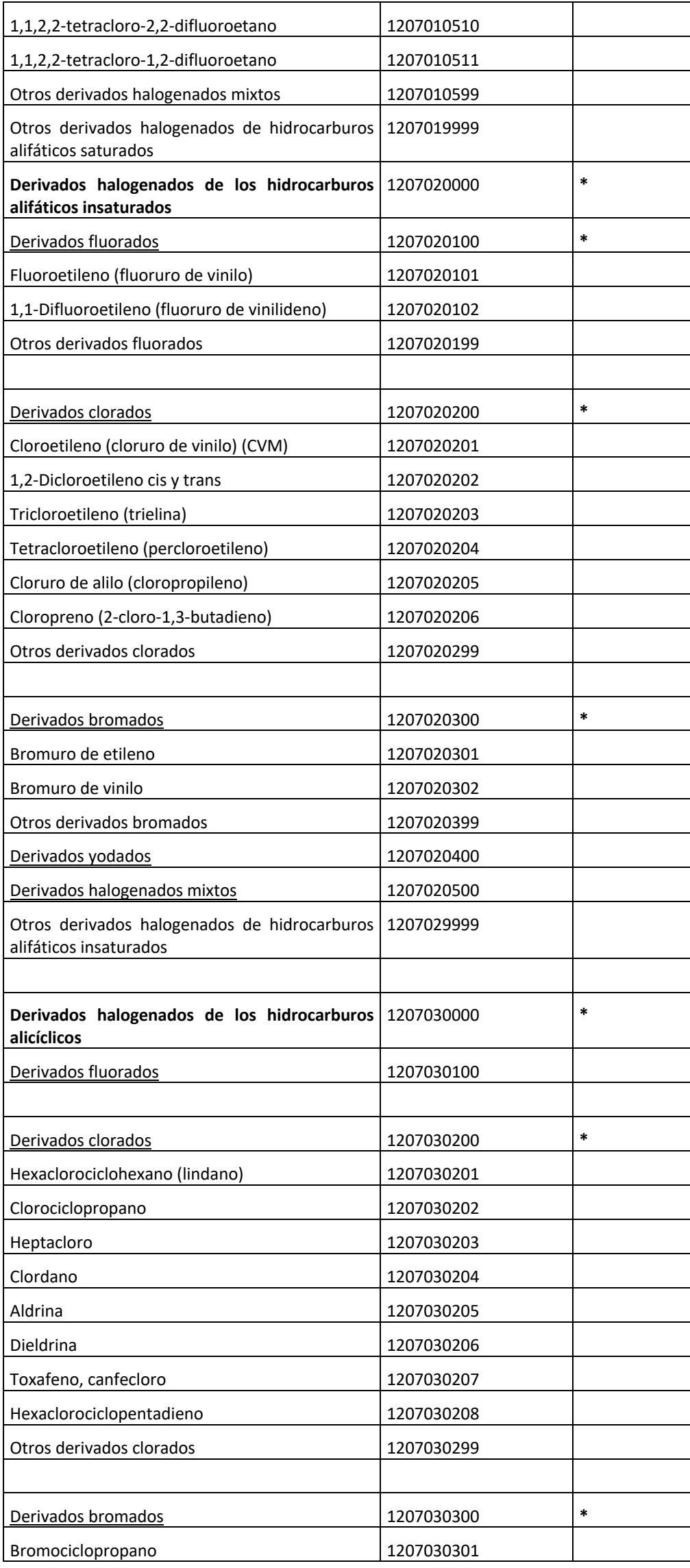

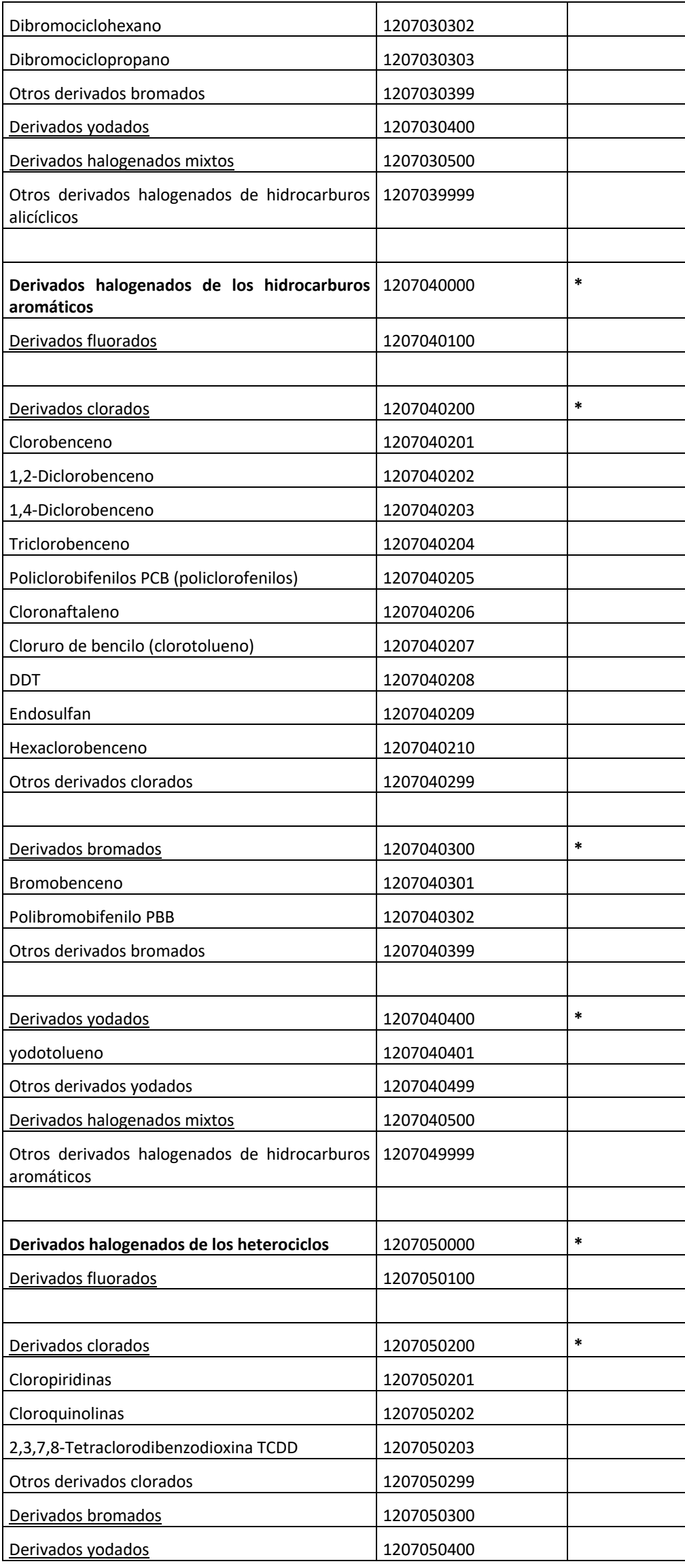

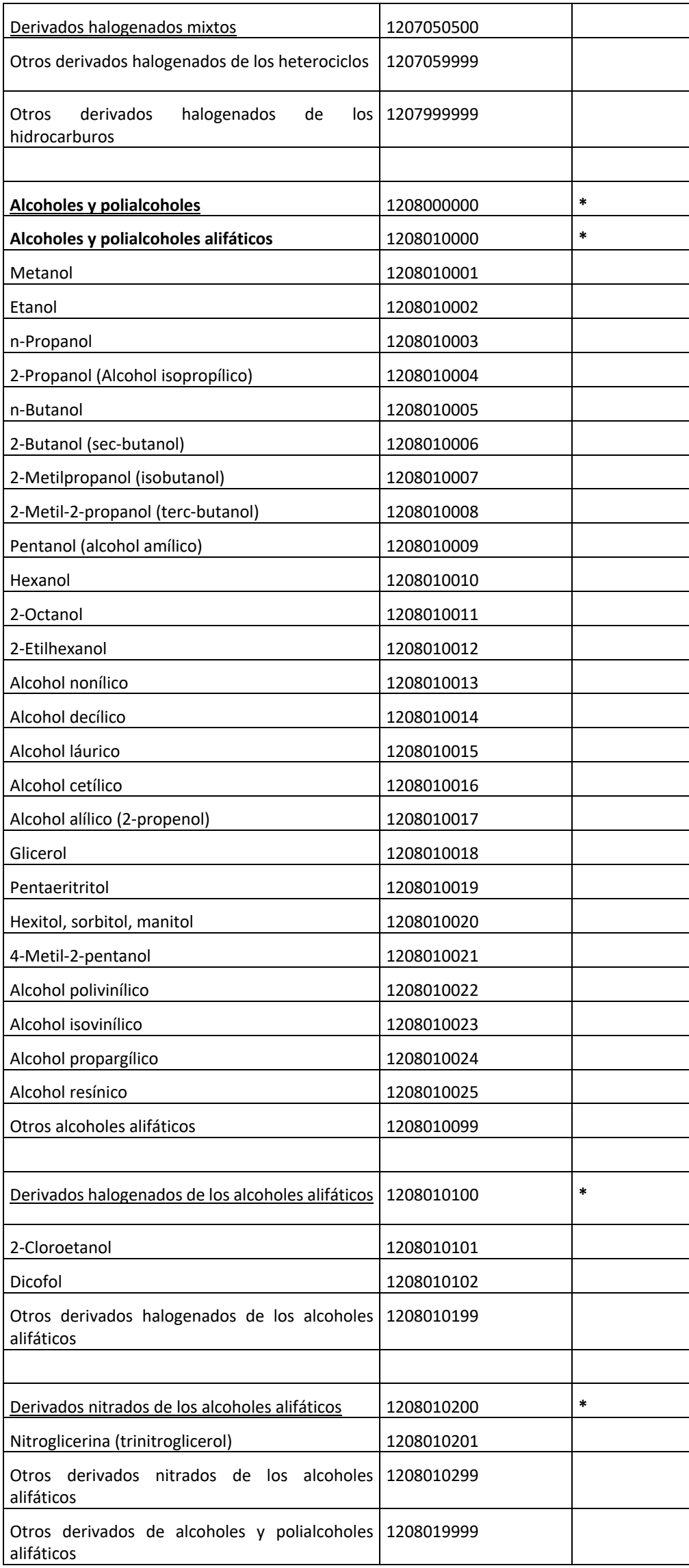

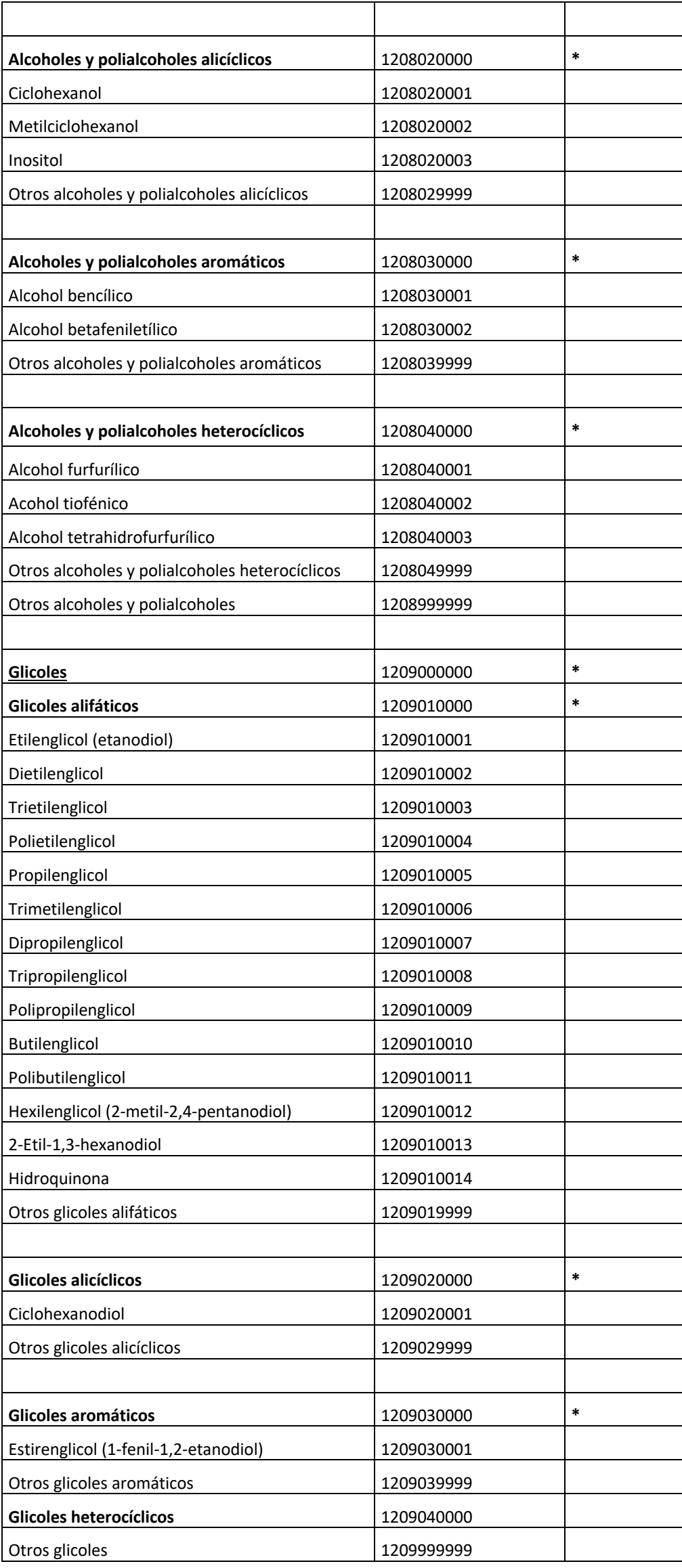

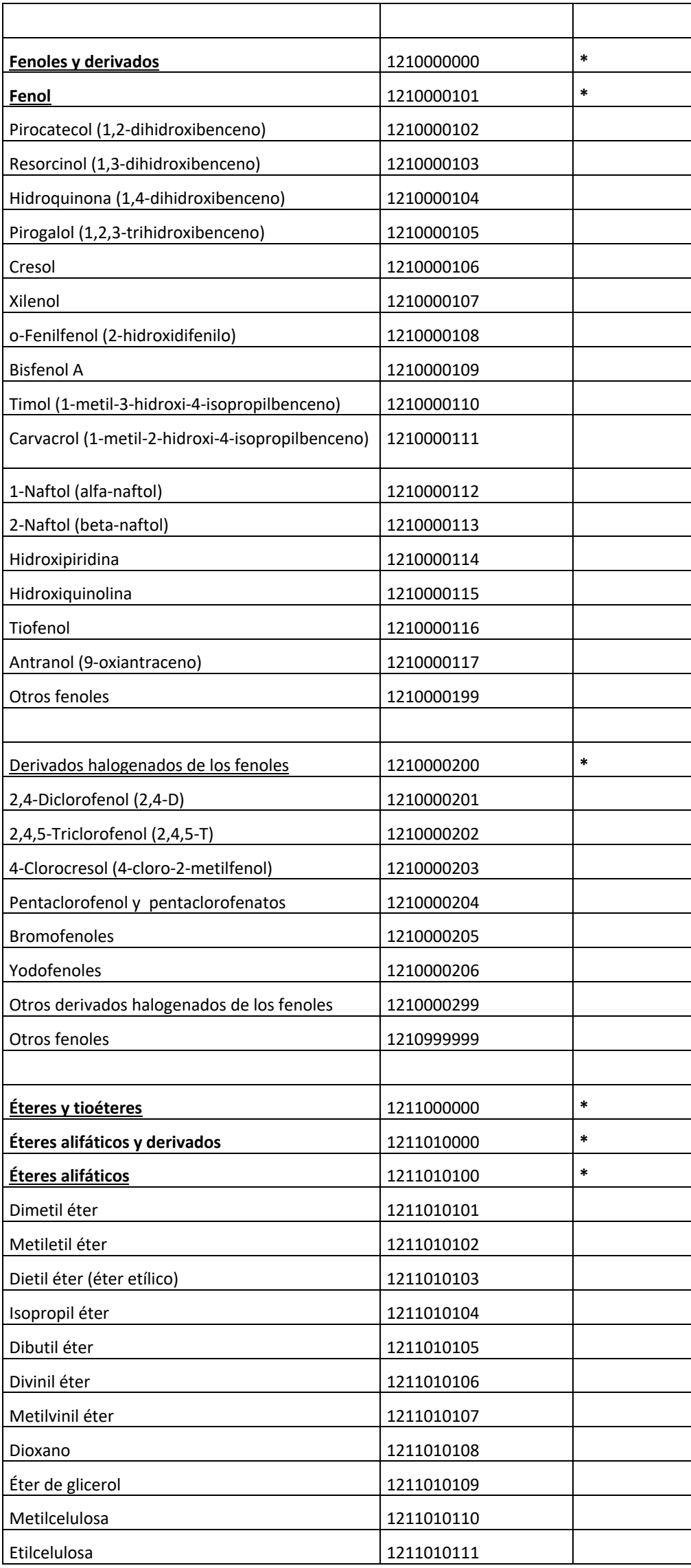

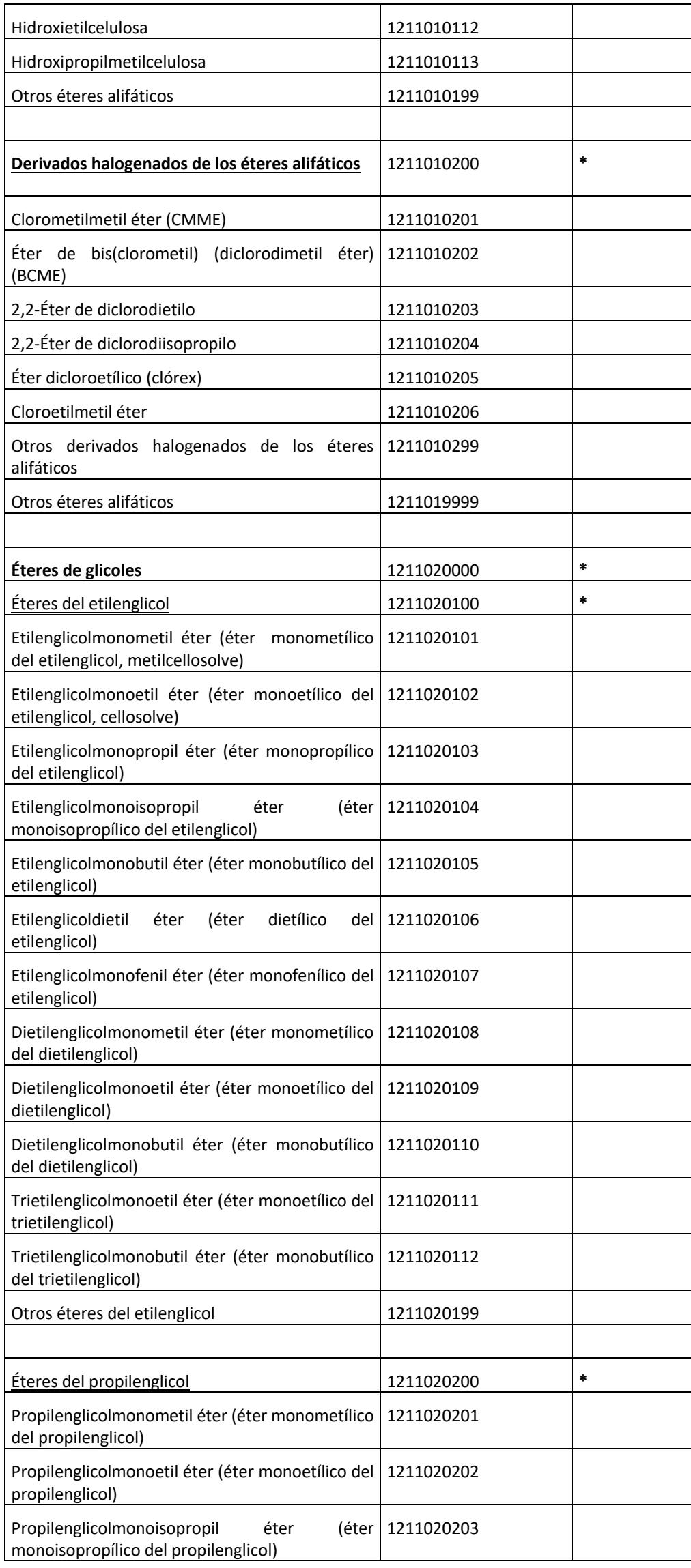

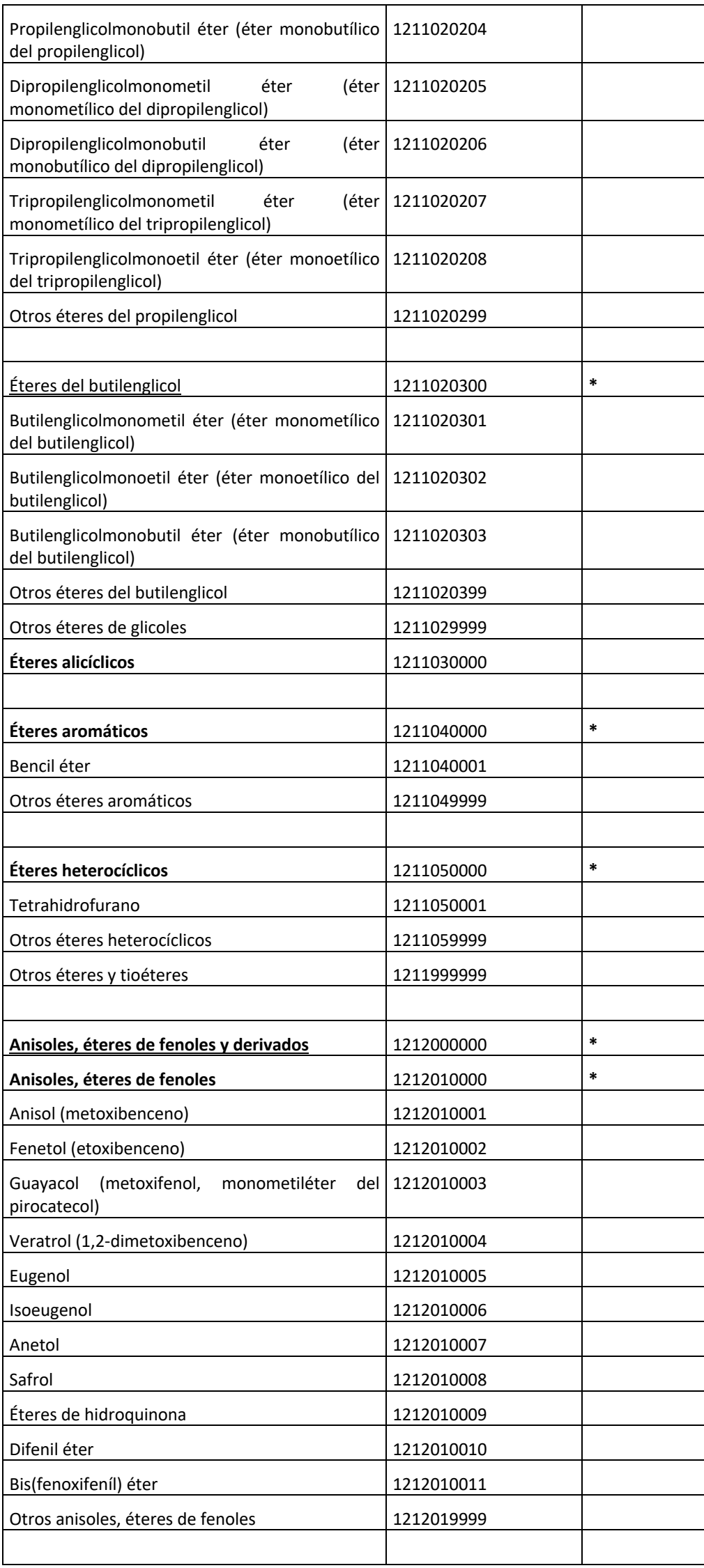

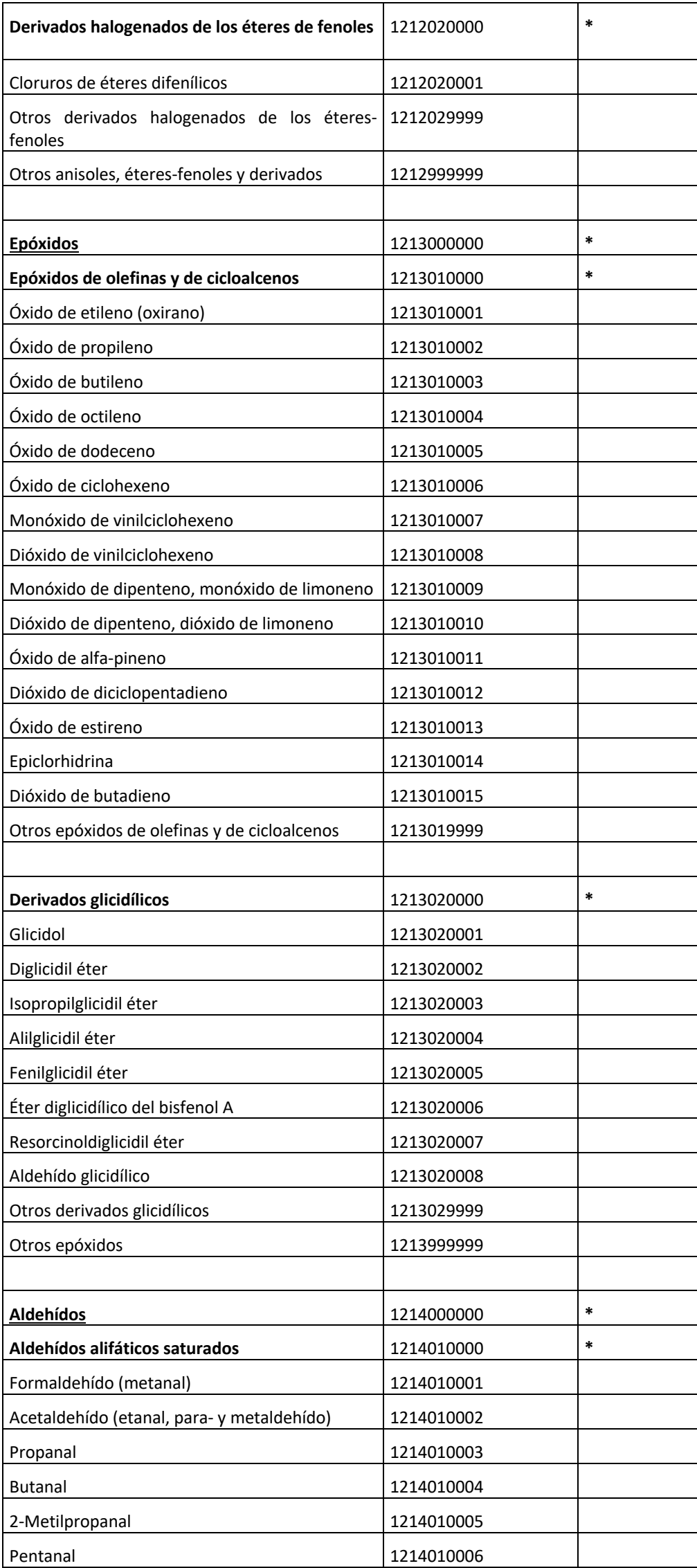

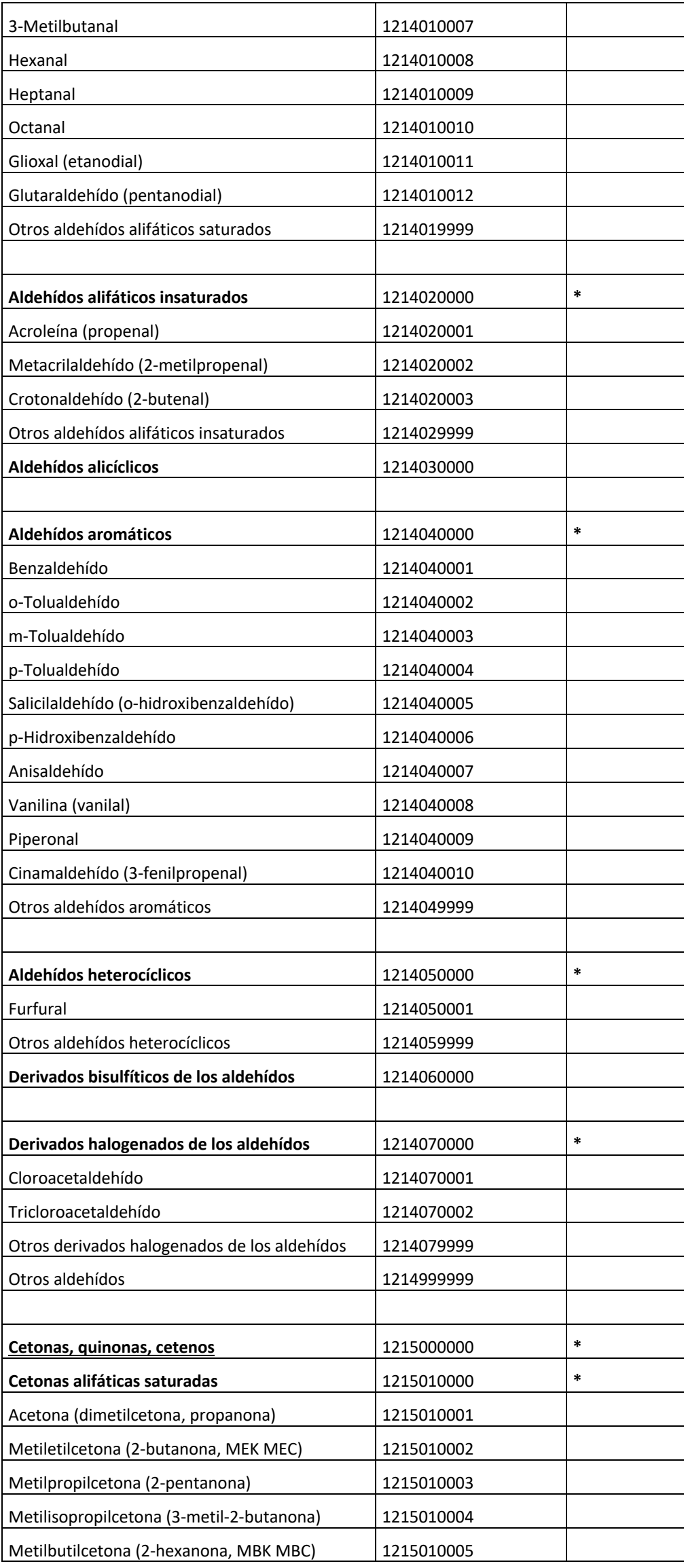

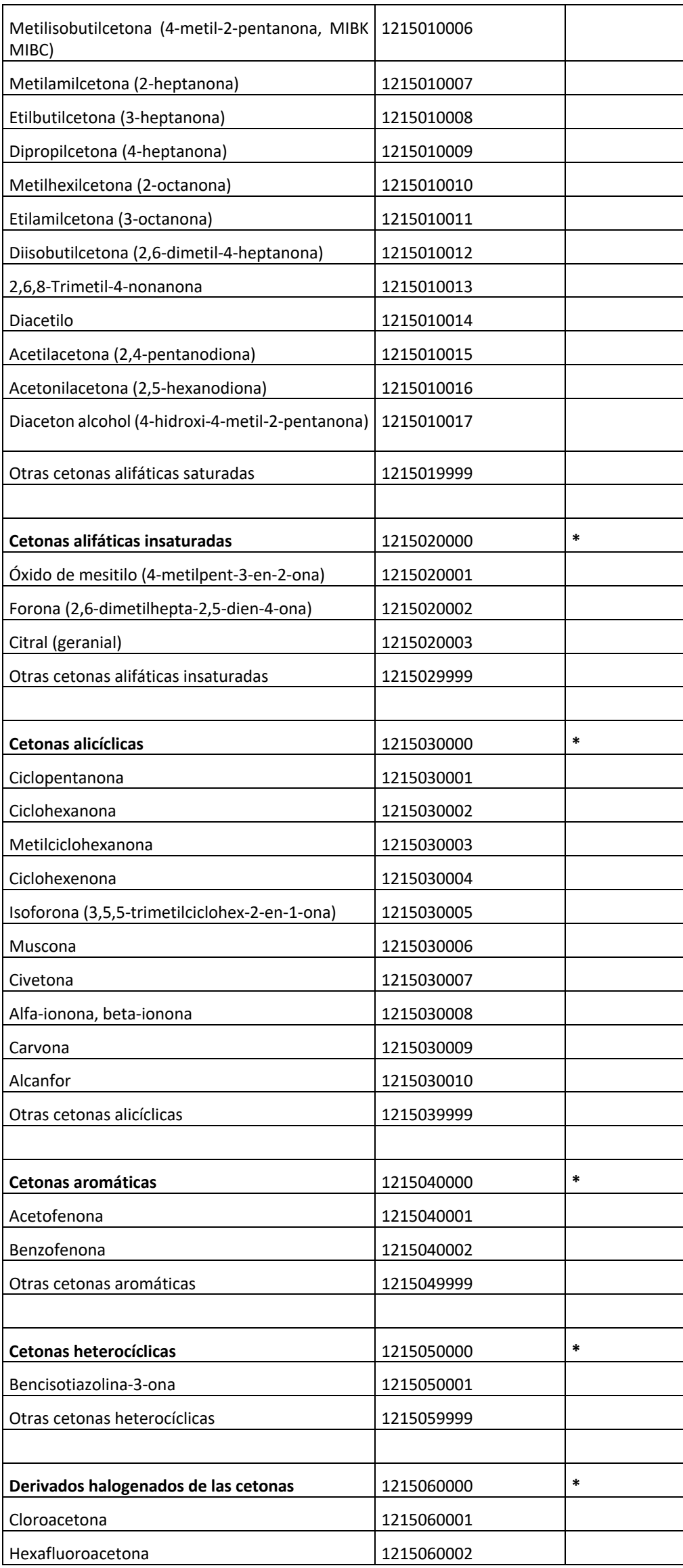

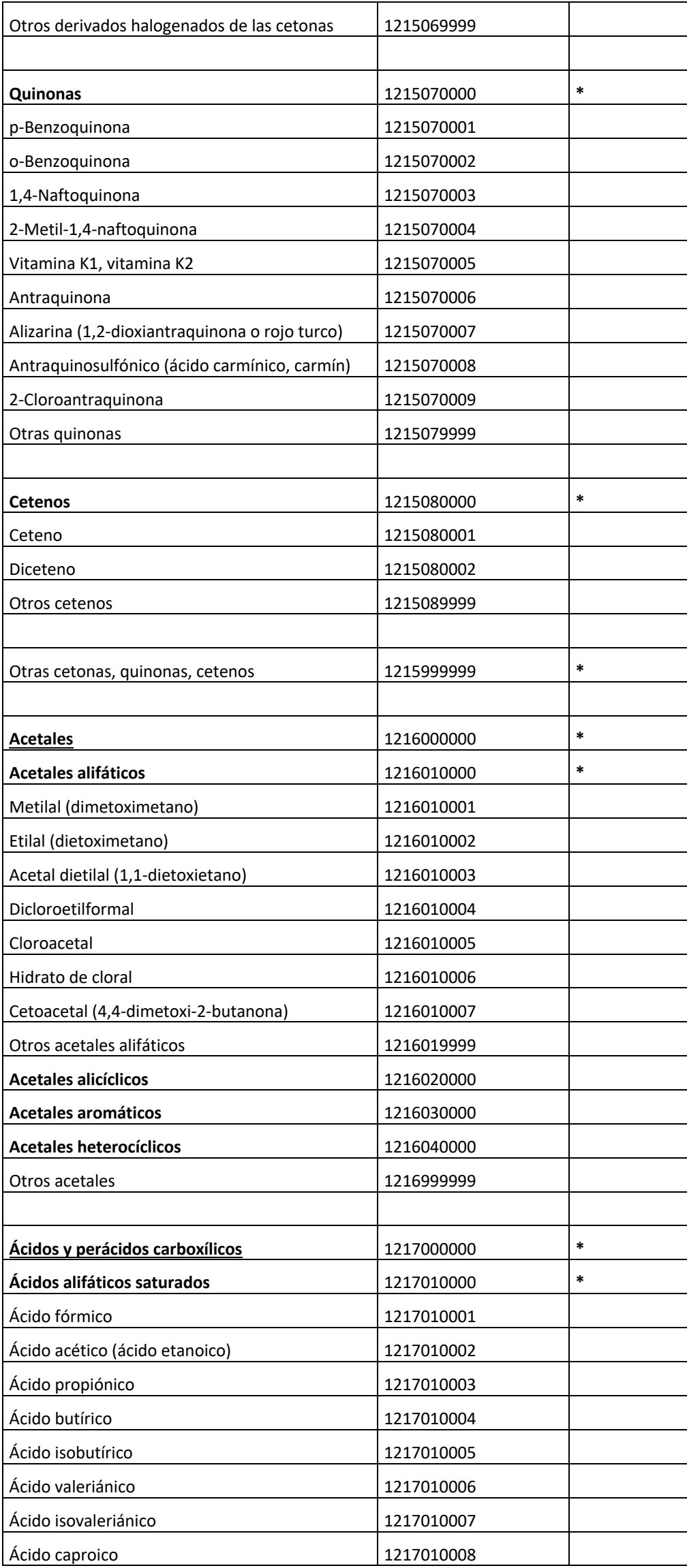

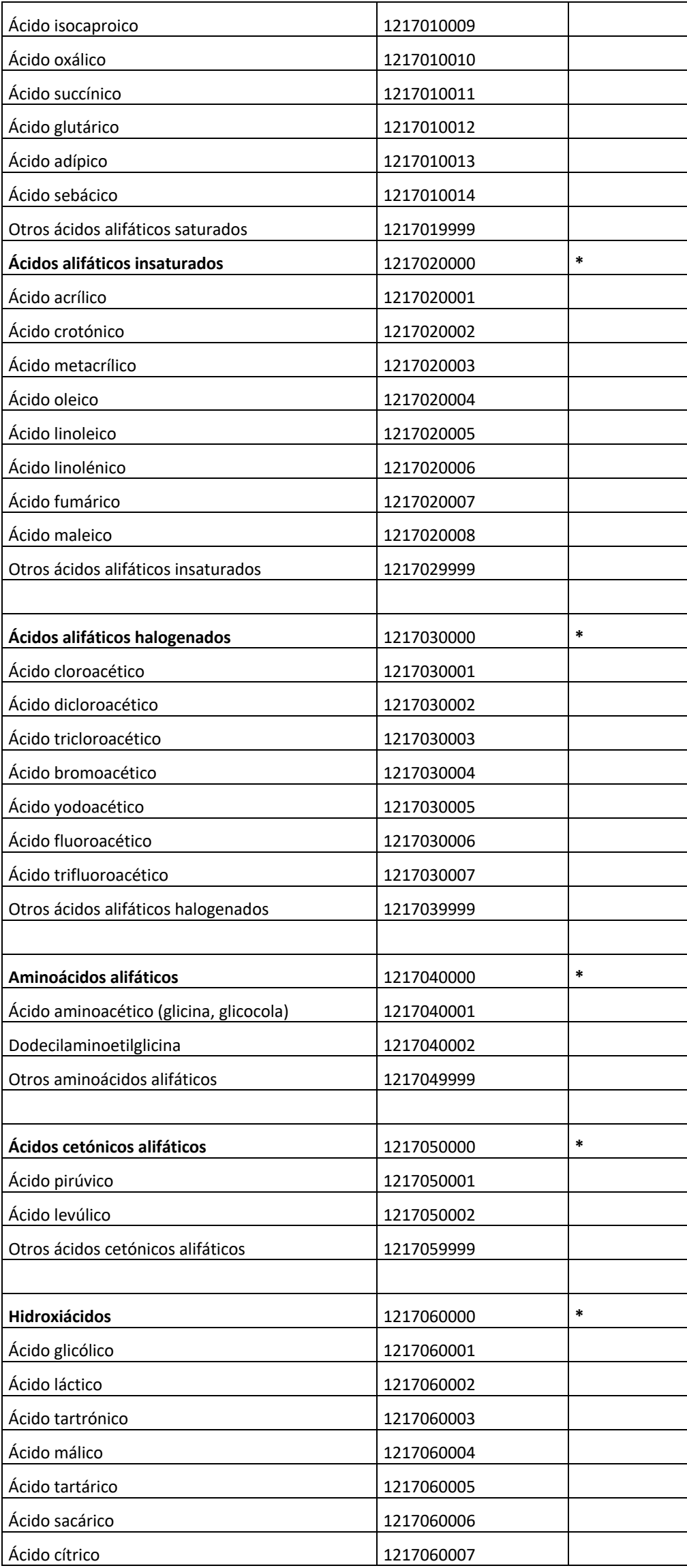
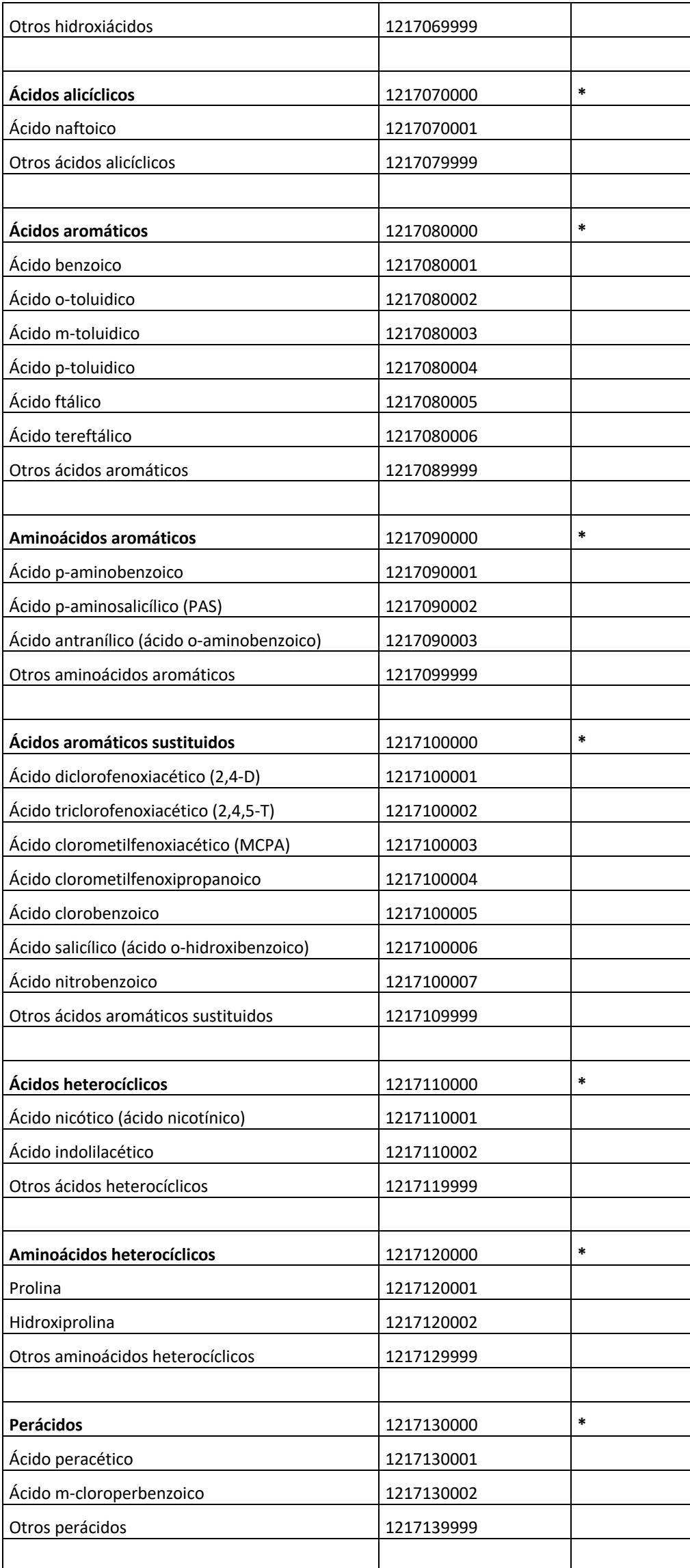

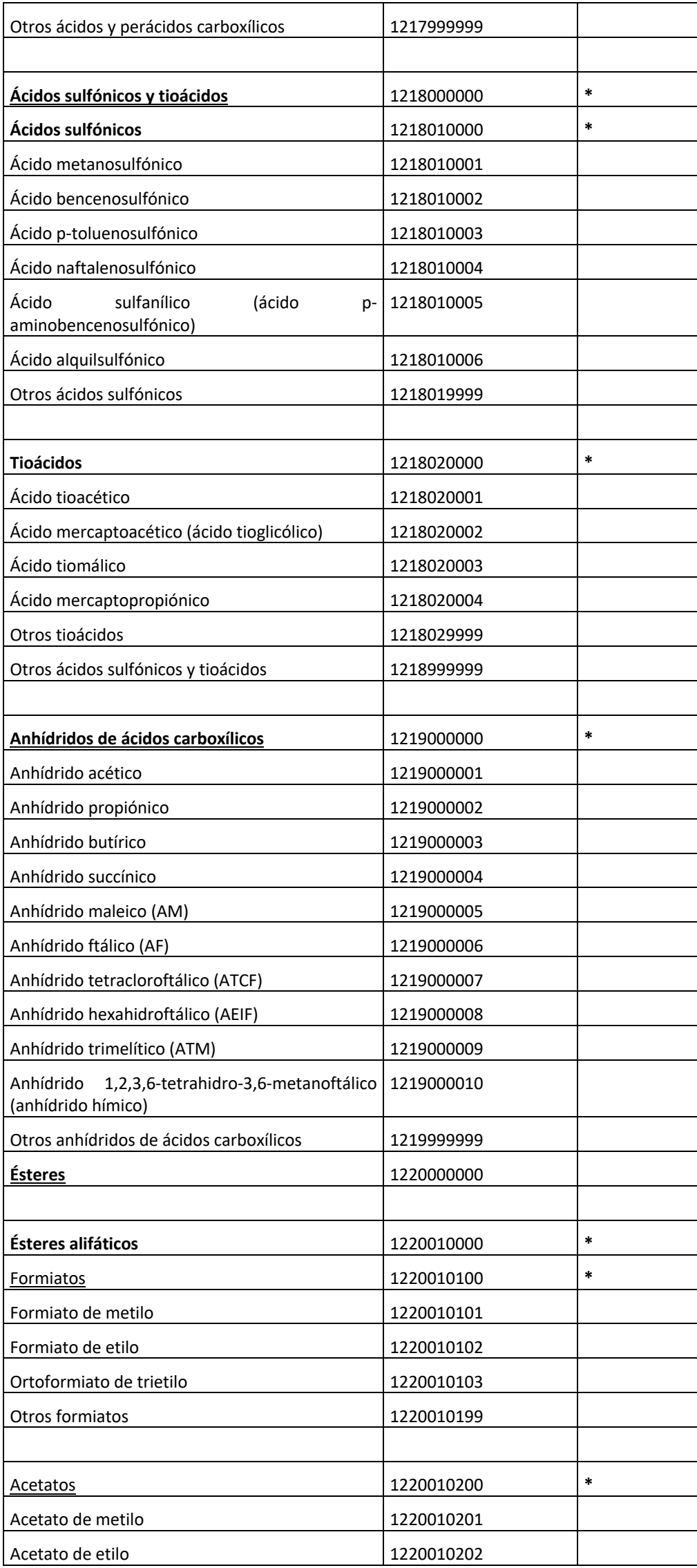

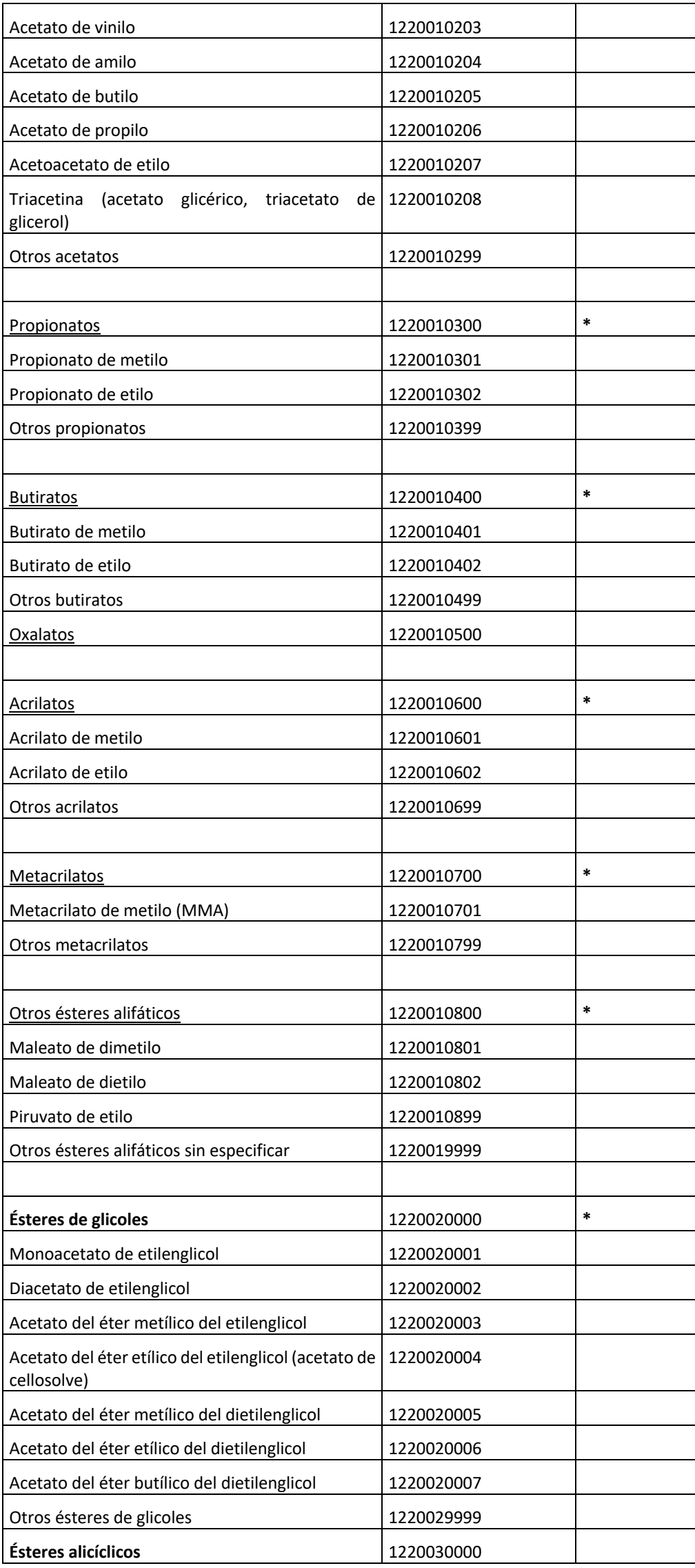

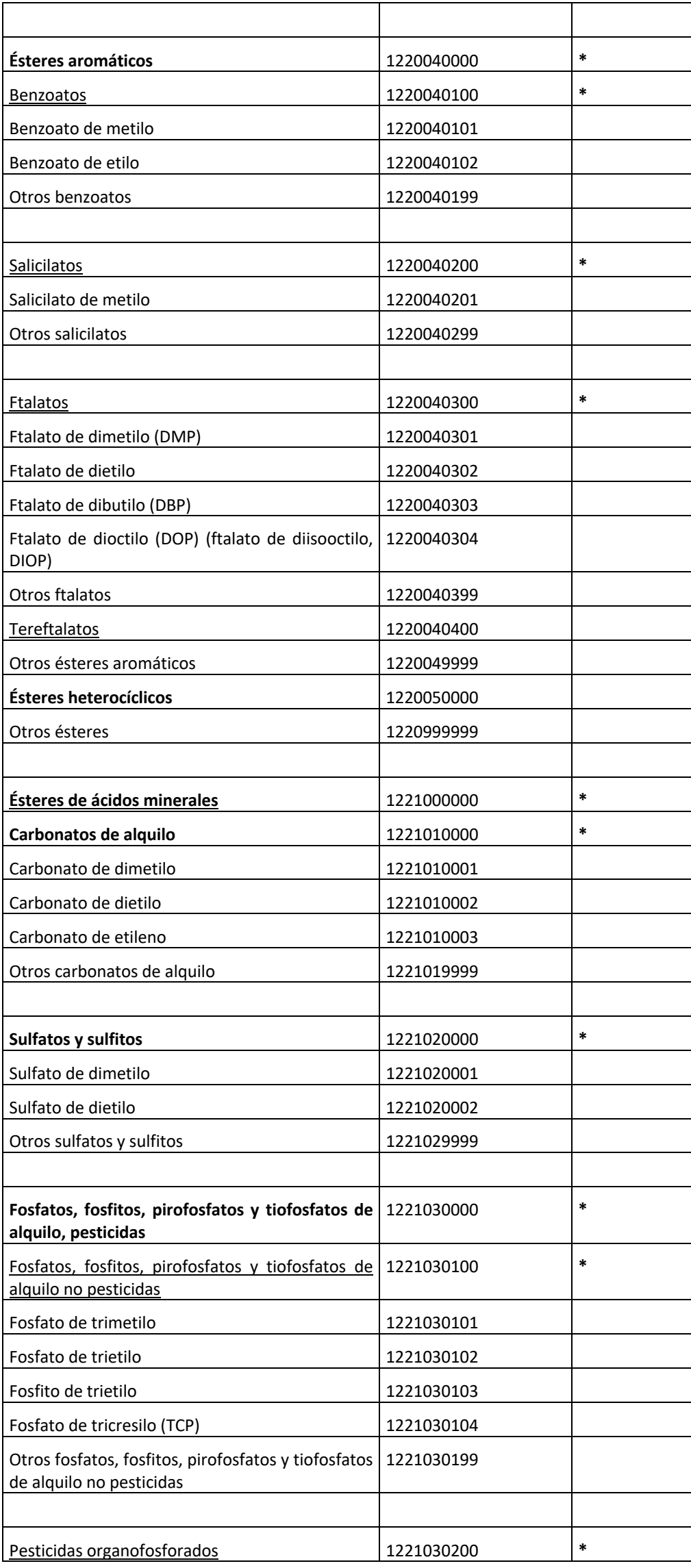

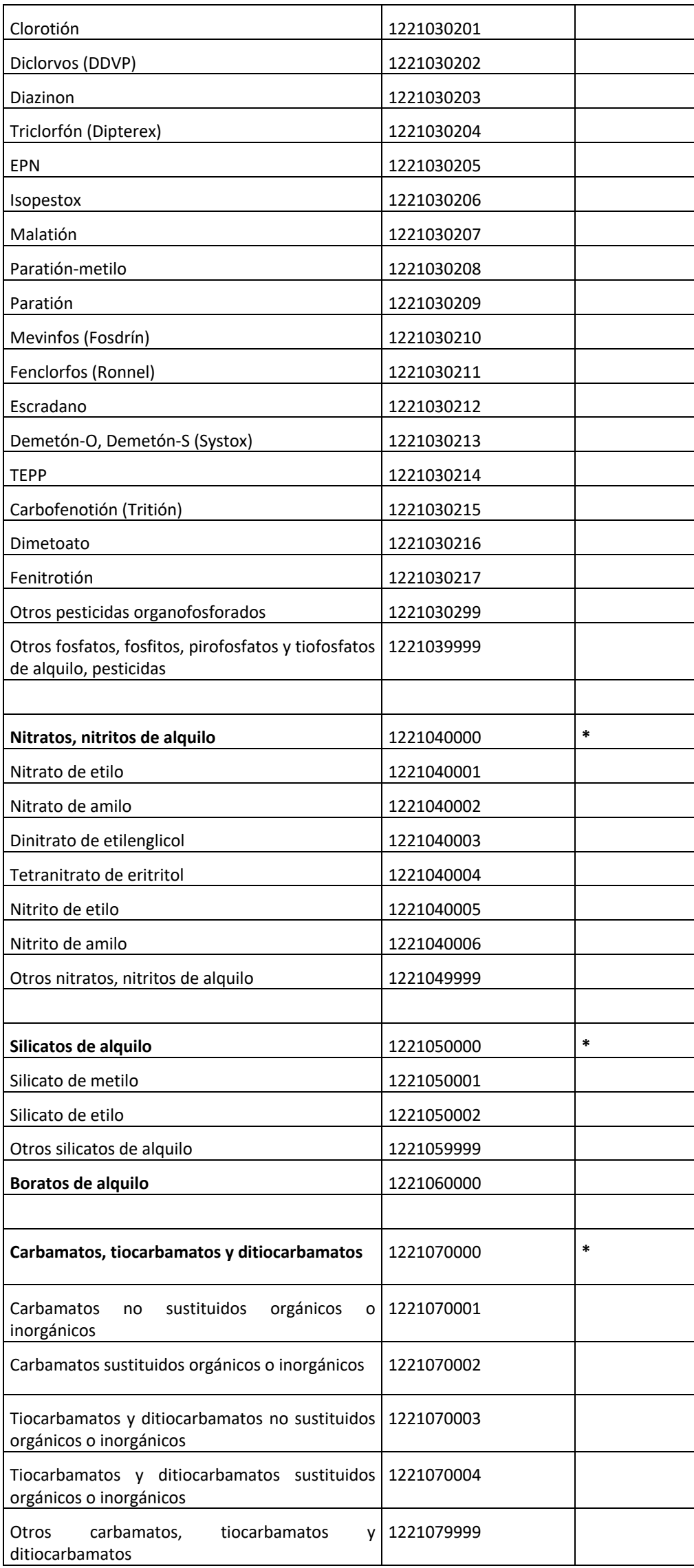

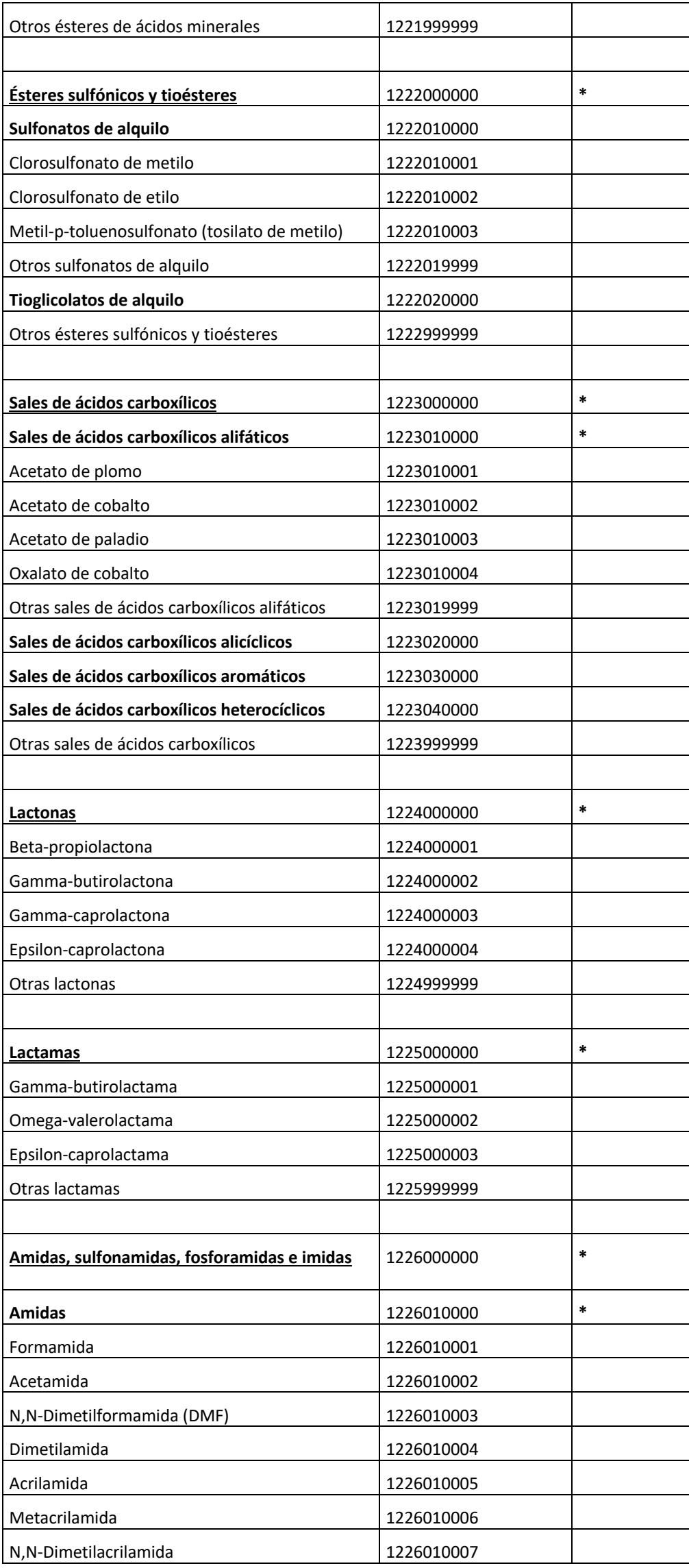

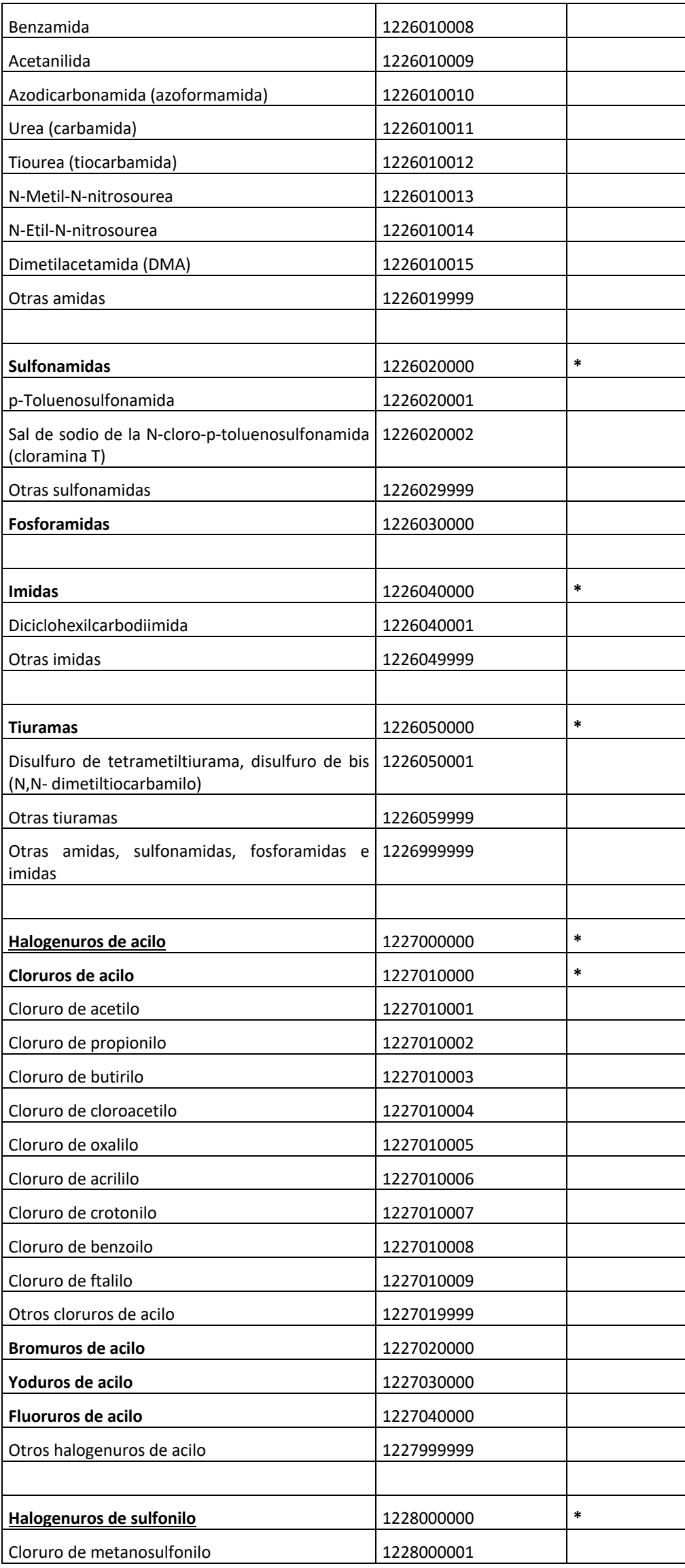

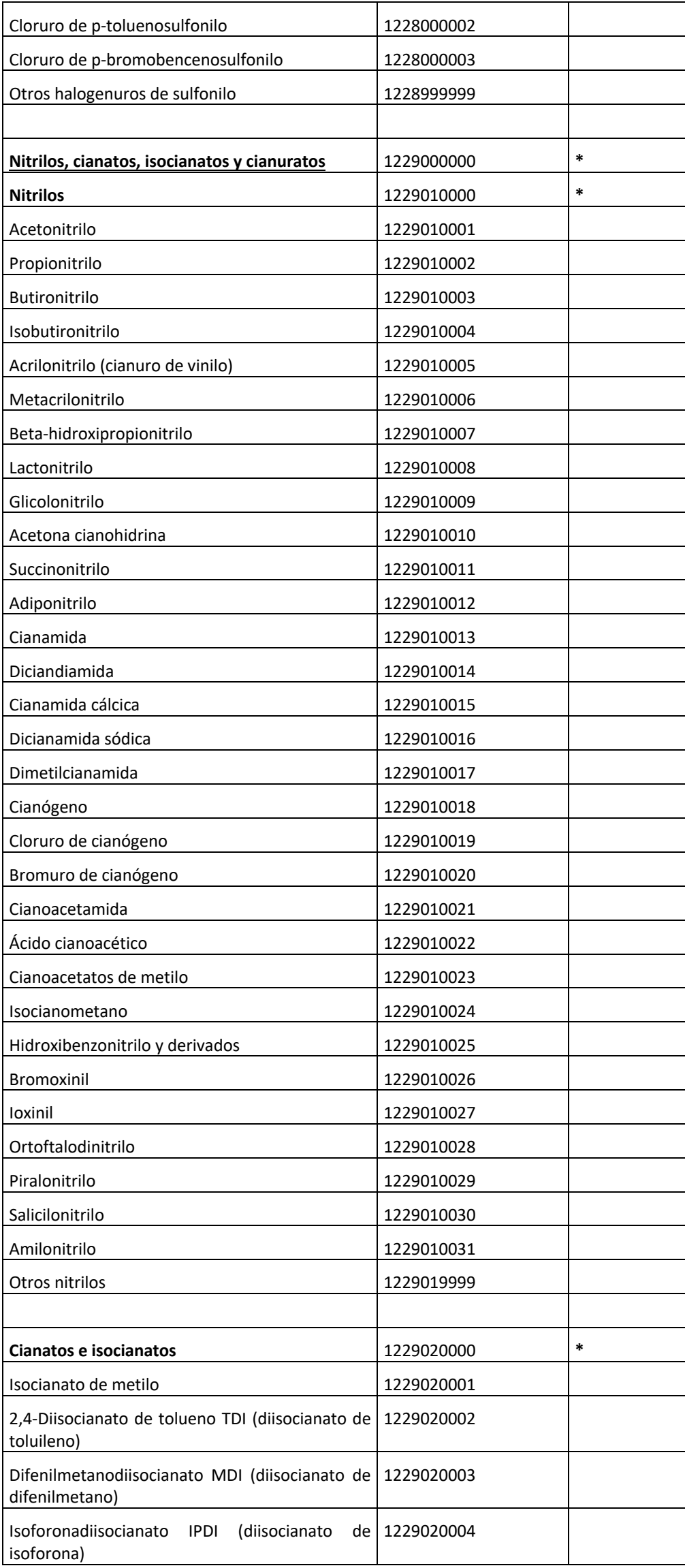

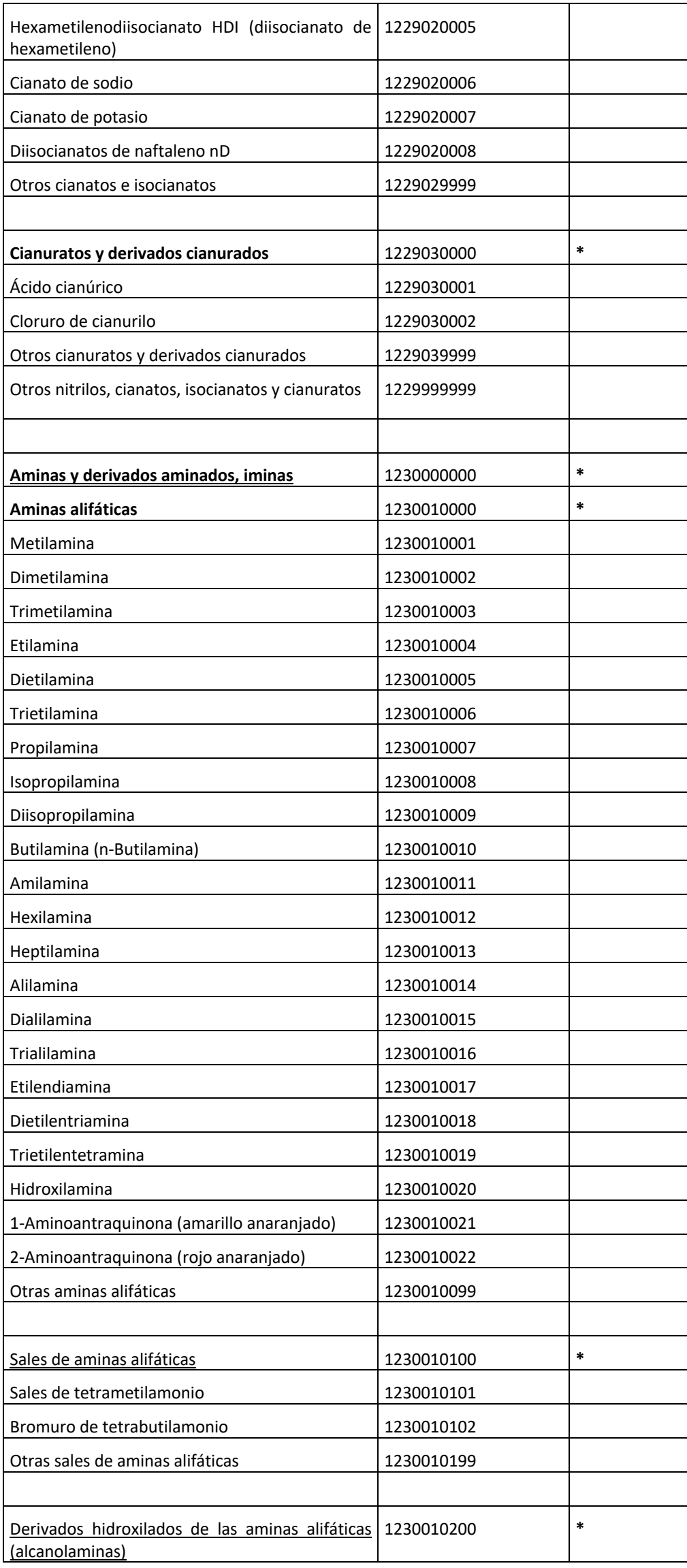

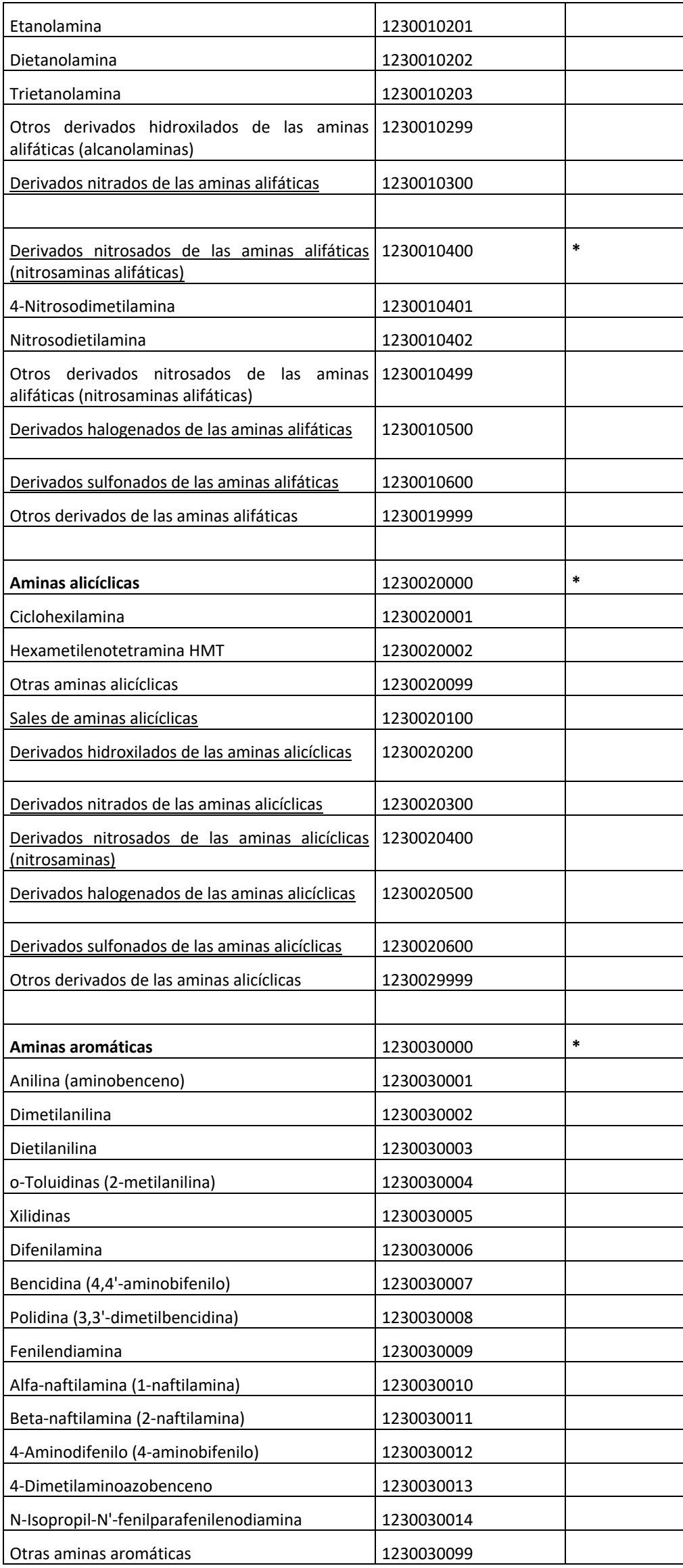

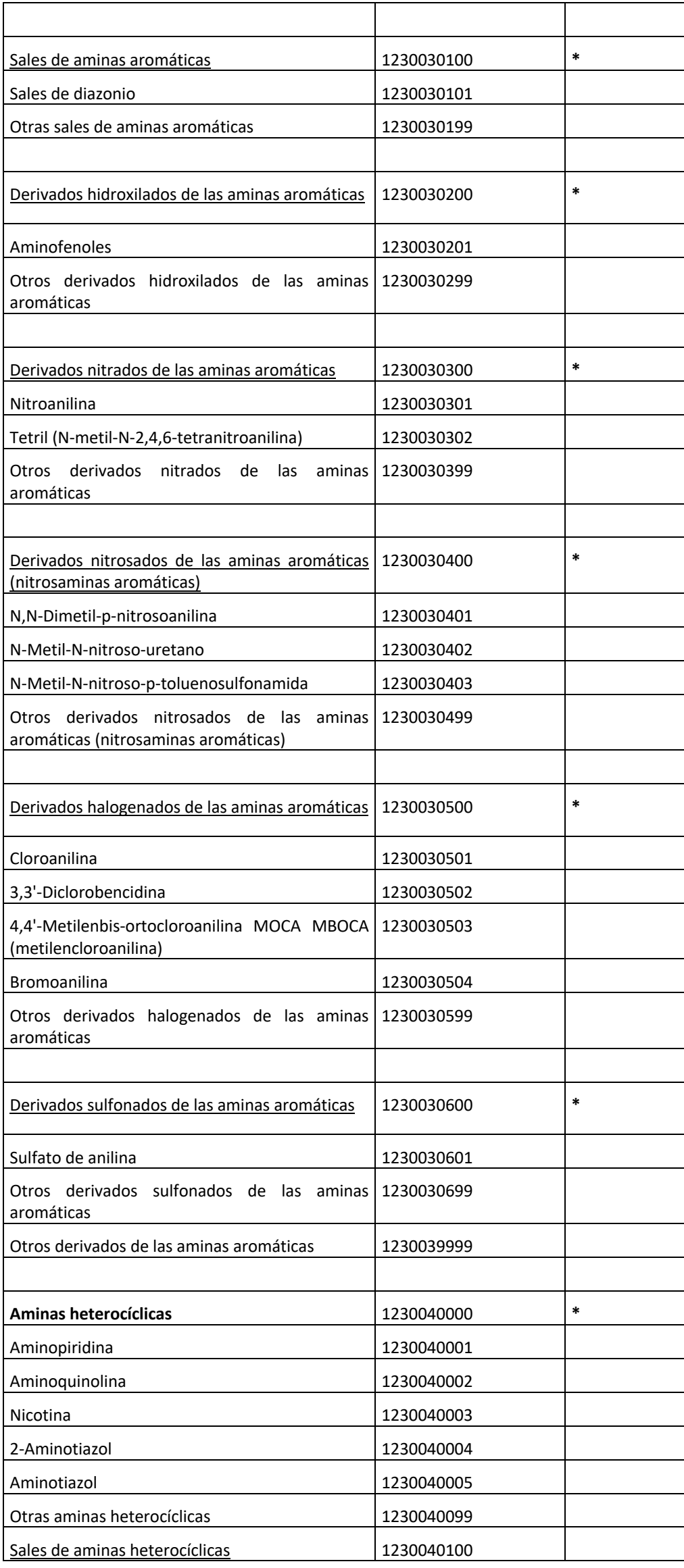

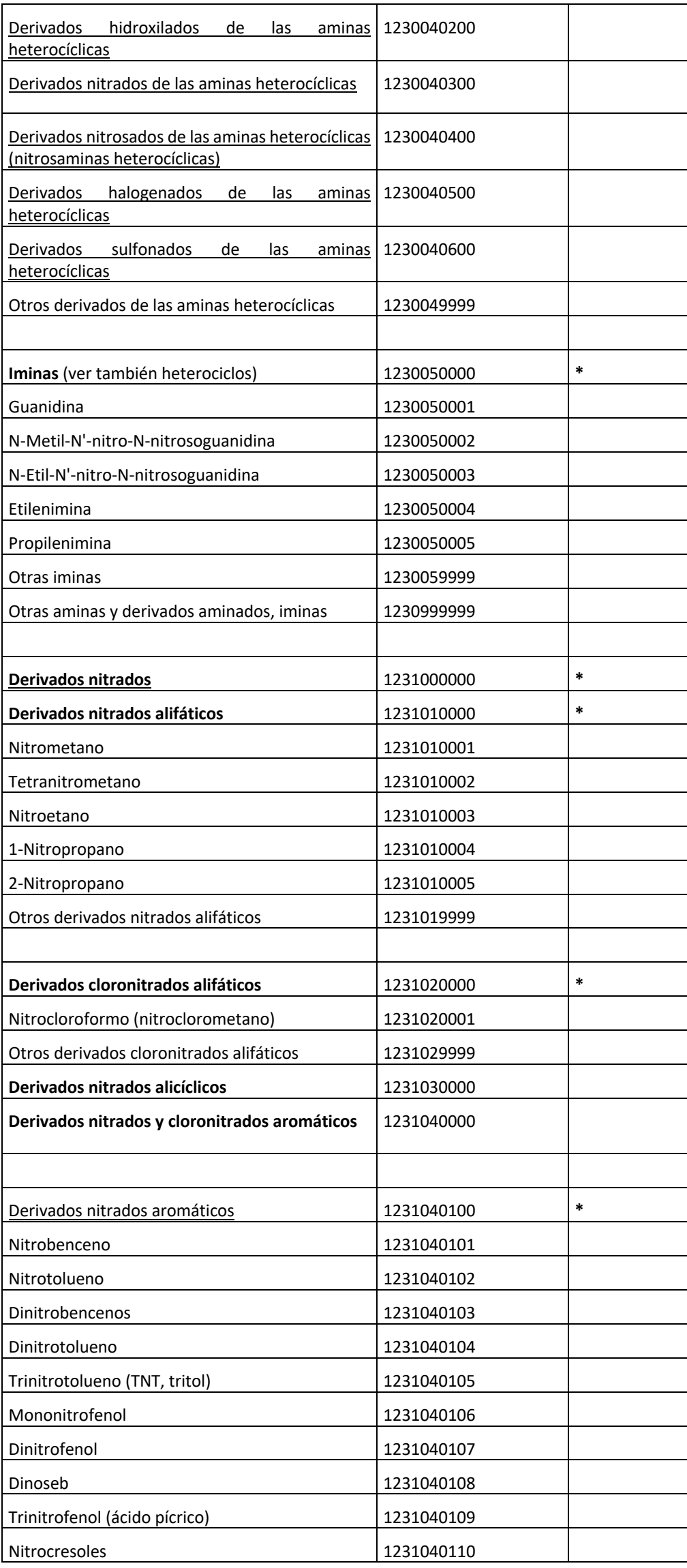

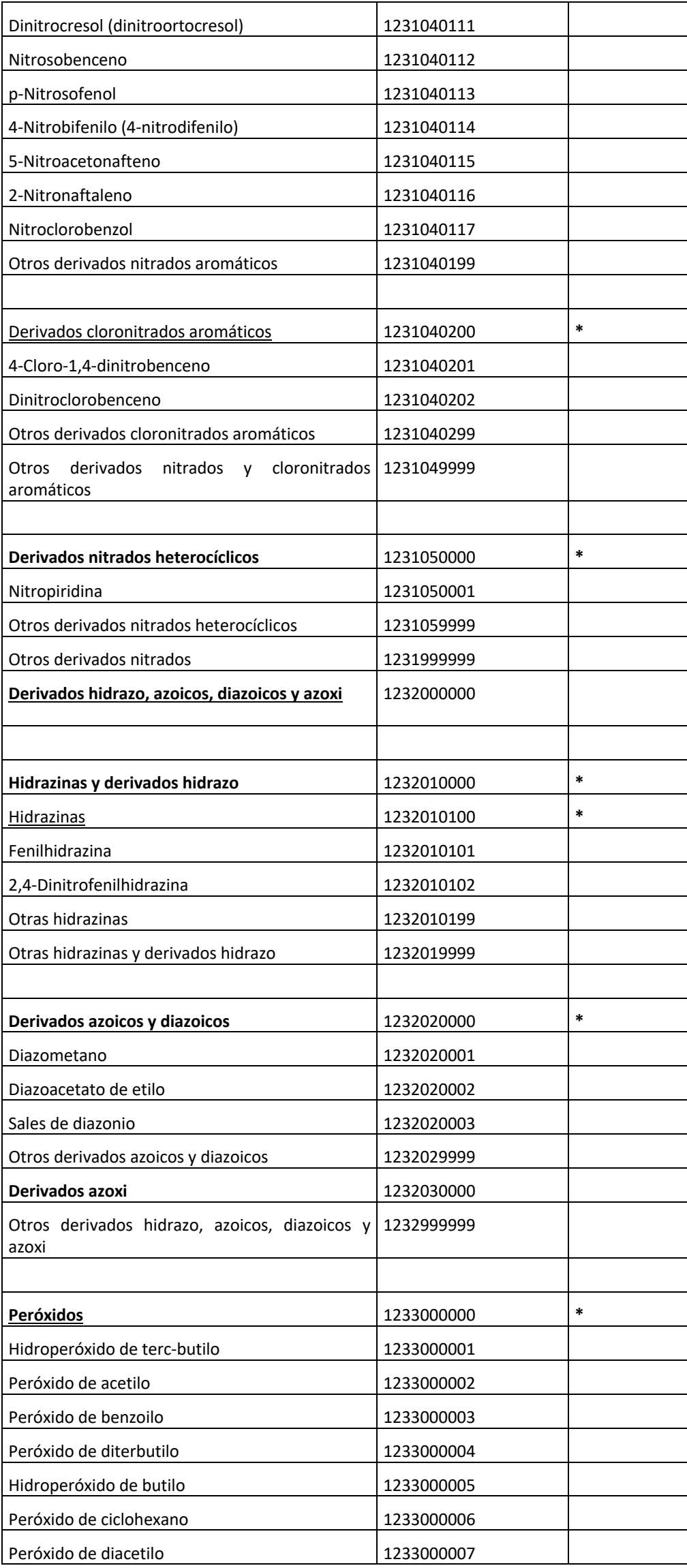

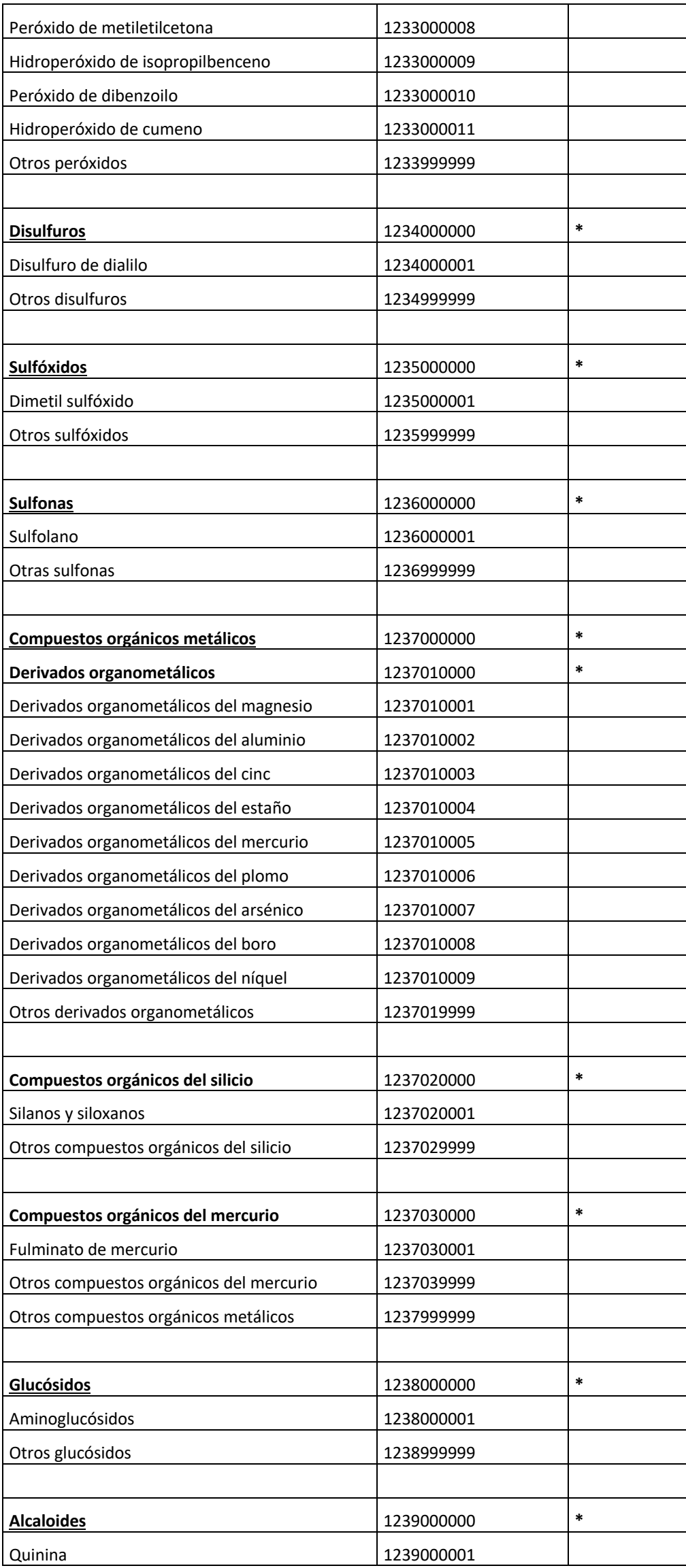

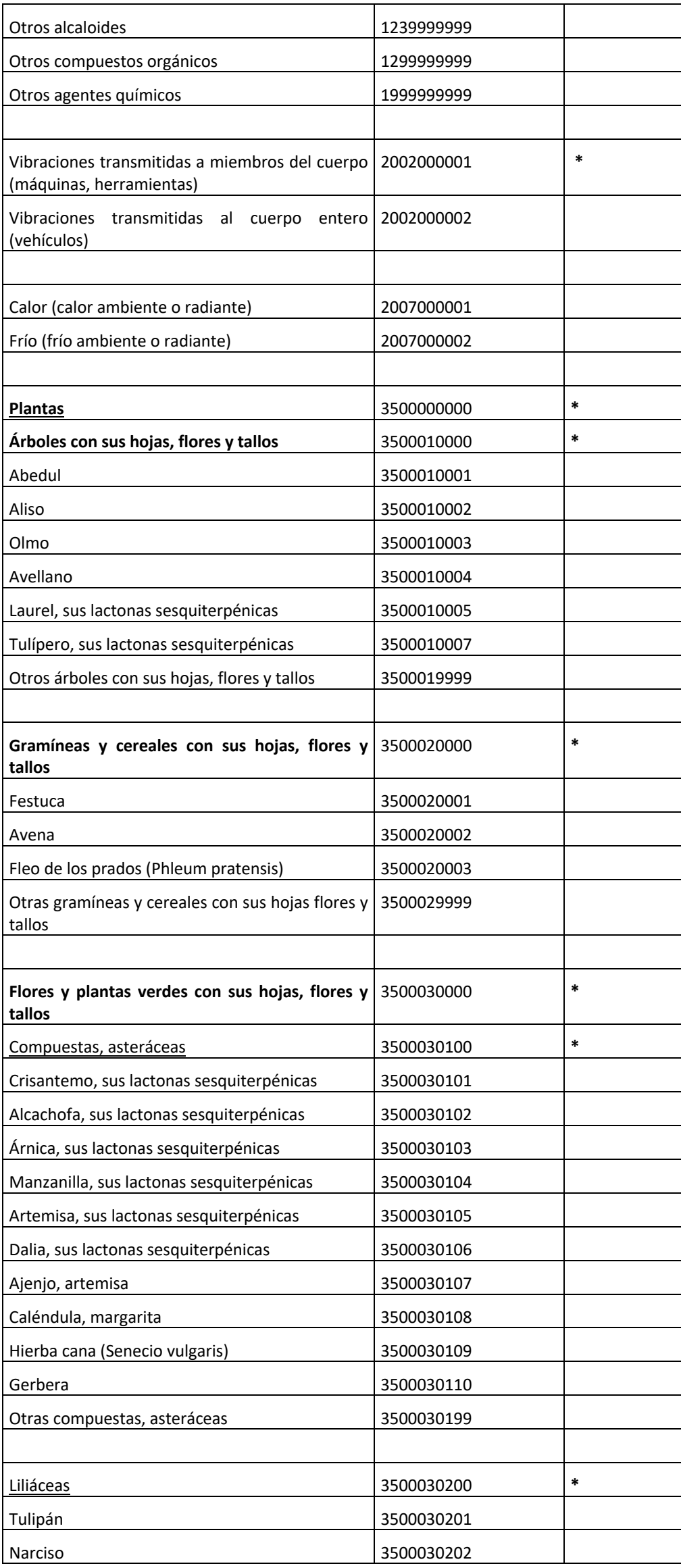

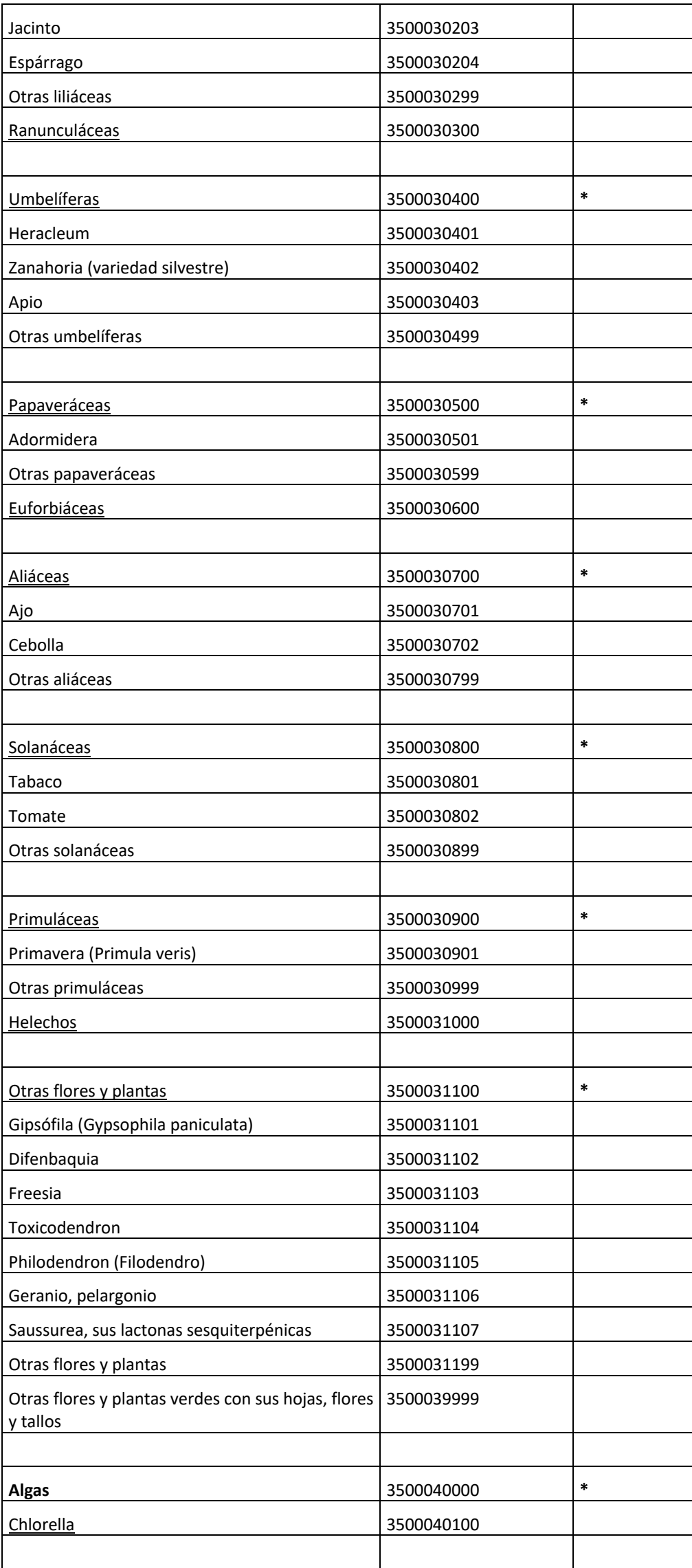

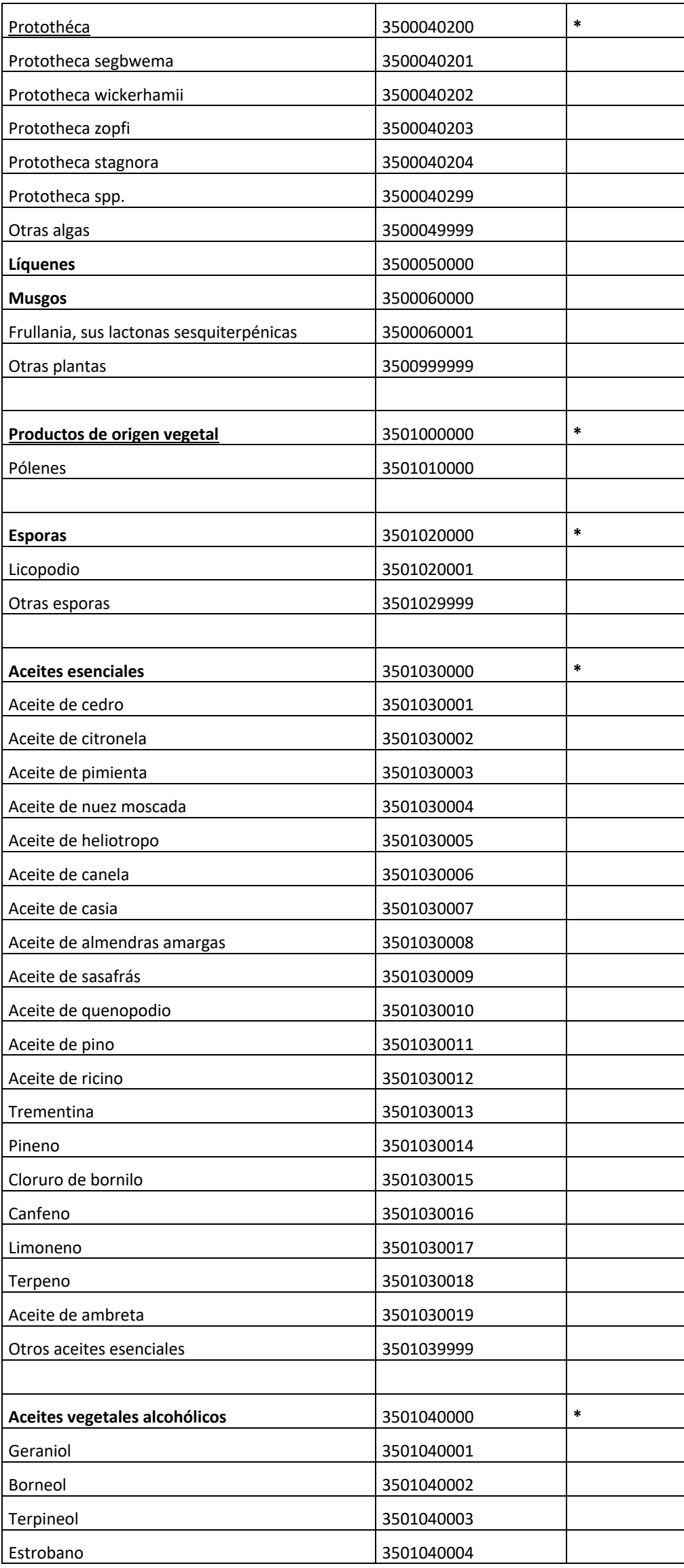

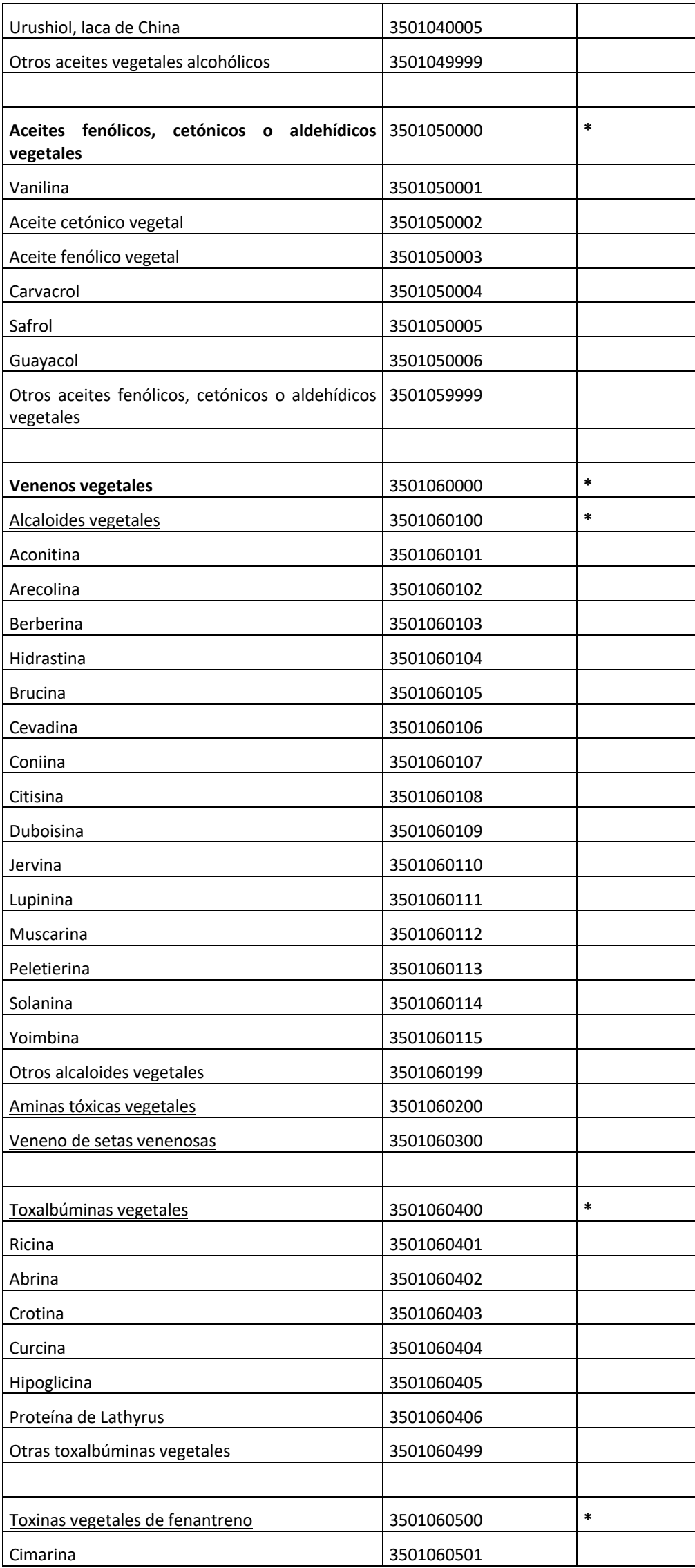

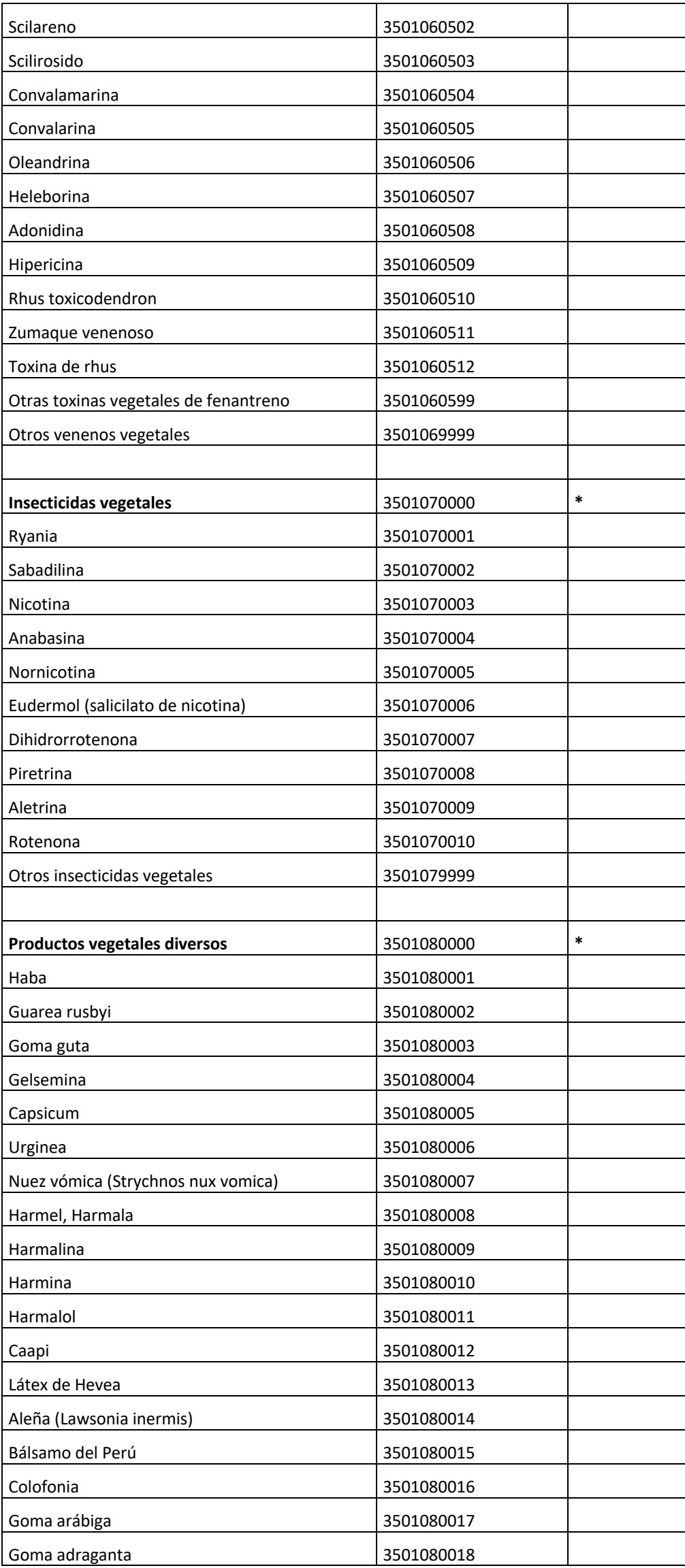

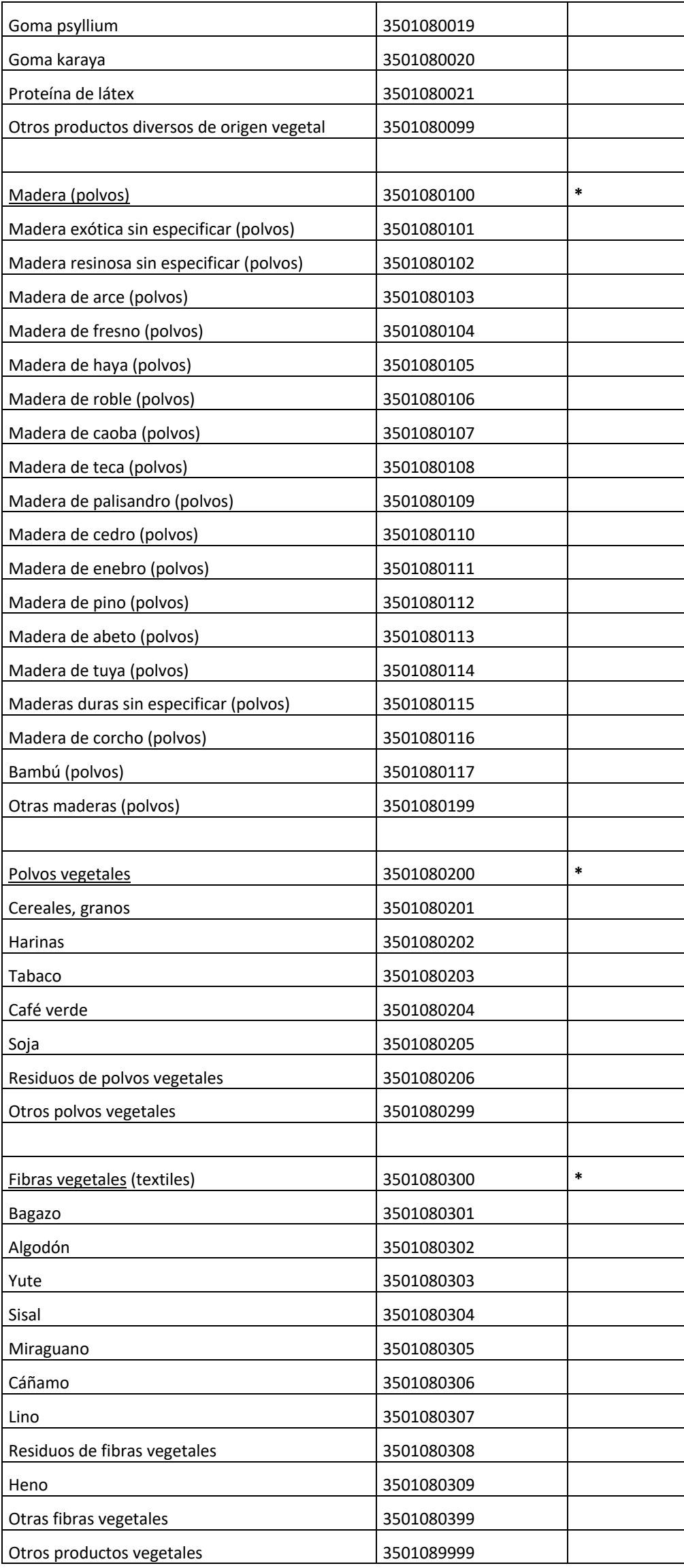

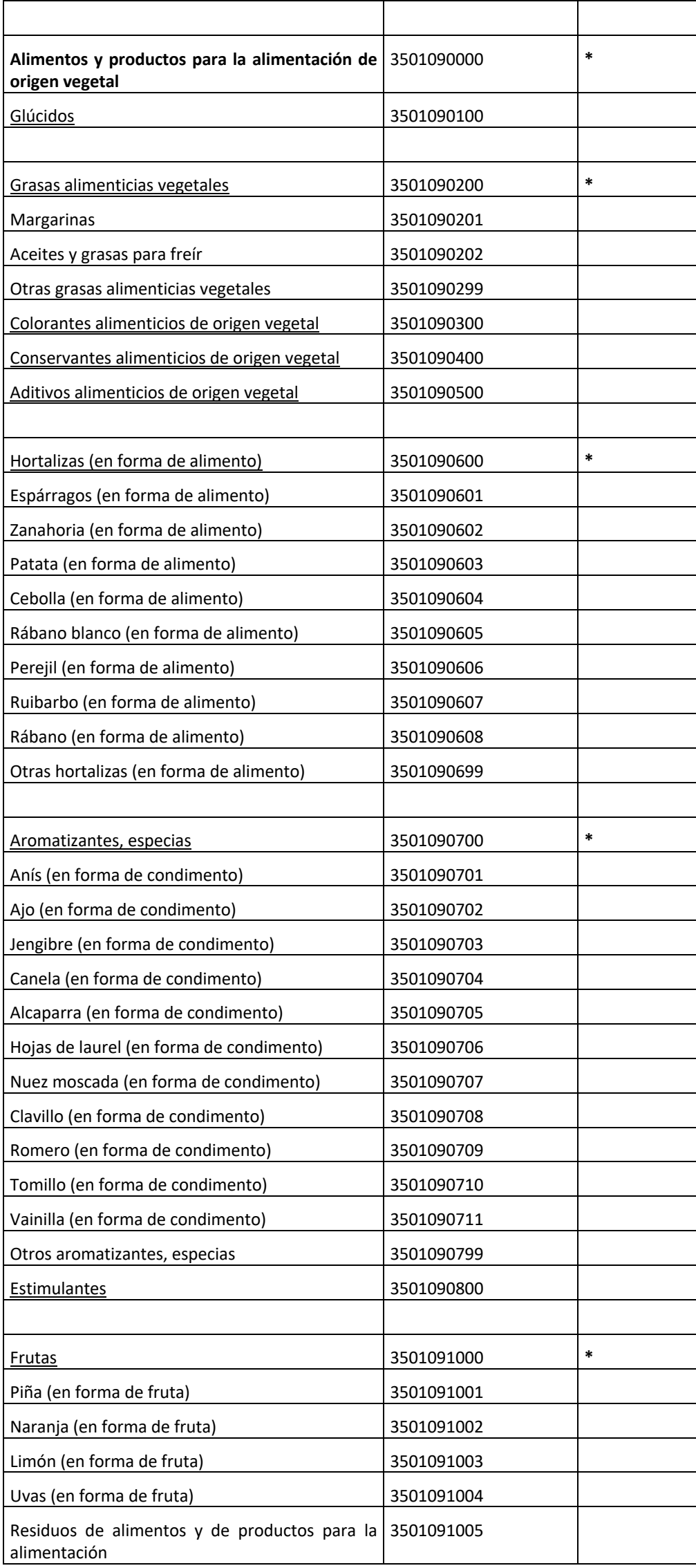

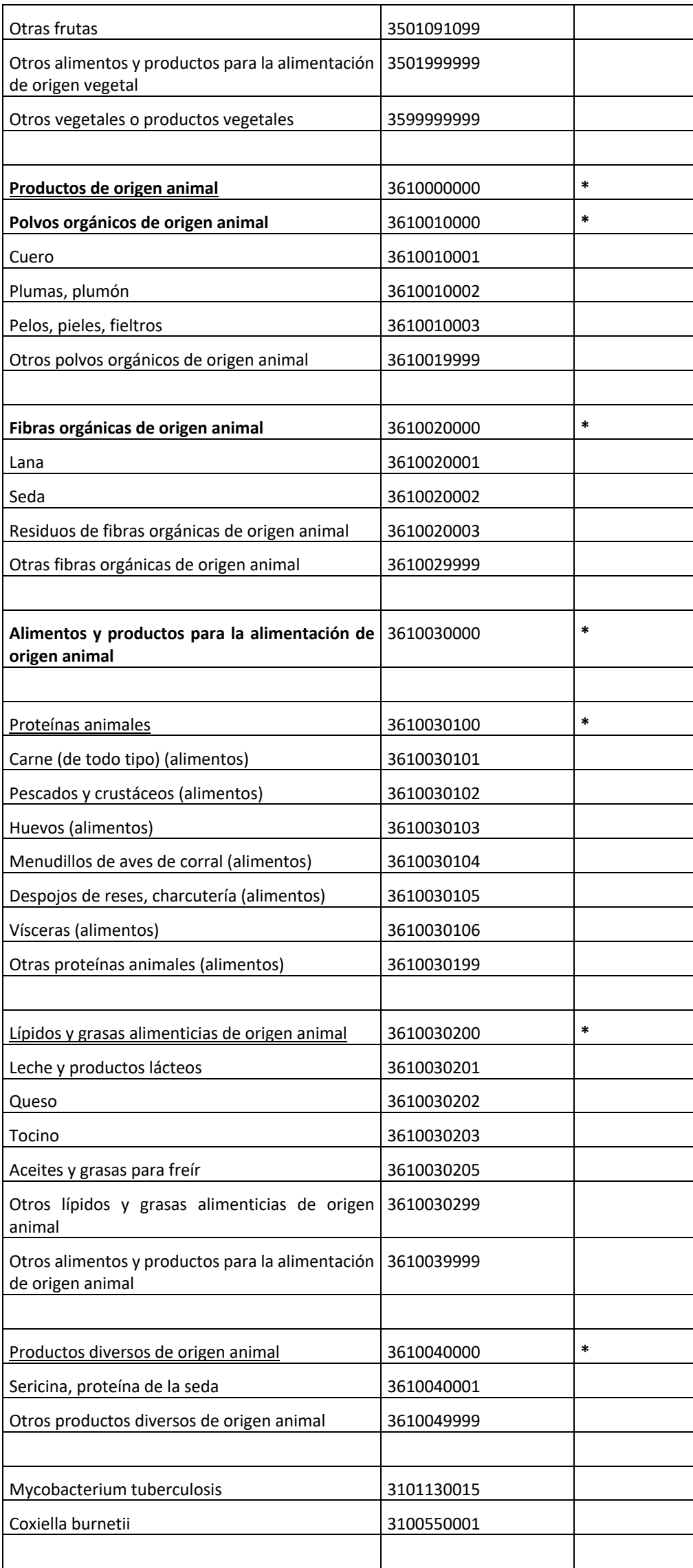

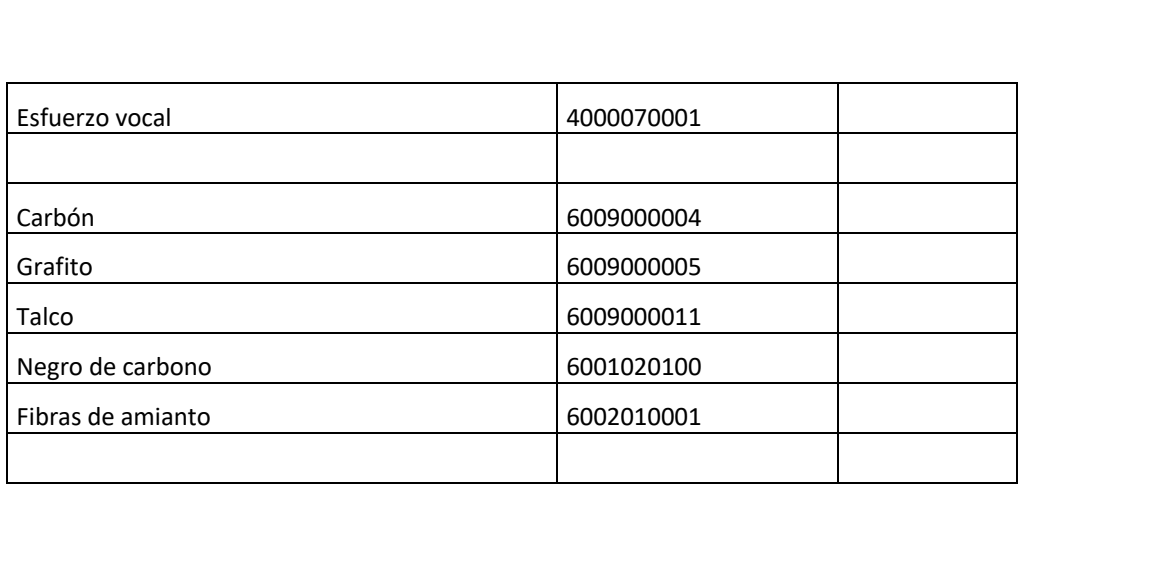